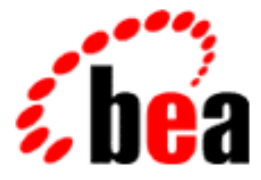

# Server BEA WebLogic

WebLogic エンタープライズ JavaBeans プログラマーズ ガイド

#### 著作権

Copyright  $© 2001$ , BEA Systems, Inc. All Rights Reserved.

#### 限定的権利条項

本ソフトウェアおよびマニュアルは、BEA Systems, Inc. の使用許諾契約に基づいて提供され、そ の内容に同意する場合にのみ使用することができ、同契約の条項通りにのみ使用またはコピーす ることができます。同契約で明示的に許可されている以外の方法で同ソフトウェアをコピーする ことは法律に違反します。このマニュアルの一部または全部を、BEA Systems, Inc. からの書面に よる事前の同意なしに、複写、複製、翻訳、あるいはいかなる電子媒体または機械可読形式への 変換も行うことはできません。

米国政府による使用、複製もしくは開示は、BEA Systems, Inc. の使用許諾契約、および FAR 52.227-19 の「Commercial Computer Software-Restricted Rights」条項のサブパラグラフ (c)(1)、 DFARS 252.227-7013 の「Rights in Technical Data and Computer Software」条項のサブパラグラフ (c)(1)(ii) 、NASA FAR 補遺 16-52.227-86 の「Commercial Computer Software--Licensing」条項の サブパラグラフ (d)、もしくはそれらと同等の条項で定める制限の対象となります。

このマニュアルに記載されている内容は予告なく変更されることがあり、また BEA Systems, Inc. による責務を意味するものではありません。本ソフトウェアおよびマニュアルは「現状のまま」 提供され、市場性や特定用途への適合性を始めとする(ただし、これらには限定されない)いか なる種類の保証も与えません。さらに、BEA Systems, Inc. は、正当性、正確さ、信頼性などの点 から、本ソフトウェアまたはマニュアルの使用もしくは使用結果に関していかなる確約、保証、 あるいは表明も行いません。

#### 商標または登録商標

BEA、ObjectBroker、TOP END、WebLogic、および Tuxedo は BEA Systems, Inc. の登録商標で す。BEA Builder、BEA Connect、BEA Manager、BEA MessageQ、BEA Jolt、M3、eSolutions、 eLink、WebLogic Enterprise、WebLogic Commerce Server、WebLogic Personalization Server、およ び WebLogic Server は、BEA Systems, Inc の商標です。

その他の製品名はすべて、関係各社の商標である場合があります。

#### **WebLogic** エンタープライズ **JavaBeans** プログラマーズ ガイド

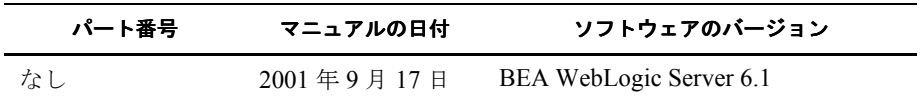

## 目次

#### このマニュアルの内容

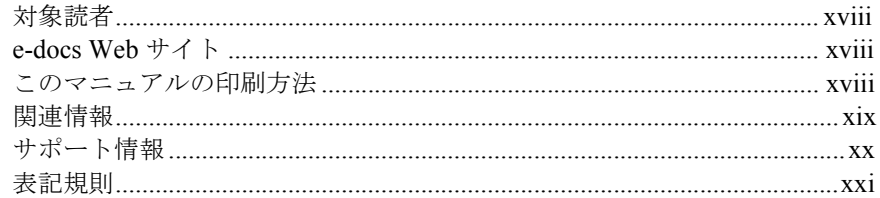

#### $1.$ WebLogic Server エンタープライズ JavaBean の概要

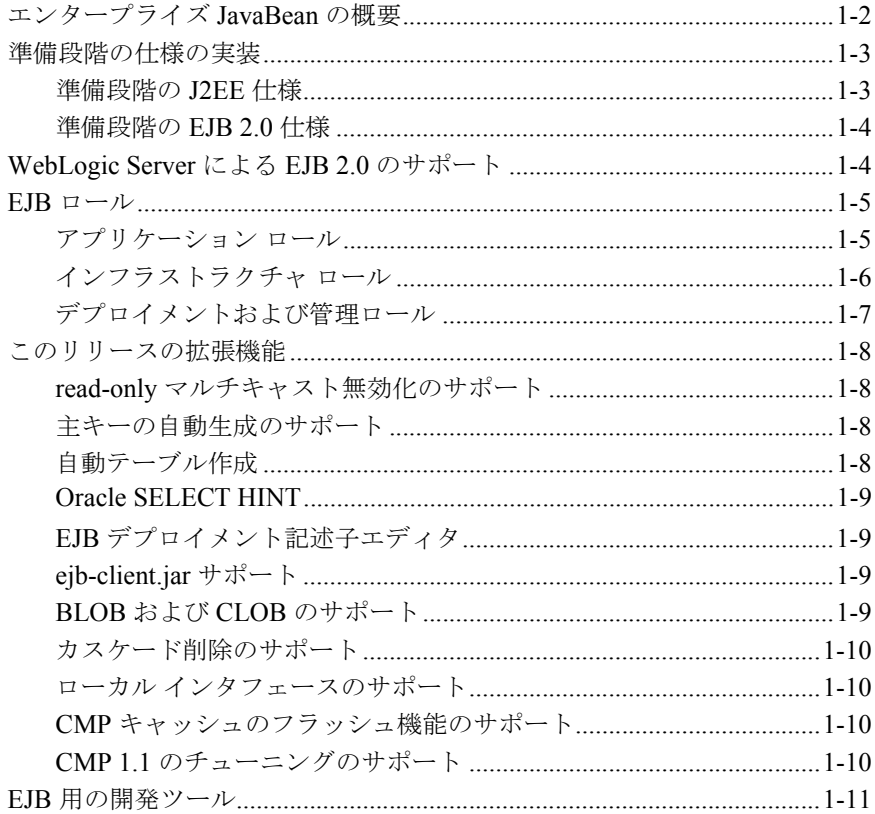

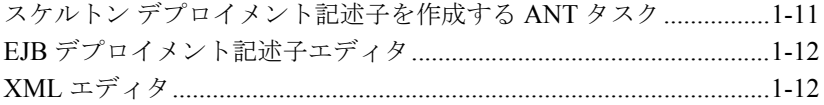

#### **[2. EJB](#page-34-0)** の設計

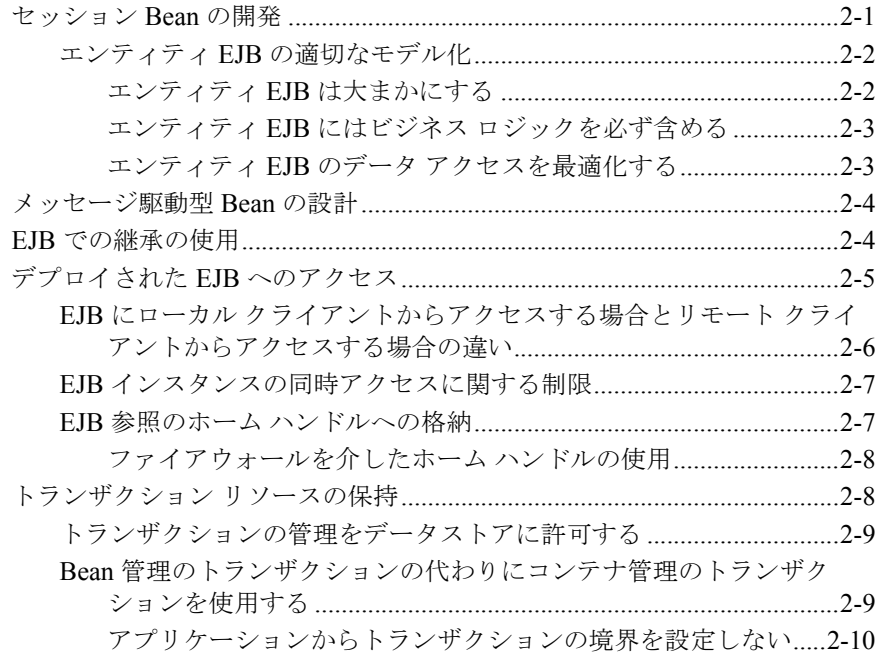

#### **3.** [メッセージ駆動型メッセージ駆動型](#page-44-0) メッセージ駆動型 **Bean** の使い方

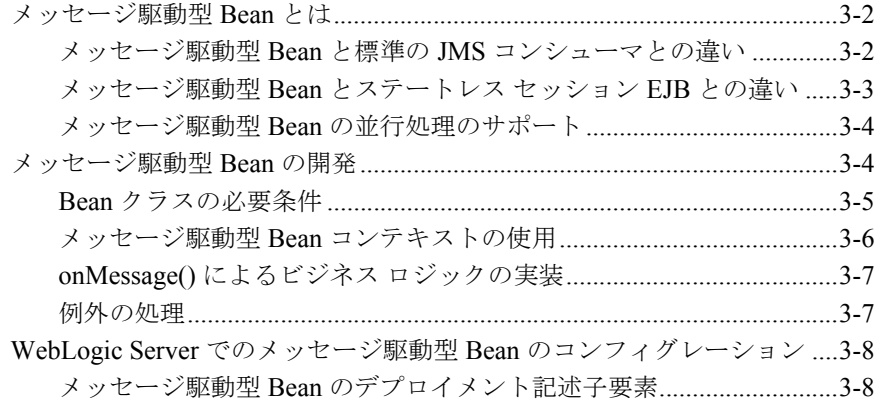

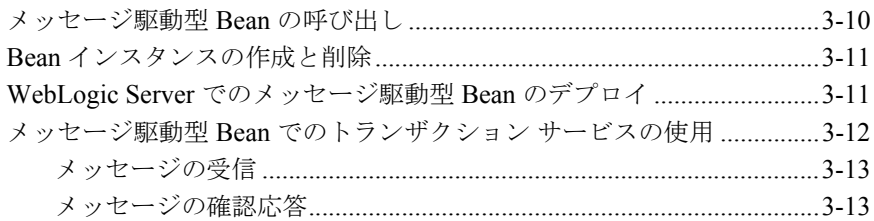

#### **[4. WebLogic Server EJB](#page-58-0)** コンテナ

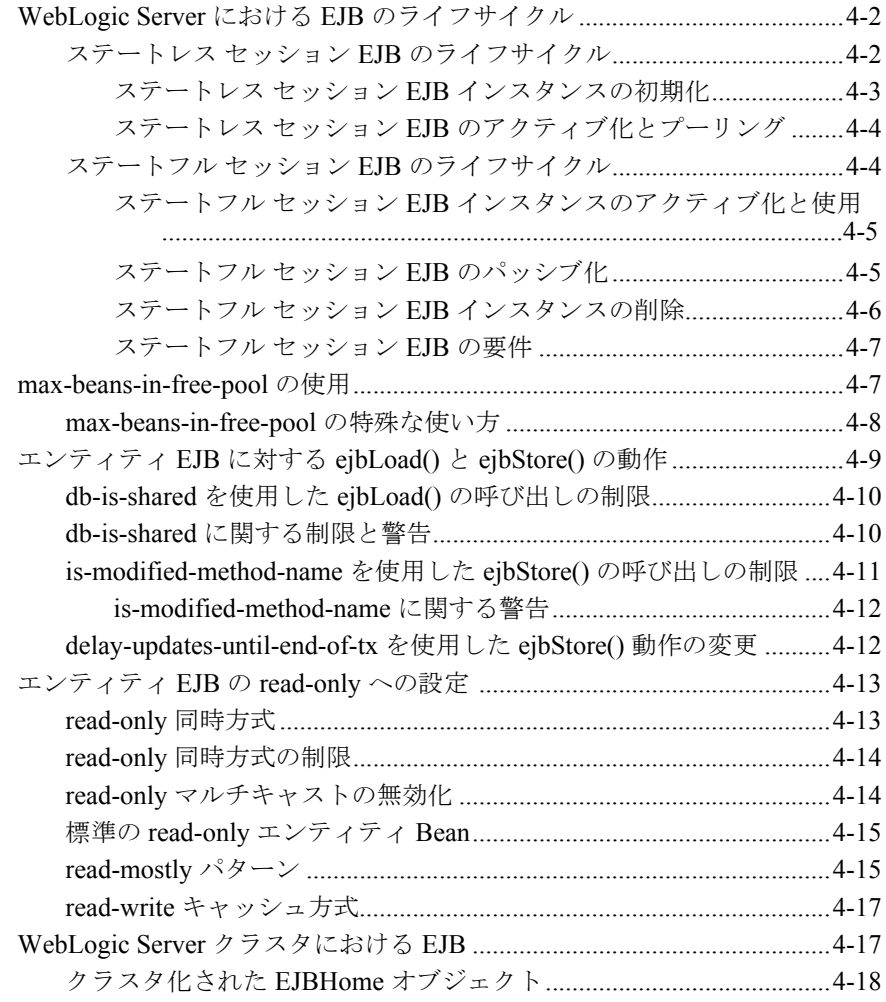

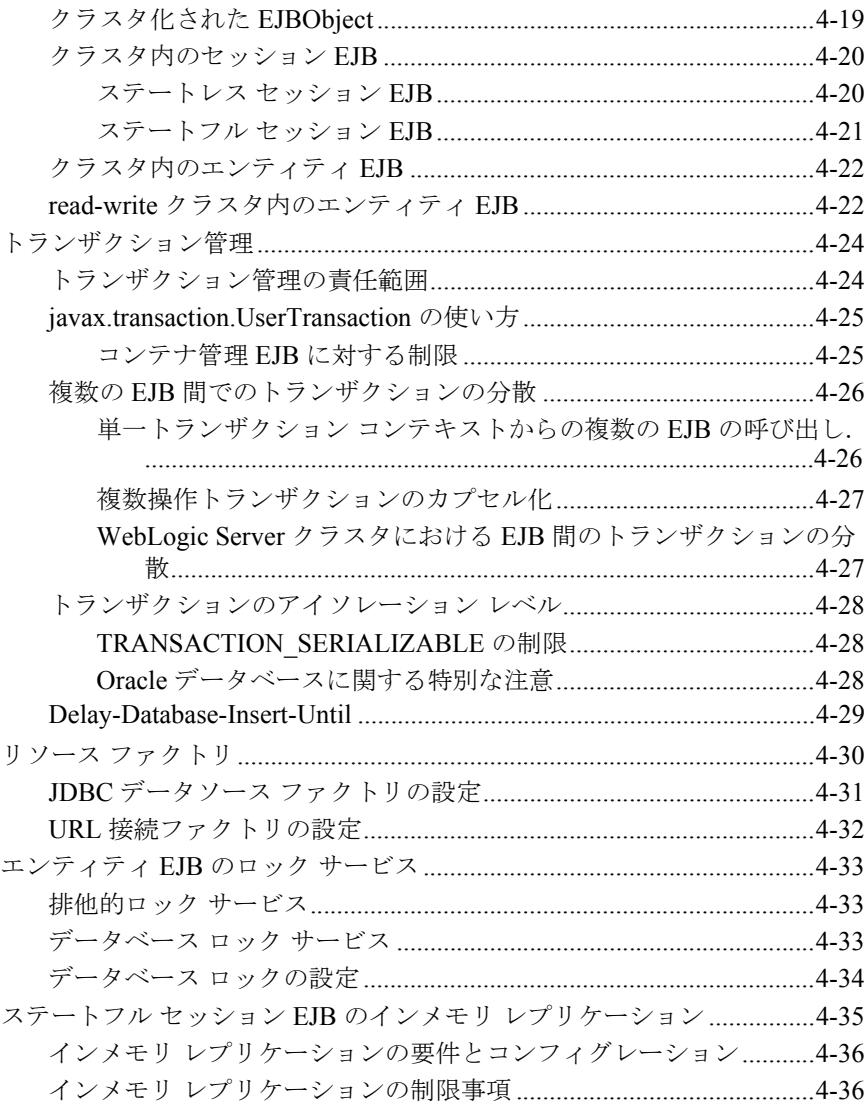

#### **5. WebLogic Server** [のコンテナ管理による永続性サービスのコンテナ管理による永続性サービス](#page-96-0) のコンテナ管理による永続性サービス

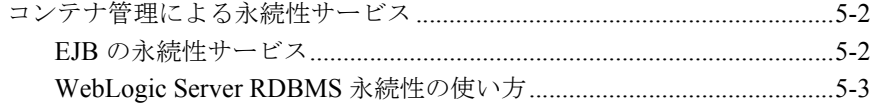

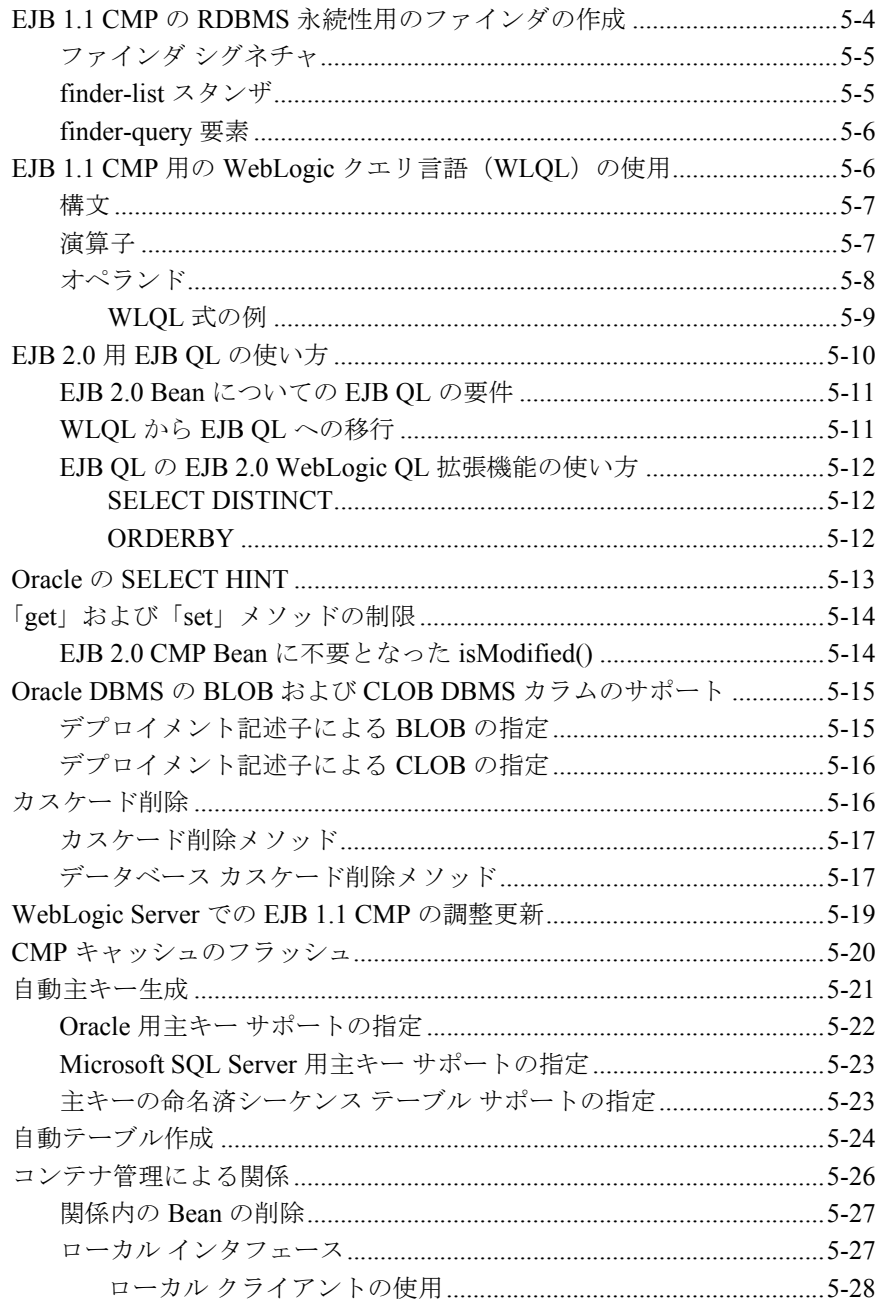

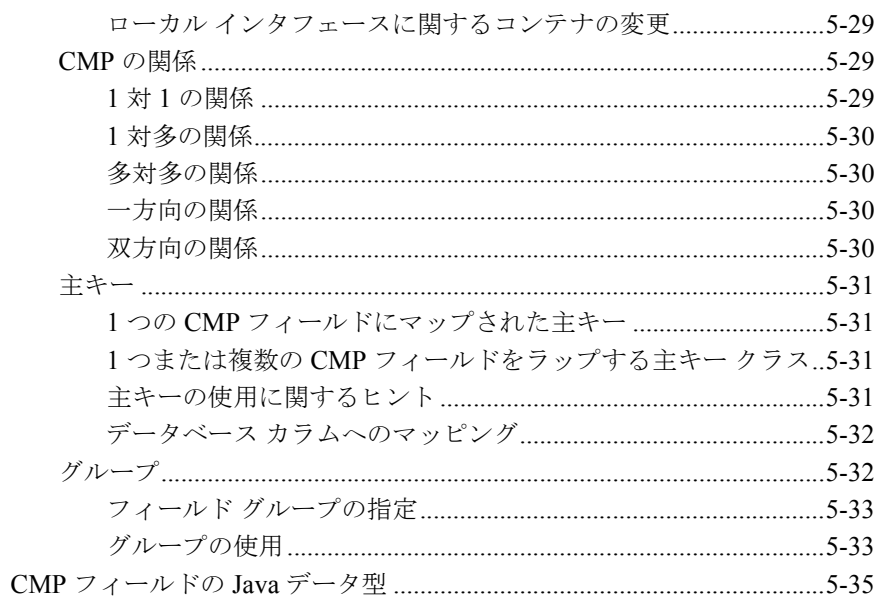

#### 6. WebLogic Server コンテナ用の EJB のパッケージ化

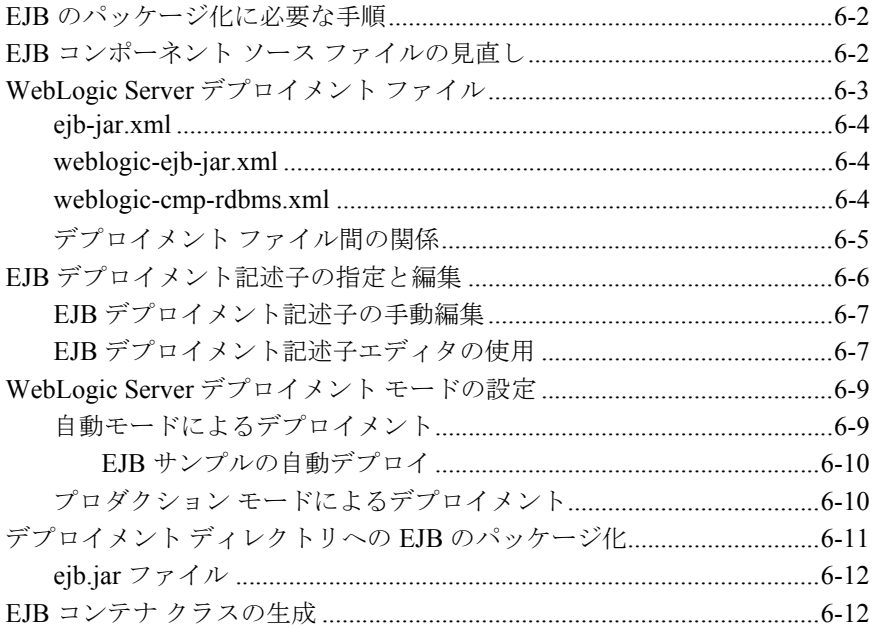

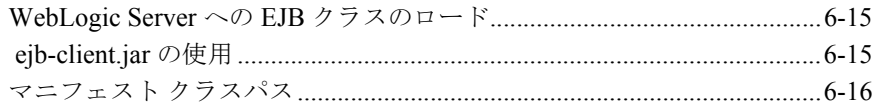

#### 7. WebLogic Server への EJB のデプロイ

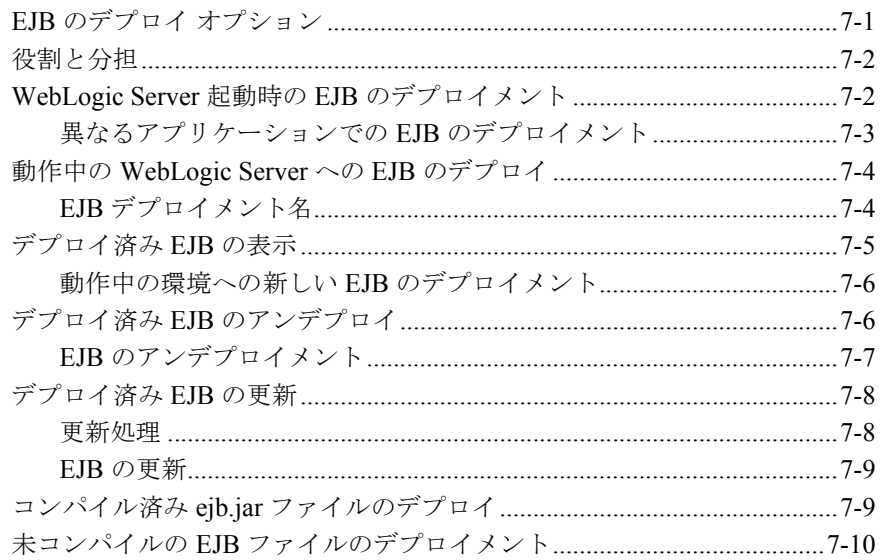

## 8. WebLogic Server EJB のユーティリティ

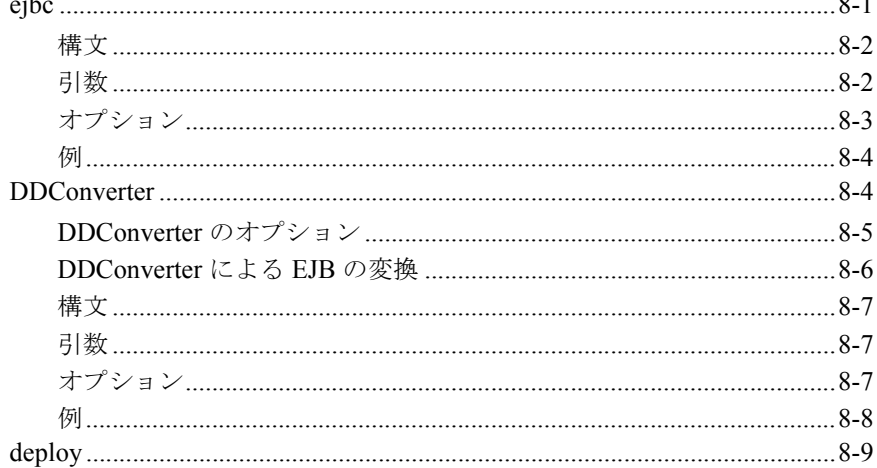

 $\sim$   $\sim$ 

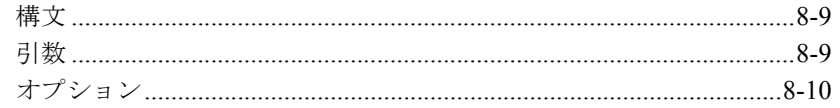

#### weblogic-ejb-jar.xml 文書型定義 9.

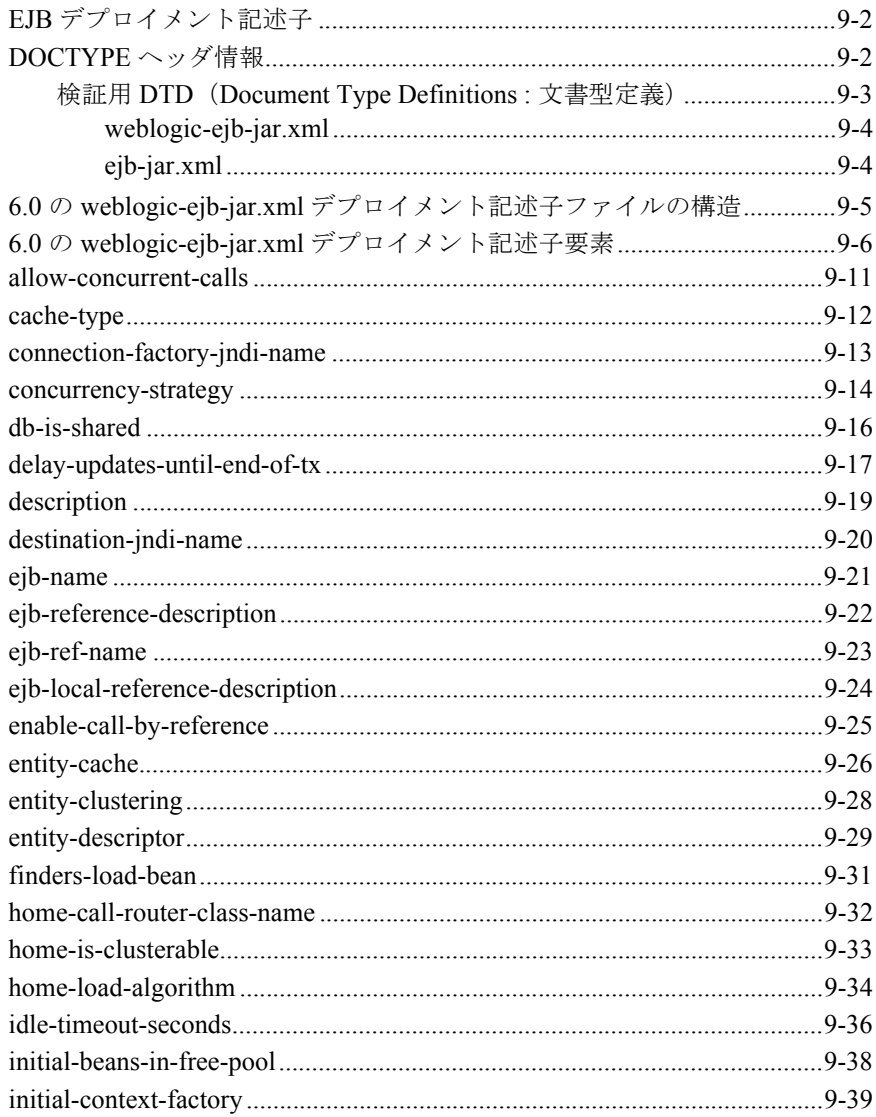

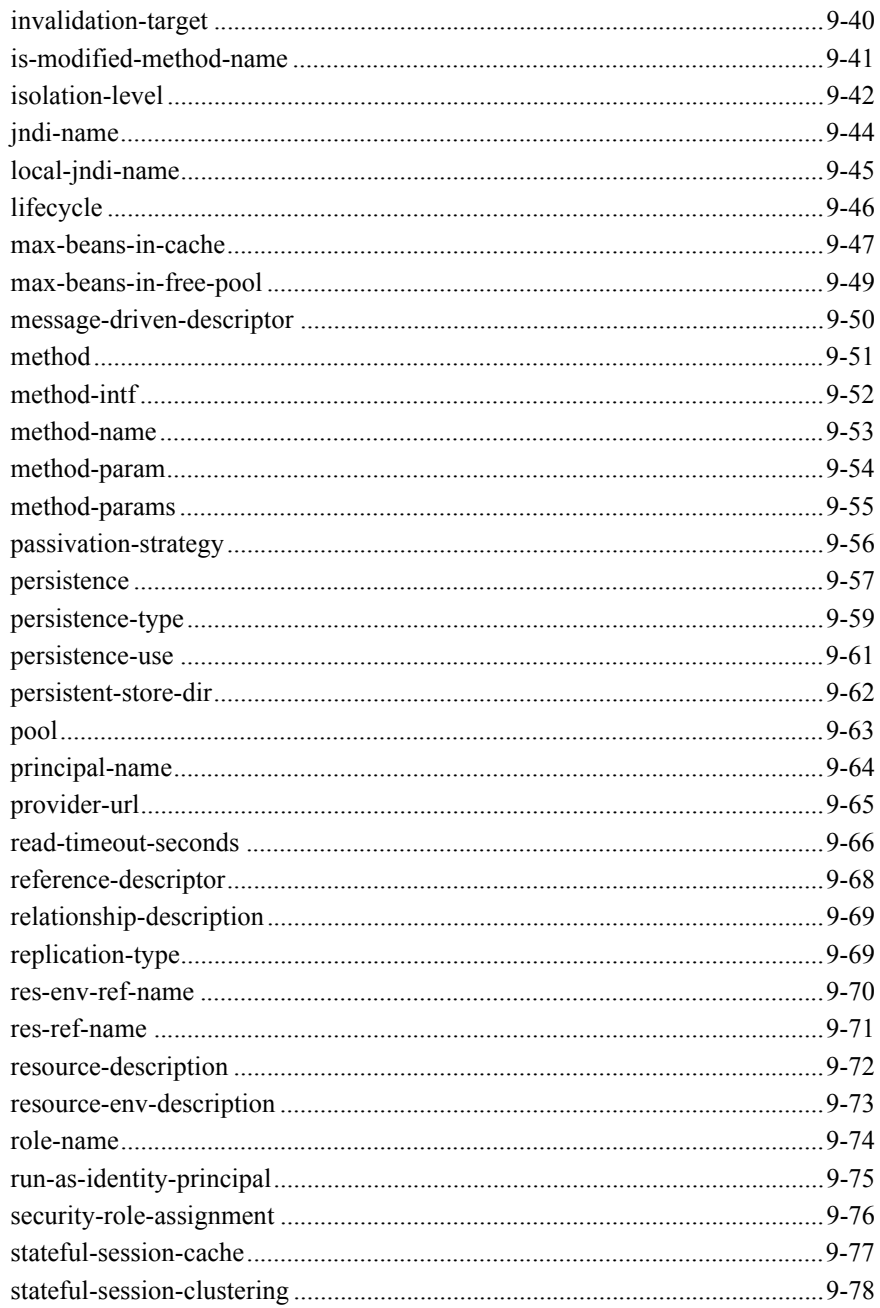

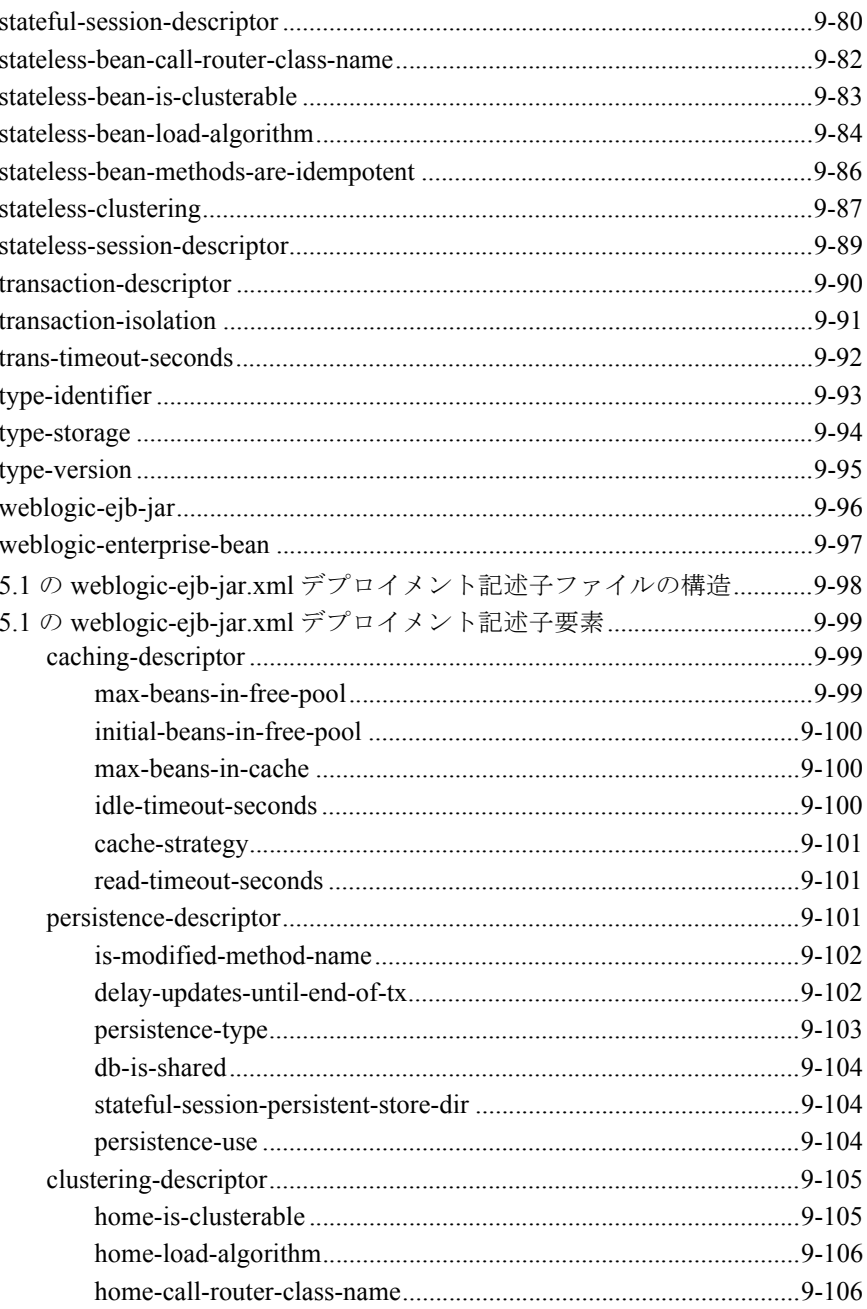

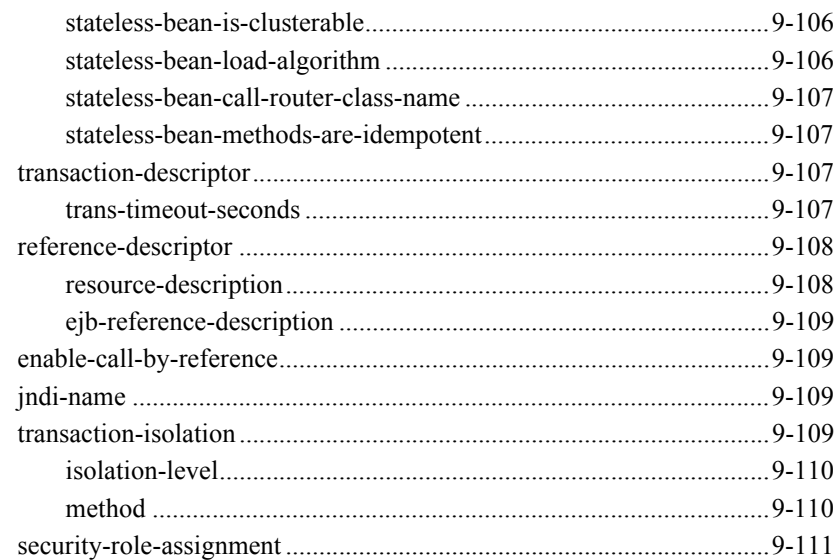

#### 10. weblogic-cmp-rdbms-jar.xml 文書型定義

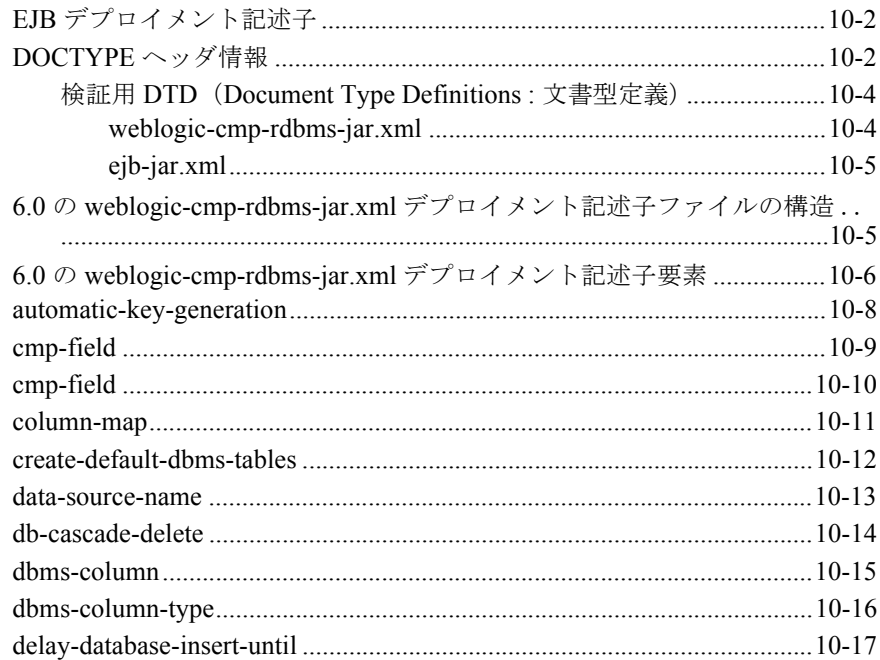

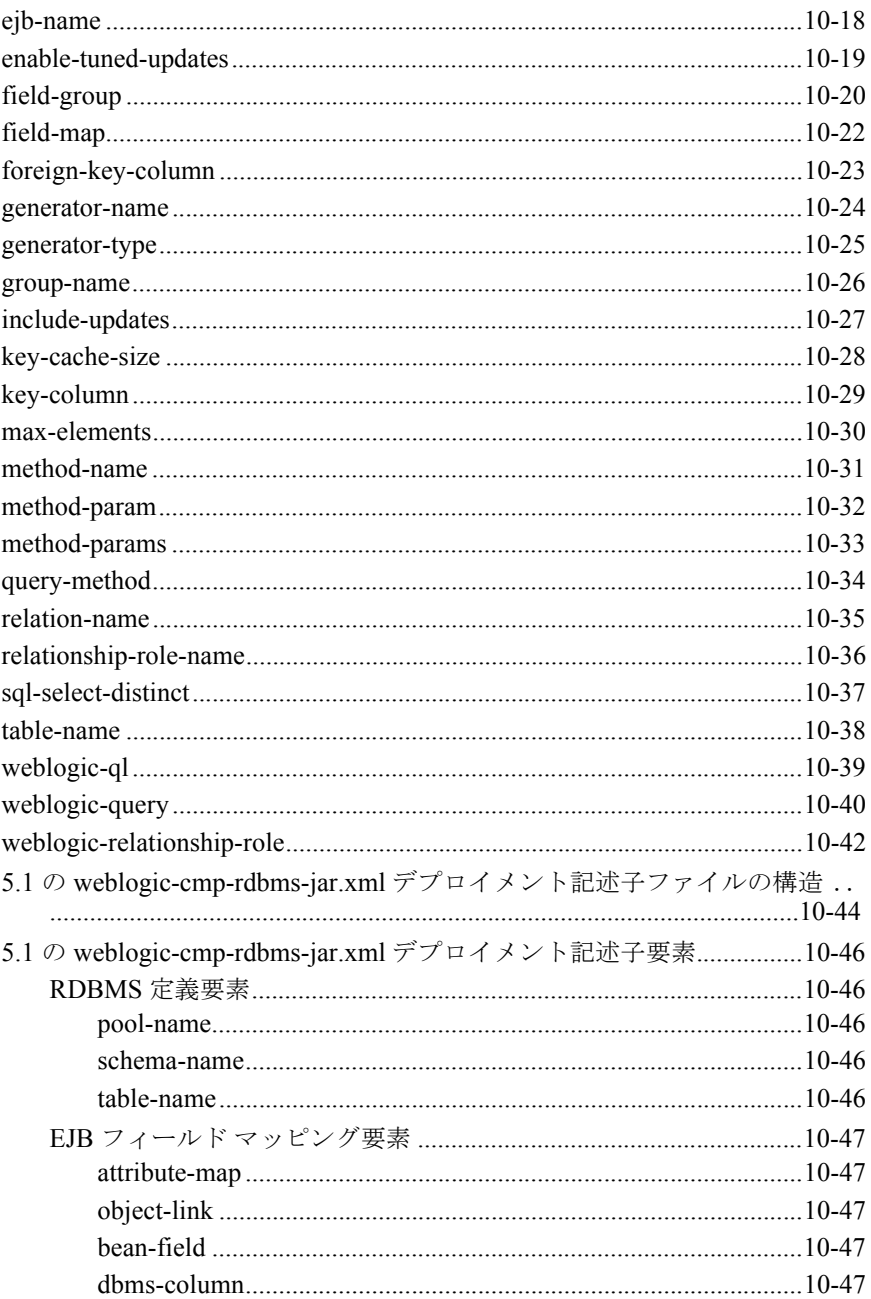

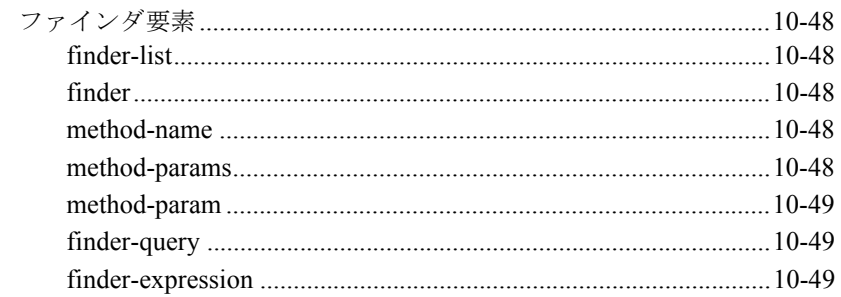

## <span id="page-16-0"></span>このマニュアルの内容

このマニュアルでは、WebLogic Server 上でエンタープライズ JavaBeans(EJB) を開発およびデプロイする方法を説明します。このマニュアルの内容は以下のと おりです。

- 第1章「[WebLogic Server](#page-22-1) エンタープライズ JavaBean の概要」では、 WebLogic Server でサポートされる EJB の機能の概要について説明します。
- 第2章「EJB [の設計」](#page-34-2)では、開発者が EJB を作成するために使用できる設計 手法の概要について説明します。
- 第3[章「メッセージ駆動型](#page-44-1) Bean の使い方」では、メッセージ駆動型 Bean を 開発して WebLogic Server コンテナにデプロイする方法について説明しま す。
- 第4章「[WebLogic Server EJB](#page-58-1) コンテナ」では、WebLogic Server コンテナを 使って利用できるサービスについて説明します。
- 第5章「WebLogic Server [のコンテナ管理による永続性サービス」で](#page-96-1)は、 WebLogic Server コンテナで利用できる EJB 2.0 のコンテナ管理による永続 性サービスについて説明します。
- 第6章「[WebLogic Server](#page-132-1) コンテナ用の EJB のパッケージ化」では、EJB を パッケージ化して WebLogic Server にデプロイするために必要な手順につい て説明します。
- 第7章「[WebLogic Server](#page-150-2) への EJB のデプロイ」では、EJB コンテナに EJB をデプロイする手順について説明します。
- 第8章「[WebLogic Server EJB](#page-162-2) のユーティリティ」では、EJB で使用する WebLogic Server に付属のユーティリティについて説明します。
- 第9章「[weblogic-ejb-jar.xml](#page-172-1) 文書型定義」では、WebLogic Server 6.x に付属 の weblogic-ejb-jar.xml ファイルにある、WebLogic 固有のデプロイメン ト記述子について説明します。
- 第10章「[weblogic-cmp-rdbms-jar.xml](#page-282-1) 文書型定義」では、WebLogic Server 6.x に付属の weblogic-cmp-rdbms-jar.xml ファイルにある、WebLogic 固 有のデプロイメント記述子について説明します。

## <span id="page-17-0"></span>対象読者

このマニュアルは、動的な Web ベースのアプリケーションで使用するエンター プライズ JavaBeans (EJB) の開発に関心のあるアプリケーション開発者を主な 対象としています。EJB アーキテクチャ、XML コーディング、および Java プロ グラミングに読者が精通していることを前提として書かれています。

## <span id="page-17-1"></span>**e-docs Web** サイト

BEA WebLogic Server 製品のドキュメントは、BEA の Web サイトで入手できま す。BEA のホーム ページで [ 製品のドキュメント ] をクリックします。

## <span id="page-17-2"></span>このマニュアルの印刷方法

Web ブラウザの [ ファイル | 印刷 ] オプションを使用すると、Web ブラウザから このマニュアルを一度に 1 ファイルずつ印刷できます。

このマニュアルの PDF 版は、Web サイトで入手できます。PDF を Adobe Acrobat Reader で開くと、マニュアルの全体(または一部分)を書籍の形式で印 刷できます。PDF を表示するには、WebLogic Server ドキュメントのホーム ペー ジを開き、[ ドキュメントのダウンロード ] をクリックして、印刷するマニュア ルを選択します。

Adobe Acrobat Reader は Adobe の Web サイト (<http://www.adobe.co.jp>) で無料 で入手できます。

## <span id="page-18-0"></span>関連情報

BEA の Web サイトでは、WebLogic Server の全マニュアルを提供しています。 また、WebLogic Server でエンタープライズ JavaBean を使用する際に役に立つ関 連情報を以下に示します。

- Sun Microsystems の EJB 仕様の詳細については、JavaSoft EJB 仕様を参照し てください。
- J2EE 仕様の詳細については、JavaSoft J2EE 仕様を参照してください。
- Sun Microsystems の EJB デプロイメント記述子の詳細については、JavaSoft EJB 仕様を参照してください。
- WebLogic Server の weblogic-ejb-jar.xml ファイルにあるデプロイメント記述 子の詳細については、第 9 章「[weblogic-ejb-jar.xml](#page-172-1) 文書型定義」を参照して ください。
- WebLogic Server の weblogic-cmp-rdbms-jar.xml ファイルにあるデプロイメ ント記述子の詳細については、第 10 章「[weblogic-cmp-rdbms-jar.xml](#page-282-1) 文書型 [定義」](#page-282-1)を参照してください。
- トランザクションの詳細については、『WebLogic JTA プログラマーズ ガイ ド』を参照してください。
- WebLogic における JavaSoft Remote Method Invocation (RMI) 仕様の実装の 詳細については、以下を参照してください。
	- JavaSoft Remote Method Invocation 仕様
	- 『BEA WebLogic RMI プログラマーズ ガイド』
	- 『BEA WebLogic RMI over IIOP プログラマーズ ガイド』

## <span id="page-19-0"></span>サポート情報

BEA WebLogic Server のドキュメントに関するユーザからのフィードバックは弊 社にとって非常に重要です。質問や意見などがあれば、電子メールで

**docsupport-jp@bea.com** までお送りください。寄せられた意見については、 WebLogic Server のドキュメントを作成および改訂する BEA の専門の担当者が 直に目を通します。

電子メールのメッセージには、ご使用のソフトウェアの名前とバージョン、およ びドキュメントのタイトルと日付をお書き添えください。

本バージョンの BEA WebLogic Server について不明な点がある場合、または BEA WebLogic Server のインストールおよび動作に問題がある場合は、BEA WebSUPPORT ([www.bea.com](http://www.bea.com)) を通じて BEA カスタマ サポートまでお問い合 わせください。カスタマ サポートへの連絡方法については、製品パッケージに 同梱されているカスタマ サポート カードにも記載されています。

カスタマ サポートでは以下の情報をお尋ねしますので、お問い合わせの際はあ らかじめご用意ください。

- お名前、電子メール アドレス、雷話番号、ファクス番号
- 会社の名前と住所
- お使いの機種とコード番号
- 製品の名前とバージョン
- 間題の状況と表示されるエラー メッセージの内容

## <span id="page-20-0"></span>表記規則

このマニュアルでは、全体を通して以下の表記規則が使用されています。

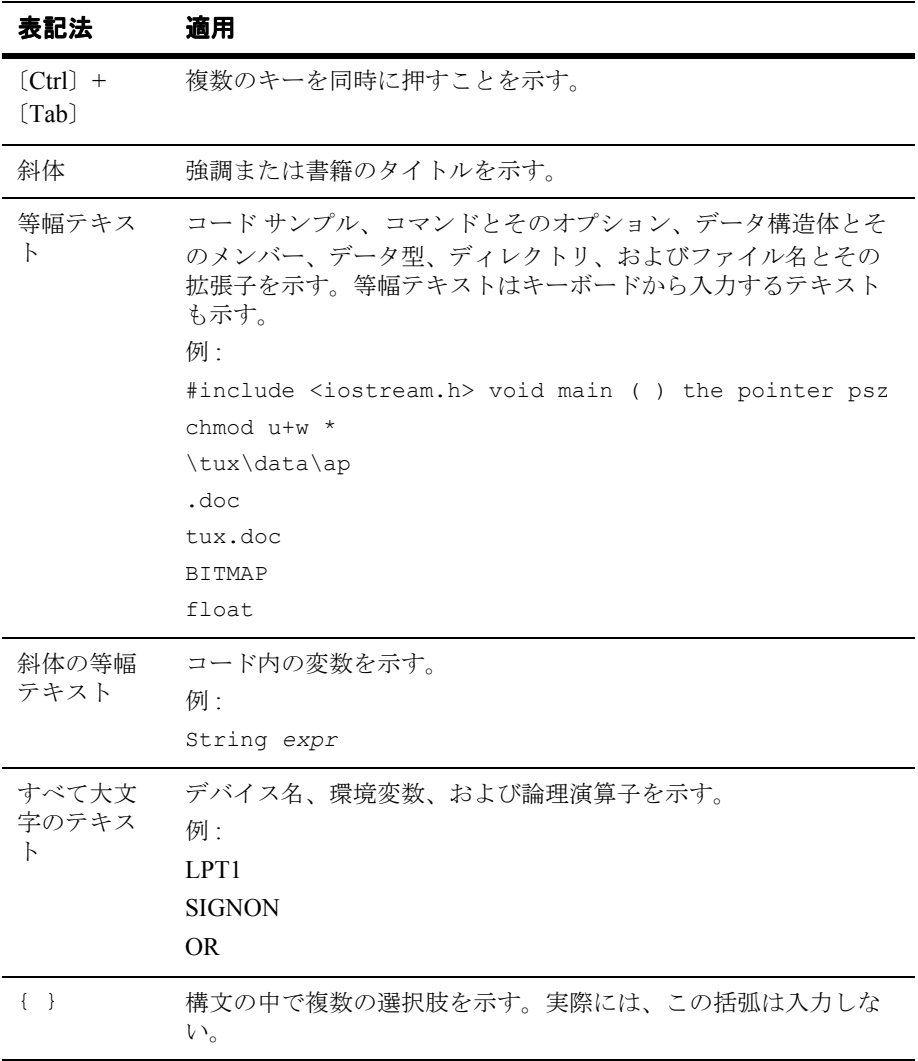

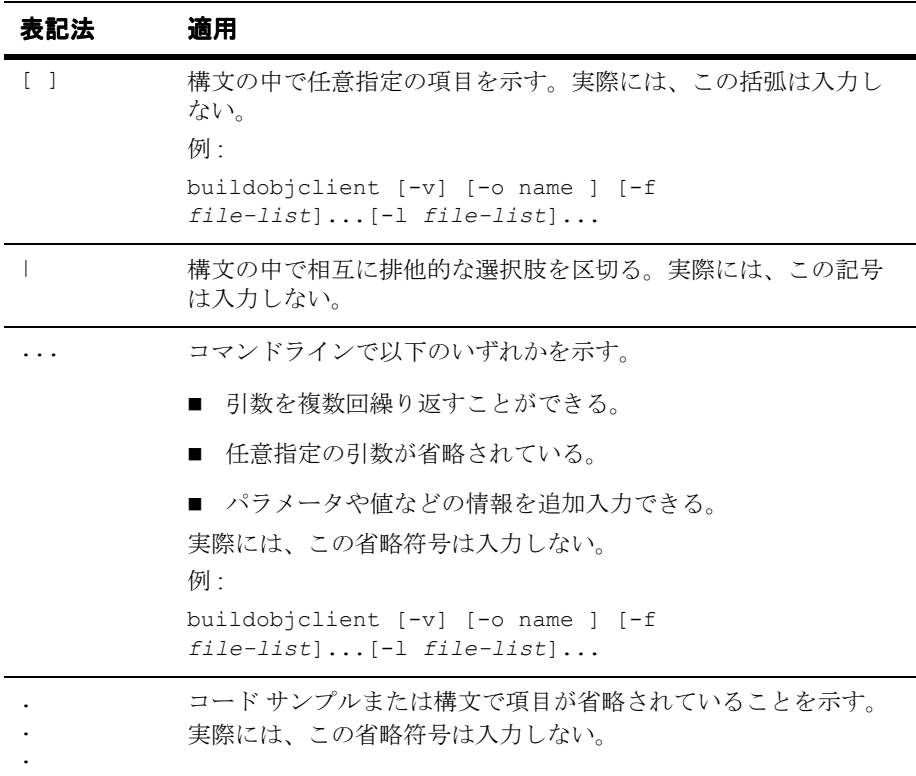

## <span id="page-22-1"></span><span id="page-22-0"></span>**1 WebLogic Server** エンタープライ ズ **JavaBean** の概要

WebLogic Server には、Sun Microsystems の EJB 仕様で定義されているエンター プライズ JavaBean (EJB) アーキテクチャが実装されています。WebLogic Server バージョン 6.x は Sun の J2EE 仕様および EJB 1.1 仕様に準拠しており、準 備段階の EJB 2.0 仕様の実装を含んでいます。

このバージョンの WebLogic Server では既存の EJB 1.1 Bean をデプロイすること もできますが、新しい Bean を開発する場合は、EJB 2.0 Bean を開発することを お勧めします。EJB 1.1 向けのサポートと明記していない限り、このマニュアル の情報は EJB 2.0 実装に関連したものです。

以下の節では、WebLogic Server 6.x のエンタープライズ JavaBean の実装で導入 された EJB の機能と変更点について概説します。

- [エンタープライズ](#page-23-0) JavaBean の概要
- [準備段階の仕様の実装](#page-24-0)
- [WebLogic Server](#page-25-1) による EJB 2.0 のサポート
- $EJB$  [ロール](#page-26-0)
- [このリリースの拡張機能](#page-29-0)
- EJB [用の開発ツール](#page-32-0)

## <span id="page-23-0"></span>エンタープライズ **JavaBean** の概要

エンタープライズ JavaBean は、ビジネス ロジックを実装する再利用可能な Java コンポーネントで、コンポーネントベースの分散ビジネス アプリケーションを 開発するための標準です。EJB は EJB コンテナに収められ、永続性、セキュリ ティ、トランザクション、同時実行性などの標準セットのサービスを提供しま す。エンタープライズ JavaBean は、サーバサイド コンポーネントを定義するた めの標準規格です。WebLogic Server のエンタープライズ JavaBean コンポーネン ト アーキテクチャの実装は、Sun Microsystems の EJB 仕様に基づいています。

EJB は、主に次の 3 つのコンポーネントで構成されます。

- **リモート インタフェース。**このインタフェースは、クライアントに対してビ ジネス ロジックを公開します。
- ホーム インタフェース。EJB ファクトリ。クライアントは、このインタ フェースを使用して、EJB インスタンスを作成、検索、および削除します。
- **Bean クラス。**このインタフェースは、ビジネス ロジックを実装します。

EJB を作成するには、分散アプリケーションのビジネス ロジックを EJB の実装 クラスにコーディングし、デプロイメント記述子ファイルのデプロイメント パ ラメータを指定し、EJB を JAR ファイルにパッケージ化します。EJB を WebLogic Server にデプロイするには、JAR ファイルから個別にデプロイする方 法と、他の EJB と一緒に EAR ファイルに入れてデプロイする方法があります。 クライアント アプリケーションは、ホーム インタフェースを使用して EJB を見 つけたり、Bean のインスタンスを作成したりすることができます。クライアン トは、EJB のリモート インタフェースを使用して EJB のメソッドを呼び出せる ようになります。WebLogic Server は、EJB コンテナを管理し、データベース管 理、セキュリティ管理、トランザクション サービスなどのシステムレベルの サービスへのアクセスを提供します。

EJB 仕様では、以下の 4 種類のエンタープライズ JavaBean を定義しています。

■ ステートレス セッション。この非永続 EJB のインスタンスは、メソッド間 の対話または交信ステートを保存しないサービスを提供します。任意のイン スタンスを任意のクライアントで使用できます。

- ステートフル セッション。この非永続 EJB のインスタンスは、メソッド間 およびトランザクション間で状態を保持します。各セッションは特定のクラ イアントに関連付けられます。
- エンティティ。この永続 EJB のインスタンスは、通常はデータベース内の行 であるデータのオブジェクト ビューを表します。これらの行は一意の識別子 として主キーを持ちます。エンティティ Bean 永続性は、コンテナでも Bean でも管理できます。
- メッセージ駆動型。この EJB のインスタンスは Java Message Service (JMS) に統合されて、標準の JMS コンシューマとして動作し、サーバと JMS 間の 非同期処理を実行するメッセージ駆動型 Bean の機能を提供します。 WebLogic Server コンテナは、必要に応じて Bean のインスタンスを作成し、 JMS メッセージをインスタンスに渡すことによってメッセージ駆動型 Bean と直接対話します。
- 注意 **:** メッセージ駆動型 Bean は、Sun Microsystems EJB 2.0 仕様で新しく導入 されました。

## <span id="page-24-0"></span>準備段階の仕様の実装

次の 2 つの節では、最終確定されていない Java 仕様で WebLogic Server を使用す る際の重要な情報を提供します。

#### <span id="page-24-1"></span>準備段階の **J2EE** 仕様

WebLogic Server 6.x では、次のいずれかのサーバ バージョンをダウンロードで きます。

- J2EE 1.2 機能に加えて高度な J2EE 1.3 機能に対応
- J2EE 1.2 仕様に完全準拠した実装であるJ2EE 1.2 機能のみに対応

J2EE に適用される規則に準拠するには、2 つのバージョンを選択できます。い ずれのバージョンも同じコンテナを提供しますが、利用可能な API だけ異なり ます。

#### <span id="page-25-0"></span>準備段階の **EJB 2.0** 仕様

WebLogic Server では、エンタープライズ JavaBean 2.0 の実装がフルサポートさ れ、それをプロダクション段階で使用することもできます。ただし、Sun Microsystems EJB 2.0 仕様はまだ最終的なものではありません。EJB 2.0 アーキテ クチャの WebLogic Server 実装は、公開されている最新の草稿に基づいていま す。したがって、最終の仕様が公開されたら、WebLogic Server の将来のバー ジョンでエンタープライズ JavaBean 2.0 の実装に変更があるかもしれません。そ の場合、WebLogic Server バージョン 6.x 向けに開発されたアプリケーション コードは、将来のリリースでサポートされる EJB 2.0 の実装と互換性を持たなく なる可能性があります。

## <span id="page-25-1"></span>**WebLogic Server** による **EJB 2.0** のサポー ト

WebLogic Server は、Sun Microsystems の EJB 2.0 仕様の実装をサポートしてお り、Sun Microsystems の EJB 1.1 仕様に準拠しています。ほとんどの場合、この バージョンの WebLogic Server で EJB 1.1 Bean を使用することができます。ただ し、既存の EJB デプロイメントを、旧バージョンの WebLogic Server からこの バージョンの EJB コンテナに移行しなければならない場合があります。その場 合は、8-16 ページの「[DDConverter](#page-165-2)」で Bean の変換手順を参照してください。

Sun Microsystems の EJB 2.0 仕様では、以下の機能がサポートされています。

- Java Messaaging Service(JMS)コンシューマであるメッセージ起動型 Bean という新しいタイプの EJB。詳細については、第 3 [章「メッセージ駆動型](#page-44-1) Bean [の使い方」](#page-44-1)を参照してください。
- コンテナ管理の永続性を新しい方法で処理する、新しいエンティティ EJB コ ンテナ管理の永続性モデル。詳細については、第 5 章「[WebLogic Server](#page-96-1) の [コンテナ管理による永続性サービス」](#page-96-1)を参照してください。
- エンティティ EJB 間のコンテナ管理による関係を作成するモデルでは、実装 クラスの Bean とデプロイメント記述子の間の関係を定義できます。詳細に

ついては、第 5 章「WebLogic Server [のコンテナ管理による永続性サービス」](#page-96-1) を参照してください。

- EJB とそのプロパティをクエリするための EJB-QL という新しい標準クエリ 言語。詳細については、第 5 章「WebLogic Server [のコンテナ管理による永](#page-96-1) [続性サービス」](#page-96-1)を参照してください。
- 新しい ejbSelect メソッド。このメソッドを使用すると、エンティティ EJB では、EJB-QL クエリを使用して、デプロイメント記述子に定義されて いるプロパティを内部的にクエリできます。詳細については[、第](#page-96-1) 5 章 「WebLogic Server [のコンテナ管理による永続性サービス」](#page-96-1)を参照してくださ い。
- セッションおよびエンティティ Bean 用のローカル インタフェース。EJB の 関係は、ローカル インタフェースに基づいています。関係に関わる EJB に は、ローカル インタフェースが必要です。詳細については[、第](#page-96-1) 5 章 「WebLogic Server [のコンテナ管理による永続性サービス」](#page-96-1)を参照してくださ い。
- エンティティ Bean の特定のインスタンスに固有ではないホーム ビジネス メ ソッドを実行することを可能にするホーム メソッド。エンティティ Bean に 対して 1 つまたは複数のホーム メソッドを定義するには、ホーム インタ フェースを使用します。詳細については、第 2 章「EJB [の設計」を](#page-34-2)参照して ください。

#### <span id="page-26-0"></span>**EJB** ロール

EJB の開発プロセスは、以下のロールに明確に分けられます。

#### <span id="page-26-1"></span>アプリケーション ロール

■ エンタープライズ Bean プロバイダ - エンタープライズ Bean プロバイダは EJB を生成します。生成されるのは、1 つまたは複数の EJB が入った ejb.jar ファイルです。プロバイダは、このマニュアルで説明されている設 計プロセスを使用して、WebLogic Server 環境にデプロイする EJB を設計し ます。

設計プロセスの詳細については、第 2 章「EJB [の設計」を](#page-34-2)参照してくださ い。

■ アプリケーション アセンブラ - アプリケーション アセンブラは、EJB を JAR、EAR、WAR などのデプロイ可能なユニットにまとめます。EJB とア プリケーション アセンブリに関する指示を含む JAR、EAR、または WAR ファイルが作成されます。これらの指示は、デプロイメント記述子によって 設定されます。アセンブラは、設計プロセスと EJB デプロイメント記述子の 要素に従って、デプロイメント ユニットをアセンブルします。

設計プロセスの詳細については、第 2 章「EJB [の設計」を](#page-34-2)参照してくださ い。アセンブリ プロセスの詳細については、第 6 章「[WebLogic Server](#page-132-1) コン テナ用の EJB [のパッケージ化」](#page-132-1)を参照してください。デプロイメント記述子 の詳細については、第 9 章「[weblogic-ejb-jar.xml](#page-172-1) 文書型定義」と第 [10](#page-282-1) 章 「[weblogic-cmp-rdbms-jar.xml](#page-282-1) 文書型定義」を参照してください。

#### <span id="page-27-0"></span>インフラストラクチャ ロール

■ コンテナ プロバイダ − コンテナ プロバイダは、EJB をデプロイするために 必要なデプロイメント ツールと、デプロイされた EJB インスタンスの実行 時のサポートを提供します。デプロイされている EJB に対してコンテナが実 行時に提供するサービスには、トランザクションおよびセキュリティ管理、 クライアントのネットワーク分散、およびスケーラビリティがあります。こ の他にも、コンテナとコンテナで動作している EJB を実行時にモニタおよび 管理するためのツールがシステム管理者向けに用意されています。コンテナ プロバイダは、このマニュアルで説明されているコンテナ管理プロセスを使 用して、コンテナを提供します。

コンテナ管理プロセスの詳細については、第 4 章「[WebLogic Server EJB](#page-58-1) コ [ンテナ」を](#page-58-1)参照してください。

■ 永続性マネージャ プロバイダ - 永続性マネージャ プロバイダは、EJB がコ ンテナ管理による永続性を利用する場合に、コンテナ内のエンティティ EJB の永続性を管理します。このサポートは、EJB とデータベース間でデータを やり取りするコードを生成するために、デプロイメント時に提供されます。 永続性マネージャ プロバイダは、このマニュアルで説明されているデプロイ プロセスおよびコンテナ管理による永続性(CMP)情報を使用して、コンテ ナ管理による永続性を提供します。

コンテナ管理による永続性の詳細については 第 5 章「[WebLogic Server](#page-96-1) のコ [ンテナ管理による永続性サービス」を](#page-96-1)、デプロイ プロセスの詳細については 第 6 章「[WebLogic Server](#page-132-1) コンテナ用の EJB のパッケージ化」を参照してく ださい。

#### <span id="page-28-0"></span>デプロイメントおよび管理ロール

■ デプロイヤ - デプロイタント記述子のアプリケーション ア センブリ指示に従って、JAR、EAR、または WAR ファイルに収められてい る EJB を対象の環境にデプロイします。対象の環境には、WebLogic Server 環境とコンテナが含まれます。デプロイヤによって、EJB が対象の環境に合 わせてカスタマイズされ、特定の EJB コンテナにデプロイされます。デプロ イヤは、このマニュアルで説明されているデプロイ プロセスを使用して、 EJB をデプロイします。

デプロイ プロセスの詳細については、第 7 章「[WebLogic Server](#page-150-2) への EJB の [デプロイ」](#page-150-2)を参照してください。

■ システム管理者 - システム管理者は、WebLogic Server およびコンテナが含 まれるコンピューティングおよびネットワーキング インフラストラクチャの コンフィグレーションと管理を行います。システム管理者は、『管理者ガイ ド』と WebLogic Server オンライン ヘルプに説明されている管理プロセスを 使用して、デプロイ済みアプリケーションを実行時に管理します。 システム管理者のタスクの詳細については、[『管理者ガイド](http://edocs.beasys.co.jp/e-docs/wls61/adminguide/index.html)』を参照してく ださい。

## <span id="page-29-0"></span>このリリースの拡張機能

このリリースの WebLogic Server では、EJB の以下の拡張機能が新しく導入され ています。

#### <span id="page-29-1"></span>**read-only** マルチキャスト無効化のサポート

トランザクション非対応のエンティティ Bean を使用すると、キャッシュ データ を無効化または更新する場合に便利です。ユーザは、ホーム インタフェースの invalidate メソッドを利用して、read-only エンティティ Bean を無効にできます。 トランザクション非対応のエンティティ Bean のキャッシングについては、[4-14](#page-71-2) ページの「read-only [マルチキャストの無効化」](#page-71-2)を参照してください。

#### <span id="page-29-2"></span>主キーの自動生成のサポート

主キーの自動生成のサポートにより、WebLogic Server CMP 2.0 コンテナは自動 的に生成された主キーを提供できます。この機能では、Oracle または SQLServer に用意されているネイティブの自動キー生成機能を使用できます。これらのデー タベースを使用していない場合には、ユーザ指定のキー テーブルに基づいて キーを生成できます。主キーの自動生成の詳細については、5-21 [ページの「自](#page-116-1) [動主キー生成」を](#page-116-1)参照してください。

#### <span id="page-29-3"></span>自動テーブル作成

テーブルが作成されていない場合には、自動テーブル生成機能により、デプロイ メント ファイルおよび Bean クラスの記述に基づいて、テーブルを自動的に作成 することができます。この機能は開発段階で使用するためのもので、プロダク ション レベルのサポートを提供しません。ただし、プロダクション環境にデプ ロイする前の設計テストでは非常に便利な機能です。自動テーブル作成の詳細に ついては、5-24 [ページの「自動テーブル作成」](#page-119-1)を参照してください。

#### <span id="page-30-0"></span>**Oracle SELECT HINT**

Oracle SELECT HINT により、WebLogic QL クエリの INDEX の使い方に関する ヒントを Oracle Query オプティマイザに渡すことができます。これらのクエリ により、Oracle データベース エンジンにヒントが提供されます。この機能は、 検索先のデータベースがこれらのヒントから恩恵を受けることがわかっている場 合に非常に有効です。Oracle SELECT HINT の詳細については、5-13 [ページの](#page-108-1) 「Oracle の [SELECT HINT](#page-108-1)」を参照してください。

#### <span id="page-30-1"></span>**EJB** デプロイメント記述子エディタ

EJB デプロイメント記述子エディタは、グラフィカルな環境で EJB 用のデプロ イメント記述子を編集するための WebLogic Server Administration Console の拡張 機能です。このエディタの詳細については、6-6 ページの「EJB [デプロイメント](#page-137-1) [記述子の指定と編集」](#page-137-1)と Administration Console のオンライン ヘルプを参照して ください。

#### <span id="page-30-2"></span>**ejb-client.jar** サポート

ejb-client.jar ファイルを使用すると、クライアントを 1 つの JAR ファイル にコンパイルするために必要なすべてのクラスをパッケージ化できます。 ejb-client.jar は、EJB を呼び出すために必要な EJB インタフェースを格納し ます。WebLogic EJB コンパイラ (weblogic.ejbc) が自動的に ejb-client.jar ファイルを作成するよう、デプロイメント記述子ファイルに指 定します。EJB .jar の詳細については、6-15 ページの「[ejb-client.jar](#page-146-2) の使用」 を参照してください。

### <span id="page-30-3"></span>**BLOB** および **CLOB** のサポート

BLOB および CLOB のサポートにより、Oracle で大きなオブジェクトをバイト 配列または文字列に変換できます。BLOB および CLOB の詳細については、 5-15 ページの「Oracle DBMS の BLOB および CLOB DBMS [カラムのサポート」](#page-110-2) を参照してください。

#### <span id="page-31-0"></span>カスケード削除のサポート

カスケード削除機能を使用すると、エンティティ オブジェクトを削除できます。 1 対 1 関係と 1 対多関係に対してはカスケード削除を指定できますが、多対多関 係に対しては指定できません。カスケード削除の詳細については、5-16 [ページ](#page-111-2) [の「カスケード削除」](#page-111-2)を参照してください。

#### <span id="page-31-1"></span>ローカル インタフェースのサポート

WebLogic Server の EJB コンテナは、ローカル インタフェースのサポートを提供 します。EJB コンテナを使用すると、ローカル クライアントが JNDI 経由でロー カル ホーム インタフェースにアクセスできるようになります。このリリースで も関係でリモート インタフェースを使用できますが、新しく開発する場合には 使用しないことをお勧めします。ローカル インタフェースのサポートの詳細に ついては、5-28 ページの「ローカル [クライアントの使用」](#page-123-1)を参照してください。

#### <span id="page-31-2"></span>**CMP** キャッシュのフラッシュ機能のサポート

変更が結果に反映されるようにクエリの前にコンテナ管理による永続性(CMP) キャッシュをフラッシュするよう指定できます。この機能の詳細については、 5-20 ページの「CMP [キャッシュのフラッシュ」を](#page-115-1)参照してください。

#### <span id="page-31-3"></span>**CMP 1.1** のチューニングのサポート

このリリースでは、EJB コンテナはコンテナ管理による永続性 (CMP) 1.1 エン ティティ EJB の更新の調整をサポートしています。この機能を使用すると、EJB コンテナは、トランザクションで変更されたコンテナ管理によるフィールドを判 別し、変更されたフィールドだけをデータベースに書き込むことができます。 フィールドが変更されていない場合には、データベースは更新されません。この 機能はデフォルトで有効になっており、無効にすることもできますが、パフォー マンスを考慮して有効にしておくことをお勧めします。CMP のチューニング サ ポートの詳細については、5-19 ページの「[WebLogic Server](#page-114-1) での EJB 1.1 CMP の [調整更新」を](#page-114-1)参照してください。

### <span id="page-32-0"></span>**EJB** 用の開発ツール

BEA では、EJB の作成とコンフィグレーションを支援するツールを提供してい ます。この節では、これらのツールについて説明します。

## <span id="page-32-1"></span>スケルトン デプロイメント記述子を作成する **ANT**  タスク

スケルトン デプロイメント記述子を作成するときに、WebLogic ANT ユーティ リティを利用できます。ANT ユーティリティは WebLogic Server 配布キットと 共に出荷されている Java クラスです。ANT タスクによって、EJB を含むディレ クトリが調べられ、その ejb.jar ファイルを基にデプロイメント記述子が作成 されます。ANT ユーティリティは、個別の EJB に必要なコンフィグレーション やマッピングに関する情報をすべて備えているわけではないので、ANT ユー ティリティによって作成されるスケルトン デプロイメント記述子は不完全なも のです。ANT ユーティリティがスケルトン デプロイメント記述子を作成した後 で、テキスト エディタ、XML エディタ、または Administration Console の EJB デプロイメント記述子エディタを使ってデプロイメント記述子を編集し、EJB の コンフィグレーションを完全なものにします。

ANT ユーティリティを使ってデプロイメント記述子を作成する方法の詳細につ いては、

http://edocs.beasys.co.jp/e-docs/wls61/programming/packaging.html の[「エンタープライズ](http://edocs.beasys.co.jp/e-docs/wls61/programming/packaging.html) JavaBeans のパッケージ化」を参照してください。

### <span id="page-33-0"></span>**EJB** デプロイメント記述子エディタ

WebLogic Server の Administration Console には、EJB デプロイメント記述子エ ディタが統合されています。この統合エディタを使用する前に、少なくとも ejb.jar ファイルに追加する次のデプロイメント記述子ファイルのスケルトン を作成する必要があります。

- ejb-jar.xml
- weblogic-ejb-jar.xml
- weblogic-cmp-rdbms-jar.xml

#### 詳細については、

http://edocs.beasys.co.jp/e-docs/wls61/ConsoleHelp/webservices\_dd ehelp.html の「Web アプリケーション [デプロイメント記述子エディタ](http://edocs.beasys.co.jp/e-docs/wls61/ConsoleHelp/webservices_ddehelp.html) ヘルプ」 を参照してください。

#### <span id="page-33-1"></span>**XML** エディタ

BEA では、XML ファイルの作成と編集のために簡単で使いやすい Ensemble の ツールを用意しました。このツールを使うと、指定した DTD または XML ス キーマに従って XML コードの有効性を検証できます。この XML エディタは、 Windows または Solaris のマシンで使用でき、

http://developer.bea.com/tools/utilities.jsp の [BEA Developer Center](http://developer.bea.com/tools/utilities.jsp) からダウンロードできます。

## <span id="page-34-2"></span><span id="page-34-0"></span>**2 EJB** の設計

以下の節では、WebLogic Server で使用するエンタープライズ JavaBeans (EJB) を開発する場合のヒントについて説明します。一部のヒントは、EJB と同じよう にリモート オブジェクト モデルと Remote Method Invocation(RMI)にも適用で きます。

- [セッション](#page-34-1) Bean の開発
- [メッセージ駆動型](#page-37-0) Bean の設計
- EJB [での継承の使用](#page-37-1)
- [デプロイされた](#page-38-0) EJB へのアクセス
- [トランザクション](#page-41-1) リソースの保持

#### <span id="page-34-1"></span>セッション **Bean** の開発

セッション Bean の設計方法のひとつに、モデル / ビュー設計の使用があります。 ビューが GUI フォームであり、モデルは画面にデータを供給するコードです。 典型的なクライアント / サーバ システムでは、モデルはビューと同じサーバに存 在し、サーバと通信します。

モデルは、セッション Bean の形態でサーバに配置します。それは、モデル セッ ション Bean が最終的な表示に影響しないことを除けば、HTML フォームのサ ポートを提供するサーブレットを配置することに似ています。この設計では、 GUI フォーム インスタンス (サーバでフォームの型として機能する)ごとに 1 つのモデル セッション Bean インスタンスが必要です。たとえば、フォームに表 示する 100 個のネットワーク ノードがある場合は、それらのノードに相当する 値の配列を返す getNetworkNodes() というメソッドを対応する EJB に用意しま す。

このアプローチでは、全体的なトランザクションの時間が短くなり、ネットワー クの帯域幅が最小限で済みます。それに対して、GUI フォームでエンティティ EJB のファインダ メソッドを呼び出し、100 個のネットワーク ノードの参照を 個別に取り出すアプローチを考えてみてください。それらの参照の 1 つ 1 つで、 クライアントではデータストアに戻ってデータを取り出さなければならないた め、かなりのネットワーク帯域幅が消費され、パフォーマンスが許容できないほ ど低下する場合があります。

#### <span id="page-35-0"></span>エンティティ **EJB** の適切なモデル化

エンティティ Bean を使用した RDBMS データの読み書きは、貴重なネットワー ク リソースを消費します。ネットワーク トラフィックは、WebLogic Server と基 底のデータストアの間だけでなく、クライアントと WebLogic Server の間でも発 生する場合があります。以下のアドバイスに従ってエンティティ EJB データを 適切にモデル化し、不要なネットワーク トラフィックを防止してください。

エンティティ Bean のホーム インタフェース

EJB 仕様の 98 ページを参照してください。

- create メソッド
- ファインダ メソッド
- remove メソッド
- ホーム メソッド

#### <span id="page-35-1"></span>エンティティ **EJB** は大まかにする

システムのすべてのオブジェクトをエンティティ EJB としてモデル化しないで ください。特に、ほんの数バイトの小さなデータをエンティティ EJB にするこ とは避けてください(ネットワーク リソースのトレードオフが成立しないた め)。

たとえば、スプレッドシートのセルなどは細かすぎるので、ネットワーク経由で 頻繁にアクセスすることは避ける必要があります。ただし、インボイスの項目の 論理的なグループやスプレッドシートのセルの集合は、ビジネス ロジックが必 要な場合は、エンティティ EJB としてモデル化できます。
### エンティティ **EJB** にはビジネス ロジックを必ず含める

大まかなオブジェクトであっても、ビジネス ロジックが不要であれば、エン ティティ EJB としてモデル化するのは適切ではありません。たとえば、エン ティティ EJB のメソッドの機能がデータ値の設定または読み込みだけの場合は、 モデルかに RDBMS クライアントで JDBC 呼び出しを使用するか、またはセッ ション EJB を使用する方が適切です。

エンティティ EJB では、モデル化したデータに対してビジネス ロジックをカプ セル化します。たとえば、「プラチナ」と「ゴールド」の顧客で別々のビジネス ルールを使用するバンキング アプリケーションでは、すべての顧客の口座がエ ンティティ EJB としてモデル化されます。その場合、EJB メソッドでは特定の 顧客タイプのデータ フィールドを設定するか、読み込むときに適切なビジネス ロジックを適用できます。

### エンティティ **EJB** のデータ アクセスを最適化する

エンティティ EJB では、結局は、データストアのフィールドがモデル化されま す。できる限りエンティティ EJB を最適化して、データベース アクセスを合理 化し、最小限に抑える必要があります。特に、以下の点に注意します。

- EJB データに対して結合の複雑さを制限します。
- データストアでディスク アクセスが必要となる長時間の処理を避けます。
- クライアントとデータストア間の往復回数を最低限に抑えるために、EJB メ ソッドでできる限り多くのデータが返されるようにします。たとえば、EJB クライアントでデータ フィールドを読み込む場合は、一括処理の get/setAttributes() メソッドを使用してネットワーク トラフィックを最 小限に抑えます。

## メッセージ駆動型 **Bean** の設計

メッセージ駆動型 Bean は、WebLogic JMS メッセージング システムでメッセー ジ コンシューマとして機能する特殊な EJB です。メッセージ駆動型 Bean の設計 の詳細については、第 3 [章「メッセージ駆動型](#page-44-0) Bean の使い方」を参照してくだ さい。

## **EJB** での継承の使用

共通のコードを共有する互いに関連する Bean のグループをビルドする場合は、 継承を利用することをお勧めします。ただし、EJB の実装に適用される継承の制 限に注意する必要があります。

Bean 管理の EJB の場合、ejbCreate() メソッドでは主キーが返されなければな りません。Bean 管理の EJB クラスから継承するどのクラスも、Bean 管理の EJB クラスが返すものとは異なる主キー クラスを返す ejbCreate() メソッドを実装 することはできません。この制限は、新しいクラスが基本の EJB の主キー クラ スから派生する場合でも適用されます。また、この制限は、Bean の ejbFind() メソッドにも適用されます。

また、その他の EJB 実装から継承する EJB はインタフェースを変更します。た とえば、次の図は、リモートからアクセスできる新しいメソッドが派生 Bean で 追加される状況を説明しています。

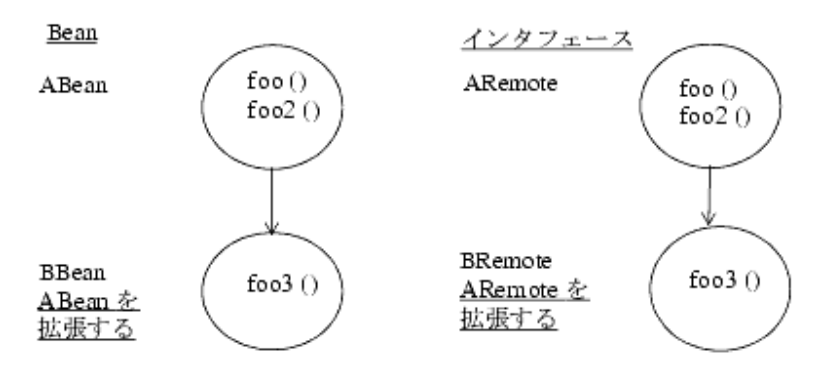

#### 図 **2-1** リモートからアクセス可能なメソッドを追加する派生 **Bean**

さらに、AHome.create() と BHome.create() では別々のリモート インタ フェースが返されるので、BHome インタフェースは AHome インタフェースから継 承することはできない、という制限もあります。特定のクラスに固有のメソッ ド、スーパークラスから継承するメソッド、またはサブクラスでオーバーライド されるメソッドを Bean で実装するために継承を使用することはできます。 WebLogic Server 配布キットにあるサンプル エンタープライズ JavaBean のサブ クラス Child のサンプル パッケージとクラスを参照してください。

# デプロイされた **EJB** へのアクセス

WebLogic Server では、EJB のホーム インタフェースとリモートで機能するリ モート インタフェースの実装が自動的に作成されます。つまり、EJB と同じ サーバにあるクライアントでも、リモート コンピュータ上にあるクライアント でも、デプロイされた EJB に同じようにアクセスできるということです。

EJB では、Java Naming and Directory Interface (JNDI)を使用して環境プロパ ティを指定する必要があります。EJB クライアントでは、さまざまなマシン、ア プリケーション サーバ、コンテナなど、ネットワーク上のあらゆる場所にある ホーム EJB が含まれるように JNDI ネームスペースをコンフィグレーションでき ます。

ただし、エンタープライズ アプリケーション システムを設計するときには、 EJB とクライアントの間でネットワークを経由してデータを転送することの影響 も考慮する必要があります。ネットワークのオーバーヘッドがあるため、Bean

へのアクセスは、リモート クライアントからよりも「ローカル」クライアント (サーブレットまたは別の EJB)からの方がはるかに効率的です。リモートクラ イアントの場合は、データをマーシャリングし、ネットワーク経由で転送して、 また復元しなければなりません。

# **EJB** にローカル クライアントからアクセスする場 合とリモート クライアントからアクセスする場合 の違い

EJB へローカル クライアントからアクセスする場合と、リモート クライアント からアクセスする場合の違いは、Bean の InitialContext を取得する方法にあ ります。リモート クライアントでは、WebLogic Server InitialContext ファク トリを使用して InitialContext を取得します。通常、WebLogic Server のロー カル クライアントでは、次の抜粋部分のように、getInitialContext メソッド を使用してこのルックアップを実行します。

#### コード リスト **2-1** ルックアップを実行するローカル クライアントのコード例

```
...
Context ctx = getInitialContext("t3://localhost:7001", "user1", "user1Password");
...
static Context getInitialContext(String url, String user, String password) { 
   Properties h = new Properties();
   h.put(Context.INITIAL_CONTEXT_FACTORY,
      "weblogic.jndi.WLInitialContextFactory");
   h.put(Context.PROVIDER_URL, url);
   h.put(Context.SECURITY_PRINCIPAL, user);
   return new InitialContext(h);
}
```

```
2-6 WebLogic エンタープライズ JavaBeans プログラマーズ ガイド
```
EJB の内部クライアント(サーブレットなど)では、単純に、次のようなデフォ ルトのコンストラクタを使用して InitialContext を作成できます。

Context  $ctx = new InitialContext()$ ;

## **EJB** インスタンスの同時アクセスに関する制限

データベース同時実行性は同時アクセス オプションのデフォルトかつ推奨設定 ですが、複数のクライアントが排他的同時アクセス オプションを使用して、EJB に順次的にアクセスすることもできます。この排他的オプションを使用する場 合、2 つのクライアントでエンティティ EJB の同じインスタンス(主キーが同じ インスタンス)へのアクセスが試行されると、2 番目のクライアントは EJB が利 用可能になるまでブロックされます。データベースの同時実行性オプションの詳 細については、4-33 [ページの「排他的ロック](#page-90-0) サービス」を参照してください。

ステートフル セッション EJB に同時にアクセスすると、RemoteException が発 生します。ステートフル セッション EJB に関するこのアクセス制限は、EJB ク ライアントが WebLogic Server の内部にあるのかそれともリモートにあるのかに 関係なく適用されます。ただし、allow-concurrent-calls オプションを、ス テートフル セッション Bean インスタンスがメソッドの同時呼び出しを許可する ように指定できます。

複数のサーブレット クラスがセッション EJB にアクセスする場合は、サーブ レット クラスのインスタンスごとではなくサーブレット スレッドごとに独自の セッション EJB インスタンスを使用する必要があります。同時アクセスを避け るために、JSP またはサーブレットはリクエスト スコープでステートフル セッ ションを使用できます。

## **EJB** 参照のホーム ハンドルへの格納

EJB インスタンスの EJBHome オブジェクトを取得した後、クライアントでは getHomeHandle() を呼び出してそのホーム オブジェクトへのハンドルを作成で きます。getHomeHandle() では、後で同じ EJB インスタンスのホーム インタ フェースを取得するために使用できる HomeHandle オブジェクトが返されます。

クライアントでは、HomeHandle オブジェクトを別のクライアントに引数として 渡すことができ、受け取り側のクライアントではそのハンドルを使用して同じ EJBHome オブジェクトへの参照を取得できます。[ サーバ ] ノードをクリックし ます。クライアントでは、HomeHandle をシリアライズし、後の使用を目的とし てファイルに格納することもできます。

### ファイアウォールを介したホーム ハンドルの使用

デフォルトでは、WebLogic Server ではその IP アドレスが EJB の HomeHandle オ ブジェクトに格納されます。このことは、特定のファイアウォール システムで 問題になる場合があります。ファイアウォールを介して渡されたホーム ハンド ルを使用して EJBHome オブジェクトが見つからない場合は、次の手順に従いま す。

- 1. WebLogic Server を起動します。
- 2. WebLogic Server Administration Console を起動します。
- 3. 左ペインで [ サーバ ] ノードを展開し、サーバを選択します。
- 4. 右ペインでそのサーバの [ コンフィグレーション ] タブを選択し、次に [ チューニング ] タブを選択します。
- 5. [ 許可されたリバース DNS] ボックスをチェックし、DNS の逆引き参照を有 効にします。

DNS の逆引き参照が有効になると、WebLogic Server では IP アドレスではなく サーバの DNS 名が EJB ホーム ハンドルに格納されます。

# トランザクション リソースの保持

通常、データベース トランザクションは、オンライン トランザクション処理シ ステムで最も貴重なリソースの 1 つです。WebLogic Server で EJB を使用する場 合、トランザクション リソースはそのデータベース接続との関係によってさら に価値が高まります。

WebLogic Server では、1 つの接続プールを使用して複数の同時データベース要 求に対応できます。接続プールの効率は、そのプールを使用するデータベース トランザクションの数と長さによって大きく左右されます。トランザクション非 対応のデータベース要求の場合、WebLogic Server では同じ接続を別のクライア ントが使用できるように接続の割り当てと割り当て解除を非常に敏速に行うこと ができます。ただし、トランザクション対応の要求の場合、そのトランザクショ ンの間、接続はクライアントによって「予約状態」になります。

トランザクションをシステム上で最適な方法で使用するには、常に「内部から外 部」という方法でトランザクションの境界を設定します。トランザクションの開 始と終了ができる限りシステム(データベース)の「内部」になるようにして、 必要な場合にのみ「外部」(クライアント アプリケーション方向)に向かうよう にします。以降の節では、この規則について詳しく説明します。

## トランザクションの管理をデータストアに許可する

多くの RDBMS システムは、オンライン トランザクション処理(OLTP)トラン ザクション用の高性能ロック システムを備えています。Tuxedo などのトランザ クション処理(TP)モニタを利用すれば、RDBMSシステムでは複数のデータ ストアにまたがる複雑な意志決定支援のクエリを管理することもできます。基底 のデータストアにそのような機能がある場合は、できる限りその機能を使用しま す。RDBMS による自動的なトランザクションの境界設定を妨げないようにして ください。

# **Bean** 管理のトランザクションの代わりにコンテナ 管理のトランザクションを使用する

Bean 管理によるトランザクションの境界設定はなるべく使用しません。特殊な 目的のために Bean 管理のトランザクションが必要となる場合以外は、WebLogic Server のコンテナ管理によるトランザクションの境界設定を使用してください。

Bean 管理のトランザクションが必要になるのは、以下のような場合です。

■ 1回のメソッド呼び出しで複数のトランザクションを定義する場合。 WebLogic Server では、メソッドごとにトランザクションの境界を設定しま す。

- 注意 **:** ただし、1 回のメソッド呼び出しで複数のトランザクションを使用す る代わりに、メソッドを複数のメソッドに分け、それぞれがコンテナ 管理のトランザクションを使用する方法をお勧めします。
- 複数の EJB メソッド呼び出しに「またがる」トランザクションを定義する場 合。たとえば、あるメソッドを使用してトランザクションを開始し、別のメ ソッドでトランザクションをコミットまたはロールバックするステートフル セッション EJB を定義する場合です。
	- 注意 **:** EJB オブジェクトの機能についての詳しい情報が必要になるため、一 般的にはこのような動作はできる限り避けてください。ただし、どう しても必要な場合は、Bean 管理によるトランザクションの調整を利 用し、個々のメソッドに対するクライアントの呼び出しを調整する必 要があります。

### アプリケーションからトランザクションの境界を設定しない

通常、クライアント アプリケーションは長期間にわたってアクティブな状態を 維持できるとは限りません。クライアントによってトランザクションが開始さ れ、コミットする前にそのクライアントが終了すると、WebLogic Server で貴重 なトランザクションと接続のリソースが失われてしまいます。さらに、クライア ントがトランザクションの途中で終了しない場合でも、ユーザによるデータのコ ミットまたはロールバックに依存する場合はトランザクションが途中で終わって しまうこともあります。できる限り、トランザクションの境界は WebLogic Server または RDBMS のレベルで設定してください。

# <span id="page-44-0"></span>**3** メッセージ駆動型 **Bean** の使い方

以下の節では、メッセージ駆動型 Bean を開発し、WebLogic Server にデプロイ する方法について説明します。メッセージ駆動型 Bean では標準の JMS API を部 分的に利用するので、メッセージ駆動型 Bean を実装する前に WebLogic Java Messaging Service (JMS) を理解する必要があります。詳細については、 『[WebLogic JMS](http://edocs.beasys.co.jp/e-docs/wls61/jms/index.html) プログラマーズ ガイド』を参照してください。

注意 **:** メッセージ駆動型 Bean は EJB 2.0 の機能です。

- [メッセージ駆動型](#page-45-0) Bean とは
- [メッセージ駆動型](#page-47-0) Bean の開発
- WebLogic Server でのメッセージ駆動型 Bean [のコンフィグレーション](#page-51-0)
- [メッセージ駆動型](#page-53-0) Bean の呼び出し
- Bean [インスタンスの作成と削除](#page-54-0)
- WebLogic Server [でのメッセージ駆動型](#page-54-1) Bean のデプロイ
- メッセージ駆動型 Bean [でのトランザクション](#page-55-0) サービスの使用

# <span id="page-45-0"></span>メッセージ駆動型 **Bean** とは

メッセージ駆動型 Bean は、WebLogic JMS メッセージング システムでメッセー ジ コンシューマとして機能する特殊な EJB です。標準の JMS メッセージ コン シューマの場合と同じように、メッセージ駆動型 Bean では JMS キューまたは JMS トピックからメッセージを受信し、そのメッセージの内容に基づいてビジ ネス ロジックを実行します。

デプロイメント時にキューまたはトピックのリスナを作成すると、WebLogic Server では受信メッセージを処理するために必要に応じてメッセージ駆動型 Bean のインスタンスが自動的に作成および削除されます。

## メッセージ駆動型 **Bean** と標準の **JMS** コンシュー マとの違い

メッセージ駆動型 Bean は EJB として実装されるため、標準の JMS コンシュー マでは利用できないサービスからの恩恵を受けます。最も重要なことは、メッ セージ駆動型 Bean のインスタンスは、全面的に WebLogic Server EJB コンテナ によって管理されるということです。1 つのメッセージ駆動型 Bean クラスを使 用することで、WebLogic Server では大量のメッセージを並行して処理するため に必要に応じて複数の EJB インスタンスが作成されます。それとは対照的に、 標準的な JMS メッセージング システムの場合は、サーバ全体のセッション プー ルを利用する MessageListener クラスを開発者が作成しなければなりません。

WebLogic Server コンテナでは、セキュリティ サービスや自動トランザクション 管理など、他の標準的な EJB サービスもメッセージ駆動型 Bean に対して提供さ れます。それらのサービスの詳細については、4-24 [ページの「トランザクショ](#page-81-0) [ン管理」](#page-81-0)と 3-12 [ページの「メッセージ駆動型](#page-55-0) Bean でのトランザクション サー [ビスの使用」](#page-55-0)を参照してください。

また、メッセージ駆動型 Bean は、EJB の「一度書けば、どこにでもデプロイで きる」性質からも恩恵を受けます。JMS MessageListener は特定のセッション プール、キュー、またはトピックと関連付けられますが、メッセージ駆動型

Bean はサービス リソースにとらわれずに開発できます。メッセージ駆動型 Bean のキューとトピックはデプロイメント時にのみ割り当てられ、WebLogic Server にあるリソースが利用されます。

注意 **:** 標準の JMS リスナにはないメッセージ駆動型 Bean の 1 つの制限は、特 定のメッセージ駆動型 Bean のデプロイメントが 1 つのキューまたはト ピックとしか関連付けられないことです(3-8 ページの「[WebLogic](#page-51-0)  Server でのメッセージ駆動型 Bean [のコンフィグレーション」を](#page-51-0)参照)。 アプリケーションにおいて、1 つの JMS コンシューマで複数のキューま たはトピックからのメッセージに対応しなければならない場合は、標準 の JMS コンシューマを使用するか、または複数のメッセージ駆動型 Bean クラスをデプロイする必要があります。

# メッセージ駆動型 **Bean** とステートレス セッショ ン **EJB** との違い

メッセージ駆動型 Bean のインスタンスの動的な作成と割り当ては、ステートレ ス セッション EJB のインスタンスの動作にいくつかの点で似ています。ただし、 メッセージ駆動型 Bean は、以下のような重要な点でステートレス セッション EJB(および他の種類の EJB)とは異なります。

- メッセージ駆動型 Bean では、シリアライズされたメソッド呼び出しのシー ケンスではなく、複数の JMS メッセージが非同期で処理されます。
- メッセージ駆動型 Bean にはホーム インタフェースやリモート インタフェー スがありません。したがって、内部または外部のクライアントから直接アク セスできません。クライアントは、JMS キューまたは JMS トピックにメッ セージを送信することで間接的にメッセージ駆動型 Bean と対話します。
- 注意 **:** WebLogic Server コンテナだけが、必要に応じて Bean のインスタンスを 作成し、JMS メッセージをインスタンスに渡すことによってメッセージ 駆動型 Bean と直接対話します。
- WebLogic Server によってメッセージ駆動型 Bean のライフサイクル全体が管 理されます。クライアントの要求や API の呼び出しでインスタンスを作成ま たは削除することはできません。

## メッセージ駆動型 **Bean** の並行処理のサポート

メッセージ駆動型 Bean はトピックおよびキューの並行処理をサポートしていま す。以前は、キューの並行処理のみがサポートされていました。

同時実行性をサポートするには、コンテナで実行キューのスレッドを使用しま す。weblogic-ejb-jar.xml ファイルの max-beans-in-free-pool デプロイメ ント記述子のデフォルト設定では、ほとんどの並行処理がサポートされます。並 行して実行されるコンシューマの数を制限する場合を除き、この値を変更しない でください。この要素の詳細については、9-49 [ページの](#page-218-0) 「[max-beans-in-free-pool](#page-218-0)」を参照してください。

# <span id="page-47-0"></span>メッセージ駆動型 **Bean** の開発

メッセージ駆動型 EJB を作成するには、Bean を適切に動作させるための一般的 な慣習に従うだけでなく、[JavaSoft EJB 2.0](http://java.sun.com/products/ejb/docs.html) 仕様で説明されている規約にも従う 必要があります。メッセージ駆動型 Bean を作成するには、次の手順に従いま す。

1. javax.ejb.MessageDrivenBean インタフェースを実装し、 javax.jms.MessageListener インタフェースを拡張するソース ファイル (メッセージ駆動型 Bean クラス)を作成します。

メッセージ駆動型 Bean クラスでは、以下のメソッドを定義する必要があり ます。

- コンテナがフリー プールでメッセージ駆動型 Bean のインスタンスを作 成するために使用する ejbCreate() メソッドを 1 つ。
- Bean のコンテナがメッセージを受け取ったときに呼び出す onMessage() メソッドを 1 つ。このメソッドには、メッセージを処理するビジネス ロ ジックが格納されます。
- メッセージ駆動型 Bean インスタンスをフリー プールから削除する ejbRemove() メソッドを 1 つ。
- 2. Bean の ejb-jar.xml ファイルで message-driven 属性を設定して、Bean を宣言します。
- 3. Bean の ejb-jar.xml ファイルで message-driven-destination 属性を設 定して、Bean がトピック用かキュー用かを指定します。
- 4. Bean の ejb-jar.xml ファイルで message-driven-description 属性を設 定して、メッセージ駆動型 Bean を WebLogic Server の JMS 送り先と関連付 けます。
- 5. 6-11 [ページの「デプロイメント](#page-142-0) ディレクトリへの EJB のパッケージ化」の 手順に従って、メッセージ駆動型 Bean クラスをコンパイルして生成します。
- 6. 7-9 [ページの「コンパイル済み](#page-158-0) ejb.jar ファイルのデプロイ」の手順に従って、 Bean を WebLogic Server にデプロイします。

コンテナは、メッセージ駆動型 Bean インスタンスを実行時に管理します。

## **Bean** クラスの必要条件

EJB 2.0 仕様では、メッセージ駆動型 Bean クラスでメソッドを定義するための 詳細なガイドラインが提供されます。次の出力は、メッセージ駆動型 Bean クラ スの基本的な構成要素を示しています。クラス、メソッド、およびメソッド宣言 は、太字で表示されています。

#### コード リスト **3-1** メッセージ駆動型 **Bean** の基本コンポーネントの出力例

**public** class MessageTraderBean **implements javax.ejb.MessageDrivenBean** and **javax.jms.MessageListener**{

**public** MessageTraderBean**()** {...};

- // EJB コンストラクタは必須。パラメータは
- // 受け付けない。コンストラクタは
- // abstract としては宣言しない

**public void ejbCreate()** (...)

- // ejbCreate () は必須。パラメータは受け付けない throws
- // 句を使用する場合は、アプリケーション例外を含めない。
- // ejbCreate() は final または static としては宣言しない

**public void onMessage(javax.jms.Message** MessageName) {...}

}

// onMessage() は必須であり、javax.jms.Message 型の

- // パラメータを必ず 1 つとる。throws 句を使用する場合は
- // アプリケーション例外を含めない。onMessage() は final
- // または static としては宣言しない

**public void ejbRemove()** {...}

- // ejbRemove() は必須。パラメータは受け付けない。
- // throws 句を使用する場合は、アプリケーション例外を含めない。
- // ejbRemove() は final または static としては宣言しない
- // EJB クラスでは finalize() メソッドを定義できない

## <span id="page-49-0"></span>メッセージ駆動型 **Bean** コンテキストの使用

WebLogic Server では、setMessageDrivenContext() を呼び出して、メッセー ジ駆動型 Bean インスタンスをコンテナ コンテキストと関連付けます。これは、 クライアント コンテキストではありません。クライアント コンテキストは、 JMS メッセージでは渡されません。WebLogic Server では、コンテナ コンテキス トが EJB に提供されます。そのプロパティには、MessageDrivenContext イン タフェースの以下のメソッドを使用してインスタンスからアクセスできます。

- getCallerPrincipal() このメソッドは EJB コンテキスト インタフェー スから継承されるので、メッセージ駆動型 Bean インスタンスでは呼び出さ ないでください。
- isCallerInRole() このメソッドは EJB コンテキスト インタフェースか ら継承されるので、メッセージ駆動型 Bean インスタンスでは呼び出さない でください。
- setRollbackOnly() EJB では、コンテナ管理によるトランザクションの 境界設定を利用する場合にのみこのメソッドを使用できます。
- getRollbackOnly() EJB では、コンテナ管理によるトランザクションの 境界設定を利用する場合にのみこのメソッドを使用できます。
- getUserTransaction() EJB では、Bean 管理によるトランザクションの 境界設定を利用する場合にのみこのメソッドを使用できます。

注意 **:** getEJBHome() も MessageDrivenContext インタフェースの一部として 継承されますが、メッセージ駆動型 Bean にはホーム インタフェースが ありません。メッセージ駆動型 EJB のインスタンスから getEJBHome() を呼び出すと、IllegalStateException が送出されます。

## <span id="page-50-0"></span>**onMessage()** によるビジネス ロジックの実装

メッセージ駆動型 Bean の onMessage() メソッドでは、その EJB のビジネス ロ ジックが実装されます。WebLogic Server では、EJB と関連付けられている JMS キューまたは JMS トピックがメッセージを受信したときに、JMS メッセージ オ ブジェクトをそのまま引数として渡して onMessage() を呼び出します。メッ セージを解析し、onMessage() の必要なビジネス ロジックを実行するのは、 メッセージ駆動型 Bean の役割です。

ビジネス ロジックが非同期のメッセージ処理に対応できるようにしておきます。 たとえば、EJB では、クライアントから送信された順序でメッセージを受信でき るわけではありません。コンテナでのインスタンス プーリングにより、メッ セージが順番に受信または処理されることはありません。ただし、メッセージ駆 動型 Bean の特定のインスタンスに対する個々の onMessage() 呼び出しはシリア ライズされます。

詳細については、[javax.jms.MessageListener.onMessage\(\)](http://java.sun.com/j2ee/j2sdkee/techdocs/api/javax/jms/MessageListener.html) を参照してください。

## 例外の処理

メッセージ駆動型 Bean のメソッドは、onMessage() であっても、アプリケー ション例外または RemoteException を送出してはなりません。メソッドでその ような例外が送出されると、WebLogic Server では ejbRemove() を呼び出すこと なく即座に EJB のインスタンスが削除されます。ただし、クライアントの観点 からすれば、その EJB は依然として存在していることになります。なぜなら、 以降のメッセージは WebLogic Server によって作成される新しいインスタンスに 転送されるからです。

# <span id="page-51-0"></span>**WebLogic Server** でのメッセージ駆動型 **Bean** のコンフィグレーション

WebLogic Server で使用するメッセージ駆動型 Bean をコンフィグレーションす るには、テキスト エディタまたは Administration Console の EJB デプロイメント 記述子エディタを使用して ejb-jar.xml および weblogic-ejb-jar.xml ファイ ルを直接編集し、以下のデプロイメント記述子要素を指定します。デプロイメン ト記述子エディタの使用方法については、6-7 ページの「EJB [デプロイメント記](#page-138-0) [述子エディタの使用」](#page-138-0)を参照してください。

# メッセージ駆動型 **Bean** のデプロイメント記述子要 素

ejb-jar.xml ファイルと weblogic-ejb-jar.xml ファイルにメッセージ駆動型 Bean のデプロイメント記述子を指定します。

以下の要素および下位要素を ejb-jar.xml ファイルで定義します。

- message-driven-destination 要素では、EJB が JMS キューまたは JMS トピックのどちらに関連付けられるのかを指定します。
- subscription-durability 下位要素では、関連付けられるトピックが恒久 的かどうかを指定します。
- acknowledge-mode 下位要素では、独自にトランザクションの境界を設定す る Bean で使用する JMS 確認応答のセマンティクスを指定します。この要素 では [AUTO\\_ACKNOWLEDGE](http://java.sun.com/products/jms/javadoc-102a/javax/jms/Session.html#AUTO_ACKNOWLEDGE)(デフォルト)または [DUPS\\_OK\\_ACKNOWLEDGE](http://java.sun.com/products/jms/javadoc-102a/javax/jms/Session.html#DUPS_OK_ACKNOWLEDGE) のど ちらかを指定できます。
- transaction-type 要素では、メソッド呼び出しをエンタープライズ Bean のメソッドに委託した場合に、コンテナがトランザクションの境界を管理す る方法を指定します。

以下の要素および下位要素を weblogic-ejb-jar.xml ファイルで定義します。

message-driven-descriptor 要素は、メッセージ駆動型 Bean を WebLogic Server の JMS 送り先に関連付けます。

ejb-jar.xml ファイルの次の例は、メッセージ駆動型 Bean の指定方法を示して います。

#### コード リスト **3-2 ejb-jar.xml** ファイルの **XML** スタンザの例

<enterprise-beans>

<message-driven>

<ejb-name>exampleMessageDriven1</ejb-name>

<ejb-class>examples.ejb20.message.MessageTraderBean</ejb-class>

```
<transaction-type>Container</transaction-type>
```
<message-driven-destination>

<destination-type>

javax.jms.Topic

</destination-type>

</message-driven-destination>

...

</message-driven>

...

</enterprise-beans>

weblogic-ejb-jar.xml ファイルの次の例は、メッセージ駆動型 Bean の指定方 法を示しています。

#### コード リスト **3-3 weblogic-ejb-jar.xml** ファイルの **XML** スタンザの例

```
<message-driven-descriptor>
```

```
<destination-jndi-name>...</destination-jndi-name>
</message-driven-descriptor>
```
# <span id="page-53-0"></span>メッセージ駆動型 **Bean** の呼び出し

JMS キューまたは JMS トピックがメッセージを受信すると、WebLogic Server で は次のようにして関連するメッセージ駆動型 Bean を呼び出します。

1. WebLogic Server が新しい Bean インスタンスを取得します。

WebLogic Server では、weblogic-ejb-jar.xml ファイルで設定される max-beans-in-free-pool 属性を使用して、新しい Bean インスタンスがフ リー プールで使用可能かどうかを判定します。Bean インスタンスがフリー プールで使用可能な場合、WebLogic Server はそのインスタンスを使用しま す。max-beans-is-free-pool 属性が maxBeans (最大設定)に達したため フリー プールに使用可能な Bean インスタンスがない場合、WebLogic Server は Bean インスタンスが解放されるまで待機します。この属性の詳細につい ては、9-49 ページの「[max-beans-in-free-pool](#page-218-0)」を参照してください。

2. Bean インスタンスがフリー プールにない場合、WebLogic Server は新しいイ ンスタンスを作成します。

WebLogic Server では、Bean の setMessageDrivenContext() を呼び出して 新しい Bean インスタンスを作成し、そのインスタンスをコンテナ コンテキ ストに関連付けます。Bean では、3-6 [ページの「メッセージ駆動型](#page-49-0) Bean コ [ンテキストの使用」](#page-49-0)で説明されているようにこのコンテキストの要素を利用 できます。

3. WebLogic Server では、Bean に関連付けられている JMS キューまたはト ピックでメッセージを受け取ると、Bean の onMessage() メソッドを呼び出 して、ビジネス ロジックを実装します。

WebLogic Server では、Bean の onMessage () メソッドを使用して呼び出し を処理します。3-7 ページの「onMessage() によるビジネス [ロジックの実装」](#page-50-0) を参照してください。

注意 **:** これらのインスタンスはプールに配置できます。

# <span id="page-54-0"></span>**Bean** インスタンスの作成と削除

WebLogic Server コンテナでは、メッセージ駆動型 Bean の ejbCreate() および ejbRemove() メソッドを呼び出して、Bean クラスのインスタンスを作成または 削除します。各メッセージ駆動型 Bean には、少なくとも 1 つの ejbCreate() お よび ejbRemove() メソッドが必要です。WebLogic Server コンテナでは、これら のメソッドを使用して、JMS キューまたはトピックからメッセージを受信して Bean インスタンスが作成されたときに作成関数を、トランザクションがコミッ トされて Bean インスタンスが削除されたときに削除関数を処理します。

他の EJB タイプの場合と同じように、ejbCreate() メソッドでは Bean の活動に 必要なあらゆるリソースを用意しなければなりません。ejbRemove() メソッド では、WebLogic Server によってインスタンスが削除される前にリソースを解放 しなければなりません。

メッセージ駆動型 Bean では、ejbRemove() メソッドの外側においても何らかの かたちで通常のクリーンアップ ルーチンを実行する必要があります。なぜなら、 実行時例外が送出されるなどして、ejbRemove() が呼び出されないこともあり 得るからです。

# <span id="page-54-1"></span>**WebLogic Server** でのメッセージ駆動型 **Bean** のデプロイ

メッセージ駆動型 Bean のデプロイ先は、初めて起動した場合の WebLogic Server、または実行中の WebLogic Server です。Bean のデプロイの詳細について は、7-2 ページの「WebLogic Server 起動時の EJB [のデプロイメント」](#page-151-0)または [7-4](#page-153-0) [ページの「動作中の](#page-153-0) WebLogic Server への EJB のデプロイ」を参照してくださ い。

# <span id="page-55-0"></span>メッセージ駆動型 **Bean** でのトランザク ション サービスの使用

その他の型の EJB と同じく、メッセージ駆動型 Bean では Bean 管理のトランザ クションを使用して独自のトランザクション境界を設定することも、WebLogic Server のコンテナにトランザクションを管理させる(コンテナ管理のトランザク ション)こともできます。どちらの場合でも、メッセージ駆動型 Bean が、メッ セージを送信するクライアントからトランザクション コンテキストを受け取る ことはありません。WebLogic Server では常に、Bean のデプロイメント記述子 ファイルで指定されたトランザクション コンテキストを使用して Bean の onMessage() メソッドを呼び出します。

どのクライアントでもメッセージ駆動型 Bean に対する呼び出しのためのトラン ザクション コンテキストは提供されないので、コンテナ管理のトランザクショ ンを使用する Bean は ejb-jar.xml ファイルの transaction-type 要素で Required または NotSupported トランザクション属性を使用してデプロイする 必要があります。

ejb-jar.xml ファイルの次の例は、メッセージ駆動型 Bean のトランザクション コンテキストの指定方法を示しています。

#### コード リスト **3-4 ejb-jar.xml** ファイルの **XML** スタンザの例

<assembly-descriptor>

<container-transaction>

<method>

<ejb-name>MyMessageDrivenBeanQueueTx</ejb-name>

<method-name>\*</method-name>

</method>

<trans-attribute>NotSupported</trans-attribute>

</container-transaction>

```
</assembly-descriptor>
```
## メッセージの受信

EJB の onMessage() メソッドを呼び出すきっかけとなる JMS メッセージの受信 は、通常はトランザクションのスコープには含まれません。ただし、Bean 管理 のトランザクションとコンテナ管理のトランザクションに関しては別の方法で処 理されます。

- Bean 管理のトランザクションを使用する EJB の場合、メッセージの受信は 常に Bean のトランザクションのスコープ外になります。
- コンテナ管理によるトランザクションの境界設定を使用する EJB について は、ejb-jar.xml ファイルで Bean の transaction-type 要素が Required に設定されている場合に限り、WebLogic Server ではメッセージの受信が Bean のトランザクションの一部となります。

## メッセージの確認応答

コンテナ管理によるトランザクションの境界設定を使用するメッセージ駆動型 Bean の場合は、EJB トランザクションがコミットされたときに WebLogic Server で自動的にメッセージの確認応答が行われます。EJB で Bean 管理のトランザク ションが使用される場合、メッセージの受信と確認応答は両方とも EJB トラン ザクション コンテキストの外側で行われます。Bean 管理のトランザクションを 使用する EJB では WebLogic Server によって自動的にメッセージの確認応答が行 われますが、ejb-jar.xml ファイルで定義される acknowledge-mode デプロイ メント記述子要素を使用して確認応答のセマンティクスをコンフィグレーション できます。

# **4 WebLogic Server EJB** コンテナ

EJB コンテナは、トランザクション、永続性、セキュリティ、および同時実行性 を含む標準的なサービスのセットを提供します。EJB の永続性については[、第](#page-96-0) 5 章「WebLogic Server [のコンテナ管理による永続性サービス」](#page-96-0)で説明します。以 下の節では、同時実行性、トランザクション管理、ロック サービス、クラスタ 化など、WebLogic Server コンテナによって提供されるその他の機能について説 明します。

- [WebLogic Server](#page-59-0) における EJB のライフサイクル
- [エンティティ](#page-66-0) EJB に対する ejbLoad() と ejbStore() の動作
- [エンティティ](#page-70-0) EJB の read-only への設定
- [WebLogic Server](#page-74-0) クラスタにおける EJB
- [トランザクション管理](#page-81-1)
- リソース [ファクトリ](#page-87-0)
- [エンティティ](#page-90-1) EJB のロック サービス
- ステートフル セッション EJB のインメモリ [レプリケーション](#page-92-0)

# <span id="page-59-0"></span>**WebLogic Server** における **EJB** のライフサ イクル

以降の節では、WebLogic Server での EJB インスタンスのライフサイクルを、 WebLogic Server の視点から説明します。これらの節では EJB インスタンスとい う用語を使用しますが、これは EJB クラスの実際のインスタンスという意味で す。EJB インスタンスは、クライアント側から見た EJB の論理インスタンスを 意味するものではありません。

## ステートレス セッション **EJB** のライフサイクル

WebLogic Server は、フリー プールを使用してステートレス セッション EJB と メッセージ駆動型 Bean のパフォーマンスおよびスループットを高めます。フ リー プールには、非バインド ステートレス セッション EJB が格納されます。非 バインド EJB はステートレス セッション EJB クラスのインスタンスで、メソッ ド呼び出しを処理しません。

次の図に、WebLogic Server のフリー プールと、ステートレス EJB がフリー プールに出入りするプロセスを示します。点線は、WebLogic Server 側から見た EJB の「状態」を表しています。

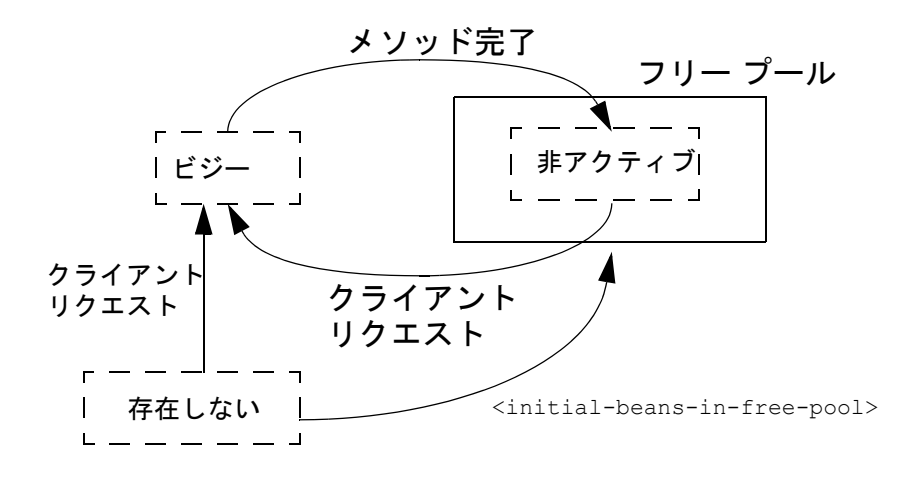

図 **4-1** ステートレス セッション **EJB** のライフサイクルを示す **WebLogic Server** フリー プール

## ステートレス セッション **EJB** インスタンスの初期化

デフォルトでは、WebLogic Server には起動時にステートレス セッション EJB イ ンスタンスは存在しません。クライアントが個々の Bean にアクセスすると、 WebLogic Server は EJB クラスの新しいインスタンスを初期化します。ただし、 WebLogic Server の起動時に非アクティブな EJB インスタンスを作成する場合、 initial-beans-in-free-pool デプロイメント記述子要素を weblogic-ejb-jar.xml ファイルで指定します。

weblogic-ejb-jar.xml の [initial-beans-in-free-pool](#page-269-0) 要素をオプションで 設定すると、起動時に非アクティブな EJB インスタンスをフリー プールに自動 的に作成できます。このようにしておけば、EJB にアクセスしたときの初期応答 時間を短縮できます。これは、Bean を初期化してからアクティブ化するのでは なく、フリー プールから Bean をアクティブ化することによって、最初のクライ アント リクエストを満足させることができるからです。デフォルトでは、 initial-beans-in-free-pool は 0 に設定されています。

注意 **:** フリー プールの最大サイズは、使用可能メモリ、または [max-beans-in-free-pool](#page-268-0) デプロイメント要素の値のいずれかによって 制限されます。

## ステートレス セッション **EJB** のアクティブ化とプーリング

ステートレス EJB に対するメソッドを呼び出すと、WebLogic Server はフリー プールからインスタンスを取得します。EJB は、クライアントのメソッド呼び出 しの間アクティブ状態になります。メソッドが完了すると、EJB はフリー プー ルに戻されます。WebLogic Server は各メソッドの呼び出し後にクライアントか らステートレス セッション Bean を非バインドするので、クライアントが使用す る実際の Bean クラスは呼び出しごとに異なります。

EJB クラスのすべてのインスタンスがアクティブで、[max-beans-in-free-pool](#page-268-0) に達した場合、EJB クラスを要求する新しいクライアントは、アクティブ EJB がメソッド呼び出しを完了するまでブロックされます。トランザクションがタイ ムアウトになった場合(トランザクション非対応の呼び出しでは、5 分経過した 場合)、WebLogic Server は RemoteException を送出します。

## ステートフル セッション **EJB** のライフサイクル

WebLogic Server は、Bean インスタンスのキャッシュを使用してステートフル セッション EJB のパフォーマンスを高めます。キャッシュはメモリ内にアク ティブな EJB インスタンスを格納することで、それらをクライアント リクエス トに即座に使用できるようにしています。アクティブ EJB は、以下の節で示す ように、クライアントが現在使用しているインスタンスと最近使用したインスタ ンスから構成されます。キャッシュ内のステートフル セッション Bean が特定の クライアントにバインドされるのに対し、フリープール内のステートレス セッ ション Bean はクライアントに関連付けられないという点で、キャッシュはフ リープールとは異なります。

次の図に、WebLogic Server のキャッシュと、ステートフル EJB がキャッシュに 出入りするプロセスを示します。点線は、WebLogic Server 側から見た EJB の状 態を表しています。

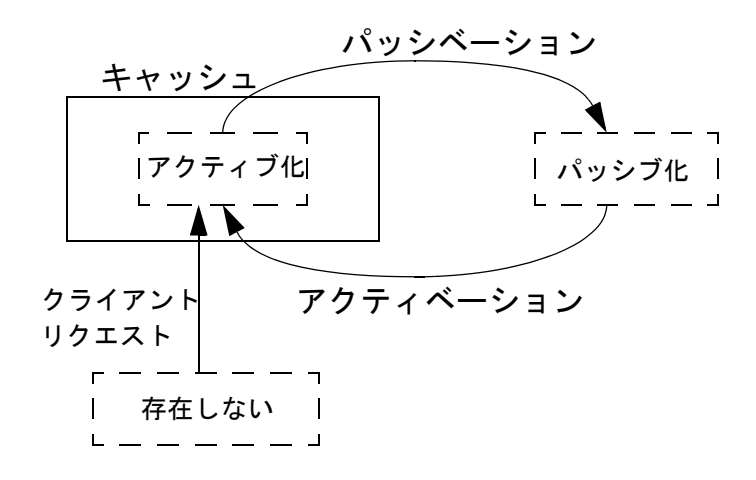

図 **4-2** ステートフル セッション **EJB** のライフサイクルを示す **WebLogic Server** フリー プール

## ステートフル セッション **EJB** インスタンスのアクティブ化と 使用

WebLogic Server には起動時にステートフル セッション EJB インスタンスは存在 しません。クライアントが個々の Bean への参照をルックアップして取得する と、WebLogic Server は EJB クラスの新しいインスタンスを初期化してキャッ シュに格納します。

## ステートフル セッション **EJB** のパッシブ化

ハイ パフォーマンスを実現するために、WebLogic Server はクライアントが現在 使用している EJB と最近使用した EJB をキャッシュに保存します。EJB がこれ らの基準を満たさなくなると、それらはパッシベーションの対象となります。 パッシベーションは、EJB の状態をディスク上で保持しつつキャッシュからその EJB を削除するために WebLogic Server が使用するプロセスです。パッシブ化さ れている EJB は最小限の WebLogic Server リソースしか使用しませんが、キャッ シュに格納されているときのようにクライアント リクエストのために即座に使 用することはできません。

注意 **:** ステートフル セッション EJB は、一定のルールに従わなければなりませ ん。これにより、Bean フィールドを永続ストレージにシリアライズでき ます。詳細については、4-7 [ページの「ステートフル](#page-64-0) セッション EJB の [要件」](#page-64-0)を参照してください。

weblogic-ejb-jar.xml ファイルの [max-beans-in-cache](#page-269-1) デプロイメント要素 を使用すると、いつ EJB のパッシベーションを行うかを指定できます。

max-beans-in-cache 制限に達し、使用されていない EJB がキャッシュに存在 する場合、WebLogic Server はそれらの一部のパッシベーションを行います。 パッシベーションは、使用されていない Bean がその idle-timeout-seconds 制 限に達していない場合でも行われます。max-beans-in-cache に達し、キャッ シュ内のすべての EJB がクライアントによって使用されている場合、WebLogic Server は CacheFullException を送出します。

注意 **:** EJB がパッシベーションの対象になっても、WebLogic Server がその Bean のパッシベーションを即座に行うとは限りません。実際には、その Bean のパッシベーションがまったく行われない場合もあります。パッシ ベーションが行われるのは、EJB がパッシベーションの対象となり、か つサーバ リソースが不足している場合か、または WebLogic Server が通 常のキャッシュ メンテナンスを実行した場合だけです。

### ステートフル セッション **EJB** インスタンスの削除

[max-beans-in-cache](#page-269-1) および [idle-timeout-seconds](#page-269-2) デプロイメント要素を使 用すると、ステートフル セッション EJB をいつキャッシュまたはディスクから 削除するかを指定することもできます。

**■ キャッシュされた EJB インスタンス : リソースが不足し、キャッシュ内のメ** モリが必要になると、WebLogic Server は max-beans-in-cache 制限に達し ようとしている EJB クラスを調べます。それらの Bean の中から、 WebLogic Server は idle-timeout-seconds の間使用されていない EJB を 選択して、ディスク上でパッシベーションを行わずにキャッシュから削除し ます。パッシベーションではなく削除を行うと、「非アクティブ」な EJB が

WebLogic Server のキャッシュまたはディスク リソースを消費することはあ りません。

ステートフル セッション Bean が idle-timeout-seconds より長くアイド ル状態になっている場合、WebLogic Server は、EJB の max-beans-in-cache 制限に達していない場合でも、通常のキャッシュ メン テナンスによってそのインスタンスをメモリから削除します。

- 注意 **:** idle-timeout-seconds を 0 に設定すると、WebLogic Server は通常の キャッシュ メンテナンスで EJB を削除しません。しかし、キャッシュ リ ソースが不足状態になった場合、EJB のパッシベーションが行われる可 能性は依然としてあります。
- パッシブ化されている EJB インスタンス : ステートフル セッション EJB イ ンスタンスのパッシベーションが行われたら、クライアントは idle-timeout-seconds に達するまでにその EJB インスタンスを使用しな ければなりません。使用しなかった場合、WebLogic Server はそのインスタ ンスをディスクから削除します。

#### <span id="page-64-0"></span>ステートフル セッション **EJB** の要件

EJB 開発者は、ejbPassivate() メソッドが呼び出されたときに、ステートフル セッション Bean が、WebLogic Server によってそのデータがシリアライズされ てそのインスタンスのパッシベーションが行われるような状態に置かれるように しなければなりません。パッシベーションの間、WebLogic Server は transient であると宣言されていないフィールドをシリアライズしようとします。このた め、すべての非 transient フィールドがシリアライズ可能オブジェクト (Bean のリモートおよびホーム インタフェースなど)を表すようにしなければなりま せん。

## **max-beans-in-free-pool** の使用

通常は、max-beans-in-free-pool 要素を指定しないでください。フリー プー ルの Bean インスタンスを要求する場合、次の 3 つのシナリオが考えられます。

- オプション1:使用可能なインスタンスがプールにあります。WebLogic Server はそのインスタンスを使用可能にし、ユーザは処理を続行します。
- **オプション2:**使用可能なインスタンスがプールにありませんが、使用中の インスタンス数は max-beans-in-free-pool です。WebLogic Server は新し い Bean インスタンスを割り当て、ユーザに提供します。
- **オプション3:**使用可能なインスタンスがプールにありませんが、使用中の インスタンス数は max-beans-in-free-pool に達しています。トランザク ションがタイムアウトするか、プール内の既存の Bean インスタンスが使用 可能になるまで待機します。

デフォルトでは、max-beans-in-free-pool は Int.max に設定されています。 しかし、20 億のインスタンスを使用できるということではありません。新しい Bean インスタンスを 1 つ割り当てるだけなので、オプション 3 の状況は基本的 に発生しません。ただし、実行スレッドの数による制限があります。ほとんどの 場合、各スレッドに必要な Bean インスタンスは最大でも 1 つです。

max-beans-in-free-pool を設定するのは、基底のリソースへのアクセスを制 限する場合です。たとえば、ステートレス セッション EJB を使用して従来の接 続プールを実装する場合、従来のシステムがサポートする接続数を超える数の Bean インスタンスを割り当てる必要はありません。

## **max-beans-in-free-pool** の特殊な使い方

以下のオプションでは、max-beans-in-free-pool を 0 に設定した場合の特殊 なケースについて説明します。

- エンティティ **Bean :** WebLogic Server はエンティティ Bean のインスタンス をプールしません。代わりに、WebLogic Server は新しいインスタンスを作 成します。
- ステートレス セッション Bean : WebLogic Server は常にステートレス セッ ション Bean の新しいインスタンスを作成します。
- ステートフル セッション Bean : スレートフル セッション Bean には該当し ません。これらの Bean はプールされません。
- **メッセージ駆動型 Bean :** デプロイ時にメッセージ駆動型 Bean の不正なイン スタンスが作成され、JMS リスナに登録されます。WebLogic Server は実行

時に新しいインスタンスを作成しません。したがって、 initial-beans-in-free-pool は > 0 に設定する必要があります。

# <span id="page-66-0"></span>エンティティ **EJB** に対する **ejbLoad()** と **ejbStore()** の動作

WebLogic Server は、ejbLoad() および ejbStore() への呼び出しを使用して、 エンティティ EJB の永続フィールドを読み書きします。デフォルトでは、 WebLogic Server は ejbLoad() と ejbStore() を次の手順で呼び出します。

- 1. エンティティ EJB のトランザクションが開始されます。クライアントが明示 的に新しいトランザクションを開始して Bean を呼び出すか、または WebLogic Server が Bean のメソッド トランザクション属性に従って新しいト ランザクションを開始します。
- 2. WebLogic Server は ejbLoad() を呼び出して、Bean の永続データの最新 バージョンを基盤となるデータストアから読み出します。
- 3. トランザクションがコミットすると、WebLogic Server は ejbStore() を呼 び出して、永続フィールドを基盤となるデータベースに書き込みます。

こうした ejbLoad() と ejbStore() の呼び出しという単純なプロセスにより、 新しいトランザクションは常に EJB の最新の永続的データを使用し、コミット 時には常にそのデータをデータベースに書き込むようになります。しかし、環境 によっては、パフォーマンス上の理由から ejbLoad() と ejbStore() の呼び出 しを制限することができます。この場合、代わりに ejbStore() の呼び出しをよ り頻繁に行って、コミットされていないトランザクションの中間結果を参照する ことができます。

WebLogic Server には、ejbLoad() と ejbStore() の動作をコンフィグレーショ ンするためのデプロイメント記述子要素が weblogic-ejb-jar.xml および weblogic cmp-rdbms-jar.xml ファイルに用意されています。

# **db-is-shared** を使用した **ejbLoad()** の呼び出しの 制限

デフォルトによって、WebLogic Server は各トランザクションの開始時に ejbLoad() を呼び出します。この動作は、複数のソースがデータベースを更新 するような環境に適しています。複数のクライアント(WebLogic Server を含 む)が EJB の基盤データを変更する可能性があるため、ejbLoad() の最初の呼 び出しは、キャッシュ済みデータを更新する必要があることを Bean に通知し、 確実に最新のデータが処理対象になるようにします。

単一の WebLogic Server インスタンスのみが特定の EJB にアクセスするような特 殊な環境では、ejbLoad() をデフォルトで呼び出す必要はありません。EJB の 基盤データを更新するクライアントまたはシステムは他に存在しないので、 WebLogic Server の EJB データのキャッシュは常に最新のものとなります。こう したケースでは、ejbLoad() を呼び出しても、Bean にアクセスする WebLogic Server クライアントに対して余計なオーバーヘッドが発生するだけです。

単一の WebLogic Server インスタンスが特定の EJB にアクセスする場合、 ejbLoad() の不要な呼び出しを避けるために、WebLogic Server には db-is-shared デプロイメント パラメータが用意されています。デフォルトで は、db-is-shared は各 EJB に対して Bean の weblogic-ejb-jar.xml ファイル で true に設定されています。このため、ejbLoad() は各トランザクションの開 始時に必ず呼び出されます。単一の WebLogic Server インスタンスだけが EJB の 基盤データにアクセスするようなケースでは、その Bean の weblogic-ejb-jar.xml ファイルの db-is-shared を「false」に設定できます。 db-is-shared を false に設定して EJB をデプロイすると、WebLogic Server は以 下の場合に限り、その Bean の ejbLoad() を呼び出します。

- クライアントが最初に EJB を参照する場合
- EJB のトランザクションがロールバックされた場合

## **db-is-shared** に関する制限と警告

db-is-shared を「false」に設定すると、EJB の基盤データが 1 つの WebLogic Server インスタンスによって更新されるか、複数のクライアントによって更新さ れるかにかかわらず、WebLogic Server のデフォルト ejbLoad() 動作がオーバー

ライドされます。間違って db-is-shared を「false」に設定し、複数のクライア ント (データベースクライアント、別の WebLogic Server インスタンスなど)が Bean データを更新する場合、データの完全性が失われる恐れがあります。

また、キャッシュの制限のために、WebLogic Server クラスタでは db-is-shared を「false」に設定できません。

# **is-modified-method-name** を使用した **ejbStore()**  の呼び出しの制限

注意 **:** is-modified-method-name デプロイメント記述子要素は、1.1 CMP Bean 専用です。この要素は、 weblogic-ejb-jar.xml ファイルに入って います。WebLogic Server のコンテナ管理の永続性 (CMP)実装では、 CMP フィールドの変更が自動的に検出され、それらの変更だけが基盤の データストアに書き込まれます。Bean 管理の永続性 (BMP) では is-modified-method-name を使用しないことをお勧めします。なぜな ら、is-modified-method-name 要素と ejbstore メソッドの両方を作成 しなければならないからです。

デフォルトでは、WebLogic Server は各トランザクションが正常に完了(コミッ ト)したときに ejbStore() を呼び出します。ejbStore() は、EJB の永続 フィールドが実際に更新されたかどうかに関係なく、コミット時に呼び出されま す。WebLogic Server の is-modified-method-name デプロイメント要素は、 eibStore()の不必要な呼び出しによってパフォーマンスが低下するような場合 に使用します。

is-modified-method-name を使用するには、EJB プロバイダは最初に、永続 データが更新されたときに WebLogic Server に「合図」を送る EJB メソッドを開 発する必要があります。このメソッドは、EJB フィールドが 1 つも更新されな かった場合は「false」を、フィールドが更新された場合は「true」を返さなけれ ばなりません。

EJB プロバイダまたは EJB デプロイメント記述子は、次に [is-modified-method-name](#page-271-0) 要素の値を使用して、このメソッドの名前を識別し ます。WebLogic Server は、トランザクションがコミットされると指定されたメ

ソッド名を呼び出し、そのメソッドが「true」を返した場合にだけ ejbStore() を呼び出します。この要素の詳細については、9-41 [ページの](#page-210-0) 「[is-modified-method-name](#page-210-0)」を参照してください。

### **is-modified-method-name** に関する警告

is-modified-method-name 要素を使用すると、ejbStore() の不必要な呼び出 しを避けることによってパフォーマンスを高めることができます。しかし、いつ 更新が行われたかを正確に識別することは、EJB 開発者にとっては負担が大きい 作業です。指定された is-modified-method-name が不正確なフラグを WebLogic Server に返した場合、データの完全性に関する問題が起こりかねず、 多くの場合、こうした問題を追跡するのは困難です。

エンティティ EJB の更新内容がシステム内で失われたと思われる場合、まずど のような状況でもすべての is-modified-method-name 要素の値が「true」を返 すように設定してください。これにより、WebLogic Server のデフォルト eibStore()動作に戻すことができ、問題が解決する場合があります。

# **delay-updates-until-end-of-tx** を使用した **ejbStore()** 動作の変更

デフォルトでは、WebLogic Server はトランザクションのすべての Bean の永続 ストレージをトランザクションの完了(コミット)時にだけ格納します。これに より、不必要な更新と ejbStore() の呼び出しの反復が回避され、一般にパ フォーマンスが向上します。

データベースがアイソレーション レベルの READ\_UNCOMMITTED を使用する場合、 他のデータベース ユーザが継続中のトランザクションの中間結果を参照できる ようにすることができます。こうしたケースでは、トランザクションの完了時に だけデータストアを更新するという WebLogic Server のデフォルト動作は不適切 な場合があります。

デフォルト動作を無効にするには、[delay-updates-until-end-of-tx](#page-271-1) デプロイ メント記述子要素を使用します。この要素は、weblogic-ejb-jar.xml ファイ ルで設定します。この要素を「false」に設定すると、WebLogic Server はトラン ザクションの完了時ではなく各メソッド呼び出しの後に ejbStore() を呼び出し ます。

**4-12** WebLogic エンタープライズ JavaBeans プログラマーズ ガイド

注意 **:** delay-updates-until-end-of-tx を false に設定しても、各メソッド呼 び出しの後にデータベース更新が「コミットされた」状態になるわけで はありません。更新はデータベースに送信されるだけです。更新は、ト ランザクションの完了時にのみデータベースにコミットまたはロール バックされる。

# <span id="page-70-0"></span>エンティティ **EJB** の **read-only** への設定

エンティティ EJB は、read-only 同時方式を使用して ejbLoad() と ejbStore() の基本動作を変更することもできます。

read-only キャッシュ方式を設定するには、weblogic-ejb-jar.xml デプロイメ ント ファイルの [concurrency-strategy](#page-183-0) 要素を編集します。デプロイメント記 述子の編集方法の詳細については、7-10 [ページの「未コンパイルの](#page-159-0) EJB ファイ [ルのデプロイメント」](#page-159-0)を参照してください。

## **read-only** 同時方式

read-only 同時方式は、EJB クライアントによって変更されないが、外部リ ソースによって定期的に更新されるエンティティ EJB に対して使用できます。 たとえば、read-only エンティティ EJB を使用すると、WebLogic Server システ ムの外部で更新される、特定の企業の株価を表すことができます。

WebLogic Server では、read-only エンティティ EJB に対して ejbStore() は呼 び出されません。ejbLoad() は、EJB が最初に作成されたときに呼び出されま す。それ以後 WebLogic Server は、[read-timeout-seconds](#page-270-0) デプロイメント パ ラメータによって定義されている間隔で ejbLoad() を呼び出します。

## **read-only** 同時方式の制限

read-only 同時方式を使用するエンティティ EJB は、以下の制限に従わなけれ ばなりません。

- WebLogic Server は read-only エンティティ EJB に対しては ejbStore() を 呼び出さないため、EJB データの更新を要求できません。
- トランザクション属性は NotSupported に設定する必要があります (Bean はトランザクションに依存できません)。
- EJB のメソッド呼び出しは、多重呼び出し不変でなければなりません。詳細 については、4-17 ページの「[WebLogic Server](#page-74-0) クラスタにおける EJB」を参 照してください。
- この Bean の基盤データは外部ソースによって更新されるため、ejbLoad() の呼び出しはデプロイメント パラメータの read-timeout-seconds によっ て制御されます。

## **read-only** マルチキャストの無効化

read-only マルチキャストを無効化すると、キャッシュされたデータを非常に効 率的に無効にできます。

read-only エンティティ Bean を無効にするには、CachingHome または CachingLocalHome インタフェースの次の invalidate() メソッドを呼び出しま す。

package weblogic.ejb;

public interface CachingHome {

public void invalidate(Object pk) throws RemoteException; public void invalidate (Collection pks) throws RemoteException; public void invalidateAll() throws RemoteException;

}

invalidate() メソッドを呼び出すと、read-only エンティティ Bean はローカル サーバで無効化され、マルチキャスト メッセージがクラスタ内の他のサーバに 送信されてキャッシュされているその Bean のコピーが無効化されます。無効化
された read-only エンティティ Bean を次に呼び出すと、ejbLoad が呼び出されま す。ejbLoad() は、最新の永続的データを基盤となるデータストアから読み出 します。

WebLogic Server は、トランザクションの更新が完了してから invalidate() メ ソッドを呼び出します。トランザクションの更新中に無効化処理が行われた場 合、アイソレーション レベルでコミットされていないデータの読み出しが許可 されていないと、更新前のデータが読み出される可能性があります。

#### 標準の **read-only** エンティティ **Bean**

WebLogic Server は、デプロイメント記述子で設定する read-timeout 要素に よって、標準の read-only エンティティ Bean を引き続きサポートします。 ReadOnly オプションが concurrency strategy 要素で選択され、 read-timeout-seconds 要素が weblogic-ejb-jar.xml ファイルで設定されて いる場合、read-only エンティティ Bean が呼び出されると、WebLogic Server は キャッシュされているデータが read-timeout 設定よりも古いかどうかを確認し ます。古い場合は、Bean の ejbLoad が呼び出されます。それ以外の場合は、 キャッシュされているデータが使用されます。したがって、以前のバージョンの read-only エンティティ Bean はこのバージョンの WebLogic Server で機能しま す。

### <span id="page-72-0"></span>**read-mostly** パターン

WebLogic Server は、weblogic-ejb-jar.xml に設定される read-mostly キャッ シュ方式をサポートしていません。しかし、頻繁に更新されない EJB データが ある場合、read-only EJB と read-write EJB を組み合わせることによって、 「read-mostly パターン」を作成できます。

詳細については、WebLogic Server の配布キットの次の場所にある read-mostly の サンプルを参照してください。

wlserver6.1\samples\examples\ejb\extensions\readMostly

WebLogic Server は、read-mostly パターンの自動 invalidate() メソッドを提供 します。このパターンでは、同じデータにマップされた read-only エンティティ Bean と read-write エンティティ Bean があります。データを読み出すには

read-only エンティティ Bean を使用し、データを更新するには read-write エン ティティ Bean を使用します。read-mostly パターンの詳細については、[4-15](#page-72-0) ペー ジの「[read-mostly](#page-72-0) パターン」を参照してください。

read-mostly パターンでは、read-only エンティティ EJB は、 weblogic-ejb-jar.xml ファイルの read-timeout-seconds デプロイメント記 述子要素によって指定されている間隔で Bean データを取得します。別の read-write エンティティ EJB は、その read-only EJB と同じデータをモデル 化し、必要な間隔でそのデータを更新します。

read-mostly パターンを作成する場合、以下の注意に従って、データの一貫性に 関する問題がなるべく発生しないようにしてください。

- すべての read-only EJB について、同じトランザクションで更新されるす べての Bean の read-timeout-seconds を同じ値に設定します。
- すべての read-only EJB について、read-timeout-seconds を、許容でき るパフォーマンス レベルを生み出す範囲で最も小さい値に設定します。
- システム内のすべての read-write EJB がデータの必要最小限の部分だけを 更新するようにして、ejbStore() の呼び出しごとに Bean が多数の未変更 フィールドをデータストアに書き込むことを回避します。
- すべての read-write EJB がデータをタイムリーに更新するようにします。 これにより、read-write Bean が対応する read-only Bean の read-timeout-seconds に及ぶ長時間のトランザクションに関与しなくなり ます。
- 注意 **:** WebLogic Server クラスタでは、read-only EJB のクライアントは、 キャッシュされた EJB データを使用することで恩恵を受けることができ ます。read-write EJB のクライアントは、真のトランザクション動作か ら恩恵を受けることができます。これは、read-write EJB の状態が常に 基盤データベース上のそのデータの状態と一致するからです。詳細につ いては、4-22 [ページの「クラスタ内のエンティティ](#page-79-0) EJB」を参照してく ださい。

#### **read-write** キャッシュ方式

read-write 方式では、WebLogic Server のエンティティ EJB のデフォルト キャッシング動作を定義します。

read-write EJB の場合、WebLogic Server は各トランザクションの開始時、ま たは 4-10 ページの「db-is-shared を使用した ejbLoad() [の呼び出しの制限」で](#page-67-0)説 明したとおり、EJB データをキャッシュにロードします。WebLogic Server は、 トランザクションが正常にコミットされたとき、または 4-11 [ページの](#page-68-0) 「[is-modified-method-name](#page-68-0) を使用した ejbStore() の呼び出しの制限」で説明した とおり、ejbStore() を呼び出します。

# **WebLogic Server** クラスタにおける **EJB**

この節では、WebLogic Server クラスタでの EJB とそれに関連付けられるトラン ザクションについて説明し、クラスタでの EJB の動作に影響を与えるデプロイ メント記述子について解説します。

WebLogic Server クラスタ内の EJB は、ホーム オブジェクトと EJB オブジェク トという2つの主要構造を修正したものを使用して動作します。単一サーバ(非 クラスタ化)環境では、クライアントは EJB のホーム インタフェースを介して EJB をルックアップします。ホーム インタフェースの背後には、対応するホー ム オブジェクトがサーバ上に存在します。Bean の参照後、クライアントはリ モート インタフェースを介してその Bean のメソッドと対話します。リモート イ ンタフェースの背後には、EJB オブジェクトがサーバ上に存在します。

次の図は、単一サーバ環境での EJB の動作を示しています。

図 **4-3** 単一サーバの動作

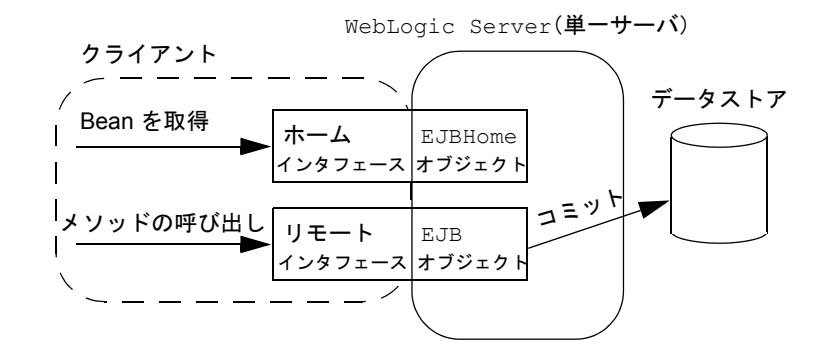

注意 **:** EJB のフェイルオーバは、リモートクライアント と EJB との間でのみ機 能します。

### クラスタ化された **EJBHome** オブジェクト

WebLogic Server クラスタでは、ホーム オブジェクトのサーバサイド表現は、ク ラスタ対応の「スタブ」によって置き換えることができます。クラスタ対応の ホーム スタブは、クラスタ内のすべての WebLogic Server に存在する EJB ホー ム オブジェクトの知識を備えています。クラスタ化されたホーム スタブは、 EJB ルックアップ リクエストを使用可能なサーバに分散することでロード バラ ンシングを実現します。また、他のサーバに障害が発生したときにルックアップ リクエストを使用可能なサーバに転送することで、それらのリクエストのフェイ ルオーバもサポートします。

すべての EJB タイプ(ステートレス セッション EJB、ステートフル セッション EJB、およびエンティティ EJB)は、クラスタ対応のホーム スタブを持つことが できます。クラスタ対応のホーム スタブを作成するかどうかは、

weblogic-ejb-jar.xml の [home-is-clusterable](#page-274-0) デプロイメント記述子要素に よって決定されます。この要素を「true」(デフォルト)に設定すると、ejbc は 適切なオプションを使用して rmic コンパイラを呼び出し、EJB に対してクラス タ対応のホーム スタブを作成します。

次の図は、WebLogic Server クラスタ環境での EJB の動作を示しています。

図 **4-4** クラスタ化されたサーバ環境

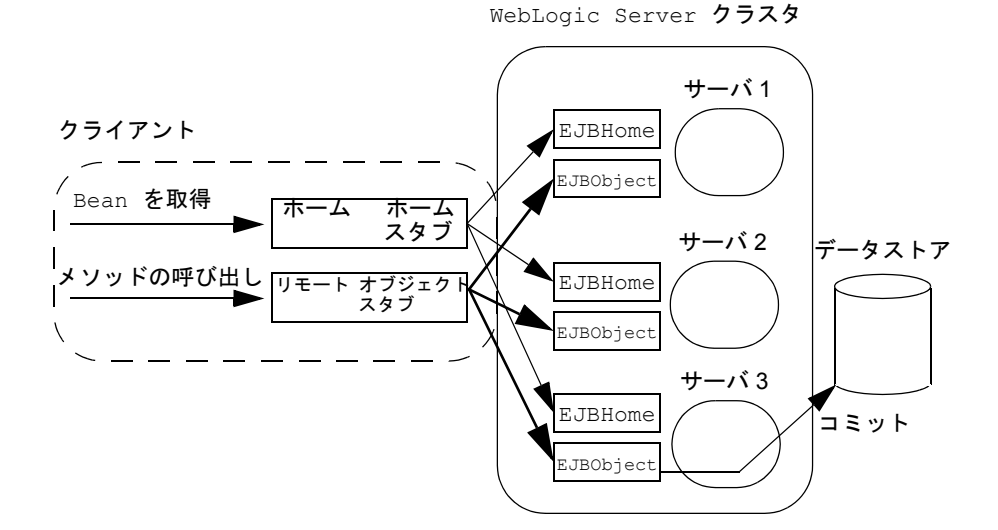

## クラスタ化された **EJBObject**

WebLogic Server クラスタでは、EJBObject のサーバサイド表現は、レプリカ対 応の EJBObject スタブによって置き換えることができます。このスタブは、クラ スタ内のサーバに存在する EJBObject のすべてのコピーに関する知識を保持しま す。EJBObject スタブは、EJB メソッド呼び出しに対するロード バランシングお よびフェイルオーバ サービスを提供します。たとえば、クライアントが特定の WebLogic Server に対して EJB メソッドを呼び出したが、そのサーバがダウンし ている場合、EJBObject スタブはそのメソッド呼び出しを稼働中の別のサーバに フェイルオーバします。

EJB がレプリカ対応 EJBObject スタブを利用するかどうかは、デプロイされてい る EJB のタイプと、エンティティ EJB の場合、デプロイメント時に選択した キャッシュ方式によって決まります。

### クラスタ内のセッション **EJB**

次節以降では、クラスタの機能と制限を EJB タイプごとに説明します。

#### ステートレス セッション **EJB**

ステートレス セッション EJB は、クラスタ対応のホーム スタブとレプリカ対応 の EJBObject スタブの両方を持つことができます。デフォルトによって、

WebLogic Server は EJB メソッド呼び出しに対するフェイルオーバ サービスを提 供しますが、これは障害がメソッド呼び出しの合間に発生した場合に限ります。 たとえば、メソッドの完了後に障害が発生した場合や、メソッドがサーバに接続 されなかった場合などには、フェイルオーバが自動的にサポートされます。しか し、EJB メソッドの実行中に障害が発生した場合、WebLogic Server は別のサー バにそのメソッドを自動的にフェイルオーバしません。

このデフォルト動作では、EJB メソッド内のデータベース更新がフェイルオーバ によって「重複」することはありません。たとえば、データストア内のある値を インクリメントするメソッドをクライアントが呼び出し、そのメソッドが完了す る前に WebLogic Server が別のサーバにフェイルオーバした場合、クライアント の 1 度のメソッド呼び出しによってデータベースが 2 度更新されることになりま す。

繰り返し呼び出しても更新が重複しないように記述されたメソッドを、「多重呼 び出し不変」と呼びます。WebLogic Server には、多重呼び出し不変のメソッド 用に [stateless-bean-methods-are-idempotent](#page-276-0) デプロイメント プロパティが 用意されています。weblogic-ejb-jar.xml でこのプロパティを「true」に設定 した場合、WebLogic Server はメソッドが多重呼び出し不変であると見なして、 メソッド呼び出し中に障害が発生した場合でも、EJB メソッドに対するフェイル オーバ サービスを提供します。

次の図は、WebLogic Server クラスタ環境でのステートレス セッション EJB の動 作を示しています。

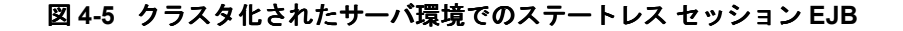

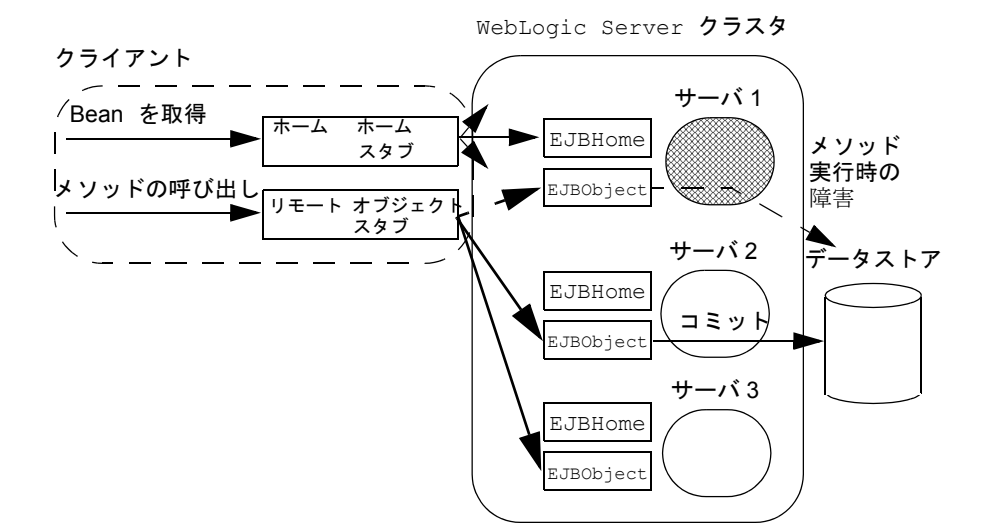

#### ステートフル セッション **EJB**

ステートフル セッション EJB でクラスタ対応のホーム スタブを利用できるよう にするには、home-is-clusterable を「true」に設定します。これにより、ス テートフル EJB ルックアップに対するフェイルオーバとロード バランシングが 提供されます。このようにコンフィグレーションされたステートフル セッショ ン EJB は、レプリカ対応の EJBObject スタブを利用できます。ステートフル セッション EJB のインメモリ レプリケーションの詳細については、4-35 [ページ](#page-92-0) の「ステートフル セッション EJB のインメモリ [レプリケーション」を](#page-92-0)参照して ください。

### <span id="page-79-0"></span>クラスタ内のエンティティ **EJB**

すべての EJB タイプの場合と同じように、エンティティ EJB は、 home-is-clusterable を「true」に設定することによって、クラスタ対応の ホーム スタブを利用できます。EJBObject スタブの動作は、 weblogic-ejb-jar.xml の [cache-strategy](#page-270-0) デプロイメント要素によって決ま ります。

### **read-write** クラスタ内のエンティティ **EJB**

クラスタ内の read-write エンティティ EJB は、以下のとおり、非クラスタ化シ ステム内のエンティティ EJB と同じように動作します。

- 複数のクライアントがトランザクション内の Bean を使用できます。
- eibLoad()は、常に各トランザクションの最初に呼び出されます。 db-is-shared デプロイメント パラメータはクラスタ内では「false」に設定 できないためです。
- ejbStore()の動作は、4-9 [ページの「エンティティ](#page-66-0) EJB に対する ejbLoad() と [ejbStore\(\)](#page-66-0) の動作」で説明したルールに従います。

次の図は、WebLogic Server クラスタ環境での read-write エンティティ EJB の動 作を示しています。ひとかたまりになった 3 つの矢印は、複数のクライアント アクセスを示しています。

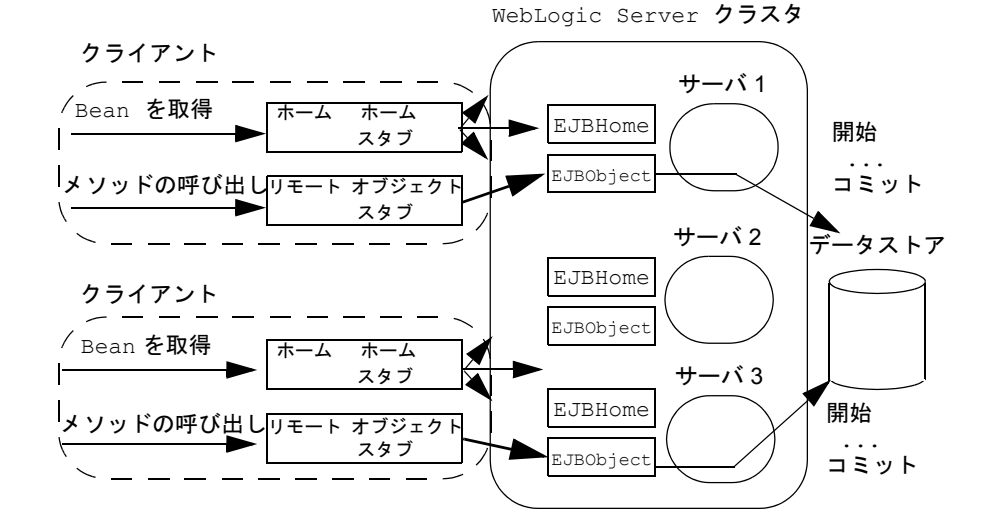

図 **4-6** クラスタ化されたサーバ環境の **read-write** エンティティ **EJB** 

注意 **:** 上の図では、ホーム スタブを起点とする矢印はいずれも各サーバの EJBHome を指しています。

read-write エンティティ EJB は、home-is-clusterable が true に設定されて いる場合に、安全な例外に関して自動フェイルオーバをサポートします。たとえ ば、メソッドの完了後に障害が発生した場合や、メソッドがサーバに接続されな かった場合などには、フェイルオーバが自動的にサポートされます。

# トランザクション管理

以降の節では、いくつかのトランザクション シナリオを通して EJB を説明して いきます。分散トランザクション(複数のデータストアで更新を行うトランザク ション)に関与する EJB は、トランザクションのすべてのブランチが論理単位 としてコミットまたはロールバックされることを保証します。

WebLogic Server の現行バージョンは、Java Messaging Service (JMS) をサポー トしています。JMS は、分散トランザクション対応アプリケーションの実装に 使用できます。

また、1.1 と 2.0 のどちらの EJB の場合でも 2 フェーズ コミットがサポートされ ています。

2 フェーズ コミット プロトコルは、複数のリソース マネージャにまたがって 1 つのトランザクションを調整する手段です。これにより、トランザクションによ る更新を関連データベースのすべてにコミットするか、またはすべてのデータ ベースから完全にロールバックし、トランザクションによる状態の前の状態に戻 すことで、データの完全性が保証されます。トランザクションと 2 フェーズ コ ミット プロトコルの使い方については、「[トランザクションについて」](http://edocs.beasys.co.jp/e-docs/wls61/docs61/jta/gstrx.html) (http://edocs.beasys.co.jp/e-docs/wls61/jta/gstrx.html)を参照してください。

## トランザクション管理の責任範囲

セッション EJB は、自身のコード、そのクライアントのコード、または WebLogic Server コンテナに基づいてトランザクション境界を定義できます。エ ンティティ Bean は、コンテナまたはクライアントによって定められたトランザ クション境界を使用できます。しかし、一定の制限に従わない限り、独自のトラ ンザクション境界を定義することはできません (11.2.5)。

Bean 管理またはクライアント管理のトランザクションが必要である場合、管理 コードは javax.transaction.UserTransaction インタフェースを使用しなけ ればなりません。これにより、EJB またはクライアントは、JNDI を介して UserTransaction オブジェクトにアクセスし、tx.begin()、tx.commit()、 tx.rollback() などを明示的に呼び出してトランザクション境界を指定できま す (11.2.3)。トランザクション境界の定義の詳細については、4-25 [ページの](#page-82-0) 「[javax.transaction.UserTransaction](#page-82-0) の使い方」を参照してください。

コンテナ管理トランザクションを使用する EJB (またはコンテナ管理トランザ クションと Bean 管理トランザクションを併用する EJB)については、個々の EJB メソッドのトランザクション要件を指定するデプロイメント要素がいくつか 定義されています。

注意 **:** EJB プロバイダが ejb-jar.xml ファイルにメソッドのトランザクション 属性を指定しない場合、WebLogic Server はデフォルトによって supports 属性を使用します。

#### <span id="page-82-0"></span>**javax.transaction.UserTransaction** の使い方

EJB またはクライアント コードにトランザクション境界を定義するには、Java Transaction Service (JTS) または JDBC データベース接続を取得する前に、 UserTransaction オブジェクトを取得してトランザクションを開始しなければ なりません。データベース接続を取得してからトランザクションを開始した場 合、その接続は新しいトランザクションと何の関連性も持たず、以後のトランザ クション コンテキストにその接続を「入れる」ためのセマンティクスも存在し ません。JTS 接続がトランザクション コンテキストに関連付けられていない場 合、JTS 接続は自動コミットを true に設定した標準の JDBC 接続と同じように 動作し、更新はデータストアに自動的にコミットされます。

いったんトランザクション コンテキスト内にデータベース接続を作成すれば、 その接続はトランザクションがコミットまたはロールバックされるまで「予約」 状態になります。アプリケーションのパフォーマンスとスループットを維持する には、常にトランザクションを迅速に完了させることによって、データベース接 続を解放し、他のクライアント リクエストが使用できるようにする必要があり ます。詳細については、2-8 [ページの「トランザクション](#page-41-0) リソースの保持」を参 照してください。

注意 **:** アクティブなトランザクション コンテキストには単一のデータベース接 続しか関連付けることができません。

#### コンテナ管理 **EJB** に対する制限

コンテナ管理によるトランザクションを使用する EJB 内で javax.transaction.UserTransaction メソッドを使用することはできません。

#### 複数の **EJB** 間でのトランザクションの分散

WebLogic Server は、複数のデータストアに分散されるトランザクションをサ ポートしています。このため、単一のデータベース トランザクションを複数の サーバの複数の EJB に分散できます。これらのタイプのトランザクションを明 示的にサポートするには、トランザクションを開始し、複数の EJB を呼び出し ます。また、単一の EJB が、同じトランザクション コンテキスト内で暗黙的に 動作する他の EJB を呼び出す場合もあります。以降の節では、これらのシナリ オについて説明します。

#### 単一トランザクション コンテキストからの複数の **EJB** の呼び 出し

次のコードでは、クライアント アプリケーションは UserTransaction オブジェ クトを取得し、それを使ってトランザクションを開始してコミットします。クラ イアントは、トランザクションのコンテキストの中で 2 つの EJB を呼び出しま す。各 EJB のトランザクション属性は、Required に設定されています。

#### コード リスト **4-1** トランザクションの開始とコミット

```
import javax.transaction.*;
...
u = (UserTransaction) 
jndiContext.lookup("javax.transaction.UserTransaction");
u.begin();
account1.withdraw(100);
account2.deposit(100);
u.commit();
...
上のコードでは、「account1」および「account2」 EJB によって行われる更新は、
単一の UserTransaction のコンテキスト内で発生します。EJB は、1 つの論理
```
単位としてコミットまたはロールバックされます。このことは、「account1」と 「account2」が同じ WebLogic Server、複数の WebLogic Server、または WebLogic Server クラスタのどれに存在している場合にも当てはまります。

EJB 呼び出しをこのようにラップするための条件は、「account1」と「account2」 のどちらもクライアント トランザクションをサポートしなければならないとい うことだけです。これを満たすには、Bean の trans-attribute 要素を Required、Supports、または Mandatory に設定します。

#### 複数操作トランザクションのカプセル化

また、トランザクションをカプセル化する「ラッパー」 EJB を使用することもで きます。クライアントは、ラッパー EJB を呼び出して銀行振替などのアクショ ンを実行します。ラッパー EJB は、新しいトランザクションを開始し、1 つまた は複数の EJB を呼び出してトランザクションの作業を実行することで、それに 応答します。

「ラッパー」EJB は、他の EJB を呼び出す前にトランザクション コンテキストを 明示的に取得することもできます。また、EJB の trans-attribute 要素が Required または RequiresNew に設定されている場合、WebLogic Server は新し いトランザクション コンテキストを自動的に作成できます。trans-attribute 要素は、weblogic-ejb-jar.xml ファイルで設定します。ラッパー EJB によっ て呼び出されるすべての EJB は、トランザクション コンテキストをサポートで きなければなりません(その trans-attribute 要素が Required、Supports、 または Mandatory に設定されていなければなりません)。

#### **WebLogic Server** クラスタにおける **EJB** 間のトランザク ションの分散

WebLogic Server は、WebLogic Server クラスタ内の EJB を使用するトランザク ションのパフォーマンスを向上します。単一のトランザクションが複数の EJB を使用する場合、WebLogic Server は異なるサーバの EJB ではなく、単一の WebLogic Server インスタンスに存在する EJB インスタンスを使おうとします。 この方法を使用すると、トランザクションのネットワーク トラフィックを最小 限に抑えることができます。

場合によっては、トランザクションはクラスタ内の複数の WebLogic Server イン スタンスに存在する EJB を使用します。これは、すべての EJB がすべての WebLogic Server インスタンスにデプロイされていない異種クラスタで起こる場

合があります。このような場合、WebLogic Server は複数の直接接続ではなく 1 つの多層接続を使用してデータベースにアクセスします。この方法を使うと、リ ソースの使用量が減り、トランザクションのパフォーマンスが向上します。

しかし、最高のパフォーマンスを得るには、クラスタを同種にする必要がありま す。つまり、すべての EJB が使用可能なすべての WebLogic Server インスタンス に存在する必要があります。

#### トランザクションのアイソレーション レベル

トランザクションのアイソレーション レベルは、weblogic-ejb-jar.xml デプ ロイメント ファイルの [transaction-isolation](#page-278-0) に設定されます。WebLogic Server は、この値を基盤となるデータベースに渡します。トランザクションの動 作は、EJB のアイソレーション レベル設定と、基盤となる永続ストレージの同 時実行性の制御に依存します。

#### **TRANSACTION\_SERIALIZABLE** の制限

多くのデータストアでは、シリアライゼーションに関する問題の検出は、単一 ユーザ接続の場合でさえ制限されています。このため、 transaction-isolation を TRANSACTION\_SERIALIZABLE に設定した場合でも、 データストアの制限のためにシリアライゼーションの問題が発生する場合があり ます。

アイソレーション レベルのサポートの詳細については、使用している RDBMS のドキュメントを参照してください。

#### **Oracle** データベースに関する特別な注意

Oracle はオプティミスティックな同時実行性を採用していることに注意してくだ さい。その結果として、TRANSACTION SERIALIZABLE に設定したとしても、 Oracle ではコミット時までシリアライゼーションの問題が検出されません。返さ れるメッセージは次のとおりです。

java.sql.SQLException:ORA-08177:can't serialize access for this transaction

EJB に対して TRANSACTION SERIALIZABLE 設定を使用する場合でも、同じ行に 対してクライアント間で競合が起きると、その EJB クライアントで例外または ロールバックを受け取ることがありますこうした問題を避けるには、クライアン ト アプリケーションのコードが SQL 例外を検出および調査して、例外を解決す るためにトランザクションをやり直すなどの適切なアクションを取るようにしな ければなりません。

WebLogic Server では、メソッドに対してトランザクションのアイソレーション レベルを TRANSACTION\_READ\_COMMITTED\_FOR\_UPDATE に設定できます。設定さ れると、その時点から各 SELECT クエリには、選択したデータのロックを必要と する FOR\_UPDATE が追加されます。この状態は、トランザクションが COMMIT ま たは ROLLBACK を行うまで有効となります。

#### **Delay-Database-Insert-Until**

デフォルトでは、データベースの挿入は ejbPostCreate の呼び出し後に行われ ます。WebLogic Server による新しい Bean の挿入を遅らせるには、 weblogic-cmp-rdbms-jar.xml ファイルの delay-database-insert-until 要 素で、RDBMS CMP を使用する新しい Bean をいつデータベースに挿入するかを 正確に指定します。

cmr-field が null 値を許可しない foreign-key column にマップされている場 合、データベースの挿入を ejbPostCreate の後に遅らせる必要があります。こ の場合、 cmr-field を ejbPostCreate で null でない値に設定してから Bean を データベースに挿入しなければなりません。

注意 **:** Bean の主キーが不明な段階で、cmr-fields を ejbCreate メソッド呼び 出しの中で設定することはできません。

ejbPostCreate メソッドが Bean の永続フィールドを変更した場合には、データ ベースの挿入を ejbPostCreate の後に遅らせるよう指定することをお勧めしま す。これにより、不要な保存操作を行わずに済むので、パフォーマンスが向上し ます。

最大限の柔軟性を実現するため、関連 Bean を ejbPostCreate メソッドで作成 することは避けてください。こうしたインスタンスを追加作成すると、データ ベースの制約によって関連 Bean が未作成の Bean を参照できない場合、データ ベースの挿入を遅らせることができなくなる可能性があります。

delay-database-insert-until 要素には、以下の値を指定できます。

- ejbCreate このメソッドは、ejbCreate の直後にデータベースの挿入を 実行します。
- ejbPostCreate このメソッドは、ejbPostCreate の直後に挿入を実行し ます(デフォルト)。

#### コード リスト **4-2 delay-database-insert until** 要素の設定方法を示す例

<delay-database-insert-until>ejbPostCreate</delay-database-insert  $-$ until>  $\rightarrow$ 

# リソース ファクトリ

WebLogic Server では、EJB は JDBC ドライバを直接インスタンス化することに よって JDBC 接続プールにアクセスできます。しかし、その代わりに、JDBC データソース リソースをリソース ファクトリとして WebLogic Server JNDI ツ リーにバインドすることをお勧めします。

リソース ファクトリを使用すると、EJB は EJB デプロイメント記述子内のリ ソース ファクトリ参照を稼働中の WebLogic Server で使用可能なリソース ファ クトリにマップできます。リソース ファクトリ参照は使用するリソース ファク トリ タイプを定義しなければなりませんが、リソースの実際の名前は、Bean が デプロイされるまで指定されません。

以降の節では、JDBC データソース および URL リソースを WebLogic Server の JDNI 名にマップする方法について説明します。

注意 **:** WebLogic Server は、JMS 接続ファクトリもサポートしています。

### **JDBC** データソース ファクトリの設定

次の手順に従って、javax.sql.DataSource リソース ファクトリを WebLogic Server 内の JNDI 名にバインドします。必要に応じて、トランザクション対応か 非対応の JDBC データソースを設定できます。

- 1. Administration Console で JDBC 接続プールを設定します。詳細については、 『管理者ガイド』の「JDBC [接続の管理](http://edocs.beasys.co.jp/e-docs/wls61/adminguide/jdbc.html)」を参照してください。
- 2. WebLogic Server を起動します。
- 3. WebLogic Server Administration Console を起動します。
- 4. 左ペインで、[ サービス ] ノードをクリックして JDBC を展開します。
- 5. [ データ ソース ] を選択し、[ 新しい JDBC Data Source のコンフィグレー ション ] オプションを選択します。
	- a. トランザクション非対応の JDBC データソースの場合は、次のとおり入力 します。

weblogic.jdbc.DataSource.*jndi\_name*=*pool\_name*

ここで *jndi\_name* はデータソースにバインドする完全な WebLogic Server JNDI 名で、*pool\_name* は手順 1 で作成した WebLogic Server 接続プールの 名前です。

たとえば、デモ用にトランザクション非対応の接続プールを設定するには、 次のように入力します。

weblogic.jdbc.DataSource.weblogic.jdbc.demoPool=demoPool

これにより、「demoPool」プールのトランザクション対応データソースが JNDI 名「weblogic.jdbc.jts.demoPool」にバインドされます。

b. トランザクション対応の JDBC データソースの場合は、次のとおり入力し ます。

weblogic.jdbc.TXDataSource.*jndi\_name*=*pool\_name*

ここで *jndi\_name* はトランザクション対応データソースにバインドする完 全な WebLogic Server JNDI 名で、*pool\_name* は手順 1 で作成した WebLogic Server 接続プールの名前です。

たとえば、デモ用にトランザクション対応の接続プールを設定するには、次 のように入力します。

weblogic.jdbc.TXDataSource.weblogic.jdbc.jts.demoPool=demoPool

これにより、「demoPool」プールのトランザクション対応データソースが JNDI 名「weblogic.jdbc.jts.demoPool」にバインドされます。

- 6. [ 作成 ] をクリックして変更を保存します。
- 7. 次のいずれかの方法で、データソースの JNDI 名を EJB のローカル JNDI 環 境にバインドします。
	- 既存の EJB リソース ファクトリ参照を JNDI 名にマップします。
	- テキスト エディタを使用して、weblogic.ejb-jar.xml デプロイメント ファイルの [resource-description](#page-277-0) 要素を直接編集します。

#### **URL** 接続ファクトリの設定

WebLogic Server で URL 接続ファクトリを設定するには、次の手順で URL 文字 列を JNDI 名にバインドします。

- 1. 使用している WebLogic Server のインスタンス用の config.xml ファイルを テキスト エディタで開き、以下の config.xml 要素の URLResource 属性を設 定します。
	- WebServer
	- VirtualHost:
- 2. 次の構文に従って、WebServer 要素の URLResource 属性を設定します。

<WebServer URLResource="weblogic.httpd.url.testURL=http:// localhost:7701/testfile.txt" DefaultWebApp="default-tests"/>

3. 仮想ホストが必要な場合は、次の構文に従って VirtualHost 要素の URLResource 属性を設定します。

```
<VirtualHostName=guestserver" targets="myserver,test_web_server 
"URLResource="weblogic.httpd.url.testURL=http:// 
localhost:7701/testfile.txt" VirtualHostNames="guest.com"/>
```
4. 変更を config.xml に保存し、WebLogic Server を再起動します。

# エンティティ **EJB** のロック サービス

WebLogic Server コンテナでは、データベース ロックと排他的ロック メカニズム の両方がサポートされています。EJB 1.1 および EJB 2.0 の Bean に対しては、デ フォルト メカニズムであるデータベース ロックを使用することをお勧めします。

### <span id="page-90-0"></span>排他的ロック サービス

WebLogic Server の EJB コンテナは、エンティティ EJB インスタンスに対して排 他的ロック メカニズムを使用します。クライアントが EJB または EJB メソッド をトランザクションに関与させると、排他的ロックを使用した場合、WebLogic Server はそのトランザクションの間そのインスタンスを排他的にロックします。 同じ EJB またはメソッドを要求する他のクライアントは、現在のトランザク ションが完了するまでブロックされます。

WebLogic Server 5.1 および 4.5.1 では、排他的ロックがデフォルトでした。ペシ ミスティック ロック方式は、EJB データへのアクセスの信頼性を高め、 ejbLoad() を不必要に呼び出して EJB インスタンスの永続フィールドをリフ レッシュするのを防ぎます。しかし、排他的ロック メカニズムは、EJB のデー タへの同時アクセスに対しては最良のモデルとはなりません。いったんクライア ントが EJB インスタンスをロックすると、他のクライアントは、永続フィール ドを読もうとしているだけであっても、EJB のデータからブロックされてしまう からです。

#### データベース ロック サービス

WebLogic Server 6.x では、データベース ロックがデフォルトとなっています。 データベース ロックによって、エンティティ EJB の同時アクセスの処理速度が 向上します。WebLogic Server コンテナでは、ロック サービスを基盤となるデー タベースに任せます。排他的ロックとは異なり、基盤データ ストアはより高い 粒度で EJB データをロックでき、ほとんどの場合では、さらにデッドロックの 検出もできます。

データベース ロック メカニズムでは、EJB コンテナが引き続きエンティティ EJB クラスのインスタンスをキャッシュします。しかし、コンテナはトランザク ション間の EJB インスタンスの中間状態をキャッシュしません。代わりに、 WebLogic Server は、トランザクションの開始時に各インスタンスに対して ejbLoad() を呼び出して、最新の EJB データを取得します。続いて、データの コミット リクエストがデータベースに送られます。このためデータベースは、 EJB データのロック管理とデッドロック検出をすべて処理します。

基盤となるデータベースにロックを任せることで、エンティティ EJB データへ の同時アクセスのスループットを上げつつ、デッドロックの検出も実行できま す。しかし、データベース ロックを使用するには、基盤となるデータベースの ロック方式に関するより詳細な知識が必要となります。この結果、EJB の異なる システム間での移植性が低下する可能性があります。

#### データベース ロックの設定

weblogic-ejb-jar.xml の [concurrency-strategy](#page-183-0) デプロイメント パラメータ を設定することによって、EJB 用に使用するロック メカニズムを指定します。 [concurrency-strategy](#page-183-0) は個々の EJB レベルで設定するので、EJB コンテナ内 でロック メカニズムが混在することがあります。

次の weblogic-ejb-jar.xml からの引用に、データベース ロックを使用する EJB を示します。

#### コード リスト **4-3** データベース ロックの例

<entity-descriptor>

```
<entity-cache>
       ...
       <concurrency-strategy>Database</concurrency-strategy>
       </entity-cache>
       ...
</entity-descriptor>
```
concurrency-strategy を指定しない場合、4-33 [ページの「排他的ロック](#page-90-0) サー [ビス」で](#page-90-0)説明したとおり、WebLogic Server はエンティティ EJB インスタンスに 対してデータベース ロックを実行します。

# <span id="page-92-0"></span>ステートフル セッション **EJB** のインメモリ レプリケーション

WebLogic Server EJB コンテナは、ステートフル セッション EJB 向けのクラスタ 化サポートが導入されています。WebLogic Server 5.1 では、EJBHome オブジェ クトだけがステートフル セッション EJB 用にクラスタ化されますが、EJB コン テナは、EJB の状態をクラスタ化された WebLogic Server インスタンスの間でレ プリケートできます。

ステートフル セッション EJB のレプリケーション サポートは、EJB クライアン トには見えません。ステートフル セッション EJB がデプロイされると、 WebLogic Server はそのステートフル セッション EJB 用にクラスタ対応の EJBHome スタブとレプリカ対応の EJBObject スタブを作成します。EJBObject スタブは、EJB インスタンスが動作するプライマリ WebLogic Server インスタン スと、その Bean の状態をレプリケートするためのセカンダリ WebLogic Server のリストを保持します。

EJB のクライアントがその EJB の状態を変更するトランザクションをコミット するたびに、WebLogic Server はその EJB の状態をセカンダリ サーバ インスタ ンスにレプリケートします。Bean の状態のレプリケーションは直接メモリ内で 行われるため、クラスタ化された環境で最高のパフォーマンスを得られます。

プライマリ サーバ インスタンスがダウンした場合、クライアントの次のメソッ ド呼び出しはセカンダリ サーバの EJB インスタンスに自動的に転送されます。 セカンダリ サーバは、その EJB インスタンスのプライマリ WebLogic Server と なり、新しいセカンダリ サーバが別のフェイルオーバに対応します。EJB のセ カンダリ サーバがダウンした場合、WebLogic Server はクラスタから新しいセカ ンダリ サーバ インスタンスを使用します。

このため、ステートフル セッション EJB のクライアントは EJB の最後にコミッ トされた状態に迅速にアクセスできます。ただし、後述の 4-36 [ページの「イン](#page-93-0) メモリ [レプリケーションの制限事項」](#page-93-0)で挙げる特殊な環境は除きます。

# インメモリ レプリケーションの要件とコンフィグ レーション

WebLogic Server クラスタでステートフル セッション EJB の状態をレプリケート するには、クラスタの EJB クラスを同種にする必要があります。つまり、同じ デプロイメント プロパティを使用して、クラスタ内のすべての WebLogic Server インスタンスに同じ EJB クラスをデプロイしなければなりません。異種クラス タに対するインメモリ レプリケーションはサポートされていません。

デフォルトでは、WebLogic Server はクラスタ内でステートフル セッション EJB をレプリケートしません。これは、WebLogic Server バージョン 6.0 でリリース された動作をモデル化したものです。レプリケーションを有効にするには、 weblogic-ejb-jar.xml デプロイメント ファイルの [replication-type](#page-238-0) デプロ イメント パラメータを InMemory に設定します。

#### コード リスト **4-4** レプリケーションを有効にする **XML** の例

<stateful-session-clustering>

...

<replication-type>InMemory</replication-type>

</stateful-session-clustering>

## <span id="page-93-0"></span>インメモリ レプリケーションの制限事項

ステートフル セッション EJB の状態をレプリケートすることによって、プライ マリ WebLogic Server インスタンスがダウンした場合でも、一般にクライアント は EJB の最後にコミットされた状態を取得できます。しかし、次のフェイル オーバのシナリオでは、最後にコミットされた状態を取得できないこともまれに あります。

■ ステートフル EJB が関与するトランザクションをクライアントがコミットし たが、その EJB の状態がレプリケートされる前にプライマリ WebLogic Server がダウンした場合。この場合、クライアントの次のメソッド呼び出し は前回コミットされた状態に対して実行されます。

- クライアントがステートフル セッション EJB のインスタンスを作成し、最 初のトランザクションをコミットしたが、その EJB の初期状態がレプリケー トされる前にプライマリ WebLogic Server がダウンした場合。この場合、初 期状態をレプリケートできなかったため、クライアントの次のメソッド呼び 出しは EJB インスタンスを見つけることができません。クライアントは、ク ラスタ化された EJBHome スタブを使って EJB インスタンスを再作成し、ト ランザクションをやり直す必要があります。
- プライマリ サーバとセカンダリ サーバがどちらもダウンした場合。この場 合、クライアントは EJB インスタンスを再作成し、トランザクションをやり 直す必要があります。

# **5 WebLogic Server** のコンテナ管理 による永続性サービス

以下の節では、WebLogic Server EJB コンテナで新しく導入されたコンテナ管理 による永続性サービス (CMP) について説明します。

- EJB [の永続性サービス](#page-97-0)
- EJB 2.0 用 [EJB QL](#page-105-0) の使い方
- 「get」および「set[」メソッドの制限](#page-109-0)
- Oracle DBMS の BLOB および CLOB DBMS [カラムのサポート](#page-110-0)
- [カスケード削除](#page-111-0)
- [WebLogic Server](#page-114-0) での EJB 1.1 CMP の調整更新
- CMP [キャッシュのフラッシュ](#page-115-0)
- [自動主キー生成](#page-116-0)
- [自動テーブル作成](#page-119-0)
- Oracle の [SELECT HINT](#page-108-0)
- [コンテナ管理による関係](#page-121-0)
- CMP [フィールドの](#page-130-0) Java データ型

# コンテナ管理による永続性サービス

WebLogic Server のコンテナは、EJB とサーバ間の統一的なインタフェースを提 供する役割を持っています。コンテナは、EJB の新しいインスタンスを作成し、 これらの Bean リソースを管理し、トランザクション、セキュリティ、同時実行 性、ネーミングなどの永続性サービスを実行時に提供します。ほとんどの場合、 WebLogic Server 6.1 より前の EJB はコンテナで動作します。ただし、Bean の コードの移行が必要な場合について『WebLogic Server 6.1 リリース ノート』の 「WebLogic Server 6.0 アプリケーションの [WebLogic Server 6.1](http://edocs.beasys.co.jp/e-docs/wls61/notes/migrate60to61.html) への移行」を、変 換ツールの使い方について 8-16 ページの「[DDConverter](#page-165-0)」を参照してください。

WebLogic Server のコンテナ管理による永続性(CMP)モデルでは、EJB のイン スタンス フィールドをデータベースのデータと同期することで、CMP エンティ ティ Bean の永続性を実行時に自動処理します。

#### <span id="page-97-0"></span>**EJB** の永続性サービス

WebLogic Server は、エンティティ EJB に永続性サービスを提供します。エン ティティ EJB が任意のトランザクション対応またはトランザクション非対応の 永続ストレージにその状態を保存する(「Bean 管理による永続性」)ことも、コ ンテナが EJB の非 transient インスタンス変数を自動的に保存する(「コンテナ管 理による永続性」)こともできます。WebLogic Server では、このどちらも選択 可能であり、両者を併用することもできます。

EJB がコンテナ管理の永続性を使用する場合、weblogic-ejb-jar.xml デプロ イメント ファイルに EJB が使用する永続性サービスのタイプを指定します。自 動永続性サービスのハイレベル定義は、[persistence-type](#page-272-0) および [persistence-use](#page-273-0) 要 素に格納されます。persistence-type には、EJB が使用する 1 つまたは複数の 自動サービスが定義されます。persistence-use には、EJB がデプロイ時に使 用するサービスが定義されます。

自動永続性サービスは、さらに別のデプロイメント ファイルを使用してそのデ プロイメント記述子を指定し、エンティティ EJB ファインダ メソッドを定義し ます。たとえば、WebLogic Server RDBMS ベースの永続性サービスは、特定の Bean からデプロイメント記述子とファインダ定義を取得するときに、その Bean の weblogic-cmp-rdbms-jar.xml ファイルを使用します。詳細については、[5-3](#page-98-0) ページの「[WebLogic Server RDBMS](#page-98-0) 永続性の使い方」で説明します。

サードパーティの永続性サービスでは、他のファイル フォーマットを使用して デプロイメント記述子をコンフィグレーションします。しかし、ファイルのタイ プに関係なく、コンフィグレーション ファイルは weblogic-ejb-jar.xml の [persistence-type](#page-272-0) および [persistence-use](#page-273-0) 要素で参照されなければなりません。

注意 **:** コンテナ管理による永続性 Bean では、接続プールの最大接続数を 1 より 大きい値にコンフィグレーションします。WebLogic Server のコンテナ管 理による永続性サービスでは、同時に 2 つの接続を取得しなければなら ない場合があるからです。

#### <span id="page-98-0"></span>**WebLogic Server RDBMS** 永続性の使い方

WebLogic Server RDBMS ベースの永続性を使用するには、専用の XML デプロ イメント ファイルを作成して、コンテナ管理の永続性を使用する各 EJB に対し て永続性要素を定義します。WebLogic Server のユーティリティ、[DDConverter](#page-165-0)  でこのファイルを作成した場合、ファイルの名前は weblogic-cmp-rdbms-jar.xml となります。このファイルをまったく新しく作 成する場合は、異なる名前でファイルを保存できます。ただし、

weblogic-ejb-jar.xml の persistence-type および persistence-use 要素が 適切なファイルを参照していることを確認する必要があります。

weblogic-cmp-rdbms-jar.xml は、WebLogic Server RDBMS ベースの永続性 サービスを使用して EJB の永続性デプロイメント記述子を定義します。

各 weblogic-cmp-rdbms-jar.xml には、以下の永続性オプションを定義します。

- EJB 2.0 CMP の EJB 接続プールまたはデータ ソース
- EJB フィールドとデータベース要素のマッピング
- クエリ言語
	- EJB 1.1 CMP 用の WebLogic クエリ言語 (WLQL)
	- EJB 2.0 CMP 用の WebLogic QL 拡張機能付き WebLogic EJB-QL (省略 可能)
- ファインダ メソッド定義(CMP 1.1)
- 関係についての外部キーのマッピング
- クエリ用の WebLogic Server 固有のデプロイメント記述子

# **EJB 1.1 CMP** の **RDBMS** 永続性用のファイ ンダの作成

ファインダ メソッドを使用すると、クライアントがクエリしてクエリ条件を満 たすエンティティ Bean の参照を受け取ることができます。この節では、 RDBMS 永続性を使用する WebLogic 固有の 1.1 EJB 用のファインダを作成する 方法について説明します。コンテナ管理による永続性を利用する 2.0 EJB のファ インダ クエリを定義するには、EJB QL を使用します。EJB QL の詳細について は、5-10 ページの「EJB 2.0 用 EJB QL [の使い方」を](#page-105-0)参照してください。

WebLogic Server では、ファインダを簡単に作成できます。EJB プロバイダは、 EJBHome インタフェースにファインダのメソッド シグネチャを記述し、 ejb-jar.xml デプロイメント ファイルにそのファインダのクエリ式を定義しま す。

ejbc は、ejb-jar.xml のクエリを使用して、デプロイメント時にファインダ メ ソッドの実装を作成します。

RDBMS 永続性用のファインダの主要コンポーネントは以下のとおりです。

- EJBHome 内のファインダ メソッド シグネチャ
- ejb-jar.xml 内で定義される query スタンザ
- weblogic-cmp-rdbms-jar.xml内の省略可能な finder-query スタンザ

以降の節では、WebLogic Server デプロイメント ファイルの XML 要素を使用し て EJB ファインダを記述する方法について説明します。

### ファインダ シグネチャ

EJB プロバイダは、find*MethodName*() というフォームを使用して、ファインダ メソッドのシグネチャを指定します。weblogic-cmp-rdbms-jar.xml に定義さ れるファインダ メソッドは、EJB オブジェクトの Java コレクションまたは単一 オブジェクトを返す必要があります。

注意 **:** EJB プロバイダは、関連付けられている EJB クラスの単一オブジェクト を返す findByPrimaryKey(primkey) メソッドも定義できます。

#### **finder-list** スタンザ

finder-list スタンザは、EJBHome 内の 1 つまたは複数のファインダ メソッド シグネチャを EJB オブジェクトを検索するためのクエリに関連付けます。次に、 WebLogic Server RDBMS ベースの永続性を使用した単純な finder-list スタン ザの例を示します。

<finder-list>

<finder>

```
<method-name>findBigAccounts</method-name>
```
<method-params>

<method-param>double</method-param>

</method-params>

```
<finder-query><![CDATA[(> balance $0)]]></finder-query>
```
</finder>

</finder-list>

注意 **:** method-param 要素内に非プリミティブなタイプを使用する場合には、 完全修飾名を指定する必要があります。たとえば、Timestamp ではなく java.sql.Timestamp を使用します。完全修飾名を使用しないと、デプ ロイメント ユニットのコンパイル時に ejbc でエラー メッセージが生成 されます。

#### **finder-query** 要素

finder-query 要素は、RDBMS から EJB オブジェクトをクエリするための WebLogic クエリ言語 (WLQL) 式を定義します。WLQL は、ファインダ パラ メータ、EJB 属性、および Java 言語の式に対して標準の演算子セットを使用し ます。WLOL の詳細については、5-6 ページの「[EJB 1.1 CMP](#page-101-0) 用の WebLogic ク [エリ言語\(](#page-101-0)WLQL)の使用」を参照してください。

注意 **:** finder-query 値のテキストは、常に、XML CDATA 属性を使用して定義 してください。CDATA を使用すると、WLQL 文字列中に特殊文字が入っ ていても、ファインダをコンパイルしたときにエラーが発生しないよう になります。

CMP ファインダでは、1 回のデータベース クエリですべての Bean をロードでき ます。そのため、100 の Bean もデータベースに一度アクセスするだけでロード できます。BMP ファインダは、データベースに一度アクセスして、ファインダ で選択した Bean の主キー値を取得する必要があります。各 Bean にアクセスす る場合、通常は Bean がキャッシュされていないとことを想定して、もう一度 データベースにアクセスする必要があります。したがって、100 の Bean にアク セスするために、BMP はデータベースに 101 回アクセスします。

# <span id="page-101-0"></span>**EJB 1.1 CMP** 用の **WebLogic** クエリ言語 (WLQL) の使用

EJB 1.1 CMP 用の WebLogic クエリ言語(WLQL)を使用すると、コンテナ管理 による永続性を利用する 1.1 エンティティ EJB をクエリできます。 weblogic-cmp-rdbms-jar.xml ファイルでは、各 finder-query スタンザには EJB を返すためのクエリを定義する WLQL 文字列が指定されていなければなり ません。EJB 向けの WLQL とそれに対応するデプロイメント ファイル(EJB 1.1 仕様に基づいたもの)を使用します。

注意 **:** 2.0 EJB のクエリについては、5-10 [ページの「](#page-105-0)EJB 2.0 用 EJB QL の使い [方」を](#page-105-0)参照してください。

# 構文

WLQL 文字列では、比較演算子用に次のプレフィックス表記法を使用します。

(operator operand1 operand2)

追加の WLQL 演算子は、単一のオペランド、テキスト文字列、またはキーワー ドを受け付けます。

### 演算子

次の表に、有効な WLQL 演算子を示します。

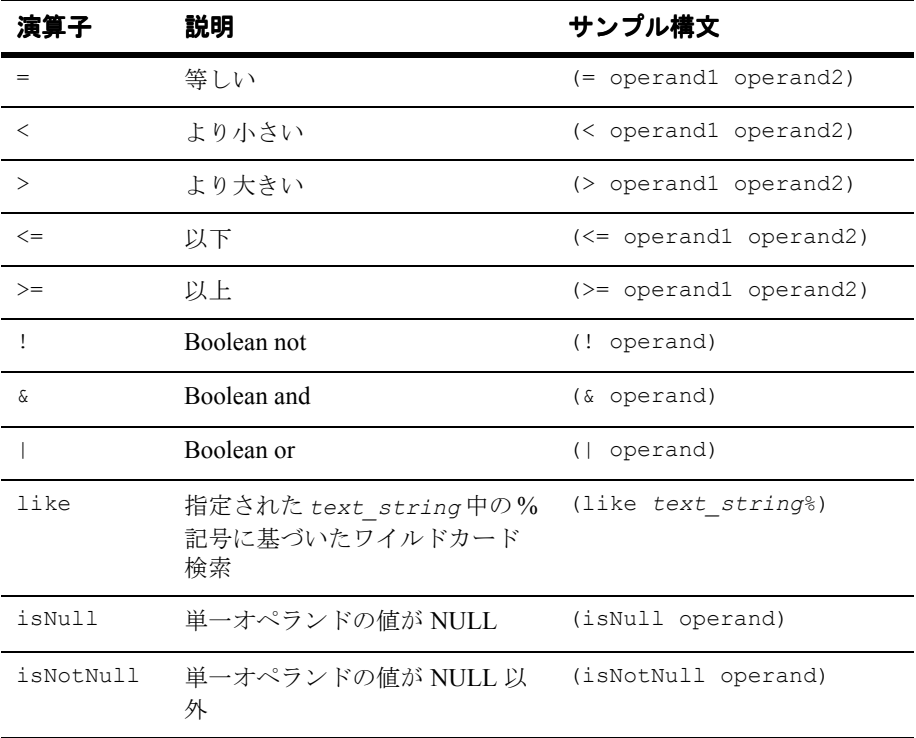

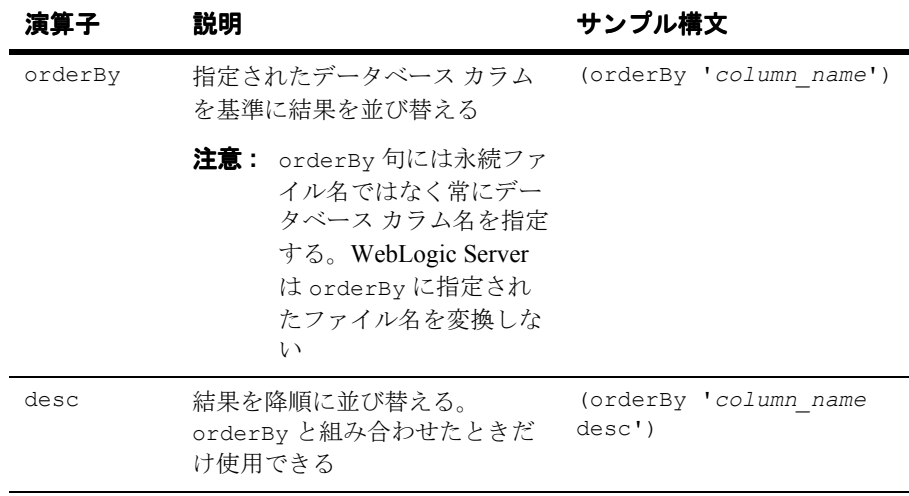

### オペランド

有効な WLQL オペランドは以下のとおりです。

- 別の WLQL 式
- weblogic-cmp-rdbms-jar.xml ファイルの別の場所で定義されたコンテナ管 理フィールド
	- 注意 **:** RDBMS カラム名は WLQL のオペランドとして使用できません。代 わりに、weblogic-cmp-rdbms-jar.xml の [attribute-map](#page-328-0) に定義され ているとおり、RDBMS カラムにマップされる EJB 属性(フィール ド)を使用します。
- s*n* によって識別されるファインダ パラメータまたは Java 式。*n* はパラメー タまたは式の数です。デフォルトによって、\$*n* はファインダ メソッド シグ ネチャの *n* 番目のパラメータにマップされます。Java 式が組み込まれたより 高度な WLQL 式を記述するには、\$*n* を Java 式にマップします。
	- 注意 **:** *\$n* という表記法は、1 ではなく 0 で始まる配列に基づいています。た とえば、ファインダの最初の3つのパラメータは、\$0、\$1、および \$2 に対応しています。式は個々のパラメータにマップされる必要は ありません。高度なファインダは、パラメータより多くの式を定義で きます。
- **5-8** WebLogic エンタープライズ JavaBeans プログラマーズ ガイド

#### **WLQL** 式の例

次のサンプル コードは、基本的な WLQL 式を使用する weblogic-cmp-rdbms-jar.xml ファイルからの引用です。

■ この例では、ファインダに指定された balanceGreaterThan パラメータより 大きい balance 属性を持つすべての EJB が返されます。EJBHome 内のファ インダ メソッド シグネチャは次のとおりです。

public Enumeration findBigAccounts(double balanceGreaterThan)

throws FinderException, RemoteException;

<finder> スタンザのサンプルは次のとおりです。

<finder>

```
<method-name>findBigAccounts</method-name>
```
<method-params>

<method-param>double</method-param>

</method-params>

<finder-query><![CDATA[(> balance \$0)]]></finder-query>

</finder>

balance フィールドは、EJB の永続デプロイメント ファイルの中の属性マッ プに定義する必要があります。

- 注意 **:** finder-query 値のテキストは、常に、XML CDATA 属性を使用して定義 してください。CDATA を使用すると、WLQL 文字列中に特殊文字が入っ ていても、ファインダをコンパイルしたときにエラーが発生しないよう になります。
- 次に、複雑な WLQL 式の使用例を示します。文字列を区切る引用符 (')の 使い方にも注意してください。

<finder-query><![CDATA[(& (> balance \$0) (! (= accountType 'checking')))]]></finder-query>

■ 次の例では、テーブル内のすべての EJB が検索されます。この例では、サン プル ファインダ メソッド シグネチャを使用しています。

public Enumeration findAllAccounts()

```
throws FinderException, RemoteException
```
<finder> スタンザのサンプルでは、空の WLQL 文字列が使用されていま す。

<finder>

<method-name>findAllAccounts</method-name>

<finder-query></finder-query>

</finder>

■ 次のクエリでは、lastName フィールドが「M」で始まるすべての EJB が検 索されます。

<finder-query><![CDATA[(like lastName M%)]]></finder-query>

■ 次のクエリでは、null の firstName フィールドを持つすべての EJB が返され ます。

<finder-query><![CDATA[(isNull firstName)]]></finder-query>

■ 次のクエリでは、balance フィールドが 5000 より大きいすべての EJB が返 され、それらの Bean がデータベース カラム id によってソートされます。

```
<finder-query><![CDATA[WHERE >5000 (orderBy 'id' (> 
))]]></finder-query>
```
■ 次のクエリは前の例とほぼ同じですが、EJB が降順で返されます。

```
<finder-query><![CDATA[(orderBy 'id desc' (> 
))]]></finder-query>
```
# <span id="page-105-0"></span>**EJB 2.0** 用 **EJB QL** の使い方

EJB クエリ言語 (QL) は、コンテナ管理による永続性を利用する 2.0 エンティ ティ EJB のファインダ メソッドを定義する移植可能なクエリ言語です。SQL に 似ており、クエリの 1 つまたは複数のエンティティ EJB オブジェクトまたは フィールドを選択する場合に使用します。CMP フィールドはデプロイメント記 述子で宣言するので、findByPrimaryKey() 以外のすべてのファインダ メソッ ドのクエリをデプロイメント記述子で作成できます。findByPrimaryKey は、コ ンテナによって自動的に処理されます。EJB QL クエリの検索スペースは、 ejb-jar.xml(コンテナ管理によるフィールドとその関連データベース カラム の Bean のコレクション)で定義された EJB のスキーマからなります。

#### **EJB 2.0 Bean** についての **EJB QL** の要件

デプロイメント記述子では、EJB QL クエリ文字列を使用して、EJB 2.0 のエン ティティ Bean の各ファインダ クエリを定義する必要があります。WebLogic Query Language(WLQL)を EJB 2.0 エンティティ Bean で使用することはでき ません。WLQL は、EJB 1.1 CMP で使用することを想定しています。

#### **WLQL** から **EJB QL** への移行

以前のバージョンの WebLogic Server を使用したことがあれば、コンテナ管理に よるエンティティ EJB ではファインダ メソッド用に WLQL を使用できます。こ の節では、WLQL の一般的な処理と、その処理を EJB QL を使用して表す方法に ついて説明します。

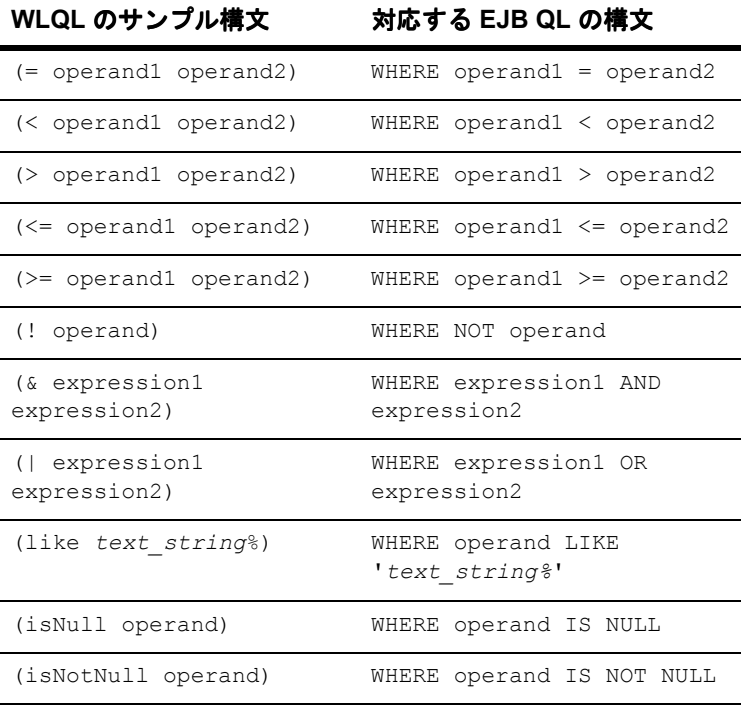

# **EJB QL** の **EJB 2.0 WebLogic QL** 拡張機能の使い 方

WebLogic Server には、標準の EJB QL の拡張であり、SQL に似た WebLogic QL という言語が用意されています。この言語はファインダ式と連携し、RDBMS の EJB オブジェクトのクエリ用に使用されます。query は、weblogic-ql 要素を使 用して、weblogic-cmp-rdbms-jar.xml デプロイメント記述子に定義します。

ejb-jar ファイルには、weblogic-cmp-rdbms-jar.xml ファイルの weblogic-ql 要素に対応するクエリ要素が必要です。ただし、 weblogic-cmp-rdbms-jar.xml のクエリ要素は、ejb-jar.xml のクエリ要素を オーバーライドします。

#### **SELECT DISTINCT**

EJB WebLogic QL 拡張機能の SELECT DISTINCT では、データベースが重複し たクエリをフィルタ処理するよう指定します。SELECT DISTINCT を EJB QL ク エリで指定すると、重複した結果をソートするために EJB コンテナのリソース が使用されないので、SELECT DISTINCT の方が効率的です。

EJB 2.0 CMP Bean の weblogic-ql 要素の XML スタンザで値を TRUE に設定し て sql-select-distinct 要素を指定すると、作成されるデータベース クエリの SQL STATEMENT には DISTINCT 句が含まれます。

sql-select-distinct 要素は weblogic-cmp-rdbms-jar.xml ファイルで指定 します。ただし、Oracle データベースでアイソレーション レベルを READ COMMITED FOR UPDATE に指定してある場合、sql-select-distinct を指 定することはできません。Oracle 上では、クエリに sql-select-distinct と READ COMMITED FOR UPDATE の両方を指定することができないからです。この アイソレーション レベルをセッション Bean などで使用する可能性がある場合、 sql-select-distinct 要素を使用しないでください。

#### **ORDERBY**

WebLogic クエリ言語 (WL QL) の拡張機能である ORDERBY は、ファインダ メソッドと連携して、選択したデータの順序を決める CMP フィールドを指定す るキーワードです。
#### コード リスト **5-1 id** による順序付けを指定する **WebLogic QL ORDERBY** 拡張 機能

ORDERBY

SELECT OBJECT(A) from A for Account. Bean ORDERBY A.id

注意 **:** ORDERBY は、すべてのソート処理を DBMS に委ねます。このため、取 得される結果の順序は、実行中の Bean の基盤となる特定の DBMS に よって異なります。

### **Oracle** の **SELECT HINT**

WebLogic Server は、INDEX の使い方に関するヒントを Oracle Query オプティ マイザに渡すことを可能にする EJB QL 拡張機能をサポートしています。この拡 張機能を使用すると、データベース エンジンにヒントを提供できます。たとえ ば、検索先のデータベースが ORACLE\_SELECT\_HINT によって恩恵を受けるこ とがわかっている場合は、ANY 文字列値を取り、その文字列値をデータベース に対するヒントとして SQL SELECT 文の後に挿入する ORACLE SELECT HINT 句を定義します。

このオプションを使用するには、この機能を使用するクエリを weblogic-ql 要 素で宣言します。この要素は、weblogic-cmp-rdbms-jar.xml ファイルに入っ ています。weblogic-ql 要素では、EJB-QL に対する WebLogic 固有の拡張機能 を含むクエリを指定します。

WebLogic QL のキーワードおよび使い方は次のとおりです。

SELECT OBJECT(a) FROM BeanA AS a WHERE a.field > 2 ORDERBY a.field SELECT HINT '/\*+ INDEX ASC(myindex) \*/'

この文は、Oracle のオプティマイザ ヒントを使用して次の SQL を生成します。

SELECT /\*+ INDEX\_ASC(myindex) \*/ column1 FROM .... (etc)

WebLogic QL ORACLE SELECT HINT 句では、単一引用符で囲まれた部分(') が SQL SELECT の後に挿入されます。クエリ作成者は、引用符内の文字列を Oracle データベースで認識されるものにする必要があります。

## 「**get**」および「**set**」メソッドの制限

WebLogic Server では、一連のアクセサ メソッドを使用します。これらのメソッ ドの名前の先頭には、*set* と *get* が付いています。WebLogic Server では、コンテ ナ管理によるフィールドの読み出しおよび修正にこれらのメソッドを使用しま す。コンテナによって生成されるこれらのクラスは、「get」または「set」で始ま り、ejb-jar.xml で定義されている永続フィールドの実際の名前を使用する必 要があります。また、これらのメソッドは、public、protected、および abstract として宣言します。

### **EJB 2.0 CMP Bean** に不要となった **isModified()**

isModified() メソッドは、EJB 2.0 仕様に基づいて、CMP の エンティティ EJB には不要となりました。コンテナ管理による永続性を使用して EJB 2.0 エンティ ティ Bean をデプロイする場合、WebLogic Server はトランザクションで変更さ れた EJB フィールドを自動的に検出して、それらのフィールドだけを基のデー タストアに書き込みます。

EJB 2.0 のコンテナでも、Bean 管理による永続性と CMP を使用する エンティ ティ EJB に対して isModified() を使用することはできます。しかし、CMP 1.1 の更新をチューニングすることをお勧めします。CMP 1.1 の更新のチューニング の詳細については、5-19 ページの「[WebLogic Server](#page-114-0) での EJB 1.1 CMP の調整更 [新」](#page-114-0)を参照してください。それ以外の詳細については、 「[is-modified-method-name](#page-210-0)」を参照してください。

# **Oracle DBMS** の **BLOB** および **CLOB DBMS** カラムのサポート

WebLogic Server は、Oracle Binary Large Object(BLOB)および Character Large Object(CLOB)DBMS カラムを EJB CMP でサポートしています。BLOB およ び CLOB は、大きなオブジェクトを効率的に保存したり、検索したりするため のデータ型です。CLOB は文字オブジェクトで、BLOB は大きなバイト配列に変 換される画像などのバイナリまたはシリアライズ可能オブジェクトです。

BLOB および CLOB は、文字列変数である OracleBlob または OracleClob の値を BLOB または CLOB カラムにマップします。WebLogic Server は、CLOB をデー タ型 java.lang.string にしかマップしません。現時点では、char 配列を CLOB カラムにマップすることはできません。

BLOB/CLOB サポートを有効にするには次の手順に従います。

- 1. Bean クラスで変数を宣言します。
- 2. weblogic-cmp-rdbms jar.xml ファイルで dbms-column-type デプロイメント 記述子を宣言して XML を編集します。
- 3. Oracle データベースに BLOB または CLOB を作成します。

BLOB/CLOB オブジェクトのサイズが大きいため、BLOB または CLOB を使用 すると、パフォーマンスが低下する場合があります。

## デプロイメント記述子による **BLOB** の指定

次の XML コードは、weblogic-cmp-rdbms-jar-xml ファイルの dbms-column 要素を使用して BLOB オブジェクトを指定する方法を示しています。

#### コード リスト **5-2 BLOB** オブジェクトの指定

<field-map> <cmp-field>photo</cmp-field> <dbms-column>PICTURE</dbms-column> <dbms\_column-type>OracleBlob</dbms-column-type>

</field-map>

### デプロイメント記述子による **CLOB** の指定

次の XML コードは、weblogic-cmp-rdbms-jar-xml ファイルの dbms-column 要素を使用して CLOB オブジェクトを指定する方法を示しています。

#### コード リスト **5-3 CLOB** オブジェクトの指定

```
<field-map>
```
<cmp-field>description</cmp-field> <dbms-column>product\_description</dbms-column> <dbms\_column-type>OracleClob</dbms-column-type>

</field-map>

## カスケード削除

カスケード削除メカニズムは、エンティティ Bean オブジェクトを削除する場合 に使用します。カスケード削除を特定の関係に対して指定した場合、エンティ ティ オブジェクトの有効期間は他方のエンティティ オブジェクトに依存します。 1 対 1 関係と 1 対多関係に対してはカスケード削除を指定できますが、多対多関 係に対しては指定できません。cascade delete() メソッドは WebLogic Server の削除機能を使用し、database cascade delete() メソッドでは、WebLogic Server は基盤データベースに組み込まれているカスケード削除のサポートを使用 します。

この機能を有効にするには、Bean コードを再コンパイルしてデプロイメント記 述子の変更を有効にする必要があります。

カスケード削除を有効にするには、以下の 2 つの方法のいずれかに従います。

### カスケード削除メソッド

cascade delete() メソッドを使用すると、WebLogic Server を使用してオブ ジェクトを削除できます。削除したエンティティに関連するエンティティ Bean に対して cascade delete 要素が指定されている場合、カスケード削除が行わ れ、関連するエンティティ Bean もすべて削除されます。

カスケード削除を指定するには、ejb-jar.xml デプロイメント記述子要素の cascade-delete 要素を使用します。これはデフォルト メソッドです。データ ベースの設定には変更を加えません。WebLogic Server は、カスケード削除が行 われる場合に削除対象のエンティティ オブジェクトをキャッシュします。

カスケード削除を指定するには、ejb-jar.xml ファイルの cascade-delete 要 素を使用します。

#### コード リスト **5-4** カスケード削除の指定

```
<ejb-relation>
       <ejb-relation-name>Customer-Account</ejb-relation-name>
       <ejb-relationship-role>
              <ejb-relationship-role-name>Account-Has-Customer
              </ejb-relationship-role-name>
              <multiplicity>one</multiplicity>
              <cascade-delete/> 
       </ejb-relationship-role>
</ejb-relation>
```
注意 **:** この cascade delete() メソッドは、ejb-relation 要素に含まれる一 方の ejb-relationship-role 要素に対してのみ指定できます。この場 合、同じ ejb-relation 要素の他方の ejb-relationship-role 要素に 値が one の multiplicity 属性が指定されている必要があります。

### データベース カスケード削除メソッド

database cascade delete() メソッドを使用すると、アプリケーションはデー タベースに組み込まれているカスケード削除のサポートを利用できるので、パ フォーマンスの向上を見込めます。db-cascade-delete 要素を

weblogic-cmp-rdbms-jar.xml ファイルに指定していない場合、データベース のカスケード削除機能を有効にしないでください。有効にすると、データベース で不正な結果が生成されます。

weblogic-cmp-rdbms-jar.xml ファイルの db-cascade-delete 要素では、基 盤となる DBMS の組み込みカスケード削除機能をカスケード削除処理で使用す るよう指定します。この機能はデフォルトでは無効になっているので、EJB コン テナは Bean ごとに SQL DELETE 文を発行してカスケード削除に関連する Bean を削除します。

db-cascade-delete 要素を weblogic-cmp-rdbms-jar.xml に指定する場合、 cascade-delete 要素を ejb-jar.xml に指定する必要があります。

db-cascade-delete を有効にすると、データベース テーブルの追加設定が必要 になります。たとえば、dept がデータベースに削除された場合、Oracle データ ベース テーブルの次の設定によって、すべての従業員がカスケード削除されま す。

#### コード リスト **5-5** カスケード削除用の **Oracle** テーブルの設定

CREATE TABLE dept

```
 (deptno NUMBER(2) CONSTRAINT pk_dept PRIMARY KEY,
```
dname VARCHAR2(9));

CREATE TABLE emp

(empno NUMBER(4) PRIMARY KEY,

ename VARCHAR2(10),

deptno NUMBER(2) CONSTRAINT fk deptno REFERENCES dept(deptno)

ON DELETE CASCADE );

# <span id="page-114-0"></span>**WebLogic Server** での **EJB 1.1 CMP** の調整 更新

コンテナ管理 EJB が読み書きされるときに、コンテナは get および set コール バックを受け取るので、EJB のコンテナ管理による永続性 (CMP)は、自動的 に調整更新をサポートします。EJB 1.1 CMP Bean を調整すると、パフォーマン スの向上に役立ちます。

WebLogic Server は、EJB 1.1 CMP の調整更新をサポートするようになりました。 ejbStore が呼び出されると、EJB コンテナはコンテナ管理フィールドがトラン ザクションで変更されたかどうかを自動的に判定します。変更されたフィールド だけがデータベースに書き込まれます。変更されたフィールドがない場合、デー タベースは更新されません。

以前のバージョンの WebLogic Server では、CMP 1.1 Bean が変更されたかどう かをコンテナに通知する isModified メソッドを記述することができました。 isModified は現在も WebLogic Server でサポートされていますが、isModified メソッドを使用しないで、更新されたフィールドをコンテナに判定させることを お勧めします。

この機能は EJB 2.0 CMP に対してデフォルトで有効です。EJB CMP 1.1 の調整更 新を有効にするには、weblogic-cmp-rdbms-jar.xml ファイルの次のデプロイ メント記述子要素を true に設定します。

<enable-tuned-updates>true</enable-tuned-updates>

CMP の調整更新を無効にするには、このデプロイメント記述子要素を次のよう に設定します。

<enable-tuned-updates>false</enable-tuned-updates>

この場合、ejbStore は常にすべてのフィールドをデータベースに書き込みま す。

### **CMP** キャッシュのフラッシュ

トランザクションによる更新内容は、トランザクションで発行されたクエリ、 ファインダ、および ejbSelect の結果に反映させる必要があります。この要件 に従うとパフォーマンスが低下する場合があるので、Bean に関するクエリを実 行する前にキャッシュをフラッシュするように指定するための新しいオプション が追加されました。

このオプションが無効の場合(デフォルト設定)、現在のトランザクションの結 果はクエリに反映されません。このオプションを有効にした場合、コンテナは キャッシュされているトランザクションの変更をすべてデータベースに書き込ん でから新しいクエリを実行します。この方法により、変更が結果に表示されま す。

このオプションを有効にするには、weblogic-cmp-rdbms-jar.xml ファイルで include-updates 要素を true に設定します。

#### コード リスト **5-6** トランザクションの結果をクエリに反映するための指定

<weblogic-query>

<query-method> <method-name>findBigAccounts</method\_name> <method-params> <method-param>double</method-param> </method-params> </query-method> <weblogic-ql>WHERE BALANCE>10000 ORDERBY NAME</weblogic-ql> <include-updates>true</include-updates> </weblogic-query>

デフォルトは false で、この設定は最大限のパフォーマンスを実現します。こ の要素を false に設定した場合、キャッシュされているトランザクションに対 する更新をクエリの結果に反映する必要があります。変更はデータベースに書き 込まれません。つまり、変更は新しいクエリの結果に反映されません。

この機能を使用するかどうかは、データを最新かつ一貫性のあるものにしておく ことよりもパフォーマンスを重視するかどうかで判断します。

## 自動主キー生成

WebLogic Server は、コンテナ管理による永続性 (CMP) 用の自動主キー生成機 能をサポートしています。生成されるキーのサポートは以下の 2 つの方法で提供 されます。

**■ DBMS 主キー生成の使用。**コンパイル時に指定された一連のデプロイメント 記述子を使用して、サポートされているデータベースと連携してキー生成を サポートするためのコンテナ コードを生成します。

このオプションでは、コンテナはすべてのキー生成を基底のデータベースに 委ねます。この機能を有効にするには、サポートされている DBMS の名前 と、データベースで必要な場合にはジェネレータ名を指定します。CMP コードは、この機能を実装するすべての細部を処理します。

この機能の詳細については、5-22 ページの「Oracle 用主キー [サポートの指](#page-117-0) [定」と](#page-117-0) 5-23 ページの「[Microsoft SQL Server](#page-118-0) 用主キー サポートの指定」を参 照してください。

■ Bean プロバイダが指定した命名済シーケンス テーブルの使用。WebLogic で指定されたスキーマを持ち、ユーザが作成して名前を付けたデータベース テーブルを使用します。コンテナは、このテーブルを使用してキーを生成し ます。

このオプションでは、現在の主キー値を保持するテーブルに名前を付けま す。テーブルは、次の文で定義するように、1 行 1 カラムで構成されます。

CREATE table name (SEQUENCE int) INSERT into table\_name VALUES (0)

注意 **:** Oracle のテーブルの作成手順については、Oracle データベースのマニュ アルを参照してください。

weblogic-cmp-rdbms-jar.xml ファイルで key\_cache\_size 要素を設定して、 データベースの SELECT および UPDATE によって一度に取得する主キー値の数 を指定します。key\_cache\_size のデフォルト値は1です。データベース アクセ スを最小限に抑えてパフォーマンスを向上するために、この要素には値 >1 を設 定することをお勧めします。この機能の詳細については、5-23 [ページの「主](#page-118-1) [キーの命名済シーケンス](#page-118-1) テーブル サポートの指定」を参照してください。

現時点では、WebLogic Server は、Oracle および Microsoft SQL Server 向けの DBMS 主キー生成サポートだけを提供します。ただし、命名済シーケンス テー ブルは、サポートされている他のデータベースで使用できます。また、この機能 は単純(非複合)主キーで使用することを想定したものです。

- 注意 **:** この機能は EJB CMP 2.0 コンテナに対してのみサポートされており、 EJB CMP 1.1 に対する自動主キー生成機能はサポートされていません。 1.1 Bean の場合は、Bean 管理による永続性(BMP)を使用する必要があ ります。
- 注意 **:** キー フィールドは、Bean の抽象「get」および「set」メソッドで java.lang.Integer 型として宣言しなければなりません。

### <span id="page-117-0"></span>**Oracle** 用主キー サポートの指定

Oracle データベース用の主キー生成サポートでは、Oracle の SEQUENCE 機能が使 用されます。この機能は、Oracle データベース内の Sequence エンティティと連 携して一意の主キーを生成します。Oracle SEQUENCE は、新しい数値が必要な場 合に呼び出されます。

SEQUENCE がデータベース内に作成されたら、XML デプロイメント記述子で自 動キー生成を指定します。weblogic-cmp-rdbms-jar.xml ファイルで、次のよ うに自動キー生成を指定します。

#### コード リスト **5-7 Oracle** 用自動キー生成の指定

```
<automatic-key-generation>
      <generator-type>ORACLE</generator-type>
       <generator_name>test_sequence</generator-name>
      <key-cache-size>10</key-cache-size>
</automatic-key-generator>
```
generator-name 要素を通じて、使用する ORACLE SEQUENCE の名前を指定しま す。ORACLE SEQUENCE が INCREMENT 値を付けて作成した場合は、 key-cache-size を指定しなければなりません。この値は、Oracle SEQUENCE INCREMENT 値と一致する必要があります。これら 2 つの値が一致しない場合、 重複キーの問題が発生する可能性が高くなります。

### <span id="page-118-0"></span>**Microsoft SQL Server** 用主キー サポートの指定

Microsoft SQL Server データベース用の主キー生成サポートでは、SQL Server の IDENTITY カラムが使用されます。つまり、Bean が作成され、新しい行がデータ ベース テーブルに挿入されると、SQL Server は、IDENTITY カラムとして指定さ れたカラムに、次の主キー値を自動的に挿入します。

注意 **:** Microsoft SQL Server のテーブルの作成手順については、Microsoft SQL Server データベースのマニュアルを参照してください。

IDENTITY がデータベース テーブル内に作成されたら、XML デプロイメント記 述子で自動キー生成を指定します。weblogic-cmp-rdbms-jar.xml ファイルで、 次のように自動キー生成を指定します。

#### コード リスト **5-8 Microsoft SQL** 用自動キー生成の指定

<automatic-key-generation> <generator-type>SQL\_SERVER</generator-type> </automatic-key-generator>

generator-type 要素では、主キーの生成方法を指定します。

### <span id="page-118-1"></span>主キーの命名済シーケンス テーブル サポートの指 定

サポートされていないデータベース向けの主キー生成サポートでは、Named SEQUENCE TABLE を使用してキー値を保持します。テーブルには、整数の SEQUENCE INT である単一カラムを持つ単一行を含める必要があります。このカ ラムは、現在のシーケンス値を保持します。

注意 **:** テーブルの作成手順については、各データベース製品のマニュアルを参 照してください。

NAMED SEQUENCE TABLE がデータベース内に作成されたら[、コード](#page-119-0)リスト 5-9 のように、XML デプロイメント記述子で自動キー生成を指定します。 weblogic-cmp-rdbms-jar.xml ファイルで、次のように自動キー生成を指定し ます。

#### <span id="page-119-0"></span>コード リスト **5-9** 命名済シーケンス テーブル用の自動キー生成サポートの指定

```
<automatic-key-generation>
       <generator-type>NAMED_SEQUENCE_TABLE</generator-type>
       <generator_name>MY_SEQUENCE_TABLE_NAME</generator-name>
       <key-cache-size>100</key-cache-size>
</automatic-key-generator>
```
generator-name 要素によって、使用する SEQUENCE TABLE の名前を指定しま す。key-cache-size を使用すると、1 回の DBMS 呼び出しでコンテナが取得す るキーの数を示すキー キャッシュのサイズをオプションで指定することもでき ます。

パフォーマンスを向上するために、この値を >1 (1 より大きい) に設定するこ とをお勧めします。これにより、次のキー値を取得するためのデータベースの呼 び出し回数を減らすことができます。

また、NAMED SEQUENCE テーブルは Bean のタイプごとに作成することをお勧め します。つまり、異なるタイプの Bean が NAMED SEQUENCE テーブルを共有しな いようにしてください。こうすることで、キー テーブルの競合の発生を防ぎま す。

## 自動テーブル作成

テーブルがまだ作成されていない場合には、XML デプロイメント記述子ファイ ルおよび Bean クラスの記述に基づいて、WebLogic Server がテーブルを自動的 に作成するよう指定できます。JAR ファイル内の関係に結合が含まれている場 合、テーブルはすべての Bean および関係の結合テーブルに対して作成されま す。この機能を明示的に有効にするには、JAR ファイルのすべての Bean に対し て、RDBMS のデプロイメントごとのデプロイメント記述子でこの機能を定義し ます。

WebLogic Server は、できる限り新しいテーブルを作成しようとします。しか し、デプロイメント ファイルの記述に基づいてフィールドをデータベース内の 適切なカラム タイプにマップできない場合、TABLE CREATION は失敗し、エラー が送出されるので、テーブルを手動で作成する必要があります。

プロダクション環境ではこの機能を使用しないことをお勧めします。この機能 は、設計および試作品の開発段階での使用が適しています。プロダクション環境 では、外部キーの制約の宣言など、より正確なテーブル スキーマ定義を使用す る必要があります。

自動テーブル作成を定義するには、次の手順に従います。

- 1. weblogic-cmp-rdbms-jar.xml ファイルで create-default-dbms-table 要素を True に設定して、JAR ファイルのすべての Bean に対して自動テーブ ル作成を明示的に有効にします。
- 2. 次の構文で指定します。

<create-default-dbms-tables>True</create-default-dbms-tables>

自動テーブル作成機能ではすべての Java フィールド タイプを対象データベース に正しくマップできない場合もあるので、マッピングの内容を把握できるように 次のリストが用意されています。

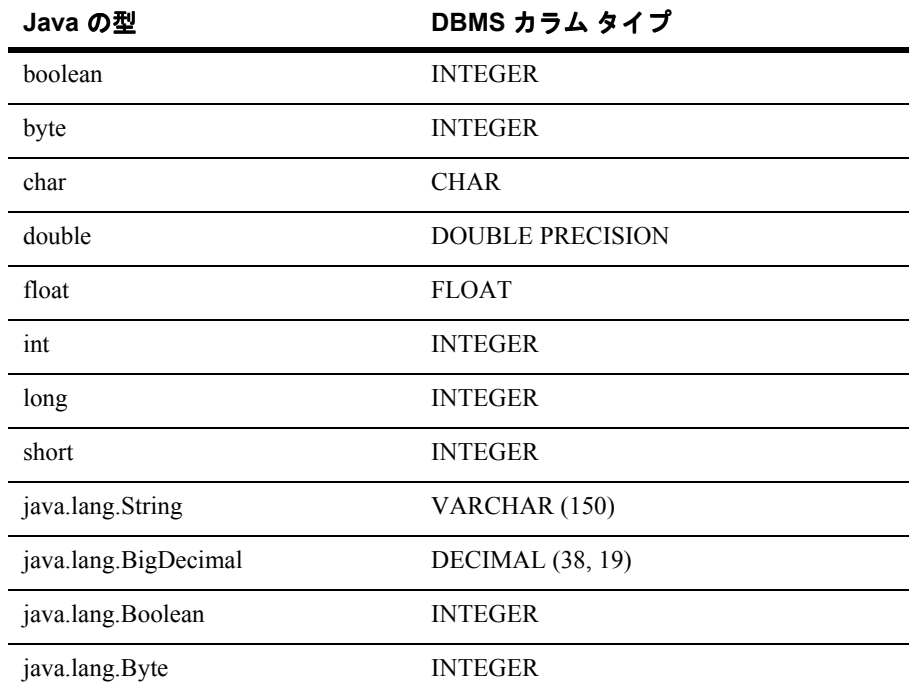

#### 表 **5-1 Java** フィールド タイプ

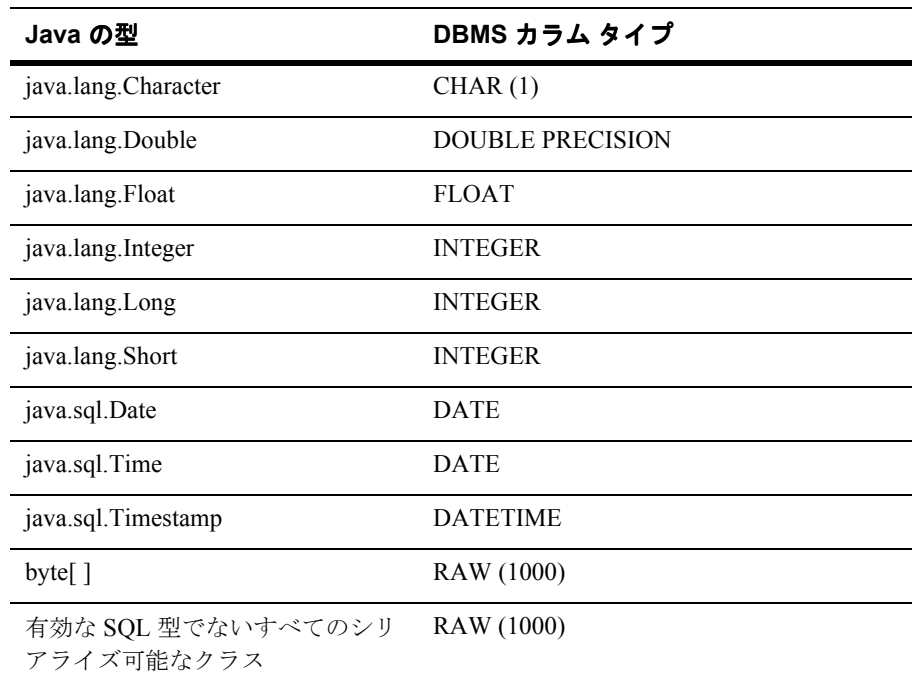

## コンテナ管理による関係

エンティティ Bean では、コンテナ管理による永続性を利用して、エンティティ Bean インスタンスで永続データ アクセスを実行するメソッドが生成されます。 生成されたメソッドでは、エンティティ Bean インスタンスと基盤のリソース マ ネージャの間でデータが転送されます。永続性は実行時にコンテナによって処理 されます。コンテナ管理の永続性を利用する利点は、エンティティが格納される データ ストアからエンティティ Bean が論理的に独立することです。コンテナで は、論理的な関係と物理的な関係のマッピングが実行時に管理されると同時に、 それらの参照整合性が管理されます。

永続フィールドと関係によって、エンティティ Bean の抽象永続性スキーマが構 成されます。デプロイメント記述子は、エンティティ Bean でコンテナ管理によ る永続性が使用されることを示します。また、デプロイメント記述子は、データ にアクセスするコンテナへの入力としても使用されます。

### 関係内の **Bean** の削除

別の Bean と関係を持つ Bean が削除されると、コンテナはその関係を自動的に 削除します。

### ローカル インタフェース

WebLogic Server は、セッション Bean およびエンティティ Bean 用のローカル イ ンタフェースをサポートしています。ローカル インタフェースを使用すると、 エンタープライズ JavaBean は、同じ EJB コンテナ内で別のセマンティクスと実 行コンテキストを使用して動作できます。通常、EJB は同じ EJB 内にあり、同 じ Java 仮想マシン (JVM) 内で動作します。このようにして、EJB は通信に ネットワークを使用せず、Java Remote Method Invocation-Internet Inter-ORB Protocol (RMI-IIOP) 接続によるオーバーヘッドの発生を防ぎます。

EJB とコンテナ管理による永続性の関係は、ローカル インタフェースに基づい ています。したがって、関係に関わる EJB には、ローカル インタフェースが必 要です。ローカル インタフェース オブジェクトは、軽量の永続的オブジェクト です。これらのオブジェクトを使用すると、リモート オブジェクトを使用する よりも完成度の高いコーディングが可能になります。ローカル インタフェース も参照渡しです。ゲッターはローカル インタフェースに含まれています。

以前のバージョンの WebLogic Server では、リモート インタフェースに基づいて 関係を指定できました。しかし、新しいコードでは、リモート インタフェース を使用する CMP の関係を使用しないことをお勧めします。

EJB コンテナを使用すると、ローカル クライアントが JNDI 経由でローカル ホーム インタフェースにアクセスできるようになります。ローカル インタ フェースを参照するには、ローカルの JNDI 名が必要です。エンティティ Bean のローカル ホスト インタフェースを実装するオブジェクトは、EJBLocalHome オブジェクトと呼ばれます。

6.1 より前のバージョンの WebLogic Server では、リモート インタフェースを返 すために ejbSelect メソッドが使用されていました。現在では、クエリの結果 をローカルまたはリモートのどちらのオブジェクトにマップするかを示す ejb-jar.xml ファイルの result-type-mapping 要素を指定します。

### ローカル クライアントの使用

セッション Bean またはエンティティ Bean のローカル クライアントは、セッ ション Bean、エンティティ Bean、メッセージ駆動型 Bean など別の EJB です。 ローカル クライアントは、同じ EAR ファイルに含まれており、かつその EAR ファイルがリモートでない限り、サーブレットでもかまいません。ローカル Bean のクライアントは、EAR またはスタンドアロン JAR の一部でなければなり ません。

ローカル クライアントは、Bean のローカル インタフェースとローカル ホーム インタフェースを介してセッション Bean またはエンティティ Bean にアクセス します。コンテナは、Bean のローカル インタフェースとローカル ホーム インタ フェースを実装するクラスを提供します。これらのインタフェースを実装するオ ブジェクトは、ローカル Java オブジェクトです。次の図は、ローカル クライア ントとローカル インタフェースを持つコンテナを示しています。

#### 図 **5-1** ローカル クライアントとローカル インタフェース

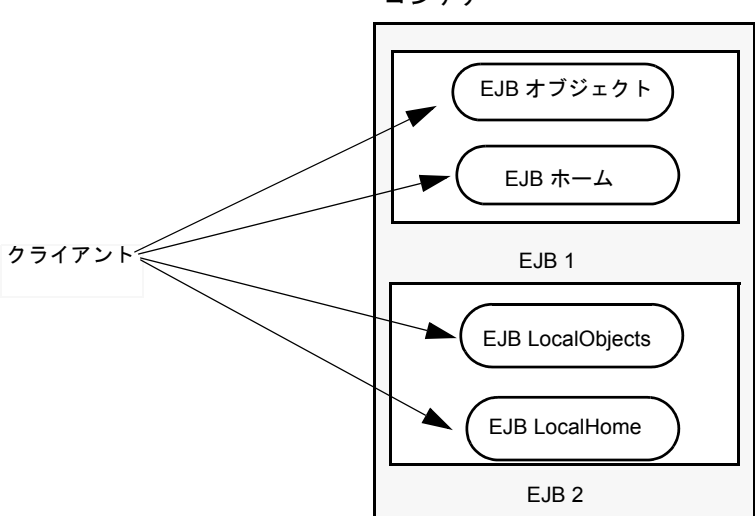

コンテナ

WebLogic Server は、EJB 間でローカルの関係と一方向のリモート関係の両方を サポートしています。EJB が同じサーバ上にあり、同じ JAR ファイルを構成し ている場合、EJB はローカルの関係を持ちます。EJB が同じサーバ上にない場 合、関係はリモートでなければなりません。ローカル Bean の関係では、その関

係を実装するキーが複合キーである場合は複数カラムのマッピングを指定しま す。リモート Bean の場合は、リモート Bean の主キーが不明であるため、単一 の column-map だけが指定されます。ロールが group-name だけを指定している 場合、column-map は指定されません。関係がリモートの場合は group-name は指 定されません。

#### ローカル インタフェースに関するコンテナの変更

ローカル インタフェースを格納するために、コンテナの構造が変更され、以下 のものが追加されています。

- EIB ローカル ホーム
- 例外を処理して正しい例外をクライアントに伝播する新しいモデル

### **CMP** の関係

エンティティ Bean は、他の Bean と関係を持つことができます。それらの関係 は、双方向の場合と一方向の場合があります。

関係は、ejb-jar.xml ファイルと weblogic-cmp-rdbms-jar.xml ファイルで指 定します。コンテナ管理フィールドのマッピングは、 weblogic-cmp-rdbms-jar.xml ファイルで指定します。

WebLogic Server では、WebLogic RDBMS のコンテナ管理による永続性(CMP) によって管理される以下の 3 種類の関係をマップできます。

- $1 <sup>†</sup>$  1
- 1対多
- 多対多

#### **1** 対 **1** の関係

WebLogic Server の 1 対 1 の関係では、一方の Bean の外部キーが他方の Bean の 主キーに物理的にマップされます。主キーの詳細については、5-31 [ページの](#page-126-0) [「主キー」を](#page-126-0)参照してください。

#### **1** 対多の関係

WebLogic Server の 1 対多の関係では、一方の Bean の外部キーが他方の Bean の 主キーに物理的にマップされます。ただし 1 対多の関係では、外部キーが常に、 関係の「多」サイドのロールに格納されます。

#### 多対多の関係

WebLogic Server の多対多の関係には、結合テーブルの物理的なマッピングが伴 います。結合テーブルの各行には、関係に関与するエンティティの主キーに対応 する 2 つの外部キーが格納されます。

#### 一方向の関係

一方向の関係では、一方向でのみナビゲートできます。これらの関係はリモート Bean との間に使用され、一方向の関係だけがリモートの関係になります。リ モート Bean とは、同じ EJB-jar ファイルで関係を持つ Bean として定義されて いない抽象的永続性スキーマを持つ Bean のことです。たとえば、エンティティ A とエンティティ B が 1 対 1 の関係にあり、その方向がエンティティ A からエ ンティティ B への一方向である場合、エンティティ A はエンティティ B の存在 を認識していますが、エンティティ B はエンティティ A の存在を認識していま せん。このタイプの関係は、ナビゲーションが行われるエンティティ Bean に cmr-field があり、対象のエンティティ Bean に関連する cmr-field がない状態で実 装されます。

#### 双方向の関係

双方向の関係では、双方向でナビゲートできます。このタイプのコンテナ管理の 関係は、抽象永続性スキーマが同じ EJB-jar ファイルで定義されており、した がって同じコンテナ マネージャによって管理される Bean の間だけで成立しま す。たとえば、エンティティ A とエンティティ B が 1 対 1 で双方向の関係にあ る場合、両者は互いに認識し合います。

## <span id="page-126-0"></span>主キー

主キーとは、エンティティ Bean をそのホーム内でユニークに識別するオブジェ クトです。コンテナでは、エンティティ Bean の主キーを操作できなければなり ません。主キーは、エンティティ Bean のデプロイメント記述子で指定されま す。コンテナ管理の永続性を利用するエンティティ Bean の主キー クラスを指定 するには、エンティティ Bean クラスの 1 つまたは複数のフィールドに主キーを マップします。

#### **1** つの **CMP** フィールドにマップされた主キー

エンティティ Bean クラスでは、主キーを 1 つの CMP フィールドにマップでき ます。ejb-jar.xml ファイルのデプロイメント記述子、primkey-field 要素を 使用して、主キーであるコンテナ管理フィールドを指定します。 prim-key-class 要素は、主キー フィールドのクラスでなければなりません。

### **1** つまたは複数の **CMP** フィールドをラップする主キー クラ ス

主キー クラスを 1 つまたは複数のフィールドにマップすることができます。主 キー クラスは public でなければならず、パラメータを付けない public コンス トラクタを持たなければなりません。ejb-jar.xml ファイルのデプロイメント 記述子、prim-key-class 要素を使用して、エンティティ Bean の主キー クラス の名前を指定します。このデプロイメント記述子要素にはクラス名だけを指定で きます。主キー クラスのすべてのフィールドは public として宣言する必要があ ります。クラス内のフィールドは、ejb-jar.xml ファイルの主キー フィールド と同じ名前を持たなければなりません。

#### 主キーの使用に関するヒント

WebLogic Server で主キーを使用する場合のヒントをいくつか挙げておきます。

主キー クラスをコンテナ管理フィールドにしないでください。

ejbCreate は主キー クラスを戻り値の型として指定していますが、以下の制約 があります。

- ejbCreate を使用して新しい主キー クラスを作成しないでください。代わ りに、コンテナが主キー クラスを内部的に作成できるようにします。
- eibCreate メソッド内で setXXX メソッドを使用して、主キーの cmp-field の値を設定します。

BigDecimal 型の cmp フィールドは、CMP Bean の主キー フィールドとして使用 しないでください。boolean BigDecimal.equals (object x) メソッドでは、 値とスケールが同じ場合に限り 2 つの BigDecimal が等しいと判断されます。な ぜなら、Java 言語とさまざまなデータベースでは精度に違いがあるからです。 たとえば、このメソッドでは 7.1 と 7.10 は等しいとは判断されません。した がって、このメソッドを使用すると、ほとんどの場合で false が返されるか、 CMP Bean でエラーが発生します。

BigDecimal を主キーとして使用する必要がある場合は、次の操作を行ってくだ さい。

- 1. 主キー クラスを実装します。
- 2. この主キー クラスで、boolean equal (Object x) メソッドを実装します。
- 3. equal メソッドで、boolean BigDecimal.compareTo(BigDecimal val) を 使用します。

#### データベース カラムへのマッピング

WebLogic Server では、データベース カラムを cmp-field と cmr-field に同時 にマップすることができます。その場合、cmp-field は読み取り専用となりま す。cmp-field が主キー フィールドの場合、フィールドの値は、作成時に cmp-field の setXXX メソッドを使用して設定する必要があります。

### グループ

コンテナ管理による永続性では、グループを使用して、エンティティ Bean の特 定の永続的な属性を指定します。field-group は、Bean の cmp-field と CMR-field のサブセットを表します。Bean 内の関連フィールドを、障害のあったグループ にまとめて 1 つのユニットとしてメモリ内に入れることができます。グループを

クエリまたは関係に関連付けることができます。それによって、クエリを実行す るか、または関係に従った結果として Bean がロードされたときに、グループ内 の指定フィールドのみがロードされます。

指定したグループを持たないクエリと関係に対して、「default」という特殊なグ ループを使用します。デフォルトでは、default グループには、Bean のすべての CMP-field と、Bean の永続的な状態に外部キーを追加するすべての CMR-field が格納されます。

フィールドは複数のグループに関連付けられている場合があります。この場合、 フィールドに対して getXXX() メソッドを実行すると、そのフィールドを含む最 初のグループで障害が発生します。

#### フィールド グループの指定

フィールド グループは、weblogic-rdbms-cmp-jar.xml ファイルで次のように 指定します。

```
<group-name>financial-data</group-name>
<group-name>medical-data</group-name>
       <cmr-field>patient</cmr-field>
       <cmr-field>doctors</cmr-fields>
      <cmr-field>insurance-providers</cmr-fields>
```
フィールド グループは、フィールドのサブセットにアクセスする必要があると きに使用します。

#### グループの使用

フィールド グループを使用すると、最適化できます。ただし、データベースが 破損する可能性があるため、フィールド グループを使用する場合には注意が必 要です。

次に例を示します。

A、B、および C という CMP フィールドがあるとします。

A と B は同じグループに属しています。

次のように計画します。

getA() // A と B をロードする modify A // 次に、外部プロセスが行 getC() を変更する C はこのグループに入っていないので、2 つの可能性が考えられます。

- コンテナは C と一緒にその他のフィールドもロードします。この場合、A に 対する変更は失われます。
- コンテナは C のみをロードします。トランザクションがコミットされると、 トランザクションで割り当てられた A の新しい値は、それよりも新しいデー タベースの値を上書きする可能性があります。

どちらの場合でも、データベースは破損します。このトランザクションで、A と B だけを読み出すのではなく、C も読み出すように指示したからです。実行すべ き手順は、C をグループに追加するか、またはグループを指定しないことです。

## **CMP** フィールドの **Java** データ型

次の表は、WebLogic Server で使用される CMP フィールドの Java データ型と、 それに対応する標準 SQL データ型の Oracle 拡張を示しています。

| CMP フィールドの Java の型  | Oracle のデータ型            |
|---------------------|-------------------------|
| hoolean             | <b>SMALLINT</b>         |
| byte                | <b>SMALLINT</b>         |
| char                | <b>SMALLINT</b>         |
| double              | <b>NUMBER</b>           |
| float               | <b>NUMBER</b>           |
| int                 | <b>INTEGER</b>          |
| long                | <b>NUMBER</b>           |
| short               | SMALLINT                |
| java.lang.String    | <b>VARCHAR/VARCHAR2</b> |
| java.lang.Boolean   | <b>SMALLINT</b>         |
| java.lang.Byte      | <b>SMALLINT</b>         |
| java.lang.Character | <b>SMALLINT</b>         |
| java.lang.Double    | <b>NUMBER</b>           |
| java.lang.Float     | <b>NUMBER</b>           |
| java.lang.Integer   | <b>INTEGER</b>          |
| java.lang.Long      | <b>NUMBER</b>           |
| java.lang.Short     | SMALLINT                |

表 **5-2 CMP** フィールドの **Java** データ型

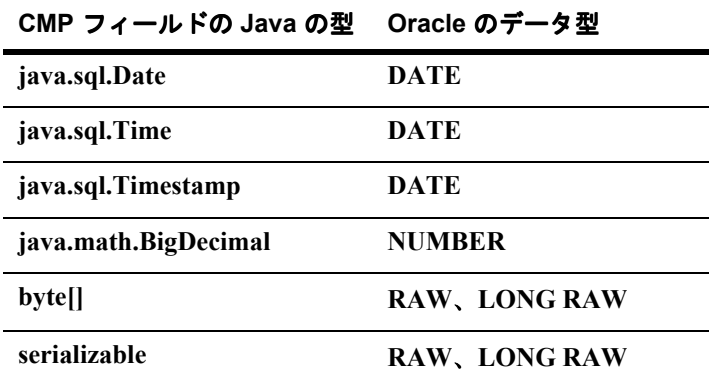

SQL CHAR データ型は、CMP フィールドにマップされるデータベース カラムに は使用しないでください。このことは、主キーの一部であるフィールドで特に重 要です。なぜなら、JDBC ドライバによって返されるパディングの空白は、等し いかどうかの比較を不適切に失敗させるからです。SQL CHAR の代わりに、 SQL VARCHAR データ型を使用してください。

byte[] 型の CMP フィールドは、equals() メソッドと hashCode() メソッドを備え るユーザ定義の主キー クラスでラップされていない限り主キーとしては使用で きません。なぜなら、byte[] クラスには実質的な equals/hashCode が備わってい ないからです。

# **6 WebLogic Server** コンテナ用の **EJB** のパッケージ化

以下の節では、WebLogic Server コンテナにデプロイするために EJB をパッケー ジ化する方法について説明します。ソース ファイル、デプロイメント記述子、 およびデプロイメント モードを始めとしてデプロイメント パッケージの内容も 説明します。

- EJB [のパッケージ化に必要な手順](#page-133-0)
- EJB コンポーネント ソース [ファイルの見直し](#page-133-1)
- [WebLogic Server](#page-134-0) デプロイメントファイル
- EJB [デプロイメント記述子の指定と編集](#page-137-0)
- [WebLogic Server](#page-140-0) デプロイメント モードの設定
- デプロイメント [ディレクトリへの](#page-142-0) EJB のパッケージ化
- デプロイメント [ディレクトリへの](#page-142-0) EJB のパッケージ化
- [WebLogic Server](#page-146-0) への EJB クラスのロード
- [ejb-client.jar](#page-146-1) の使用
- [マニフェスト](#page-147-0) クラスパス

## <span id="page-133-0"></span>**EJB** のパッケージ化に必要な手順

WebLogic Server にデプロイするために EJB を EJB コンテナにパッケージ化する には、次の手順を実行します。

- 1. EJB コンポーネント ソース ファイルを見直します。
- 2. EJB デプロイメント記述子を指定します。
- 3. EJB デプロイメント記述子を編集します。
- 4. デプロイメント モードを設定します。
- 5. EJB コンテナ クラスを生成します。
- 6. EJB を JAR または EAR ファイルにパッケージ化します。
- 7. WebLogic Server へ EJB クラスをロードします。

# <span id="page-133-1"></span>**EJB** コンポーネント ソース ファイルの見直 し

エンティティ Bean とセッション Bean を実装するには、以下のコンポーネント インタフェースを使用します。

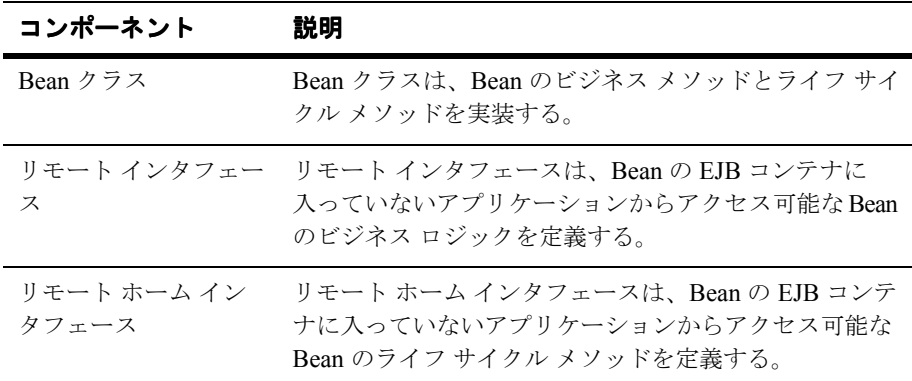

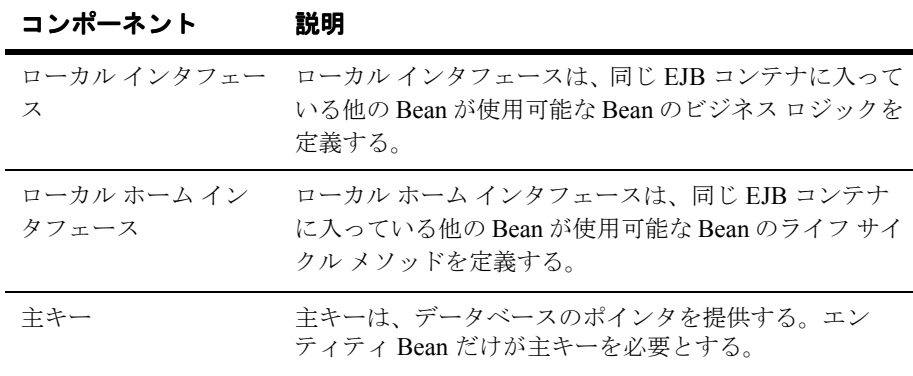

## <span id="page-134-0"></span>**WebLogic Server** デプロイメント ファイル

EJB のデプロイメント記述子要素を指定するには、以下の WebLogic Server デプ ロイメントファイルを使用します。

- ejb-jar.xml
- weblogic-ejb-jar.xml
- weblogic-cmp-rdbms-jar.xml (省略可能、CMP 専用)

Bean をコンパイルすると、デプロイメント ファイルは EJB デプロイメントの一 部となります。XML デプロイメント記述子ファイルには、EJB に対するデプロ イメント記述子の最低限の設定を含める必要があります。いったんファイルを作 成すると、6-6 ページの「EJB [デプロイメント記述子の指定と編集」の](#page-137-0)手順に 従って後で編集できます。デプロイメント記述子ファイルは、使用する各ファイ ルの文書型定義(DTD)のバージョンに準拠する必要があります。ファイルの 文書型定義(DTD)には、EJB XML デプロイメント記述子ファイルのすべての 要素および下位要素(属性)の名前を記述します。各ファイルの説明について は、以下の節を参照してください。

### **ejb-jar.xml**

ejb-jar.xml ファイルには、Sun Microsystems 固有の EJB DTD が格納されま す。このファイルのデプロイメント記述子は、エンタープライズ Bean の構造を 記述し、内部依存関係とアプリケーション アセンブリ情報を宣言します。アプ リケーション アセンブリ情報とは、ejb-jar ファイルのエンタープライズ Bean をアプリケーション デプロイメント ユニットとしてアセンブルする方法を記述 するものです。このファイルの要素の説明については、[JavaSoft](http://java.sun.com/products/ejb/docs.html) 仕様を参照して ください。

### **weblogic-ejb-jar.xml**

weblogic-ejb-jar.xml ファイルには、EJB のキャッシング、クラスタ化、お よびパフォーマンスの各動作を定義する WebLogic Server 固有の EJB DTD が格 納されます。また、使用可能な WebLogic Server リソースを EJB にマップする記 述子も格納されます。WebLogic Server リソースには、セキュリティ ロール名、 データ ソース(JDBC プールや JMS 接続ファクトリなど)、およびデプロイ済み の他の EJB があります。このファイルの要素の説明については[、第](#page-172-0) 9 章 「[weblogic-ejb-jar.xml](#page-172-0) 文書型定義」を参照してください。

### **weblogic-cmp-rdbms.xml**

weblogic-cmp-rdbms.xml ファイルには、コンテナ管理による永続性サービス を定義する WebLogic Server 固有の EJB DTD が格納されます。このファイルで は、コンテナがエンティティ Bean のインスタンス フィールドとデータベースの データとの同期を処理する方法を指定します。このファイルの要素の説明につい ては、第 10 章「[weblogic-cmp-rdbms-jar.xml](#page-282-0) 文書型定義」を参照してください。

## デプロイメント ファイル間の関係

weblogic-ejb-jar.xml 内の記述子は、ejb-jar.xml 内の EJB 名、動作中の WebLogic Server のリソース名、および weblogic-cmp-rdbms-jar.xml(コンテ ナ管理による永続性を使用するエンティティ EJB の場合)内に定義されている 永続性タイプ データにリンクされています。次の図は、デプロイメント ファイ ルと WebLogic Server 間の関係を示しています。

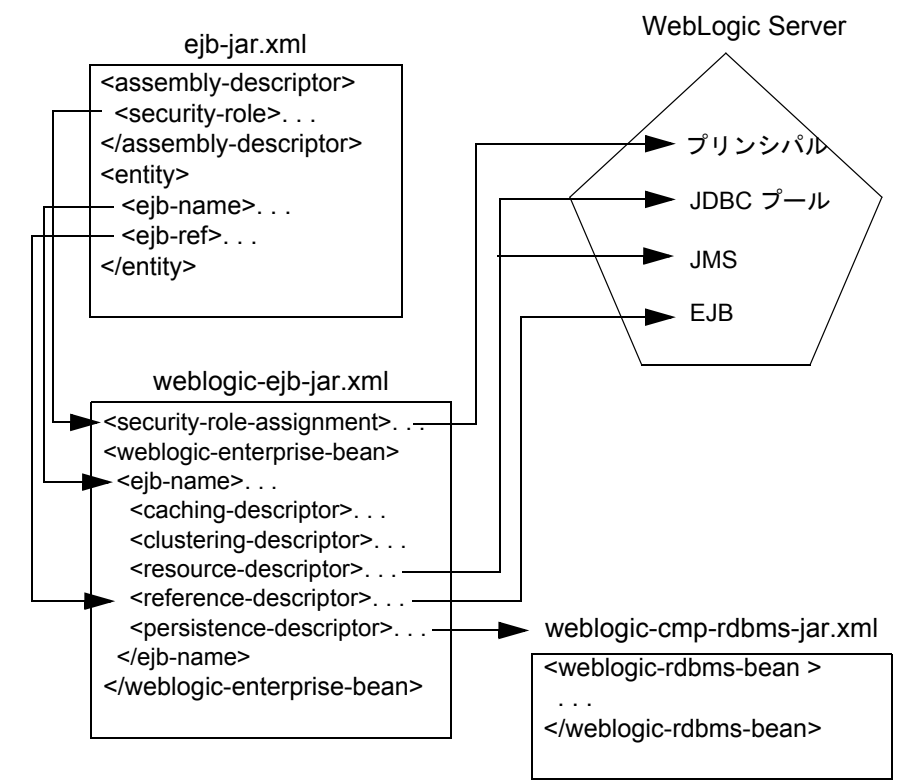

図 **6-1** デプロイメント ファイルのコンポーネント間の関係

# <span id="page-137-0"></span>**EJB** デプロイメント記述子の指定と編集

EJB デプロイメント記述子を指定または編集する方法は次のとおりです。

- テキスト エディタを使用して、Bean のデプロイメント ファイルを手動で編 集します。デプロイメント ファイルを手動で編集する方法については、[6-7](#page-138-0) ページの「EJB [デプロイメント記述子の手動編集」](#page-138-0)を参照してください。
- WebLogic Server Administration Console の EJB デプロイメント記述子エディ タを使用して、Bean のデプロイメント ファイルを編集します。デプロイメ

ント記述子エディタの使用方法については、6-7 ページの「EJB [デプロイメ](#page-138-1) [ント記述子エディタの使用」](#page-138-1)を参照してください。

■ WebLogic Server コマンド ライン ユーティリティ ツール、[DDConverter](#page-165-0) を 使用して、EJB 1.1 デプロイメント記述子を EJB 2.0 XML に変換します。 DDConverter ツールの使用方法については、8-16 ページの「[DDConverter](#page-165-0)」 を参照してください.

ファイルを編集する前に、各ファイルの文書型定義(DTD)のバージョンに準 拠した基本の XML デプロイメント ファイルを EJB 用に作成する必要がありま す。既存の EJB デプロイメント ファイルをテンプレートとして使用することも、 WebLogic Server 配布キットの EJB サンプルからコピーすることもできます。

```
wlserver\samples\examples\ejb20
```
### <span id="page-138-0"></span>**EJB** デプロイメント記述子の手動編集

XML デプロイメント記述子要素を手動で編集するには、次の手順に従います。

- 1. XML の形式の変更や、ファイルを無効にする可能性のある文字の挿入を行 わない ASCII テキスト エディタを使用します。
- 2. 編集する XML デプロイメント記述子ファイルを開きます。
- 3. 変更を入力します。使用しているオペレーティング システムで大文字小文字 が区別されない場合であっても、ファイル名やディレクトリ名の大文字小文 字は正確に指定します。
- 4. 省略可能な要素に対してデフォルト値を使用する場合は、要素の定義全体を 省略するか、または次のように空白値を指定することができます。

<max-beans-in-cache></max-beans-in-cache>

### <span id="page-138-1"></span>**EJB** デプロイメント記述子エディタの使用

WebLogic Server Administration Console で EJB デプロイメント記述子を編集する には、次の手順に従います。

1. WebLogic Server を起動します。

- 2. Administration Console を起動して、右ペインの [EJB] を選択します。
- 3. 左ペインで、使用しているサーバ ドメインの [ デプロイメント ] ノードを選 択します。
- 4. [ デプロイメント ] ノードを展開し、[EJB] を選択します。
- 5. 展開されたデプロイ済み EJB のリストから、編集する Bean を右クリックし ます。
- 6. [EJB 記述子の編集 ...] をクリックします。
- 7. EJB デプロイメント記述子エディタが表示されたら、選択した EJB をクリッ クしてノードを展開します。

EJB デプロイメント記述子ファイルを表す以下の項目が表示されます。

- **EJB Jar :** この EJB の ejb-jar.xml ファイル デプロイメント記述子を表 します。
- z **WebLogic EJB Jar :** この EJB の weblogic-ejb-jar.xml ファイル デプ ロイメント記述子を表します。
- z **CMP :** この EJB の weblogic-cmp-rdbms-jar.xml ファイル デプロイメ ント記述子を表します。
- 8. 編集するデプロイメント記述子のノードを展開します。

選択したデプロイメント記述子ファイルの現在の設定が左ペインに表示され ます。リストの項目を右クリックすると、その項目のダイアログ ウィンドウ が右ペインに表示されます。

9. 丸をクリックすると、さまざまな設定が右ペインのダイアログ ウィンドウに 表示されます。

ダイアログ ウィンドウの設定を変更すると、デプロイメント記述子を編集で きます。

10. フォルダをクリックすると、設定を表示するテーブルが右ペインに表示され ます。

通常、ここで新しい記述子をコンフィグレーションしたり、既存の設定を参 照したりします。下線が付いている表の項目をクリックすると、設定を変更 するためのダイアログが表示されます。

11. 右ペインでデプロイメント記述子の項目を右クリックすると、記述子を削除 することもできます。

注意 **:** EJB デプロイメント記述子の詳細については、Administration Console の オンライン ヘルプまたは第 9 章「[weblogic-ejb-jar.xml](#page-172-0) 文書型定義」と [第](#page-282-0) 10 章「[weblogic-cmp-rdbms-jar.xml](#page-282-0) 文書型定義」を参照してください。

# <span id="page-140-0"></span>**WebLogic Server** デプロイメント モードの 設定

エンタープライズ アーカイブ ファイル (EAR) または EJB は、次のいずれかの 方法で WebLogic Server にデプロイできます。

- 自動モード。EJB または EAR はサーバのアプリケーション ディレクトリに 自動的にデプロイされます。
- プロダクション モード。EJB または EAR は、config.xml ファイルで指定 したとおりにデプロイされます。

### 自動モードによるデプロイメント

自動モード デプロイメント オプションはデフォルトです。この機能は、開始時 とサーバの実行中にアクティブなサーバのアプリケーション ディレクトリを自 動的にポーリングして、EJB デプロイメントが変更されていないどうかを調べま す。デプロイメントが変更されていた場合、サーバをポーリングしたときに自動 的にデプロイされます。開発モードでは、デプロイする EJB/EAR の applications ディレクトリを使用します。デプロイ後、これらの EJB/EAR は config.xml ファイルに合わせて自動的に保持されます。

また、WebLogic Server は、EJB デプロイメントが変更されていないか調べるた めに、10 秒ごとに applications の内容をチェックします。デプロイメントが 変更されていた場合、動的デプロイメント機能を使用して自動的に再デプロイさ れます。

### **EJB** サンプルの自動デプロイ

WebLogic Server に付属の EJB サンプルは、wlserver\config\applications ディレクトリに自動的にデプロイされます。サンプルの場所は次のとおりです。

- wlserver\samples\examples\ejb ディレクトリのサンプルはビルドされた 状態で出荷されるので、examples サーバを起動すると自動的にデプロイさ れます。
- wlserver\samples\examples\ejb20 ディレクトリのサンプルはビルドされ ていない状態で出荷されるので、サーバにデプロイする前にビルドする必要 があります。

### プロダクション モードによるデプロイメント

プロダクション モード デプロイメント オプションは、自動デプロイメントを無 効にします。プロダクション モード デプロイメントを有効にすると、 config.xml ファイルで指定されたアプリケーションがサーバの起動時にデプロ イされます。

このモードを有効にするには、コマンド ラインで次のコマンドを true に設定し ます。

-d production mode enabled true

プロダクション モードの詳細については、『管理者ガイド』の startstop.html にある[「コマンドラインからの](http://edocs.beasys.co.jp/e-docs/wls61/adminguide/startstop.html#StartingAdministrationServerFromCommandLine) WebLogic 管理サーバの起動」を参照してくださ い。

# <span id="page-142-0"></span>デプロイメント ディレクトリへの **EJB** の パッケージ化

デプロイメント プロセスは、EJB プロバイダによって作成されたコンパイル済 み EJB インタフェースと実装クラスを格納する .jar ファイルまたはデプロイメ ント ディレクトリで開始されます。.jar ファイルとデプロイメント ディレクト リは、どちらがコンパイル済みクラスを格納している場合でも、Java パッケー ジ構造と一致するサブディレクトリに入っている必要があります。

また、EJB プロバイダが、付属の EJB を記述する EJB 準拠の ejb-jar.xml ファ イルを提供する必要があります。ejb-jar.xml ファイルとその他に必要な XML デプロイメント ファイルの場所は、.jar またはデプロイメント ディレクトリの META-INF サブディレクトリの最上位でなければなりません。次の図は、EJB と デプロイメント記述子ファイルをデプロイメント ディレクトリまたは .jar ファ イルにパッケージ化する作業の第 1 段階を示しています。

#### 図 **6-2** デプロイメント ディレクトリへの **EJB** クラスとデプロイメント記述子の パッケージ化

.jar ファイルまたはデプロイメント ディレクトリ .jar ファイルまたはデプロイメント ディレクトリ

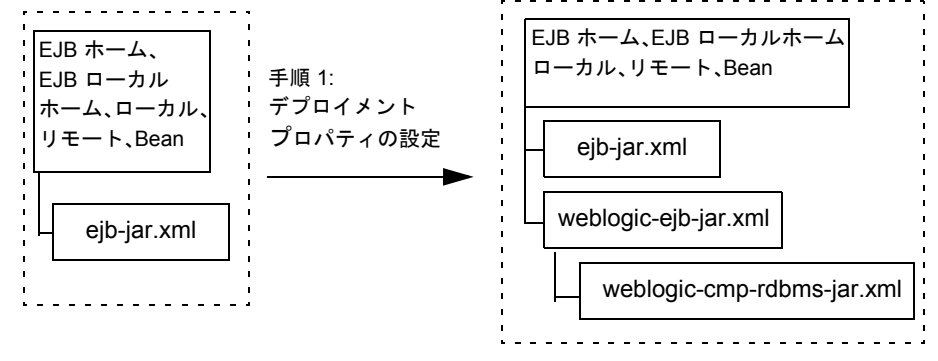

基本の .jar またはデプロイメント ディレクトリは、そのまま WebLogic Server にデプロイすることができません。まず、weblogic-ejb-jar.xml ファイルの WebLogic 固有のデプロイメント記述子要素を作成してコンフィグレーション

し、そのファイルをデプロイメント ディレクトリまたは ejb.jar ファイルに追 加します。デプロイメント記述子ファイルの作成手順については、6-3 [ページの](#page-134-0) 「[WebLogic Server](#page-134-0) デプロイメント ファイル」を参照してください。

コンテナ管理の永続性を使用するエンティティ EJB をデプロイする場合は、 Bean の永続性タイプに対応する WebLogic 固有のデプロイメント記述子要素も 追加する必要があります。通常、WebLogic Server のコンテナ管理による永続性 (CMP)サービスの場合、ファイルの名前は weblogic-cmp-rdbms-jar.xml で す。CMP を使用する Bean ごとに別々のファイルが必要です。サードパーティの 永続性ベンダを使用する場合は、weblogic-cmp-rdbms-jar.xml とは内容だけ でなくファイル タイプも異なることがあるので、詳細については、永続性ベン ダのマニュアルを参照してください。

EJB に必要なデプロイメント記述子ファイルがない場合は、手動で作成しなけれ ばなりません。既存のファイルをコピーした上で、必要に応じて EJB の設定を 編集する方法が最も簡単です。ファイルを作成するには、6-6 [ページの「](#page-137-0)EJB デ [プロイメント記述子の指定と編集」](#page-137-0)の手順に従います。

### **ejb.jar** ファイル

ejb.jar ファイルを作成するには、Java Jar ユーティリティ(javac)を使用しま す。このユーティリティは、EJB クラスとデプロイメント記述子を、ディレクト リ構造を保持する 1 つの Java アーカイブ(JAR)ファイルにまとめます。 ejb-jar ファイルが、WebLogic Server にデプロイするユニットとなります。

## **EJB** コンテナ クラスの生成

デプロイメント ユニットの作成手順の一部として、EJB クラスをコンパイルし、 デプロイメント記述子をデプロイメント ユニットに追加し、デプロイメント ユ ニットにアクセスするためのコンテナ クラスを作成する必要があります。

1. コマンド ラインから javac コンパイラを使用して、EJB クラスをコンパイル します。
- 2. 6-3 ページの「[WebLogic Server](#page-134-0) デプロイメント ファイル」のガイドライン に従って、適切な XML デプロイメント記述子ファイルをコンパイル済みユ ニットに追加します。
- 3. ejbc を使用して、Bean にアクセスするためのコンテナ クラスを生成しま す。

コンテナ クラスには、WebLogic Server が使用する EJB の内部表現に加え て、クライアントが使用する外部インタフェース(ホーム、ローカル、また はリモート)の実装も格納されます。

ejbc コンパイラは、WebLogic 固有の XML デプロイメント記述子ファイルで指 定した XML デプロイメント記述子ファイルに従ってコンテナ クラスを生成しま す。たとえば EJB をクラスタで使用するよう指定した場合、ejbc は、そのデプ ロイメント用の特別なクラスタ対応クラスを作成します。

また、コマンド ラインから ejbc を直接使用して、必要なオプションと引数を指 定することもできます。詳細については、8-13 [ページの「](#page-162-0)ejbc」を参照してくだ さい。

次の図は、.jar ファイルの作成時にデプロイメント ユニットに追加されるコン テナ クラスを示しています。

#### 図 **6-3 EJB** コンテナ クラスの生成

.jar ファイルまたはデプロイメント ディレクトリ .jar ファイルまたはデプロイメント ディレクトリ

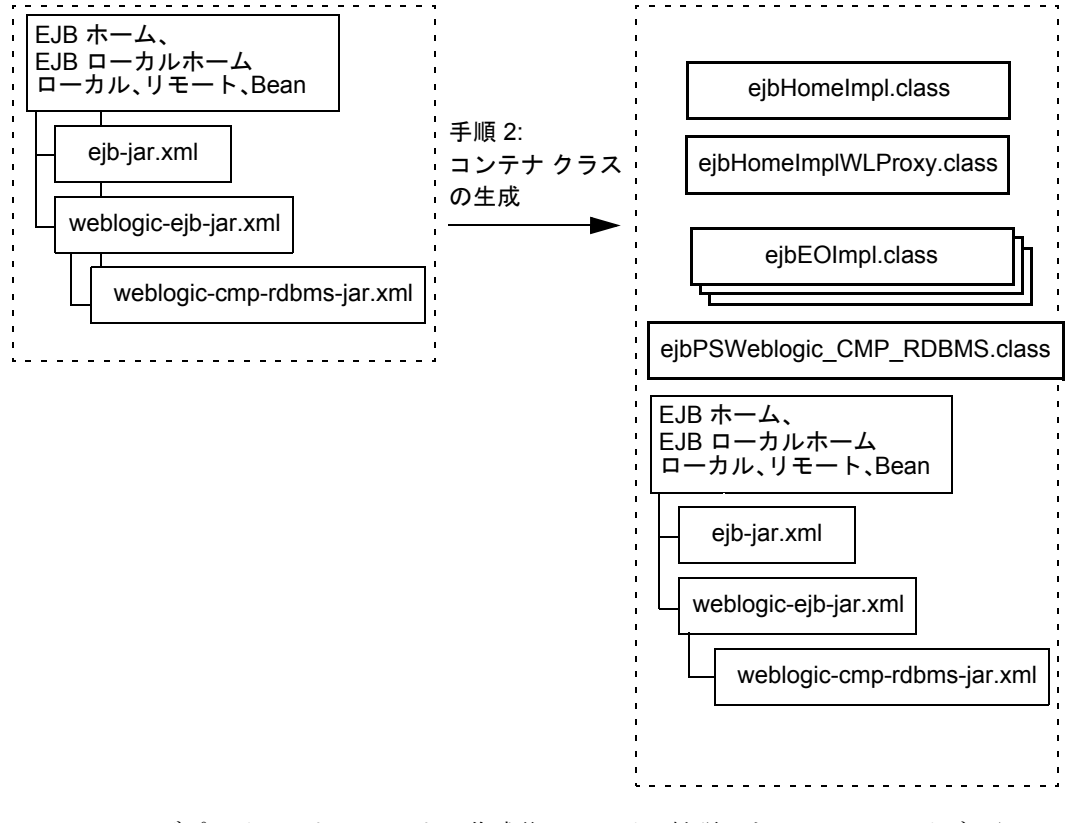

デプロイメント ユニットの作成後、ファイル拡張子を .jar アーカイブから .ear または .war アーカイブに変更できます。

### <span id="page-146-1"></span>**WebLogic Server** への **EJB** クラスのロード

Weblogic Server のクラスローダは階層的です。WebLogic Server の起動時に、 Java システム クラスローダはアクティブになり、その後に WebLogic Server が 作成するすべてのクラスローダの親になります。WebLogic Server では、アプリ ケーションをデプロイするときに、EJB 用と Web アプリケーション用の 2 つの 新しいクラスローダを作成します。EJB クラスローダは Java システム クラス ローダの子、Web アプリケーション クラスローダは EJB クラスローダの子で す。

クラスローダの詳細については、『WebLogic Server [アプリケーションの開発](http://edocs.beasys.co.jp/e-docs/wls61/programming/packaging.html)』 の「クラスローダの概要」と「アプリケーションのクラスローダ」を参照してく ださい。

### <span id="page-146-0"></span> **ejb-client.jar** の使用

WebLogic Server では、ejb-client.jar ファイルを使用できます。 ejb-client.jar ファイルを作成するには、この機能を Bean の ejb-jar.xml デ プロイメント記述子ファイルを指定してから、weblogic.ejbc を使用して ejb-client.jar ファイルを生成します。ejb-client.jar には、ejb-jar ファ イルの EJB を呼び出すためにクライアント プログラムに必要なクラス ファイル が格納されます。これらのファイルは、クライアントをコンパイルするために必

要なクラスです。この機能を指定した場合、WebLogic Server は ejb-client.jar を自動的に作成します。

ejb-client.jar を指定するには、次の手順に従います。

- 1. コマンド ラインから javac コンパイラを使用して、Bean の Java クラスを ディレクトリにコンパイルします。
- 2. 6-3 ページの「[WebLogic Server](#page-134-0) デプロイメント ファイル」のガイドライン に従って、EJB XML デプロイメント記述子ファイルをコンパイル済みユ ニットに追加します。
- 3. Bean の ejb-jar.xml ファイルの ejb-client-jar デプロイメント記述子を 次のように編集して、ejb-client.jar のサポートを指定します。

<ejb-client-jar>ShoppingCartClient.jar</ejb-client-jar>

4. weblogic.ejbc を使用して Bean にアクセスするためのコンテナ クラスを作 成し、次のコマンドを使用して ejb-client.jar を作成します。

\$ java weblogic.ejbc <*ShoppingCart.jar*> <*ShoppingCartClient.jar*>

コンテナ クラスには、WebLogic Server が使用する EJB の内部表現に加え て、クライアントが使用する外部インタフェース(ホーム、ローカル、また はリモート)の実装も格納されます。

ejb-client.jar には、エンティティ Bean のホーム インタフェース、リモート インタフェース、および主キー クラスが必ず格納されます。また、これらのイ ンタフェースが参照する ejb-jar ファイルのすべてのクラスのコピーも格納さ れます。たとえば、ShoppingCart リモート インタフェースが Item クラスを返 すメソッドを持っているとします。このリモート インタフェースはこのクラス を参照し、ejb-jar ファイルに入っているので、EJB client.jar に含まれま す。

外部クライアントは、ejb-client.jar をそれぞれのクラスパスに含めます。 Web アプリケーションは、ejb-client.jar を \lib ディレクトリに含めます。

### マニフェスト クラスパス

.jar ファイルが別の .jar ファイルを参照できるかどうかを指定するには、マニ フェスト ファイルを使用します。スタンドアロン EJB ではマニフェスト クラス パスを使用できません。マニフェスト クラスパスは、.ear ファイル内にデプロ イされているコンポーネントに対してのみサポートされています。クライアント は、マニフェスト ファイルのクラスパス エントリにある client.jar を参照し ます。

マニフェスト ファイルを使用して別の .jar ファイルを参照するには、次の手順に 従います。

1. 参照先 .jar ファイルの名前を、参照元 .jar ファイルのマニフェスト ファイル の Class-Path ヘッダに指定します。

参照先 .jar ファイルの名前には、参照元 .jar ファイルの URL を基準にした URL を使用します。

- 2. マニフェスト ファイル、META-INF/MANIFEST.MF を .jar ファイルに指定 します。
- 3. マニフェスト ファイルの Class-Path エントリは次のようになります。 Class-Path: AAyy.jar BByy.jar CCyy.jar.

注意 **:** このエントリは、スペース区切りの .jar ファイル リストです。

EJB のホーム / リモート インタフェースを呼び出し側コンポーネントのクラスパ スに配置するには、次の手順に従います。

- 1. ejbc を使用して、EJB を .jar ファイルにコンパイルします。
- 2. client.jar ファイルを作成します。client.jar の使用方法については、[6-15](#page-146-0) ページの「[ejb-client.jar](#page-146-0) の使用」を参照してください。
- 3. client.jar を Bean のすべてのクライアントと一緒に .ear に配置します。
- 4. .ear をマニフェスト ファイルで参照します。

**6-18** WebLogic エンタープライズ JavaBeans プログラマーズ ガイド

# **7 WebLogic Server** への **EJB** のデ プロイ

この章では、EJB を WebLogic Server にデプロイする手順について説明します。 EJB をデプロイする手順には、WebLogic Server の起動時にデプロイする場合 と、動作中の WebLogic Server にデプロイする場合があります。

- EJB [のデプロイ](#page-150-0) オプション
- [役割と分担](#page-151-0)
- [WebLogic Server](#page-151-1) 起動時の EJB のデプロイメント
- 動作中の [WebLogic Server](#page-153-0) への EJB のデプロイ
- [デプロイ済み](#page-154-0) EJB の表示
- デプロイ済み EJB [のアンデプロイ](#page-155-0)
- [デプロイ済み](#page-157-0) EJB の更新
- コンパイル済み ejb.jar [ファイルのデプロイ](#page-158-0)
- 未コンパイルの EJB [ファイルのデプロイメント](#page-159-0)

### <span id="page-150-0"></span>**EJB** のデプロイ オプション

EJB を WebLogic Server にデプロイするオプションを次の中から選択します。

- 1. WebLogic Server 起動時の EJB のデプロイメント
- 2. 動作中の WebLogic Server への EJB のデプロイ
- 3. デプロイ済み EJB の表示

以降の節では、これらの手順について詳しく説明します。

### <span id="page-151-0"></span>役割と分担

以降の節は主に次の読者を対象としています。

- WebLogic Server コンテナで動作するように EJB をコンフィグレーションす るデプロイヤ
- 複数の EJB と EJB リソースをリンクしてより大規模な Web アプリケーショ ン システムを作成するアプリケーション アセンブラ
- 新規の EJB JAR ファイルを作成およびコンフィグレーションする EJB 開発 者

WebLogic Server では、サーバ上の EJB を作成、変更、およびデプロイできま す。EJB デプロイメントを設定し、EJB 参照を実際のリソース ファクトリ、 ロール、およびサーバ上で使用可能な他の EJB に割り当てるには、XML デプロ イメント記述子ファイルを編集します。

# <span id="page-151-1"></span>**WebLogic Server** 起動時の **EJB** のデプロイ メント

WebLogic Server の起動時に EJB を自動的にデプロイするには

- 1. 6-3 ページの「[WebLogic Server](#page-134-1) デプロイメント ファイル」の手順に従って、 必要な WebLogic Server XML デプロイメント ファイルがデプロイ可能な EJB JAR ファイルまたはデプロイメント ディレクトリに入っていることを確認し ます。
- 2. テキスト エディタまたは Administration Console の EJB デプロイメント記述 子エディタを使用して、XML デプロイメント記述子要素を必要に応じて編 集します。
- 3. 6-12 ページの「EJB コンテナ [クラスの生成」の](#page-143-0)手順に従って、WebLogic Server に必要な実装クラスをコンパイルします。

コンテナをコンパイルすると、JAR ファイルはデプロイメント記述子で指定 したデプロイメント ディレクトリに配置されます。EJB を WebLogic Server

**7-2** WebLogic エンタープライズ JavaBeans プログラマーズ ガイド

の起動時に自動的にデプロイする場合は、デプロイする EJB を次のディレク トリに配置します。

wlserver\config\mydomain\applications

EJB JAR ファイルが別のディレクトリにある場合、このファイルを起動時に デプロイするには、このディレクトリにコピーしておく必要があります。

4. WebLogic Server を起動します。

起動すると WebLogic Server は、指定した EJB JAR ファイルまたはデプロ イメント ディレクトリを自動的にデプロイしようとします。

- 5. Administration Console を起動します。
- 6. 右ペインで、[EJB] をクリックします。

サーバの EJB デプロイメントのリストが右ペインに表示されます。

### 異なるアプリケーションでの **EJB** のデプロイメン ト

EJB が同じアプリケーションにデプロイされていない場合、参照による呼び出し は EJB の起動に使用されません。代わりに、値による呼び出しが使用されます。 一般に、相互に対話するコンポーネントは参照で呼び出せるように同じアプリ ケーションに配置する必要があります。デフォルトでは、同じサーバから呼び出 された EJB メソッドは引数を参照で渡します。パラメータはコピーされないの で、これによってメソッド呼び出しのパフォーマンスが向上します。EJB がリ モートで(同じサーバ以外から)呼び出される場合は、常に値で渡す必要があり ます。

## <span id="page-153-0"></span>動作中の **WebLogic Server** への **EJB** のデ プロイ

EJB JAR ファイルまたはデプロイメント ディレクトリを wlserver\config\mydomain\applications ディレクトリに配置すると EJB を 直ちにデプロイできますが、デプロイ済みの EJB を変更した場合は、その変更 を有効にするために EJB を再デプロイする必要があります。

WebLogic Server を再起動できない場合に備えて、自動デプロイメントという方 法が用意されています。自動デプロイメントでは、更新された EJB のみを管理 サーバにデプロイし、ドメインの管理対象サーバには EJB をデプロイしません。 自動デプロイメント機能を使用すると、次の作業を行えます。

- 新しく開発した EJB を動作中のプロダクション システムにデプロイする
- デプロイ済みの EJB を削除して、データへのアクセスを制限する
- デプロイ済みの EJB 実装クラスを更新して、バグを修正したり、新機能をテ ストしたりする

コマンド ラインまたは Administartion Console から EJB をデプロイする場合で も、更新する場合でも、自動動的デプロイメント機能を利用することになりま す。以降の節では、自動デプロイメントの概念と手順について説明します。

自動デプロイメント環境(動作中のサーバ)で Bean を使用するには、最初に 7-1 ページの「EJB のデプロイ [オプション」で](#page-150-0)説明する手順に従います。

#### **EJB** デプロイメント名

EJB JAR ファイルまたはデプロイメント ディレクトリをデプロイする場合は、 デプロイメント ユニットの名前を指定する必要があります。この名前を使用す ると、後で EJB をアンデプロイしたり更新したりする場合に、EJB デプロイメ ントを簡単に参照できます。

EJB をデプロイする場合は、WebLogic Server が、.jar ファイルまたはデプロイ メント ディレクトリのパスおよびファイル名と一致するデプロイメント名を明 示的に割り当てます。この名前を使用すると、サーバが起動した後に Bean をア ンデプロイまたは更新できます。

注意 **:** EJB デプロイメント名は、サーバが再起動されるまで、WebLogic Server 内でアクティブなままです。EJB をアンデプロイしても、関連付けられ たデプロイメント名は削除されません。Bean をデプロイするために後で その名前を使う場合があるからです。

### <span id="page-154-0"></span>デプロイ済み **EJB** の表示

デプロイ済み EJB を表示するには、次の手順に従います。

- コマンドラインを使用する場合
- 1. ローカルの WebLogic Server にデプロイする EJB をリストするには、次のよ うに入力します。

% java weblogic.deploy list *password*

*password* は WebLogic Server のシステム アカウントのパスワードです。

- 2. リモート サーバにデプロイされている EJB をリストするには、port および host オプションを次のように指定します。
	- % java weblogic.deploy -port *port\_number* -host *host\_name*  list *password*
- WebLogic Server の Administration Console を使用する場合
- 1. Console の左ペインで [ デプロイメント ] の [EJB] を選択します。
- 2. サーバにデプロイされている EJB のリストを表示します。

### 動作中の環境への新しい **EJB** のデプロイメント

デプロイされていない EJB JAR ファイルまたはデプロイメント ディレクトリを WebLogic Server をデプロイするには、次の手順に従います。

次のコマンドを使用します。

% java weblogic.deploy -port *port\_number* -host *host\_name*  deploy *password name source*

各値の説明は次のとおりです。

- name はこの EJB デプロイメント ユニットに割り当てる文字列です。
- **■** sourceはデプロイする EJB JAR ファイルの絶対パスとファイル名、または EJB デプロイメント ディレクトリの絶対パスです。

次に例を示します。

% java weblogic.deploy -port 7001 -host localhost deploy weblogicpwd CMP example c:\weblogic\myserver\unjarred\containerManaged\

### <span id="page-155-0"></span>デプロイ済み **EJB** のアンデプロイ

EJB のアンデプロイメントは、すべてのクライアントにその EJB を使用できな くする効果的な方法です。EJB をアンデプロイすると、直ちに、指定した EJB の実装クラスがサーバ内で使用不可になったことが示されます。WebLogic Server は実装クラスを自動的に削除して、その Bean を使用していたすべてのク ライアントに UndeploymentException を伝播します。

アンデプロイメントによって、指定した EJB のパブリック インタフェース クラ スがすべて自動的に削除されるわけではありません。これらのクラスへの参照が すべて解放されるまで、パブリック インタフェースで参照されるホーム インタ フェース、リモート インタフェース、およびすべてのサポート クラスの実装は、 サーバ内に残ります。パブリック クラスは、参照が解放された時点で、通常の Java ガベージ コレクション ルーチンによって削除できます。

同様に、EJB をアンデプロイしても、EJB .jar ファイルまたはデプロイメント ディレクトリに関連付けられたデプロイメント名は削除されません。デプロイメ ント名は、後で EJB を更新することができるようにサーバ内に残ります。

### **EJB** のアンデプロイメント

デプロイ済み EJB をアンデプロイするには次の手順に従います。

コマンドラインを使用する場合

次のように、割り当て済みのデプロイメント ユニット名を参照するだけです。

% java weblogic.deploy -port 7001 -host localhost undeploy weblogicpwd CMP\_example

WebLogic Server の Administration Console を使用する場合

- 1. Console の左ペインの [ デプロイメント ] から [EJB] を選択します。
- 2. リストからアンデプロイする EJB をクリックします。
- 3. 右ペインのダイアログから [ コンフィグレーション ] タブを選択し、アンデ プロイ ボックスのチェックをはずします。

EJB をアンデプロイしても、WebLogic Server から EJB デプロイメント名は削除 されません。EJB は、アンデプロイされた後に変更された場合を除いて、サーバ セッションが持続している間、アンデプロイされたままです。サーバを再起動す るまで、deploy 引数でデプロイメント名を再利用することはできません。次の 項で説明するように、デプロイメントの更新にそのデプロイメント名を再使用で きます。

### <span id="page-157-0"></span>デプロイ済み **EJB** の更新

WebLogic Server にデプロイ済みの EJB .jar ファイルまたはデプロイメント ディレクトリの内容を更新すると、更新は次のいずれかの操作を行うまで、 WebLogic Server に反映されません。

- サーバを再起動します(JAR またはディレクトリを自動的にデプロイする場 合)。
- WebLogic Server Administration Console を使用して、EJB デプロイメントを 更新します。

EJB デプロイメントを更新すると、EJB プロバイダがデプロイ済みの EJB 実装 クラスを変更し、再コンパイルしてから、動作中のサーバの実装クラスを「更 新」できるようになります。

#### 更新処理

ロード済みの実装を更新すると、直ちに、EJB の実装クラスがサーバ内で使用不 可になったことが示され、EJB のクラスローダと関連クラスが削除されます。同 時に、改版された EJB の実装クラスをロードして維持する新規の EJB クラス ローダが作成されます。

クライアントが次に EJB への参照を必要とする場合、クライアントの EJB メ ソッドの呼び出しでは、更新済みの EJB 実装クラスが使用されます。

注意 **:** 更新できるのは、6-15 ページの「[WebLogic Server](#page-146-1) への EJB クラスの [ロード」で](#page-146-1)説明されているように、EJB 実装クラスだけです。EJB のパ ブリック インタフェース、またはそのパブリック インタフェースが使用 するサポート クラスを更新することはできません。EJB のパブリック ク ラスを変更してから EJB を更新しようとした場合、クライアントがその EJB インタフェースを次に使用するときに、WebLogic Server には、クラ スの変更が互換性を持たないことを示すエラーが表示されます。

#### **EJB** の更新

EJB 実装クラスを更新するには次の手順に従います。

コマンドラインを使用する場合

update 引数を使用して、アクティブな EJB デプロイメント名を指定します。

% java weblogic.deploy -port 7001 -host localhost update weblogicpwd CMP\_example

WebLogic Server の Administration Console を使用する場合

- 1. Console の左ペインの [ デプロイメント ] から [EJB] を選択します。
- 2. リストの中で更新する EJB をクリックします。
- 3. 右ペインのダイアログから [ コンフィグレーション ] タブを選択し、デプロ イ ボックスをチェックして EJB を更新します。

更新できるのは EJB 実装クラスだけで、パブリック インタフェースまたはパブ リック サポート クラスは更新できません。

### <span id="page-158-0"></span>コンパイル済み **ejb.jar** ファイルのデプロイ

コンパイル済みの EJB 2.0 JAR または EAR ファイルを作成するには、次の手順 に従います。

- 1. javac を使用して、EJB クラスとインタフェースをコンパイルします。
- 2. EJB クラスとインタフェースを有効な JAR または EAR ファイルにパッケー ジ化します。
- 3. .jar ファイルに対して weblogic.ejbc を使用して、WebLogic Server コン テナ クラスを生成します。ejbc の使用方法については、8-13 [ページの](#page-162-0) 「[ejbc](#page-162-0)」を参照してください。

以前のバージョンの WebLogic Server から EJB をデプロイするには、次の手順に 従います。

- 1. ejb.jar ファイルに対して weblogic.ejbc を実行して、EJB 2.0 のコンテナ クラスを生成します。
- 2. コンパイル済み ejb.jar ファイルを wlserver\config\mydomain\applications にコピーします。
- 注意 **:** コンテナを使用して、EJB 1.1 準拠の CMP エンティティ Bean を EJB 2.0 コンテナにデプロイすることはできません。EJB 1.1 準拠の CMP Bean の 場合は、EJB 1.1 コンテナにデプロイしなければなりません。

(再パッケージ化、再コンパイル、または既存の ejb.jar ファイルにコピーし

て)applications 内のコンパイル済み ejb.jar ファイルの内容を変更した場

合、WebLogic Server は、自動デプロイメント機能を利用して、ejb.jar を自動 的に再デプロイしようとします。

注意 **:** 自動再デプロイメント機能は動的デプロイメントを利用するので、 WebLogic Server が再デプロイできるのは EJB の実装クラスだけです。 EJB のパブリック インタフェースを再デプロイすることはできません。

## <span id="page-159-0"></span>未コンパイルの **EJB** ファイルのデプロイメ ント

WebLogic Server コンテナを使用すると、未コンパイルの EJB クラスおよびイン タフェースが入った .jar ファイルも自動的にデプロイすることができます。未 コンパイル EJB ファイルはコンパイル済みファイルと同じ構造を持っています が、次の点で異なります。

- 個々のクラス ファイルとインタフェースをコンパイルする必要がありませ  $h_{\circ}$
- パッケージ化された .jar ファイルに対して weblogic.ejbc を使用して、 WebLogic Server コンテナ クラスを生成する必要がありません。

.jar ファイル内の .java または .class ファイルは、Java パッケージ階層と同 じサブディレクトリにパッケージ化する必要があります。また、すべての EJB .jar ファイルと同じように、適切な XML デプロイメント ファイルを META-INF ディレクトリの最上位に置く必要があります。

未コンパイルのクラスをパッケージ化したら、.jar を wlserver\config\mydomain\applications ディレクトリにコピーするだけで す。WebLogic Server は、必要に応じて、javac を自動的に実行して(または ユーザがコンパイラを指定して)、.java ファイルをコンパイルし、 weblogic.ejbc を実行してコンテナ クラスを生成します。コンパイル済みクラ スは、wlserver\config\mydomain\applications の新規 .jar ファイルにコ ピーされ、EJB コンテナにデプロイされます。

(再パッケージ化するか、.jar ファイルにコピーするかして)applications 内 の未コンパイル .jar を変更した場合、WebLogic Server は、変更された .jar を 同じ手順で自動的に再コンパイルして再デプロイします。

注意 **:** 自動再デプロイメント機能は動的デプロイメントを利用するので、 WebLogic Server が再デプロイできるのは EJB の実装クラスだけです。 EJB のパブリック インタフェースを再デプロイすることはできません。

# **8 WebLogic Server EJB** のユー ティリティ

以下の節は、WebLogic Server EJB に付属のユーティリティおよびサポート ファ イルの詳細なリファレンスです。

- [ejbc](#page-162-1) (weblogic.ejbc)
- [DDConverter](#page-165-0) (weblogic.ejb.utils.DDConverter)
- $\blacksquare$  [deploy](#page-170-0) (weblogic.deploy)

### <span id="page-162-1"></span><span id="page-162-0"></span>**ejbc**

WebLogic Server には、EJB 2.0 および 1.1 のコンテナ クラスをコンパイルするた めの weblogic.ejbc ユーティリティが付属しています。EJB コンテナにデプロ イするために .jar ファイルをコンパイルする場合は、weblogic.ejbc を使用し て、コンテナ クラスを生成する必要があります。

weblogic.ejbc では次の処理を実行します。

- 指定した.jar ファイルに EJB クラス、インタフェース、および XML デプ ロイメント記述子を配置します。
- すべての EJB クラスおよびインタフェースが EJB 仕様に準拠しているかど うかをチェックします。
- EJB 用の WebLogic Server コンテナ クラスを生成します。
- RMI コンパイラを使用して各 EJB コンテナ クラスを実行して、クライアン トサイドの動的プロキシとサーバサイド バイトコードを作成します。

出力 .jar ファイルを指定すると、ejbc は、生成するファイルをすべて .jar に 入れます。

ejbc は、デフォルトで javac をコンパイラとして使用します。パフォーマンス を向上させるには、-compiler フラグを使用して別のコンパイラ(Symantec の si など)を指定します。

構文

- \$ java weblogic.ejbc [*options*] <*source jar file*> <*target directory or jar file*>
- 注意 **:** 出力先が .jar ファイルの場合、出力 *.jar* には入力 .jar と異なる名前 を付けなければなりません。

引数

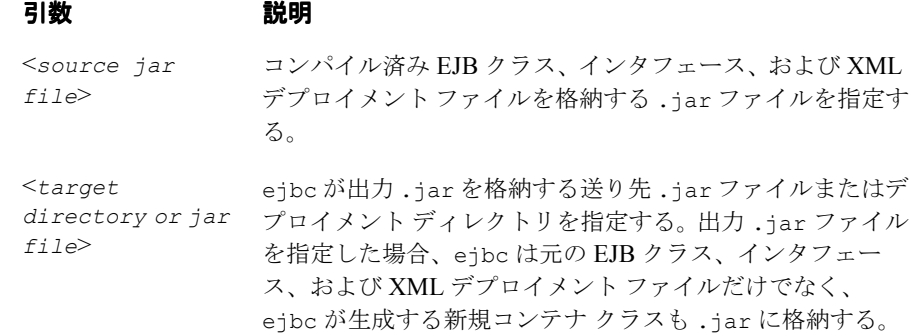

#### ejbc

### オプション

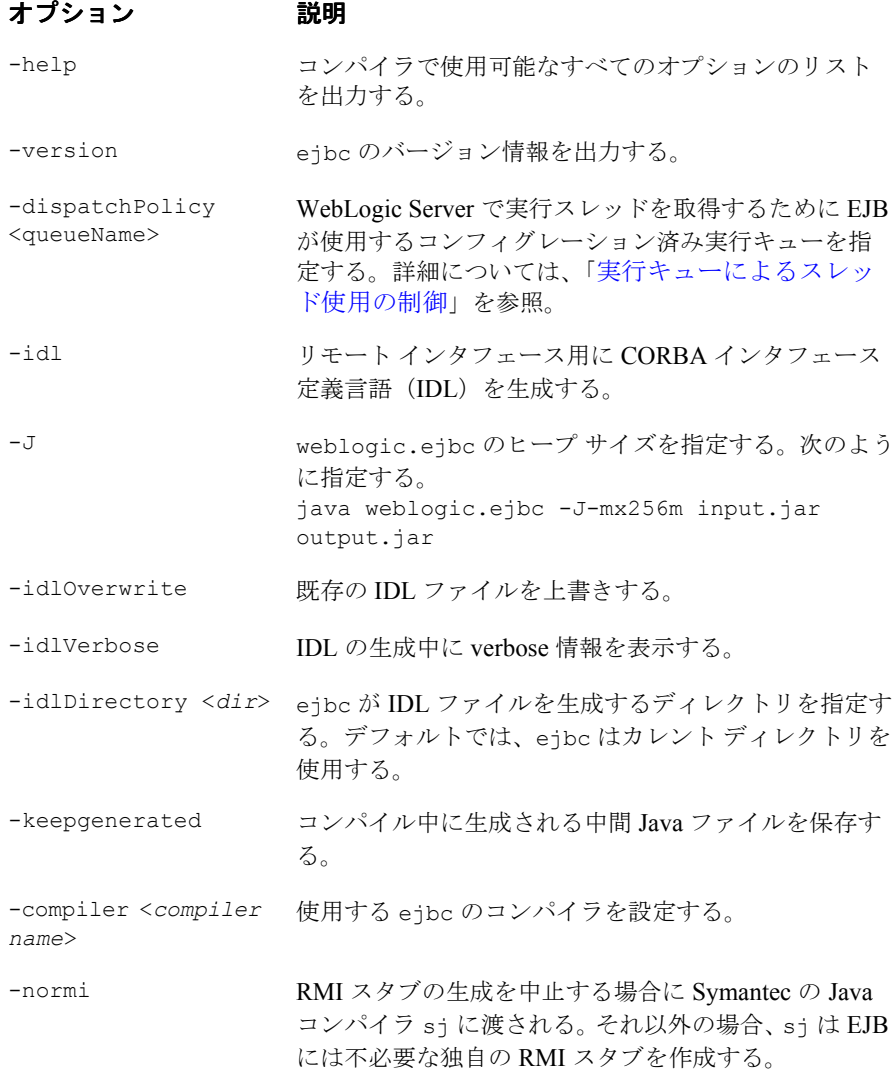

```
-classpath <path> コンパイル時に使用する CLASSPATH を設定する。こ
              れにより、システムまたはシェル CLASSPATH はオー
              バーライドされる。
```
#### 例

#### 次の例では、

```
c:\wlserver\samples\examples\ejb\basic\containerManaged\build 内の
入力 .jar ファイルに対して javac コンパイラを使用します。出力 .jar は、
c:\wlserver\config\examples\applications 内に置かれます。
```

```
$ java weblogic.ejbc -compiler javac 
c:\wlserver\samples\examples\ejb\basic\containerManaged\build\std
ejb basic containerManaged.jar
\overline{c}\colon\forall x server\config\examples\ejb_basic_containerManaged.jar
```
次の例では、.jar ファイルが EJB 1.1 仕様に準拠しているかどうかをチェックし て、WebLogic Server コンテナ クラスを生成しますが、RMI スタブは生成しませ  $h_n$ 

```
$ java weblogic.ejbc -normi 
c:\wlserver\samples\examples\ejb\basic\containerManaged\build\std
ejb basic containerManaged.jar
```
#### <span id="page-165-0"></span>**DDConverter**

DDConverter は、以前のバージョンの EJB デプロイメント記述子を WebLogic Server 6.x バージョンに準拠した EJB デプロイメント記述子に変換するコマンド ライン ユーティリティです。WebLogic Server EJB コンテナは、EJB 1.1 および EJB 2.0 文書型定義(DTD)を含む EJB 1.1 および EJB 2.0 仕様をサポートしてい ます。各 WebLogic Server EJB デプロイメントには、以下のファイルの標準デプ ロイメント記述子が含まれています。

- ejb-jar.xml(Sun Microsystems 固有のデプロイメント記述子を含む XML ファイル)
- weblogic-ejb-jar-.xml (WebLogic 固有のデプロイメント記述子を含む XML ファイル)

■ weblogic-cmp-rdbms-jar.xml (コンテナ管理による永続性エンティティ Bean 用の WebLogic 固有のデプロイメント記述子を含む XML ファイル)

### **DDConverter** のオプション

DDConverter のオプションは次のとおりです。

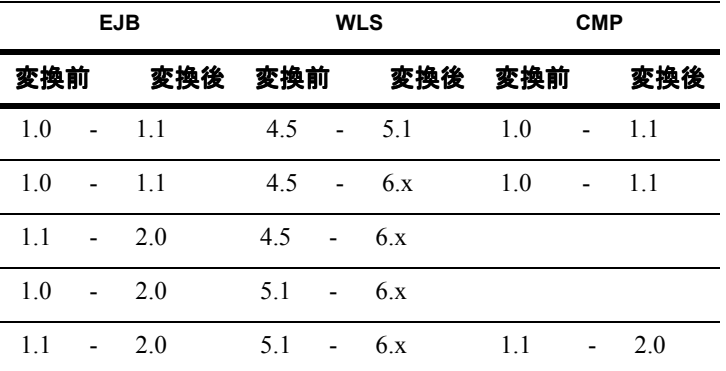

注意 **:** CMP 1.1 Bean は、WebLogic Server 6.x で動作します。

- EJB 1.0 Bean を EJB 1.1 Bean に変換すると、Weblogic Server 4.5 (EJB 1.0 Bean)の出力は .txt ファイル、WebLogic Server 5.1 (EJB 1.1 Bean)の出 力は .jar ファイルとなります。
- EJB 1.0 Bean を EJB 2.0 Bean に変換する場合、DDConverter への入力は WebLogic 4.5 デプロイメント記述子のテキストです。WebLogic 6.0 デプロ イメント記述子だけを含む .jar ファイルが出力されます。クラスを .jar ファイルにコピーする必要がある場合は、WebLogic Server 6.x にデプロイす る前に、クラスを手動で追加する必要があります。
- EJB 1.1 Bean を EJB 2.0 Bean に変換する場合、DDConverter への入力は WebLogic 5.1 .jar ファイルで、このファイルにはデプロイメント記述子 ファイルとクラスが格納されています。WebLogic 6.0 デプロイメント記述子 ファイルを含む .jar ファイルが出力されます。必要なすべてのクラスも .jar ファイルにコピーされます。これで .jar が WebLogic Server 6.x にデ プロイできるようになりました。

#### **DDConverter** による **EJB** の変換

WebLogic Server で使用するために EJB を変換するには、次の手順に従います。

1. 8-19 [ページの「構文」](#page-168-0)に示したコマンド ライン形式に従って、デプロイメン ト記述子を DDConverter に入力します。

出力は .jar ファイルに自動的に格納されます。

- 2. XML デプロイメント記述子を抽出します。
- 3. ソース コードを変更します。
- 4. 抽出した XML デプロイメント記述子を使用して変更済みの Java ファイルを コンパイルします。これにより、.jar ファイルが作成されます。
- 5. Bean をデプロイします。

ただし CMP Bean の場合、その他の Bean は、ソース コードの一部だけを変 更するだけで、あるいはまったく変更することなく、必要に応じてすべて EJB 2.0 Bean に変換されます。デプロイメント記述子を入力し、.jar が出 力されると、Bean をデプロイできます。

WebLogic Server で使用するために CMP EJB を変換するには、次の手順に従い ます。

1. 8-19 [ページの「構文」](#page-168-0)に示したコマンド ライン形式に従って、WebLogic Server 4.5 または 5.1 のデプロイメント記述子のテキストを DDConverter に 入力します。

CMP 1.1 または 2.0 の WebLogic Server 6.0 デプロイメント記述子だけを含 む .jar ファイルが出力されます。

- 2. クラス ファイルを .jar ファイルに手動で追加します。
- 注意 **:** DDConverter ツールでは、EJB 2.0 CMP デプロイメント記述子を生成す ることはできません(つまり、-EJBVer 2.0 は無効です)。

#### <span id="page-168-0"></span>構文

\$ java weblogic.ejb20.utils.DDConverter [*options*] *file1 [file2...]*

#### 引数

DDConverter は、*file1 [file2...]* の引数を 1 つ取ります。この引数は、EJB 1.0 または 1.1 準拠のデプロイメント記述子を含むテキスト ファイルを指定しま す。

DDConverter は、テキスト デプロイメント記述子の EJB の beanHomeName プロ パティを使用して、新規の ejb-name 要素を出力される ejb-jar.xml ファイル で定義します。

### オプション

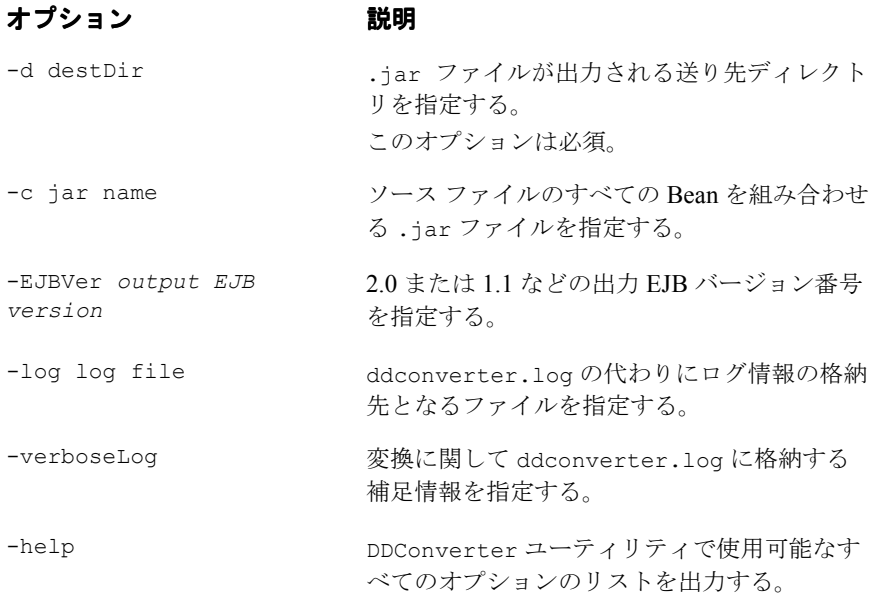

#### 例

次の例では、EJB 1.0 準拠の WebLogic Server DeploymentDescriptor.txt ファ イルを、EJB 1.1 準拠の XML ファイルのコレクションに変換します。XML ファ イルは、*destDir* サブディレクトリ内に作成されます。

\$ java weblogic.ejb20.utils.DDConverter -d *destDir* DeploymentDescriptor.txt

### <span id="page-170-0"></span>**deploy**

EJB 準拠の .jar ファイルを指定すると、.jar の EJB は動作中の WebLogic Server にデプロイされます。

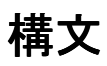

\$ java weblogic.deploy [*options*] [list|deploy|undeploy|update] *password* {*name*} {*source*}

### 引数

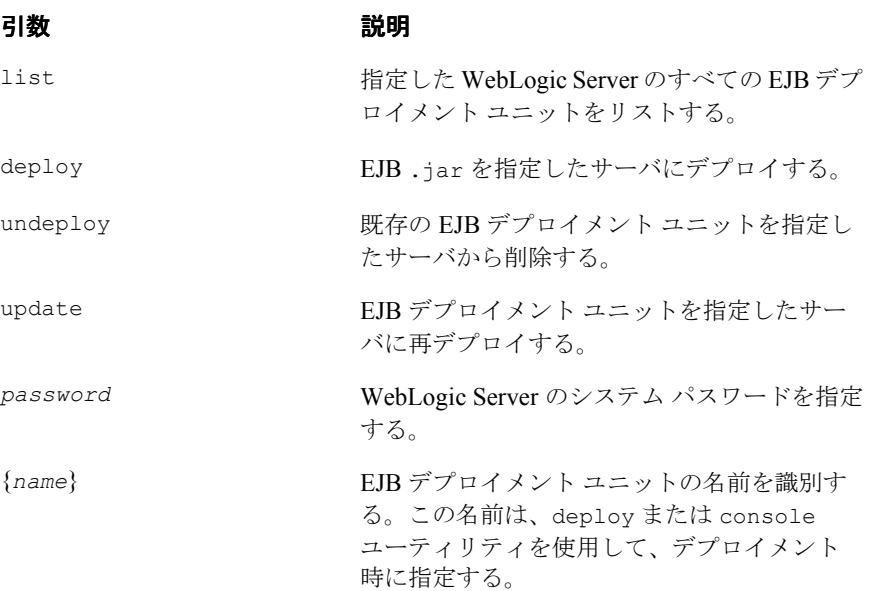

{*source*} EJB .jar ファイルの絶対パス、または EJB デ プロイメント ディレクトリの最上位までのパ スを指定する。

オプション

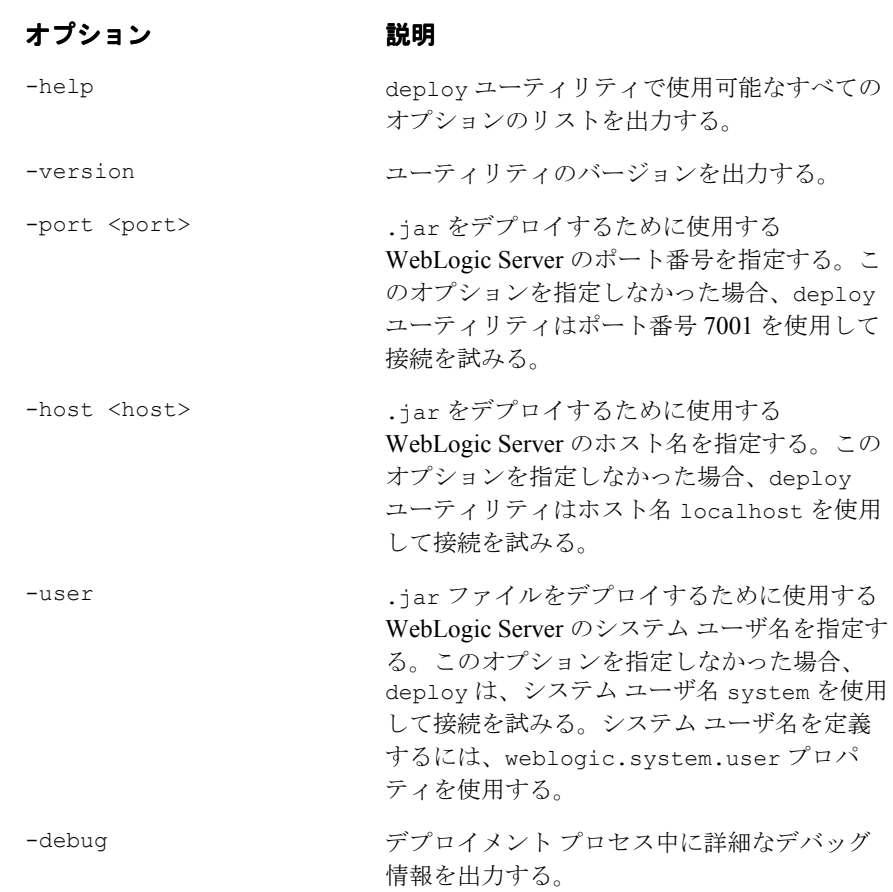

# **9 weblogic-ejb-jar.xml** 文書型定義

この章では、weblogic 固有の XML 文書型定義 (DTD) ファイル、 weblogic-ejb-jar.xml ファイルの EJB 5.1 および EJB 6.0 デプロイメント記述 子要素について説明します。これらの定義を使用して、EJB デプロイメントを構 成する WebLogic 固有の weblogic-ejb-jar.xml ファイルを作成します。

以下の節では、DOCTYPE ヘッダ情報を含めて、2 つのバージョンの WebLogic 固有の XML をリファレンス形式で詳細にまとめてあります。

- EJB [デプロイメント記述子](#page-173-0)
- [DOCTYPE](#page-173-1) ヘッダ情報
- 6.0 の weblogic-ejb-jar.xml [デプロイメント記述子ファイルの構造](#page-176-0)
- 6.0 の weblogic-ejb-jar.xml [デプロイメント記述子要素](#page-177-0)
- 5.1 の weblogic-ejb-jar.xml [デプロイメント記述子ファイルの構造](#page-267-0)
- 5.1 の weblogic-ejb-jar.xml [デプロイメント記述子ファイルの構造](#page-267-0)

### <span id="page-173-0"></span>**EJB** デプロイメント記述子

EJB デプロイメント記述子は、エンタープライズ Bean の構造およびアセンブリ 情報を提供します。この情報を指定するには、3 つの EJB XML DTD ファイルの デプロイメント記述子に値を指定します。ファイルは次のとおりです。

- ejb-jar.xml
- weblogic-ejb-jar.xml
- weblogic-cmp-rdbms-jar.xml

この 3 つの XML ファイルを EJB および他のクラスと一緒にデプロイ可能なコン ポーネント、通常は ejb.jar という JAR ファイルにパッケージ化します。

ejb-jar.xml ファイルは、Sun Microsystems の ejb.jar.xml ファイルのデプロ イメント記述子に基づいています。その他の 2 つの XML ファイルは weblogic 固 有のファイルで、weblogic-ejb-jar.xml と weblogic-cmp-rdbms-jar.xml の デプロイメント記述子に基づいています。

### <span id="page-173-1"></span>**DOCTYPE** ヘッダ情報

XML デプロイメント ファイルの編集、作成時に、デプロイメント ファイルに合 わせて正しい DOCTYPE ヘッダを指定することが重要です。特に、DOCTYPE ヘッ ダ内部に不正な PUBLIC 要素を使用すると、原因究明が困難なパーサ エラーにな ることがあります。

WebLogic Server 固有の weblogic-ejb-jar.xml ファイルの PUBLIC 要素には、 次のようにテキストを指定する必要があります。

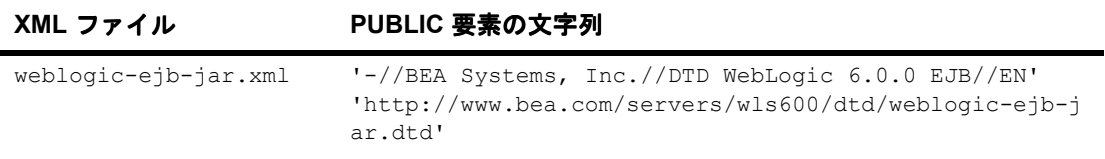

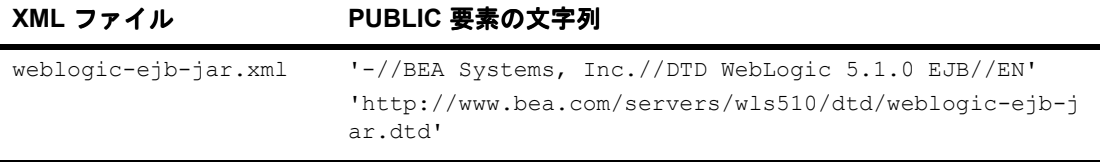

Sun Microsystems 固有の ejb-jar.xml ファイルの PUBLIC 要素には、次のように テキストを指定する必要があります。

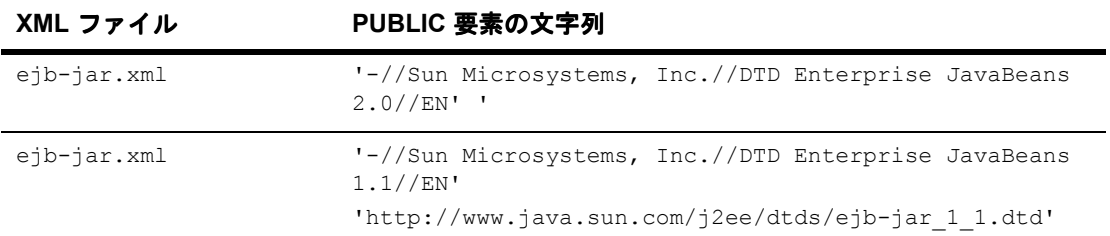

たとえば、weblogic-ejb-jar.xml ファイルの DOCTYPE ヘッダは次のようにな ります。

<!DOCTYPE weblogic-ejb-jar PUBLIC '-//BEA Systems, Inc.//DTD WebLogic 6.0.0 EJB//EN' 'http://www.bea.com/servers/wls600/dtd/weblogic-ejb-jar.dtd'>

XML の解析ユーティリティ(ejbc など)でヘッダ情報が不正な XML ファイル を解析すると、次のようなエラー メッセージが表示されることがあります。

SAXException: This document may not have the identifier '*identifier name*'

identifier\_name には通常、PUBLIC 要素内の不正な文字列が表示されます。

### 検証用 **DTD**(**Document Type Definitions :** 文書型 定義)

XML ファイルの内容および要素の配置は、使用する各ファイルの文書型定義 (DTD)に従っている必要があります。WebLogic Server では、XML デプロイメ ント ファイルの DOCTYPE ヘッダ内部に埋めこまれた DTD は無視され、代わりに サーバと一緒にインストールされた DTD の場所が使用されます。ただし、 DOCTYPE ヘッダ情報には、パーサ エラーを避けるために、有効な URL 構文を指 定する必要があります。

注意 **:** ほとんどのブラウザでは、.dtd ファイルの内容は表示されません。DTD ファイルの内容をブラウザで見るには、リンクをテキスト ファイルとし て保存し、テキスト エディタで開いて表示します。

#### **weblogic-ejb-jar.xml**

以下のリンクでは、WebLogic Server で使用される weblogic-ejb-jar.xml デプ ロイメント ファイル用のパブリック DTD の場所が示されています。

- http://www.bea.com/servers/wls600/dtd/weblogic-ejb-jar.dtd には、 weblogic-ejb-jar.xml の作成に使用する DTD が含まれています。この DTD では、WebLogic Server へのデプロイメントに使用する EJB プロパ ティを定義します。
- weblogic-ejb-jar.dtd には、weblogic-ejb-jar.xml を作成する場合に 使用される DTD が含まれています。この DTD では、WebLogic Server への デプロイメントに使用する EJB プロパティを定義します。この DTD ファイ ルは、http://www.bea.com/servers/wls510/dtd/weblogic-ejb-jar.dtd にあります。

#### **ejb-jar.xml**

以下のリンクでは、WebLogic Server で使用される ejb-jar.xml デプロイメント ファイル用のパブリック DTD の場所が示されています。

- http://www.java.sun.com/dtd/ejb-jar 2 0.dtd には、すべての EJB で 必要な標準 ejb-jar.xml デプロイメント ファイル用の DTD が含まれてい ます。この DTD は、JavaSoft EJB 2.0 仕様の一部として保持されています。 ejb-jar.dtd で使用される要素の詳細については [JavaSoft](http://java.sun.com/products/ejb/docs.html) 仕様を参照してく ださい。
- ejb-jar.dtd には、すべての EJB で必須の標準 ejb-jar.xml デプロイメ ント ファイル用の DTD が含まれています。この DTD は、JavaSoft EJB 1.1 仕様の一部として維持管理されています。ejb-jar.dtd で使用されている要 素については、JavaSoft 仕様を参照してください。

# <span id="page-176-0"></span>**6.0** の **weblogic-ejb-jar.xml** デプロイメント 記述子ファイルの構造

WebLogic Server 6.0 の weblogic-ejb-jar.xml デプロイメント記述子ファイル には、WebLogic Server 固有の要素を記述します。どちらのバージョンのデプロ イメント記述子も EJB コンテナで使用できますが、weblogic-ejb-jar.xml に は、WebLogic Server 6.0 バージョンと WebLogic Server バージョン 5.1 の間で違 いがあります。

WebLogic Serve 6.0 の weblogic-ejb-jar.xml には、ステートフル セッション EJB レプリケーションの有効化、エンティティ EJB ロック動作のコンフィグ レーション、メッセージ駆動型 Bean への JMS キューとトピック名の割り当てを 行うための要素が含まれています。

WebLogic Server 6.0 の weblogic-ejb-jar.xml の最上位要素は次のとおりです。

- 説明
- **Weblogic-version**
- weblogic-enterprise-bean
	- $\bullet$  ejb-name
	- [entity-descriptor](#page-198-0) | [stateless-session-descriptor](#page-258-0) | [stateful-session-descriptor](#page-249-0) | message-driven-descriptor
	- [transaction-descriptor](#page-259-0)
	- [reference-descriptor](#page-237-0)
	- $\bullet$  [enable-call-by-reference](#page-194-0)
	- $\bullet$  jndi-name
- [security-role-assignment](#page-245-0)
- **u** [transaction-isolation](#page-260-0)

注意 **:** ejb-jar.xml デプロイメント記述子の説明については、該当する JavaSoft EJB 仕様を参照してください。

# <span id="page-177-0"></span>**6.0** の **weblogic-ejb-jar.xml** デプロイメント 記述子要素

- 9-11  $\sim$   $\sim$   $\sim$   $\sqrt{2}$   $\sigma$   $\lceil$  [allow-concurrent-calls](#page-180-0)
- 9-12 [ページの「](#page-181-0)cache-type」
- 9-13 ページの「[connection-factory-jndi-name](#page-182-0)」
- 9-14 ページの「[concurrency-strategy](#page-183-0)」
- 9-16  $\sim$  $\neg$   $\vee$   $\circ$   $\Diamond$   $\Box$  [db-is-shared](#page-185-0) |
- 9-17 ページの「[delay-updates-until-end-of-tx](#page-186-0)」
- 9-19 [ページの「](#page-188-0)description」
- 9-20 ページの「[destination-jndi-name](#page-189-0)」
- 9-21 [ページの「](#page-190-0)ejb-name」
- 9-22 ページの「[ejb-reference-description](#page-191-0)」
- 9-23 ページの「[ejb-ref-name](#page-192-0)」
- 9-24 ページの「[ejb-local-reference-description](#page-193-0)」
- 9-25  $\sim$   $\sim$   $\sim$   $\gamma$   $\sigma$  [[enable-call-by-reference](#page-194-0)]
- 9-26 ページの「[entity-cache](#page-195-0)」
- 9-28 ページの「[entity-clustering](#page-197-0)」
- 9-29 ページの「[entity-descriptor](#page-198-0)」
- 9-31 ページの「[finders-load-bean](#page-200-0)」
- 9-32 ページの「[home-call-router-class-name](#page-201-0)」
- 9-33 ページの「[home-is-clusterable](#page-202-0)」
- 9-34 ページの「[home-load-algorithm](#page-203-0)」
- 9-36  $\leq$   $\leq$   $\circ$   $\leq$   $\circ$   $\leq$   $\leq$   $\leq$   $\leq$   $\leq$   $\leq$   $\leq$   $\leq$   $\leq$   $\leq$   $\leq$   $\leq$   $\leq$   $\leq$   $\leq$   $\leq$   $\leq$   $\leq$   $\leq$   $\leq$   $\leq$   $\leq$   $\leq$   $\leq$   $\leq$   $\leq$   $\leq$   $\leq$   $\leq$   $\leq$   $\leq$   $\$
- 9-38  $\sim$  $\sim$   $\dot{\sim}$   $\sigma$  [[initial-beans-in-free-pool](#page-207-0)]
- 9-39 ページの「[initial-context-factory](#page-208-0)」
- 9-40 ページの「[invalidation-target](#page-209-0)」
- 9-41  $\sim$  $\sim$   $\gamma$  [[is-modified-method-name](#page-210-0)]
- 9-42 ページの「[isolation-level](#page-211-0)」
- 9-44 [ページの「](#page-213-0)jndi-name」
- 9-46 [ページの「](#page-215-0)lifecycle」
- 9-47 ページの「[max-beans-in-cache](#page-216-0)」
- 9-49  $\leq$   $\leq$   $\circ$   $\leq$   $\infty$   $\leq$   $\leq$   $\leq$   $\leq$   $\leq$   $\leq$   $\leq$   $\leq$   $\leq$   $\leq$   $\leq$   $\leq$   $\leq$   $\leq$   $\leq$   $\leq$   $\leq$   $\leq$   $\leq$   $\leq$   $\leq$   $\leq$   $\leq$   $\leq$   $\leq$   $\leq$   $\leq$   $\leq$   $\leq$   $\leq$   $\leq$
- 9-50  $\sim$   $\sim$   $\sim$   $\gamma$  [[message-driven-descriptor](#page-219-0)]
- 9-51 [ページの「](#page-220-0)method」
- 9-52 ページの「[method-intf](#page-221-0)」
- 9-53 ページの「[method-name](#page-222-0)」
- 9-54 ページの「[method-param](#page-223-0)」
- 9-55  $\sim$ ージの「[method-params](#page-224-0)」
- 9-56  $\sim$ - $\mathcal{V}\circ\mathcal{D}$  [[passivation-strategy](#page-225-0)]
- 9-57  $\sim$   $\sim$   $\sim$   $\sim$   $\gamma$   $\sigma$  [persistence]
- 9-59  $\sim$   $\rightarrow$   $\gamma$  [[persistence-type](#page-228-0)]
- 9-61  $\sim$   $\sim$   $\sim$   $\gamma$   $\sigma$  [[persistence-use](#page-230-0)]
- 9-62  $\sim$   $\sim$   $\sim$   $\gamma$   $\sigma$  [ [persistent-store-dir](#page-231-0)]
- 9-63 [ページの「](#page-232-0)pool」
- 9-65 ページの「[provider-url](#page-234-0)」
- 9-66  $\sim$ - $\dot{\vee}$  T[read-timeout-seconds](#page-235-0)
- 9-68  $\sim$  $\rightarrow$   $\sqrt{2}$  [[reference-descriptor](#page-237-0)]
- 9-68 ページの「[reference-descriptor](#page-237-0)」
- 9-69 ページの「[replication-type](#page-238-0)」
- 9-70 ページの「[res-env-ref-name](#page-239-0)」
- 9-71 ページの「[res-ref-name](#page-240-0)」\
- 9-72 ページの「[resource-description](#page-241-0)」
- 9-72  $\sim$ - $\ddot{\mathcal{D}}$  [[resource-description](#page-241-0)]
- 9-74 [ページの「](#page-243-0)role-name」
- 9-75 ページの「[run-as-identity-principal](#page-244-0)」
- 9-76 ページの「[security-role-assignment](#page-245-0)」
- 9-77 ページの「[stateful-session-cache](#page-246-0)」
- 9-78 ページの「[stateful-session-clustering](#page-247-0)」
- 9-80  $\sim$  $\sim$   $\gamma$   $\sigma$  [[stateful-session-descriptor](#page-249-0)]
- 9-82 ページの「[stateless-bean-call-router-class-name](#page-251-0)」
- 9-83 ページの「[stateless-bean-is-clusterable](#page-252-0)」
- 9-84 ページの「[stateless-bean-load-algorithm](#page-253-0)」
- 9-86 ページの「[stateless-bean-methods-are-idempotent](#page-255-0)」
- 9-87 ページの「[stateless-clustering](#page-256-0)」
- 9-89  $\sim$  $\neg$   $\circ$   $\sim$   $\neg$   $\circ$   $\circ$   $\circ$   $\Box$  [stateless-session-descriptor](#page-258-0)
- 9-90  $\sim$ - $\check{\smile}$  fransaction-descriptor
- 9-91 ページの「[transaction-isolation](#page-260-0)」
- 9-92 ページの「[trans-timeout-seconds](#page-261-0)」
- 9-93 ページの「[type-identifier](#page-262-0)」
- 9-94 ページの「[type-storage](#page-263-0)」
- 9-95  $\sim$ - $\ddot{\vee}$  fype-version
- 9-96  $\leftarrow \text{y} \circ \text{[weblogic-ejb-jar]}$  $\leftarrow \text{y} \circ \text{[weblogic-ejb-jar]}$  $\leftarrow \text{y} \circ \text{[weblogic-ejb-jar]}$
- 9-97  $\sim$  $\sim$   $\sim$   $\sqrt{v}$  [[weblogic-enterprise-bean](#page-266-0)]
## **allow-concurrent-calls**

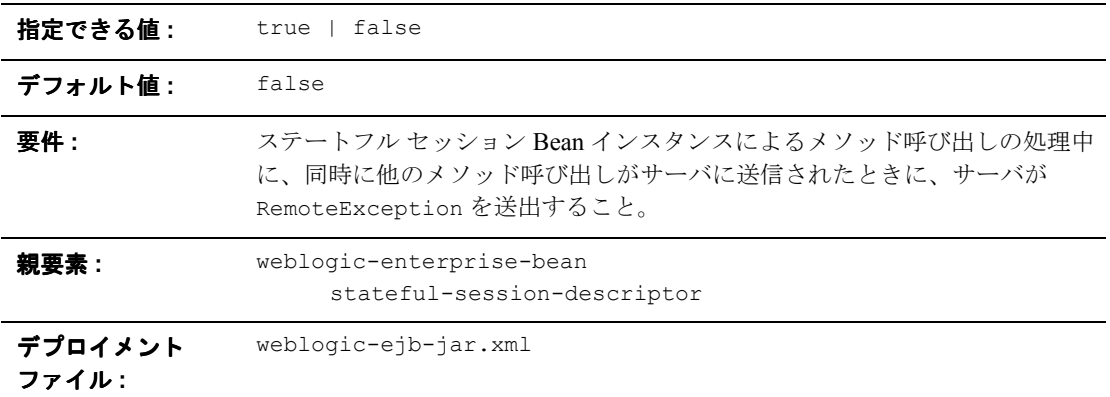

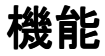

allow-concurrent-calls 要素は、ステートフル セッション Bean インスタンス がメソッドの同時呼び出しを許可するかどうかを指定します。デフォルトでは、 allows-concurrent-calls は false です。ただし true に設定すると、EJB コ ンテナはメソッドの同時呼び出しをブロックするため、前の呼び出しが完了して から次のメソッドが呼び出されるようになります。

例

9-80 ページの「[stateful-session-descriptor](#page-249-0)」を参照してください。

## **cache-type**

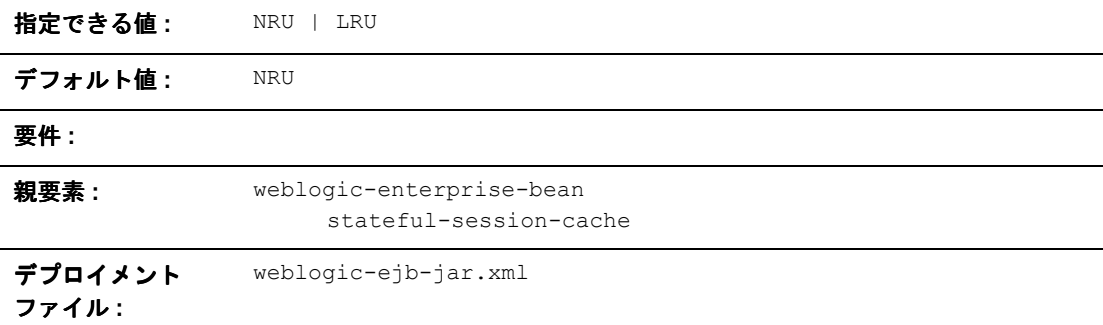

#### 機能

cache-type 要素は、EJB をキャッシュから削除する順序を指定します。値は次 のとおりです。

- 最長時間未使用 (LRU : Least recently used)
- 最近未使用 (NRU : Not recently used)

#### 例

次の例では、cache-type 要素の構造を示します。 <stateful-session-cache> <cache-type>NRU</cache-type> </stateful-session-cache>

### **connection-factory-jndi-name**

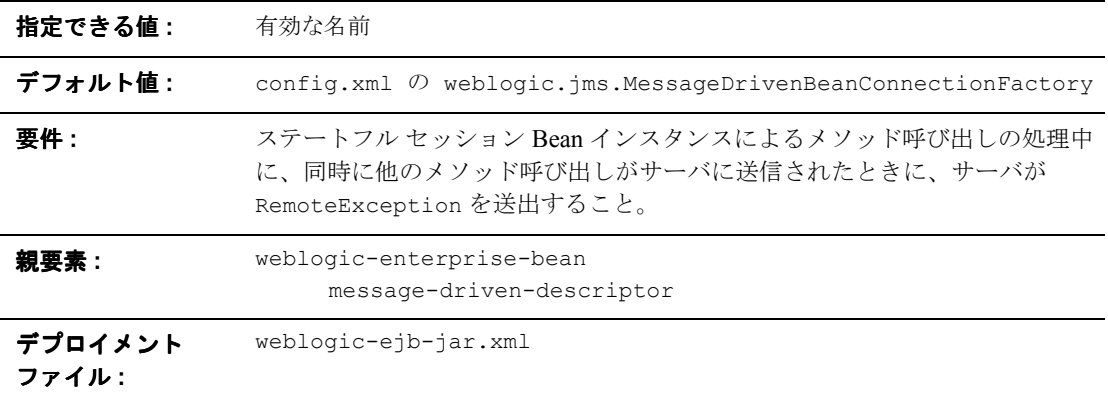

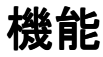

connection-factory-jndi-name 要素は、キューおよびトピックを作成するた めにメッセージ駆動型 Bean がルックアップする JMS 接続ファクトリの JNDI 名 を指定します。この要素を指定しなかった場合、config.xml. の weblogic.jms.MessageDrivenBeanConnectionFactory がデフォルトになりま す。

## 例

次の例では、connection-factory-jndi-name 要素の構造を示します。

<message-driven-descriptor>

```
<connection-factory-jndi-name>weblogic.jms.MessageDrivenBean
ConnectionFactory</connection-factory-jndi-name>
```

```
</message-driven-descriptor>
```
## **concurrency-strategy**

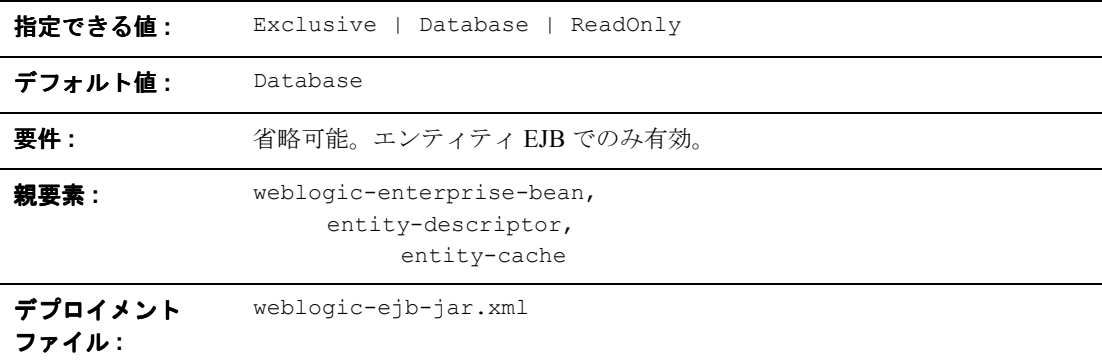

#### 機能

concurrency-strategy 要素は、コンテナがエンティティ Bean への同時アクセ スを管理する方法を指定します。以下の 3 つの値のいずれかに設定できます。

- Exclusive を指定すると、Bean がトランザクションに関連付けられている 場合、WebLogic Server はキャッシュされたエンティティ EJB インスタンス を排他的にロックします。EJB インスタンスに対するリクエストは、トラン ザクションが完了するまでブロックされます。このオプションは、WebLogic Server バージョン 3.1  $\sim$  5.1 までのデフォルトのロック動作です。
- Database を設定すると、WebLogic Server はエンティティ EJB に対するリ クエストのロックを基底のデータストアに委ねます。Database 同時方式で は、WebLogic Server は、トランザクションに関するエンティティ EJB の中 間結果をキャッシュしません。これは現在のデフォルト オプションです。
- ReadOnly は、変更されることのないエンティティ EJB を示します。 WebLogic Server は、[read-timeout-seconds](#page-235-0) パラメータを基に、ReadOnly の Bean に対して ejbLoad() を呼び出します。

Exclusive および Database のロック動作の詳細については、4-33 [ページの](#page-90-0) [「エンティティ](#page-90-0) EJB のロック サービス」を参照してください。read-only エン ティティ EJB の詳細については、4-14 ページの「read-only [マルチキャストの無](#page-71-0) [効化」を](#page-71-0)参照してください。

#### 例

次の例では、AccountBean クラスを読み取り専用のエンティティ EJB として指 定します。

<weblogic-enterprise-bean>

<ejb-name>AccountBean</ejb-name>

<entity-descriptor>

<entity-cache>

<concurrency-strategy>ReadOnly</concurrency-strategy>

</entity-cache>

</entity-descriptor>

</weblogic-enterprise-bean>

## **db-is-shared**

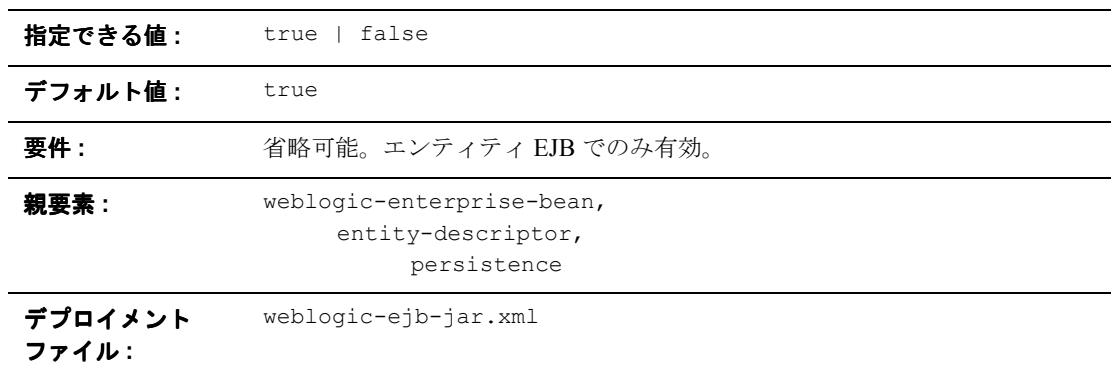

#### 機能

db-is-shared 要素はエンティティ Bean に対してのみ有効です。true に設定す ると、WebLogic Server では、EJB データがトランザクションで変更された可能 性があると見なし、各トランザクションの開始時にデータを再ロードします。 false に設定すると、WebLogic Server では、永続ストレージの EJB データに排 他的にアクセスすると見なされます。詳細については、4-10 [ページの](#page-67-0) 「db-is-shared を使用した ejbLoad()[の呼び出しの制限」](#page-67-0)を参照してください。

例

9-57 [ページの「](#page-226-0)persistence」を参照してください。

### **delay-updates-until-end-of-tx**

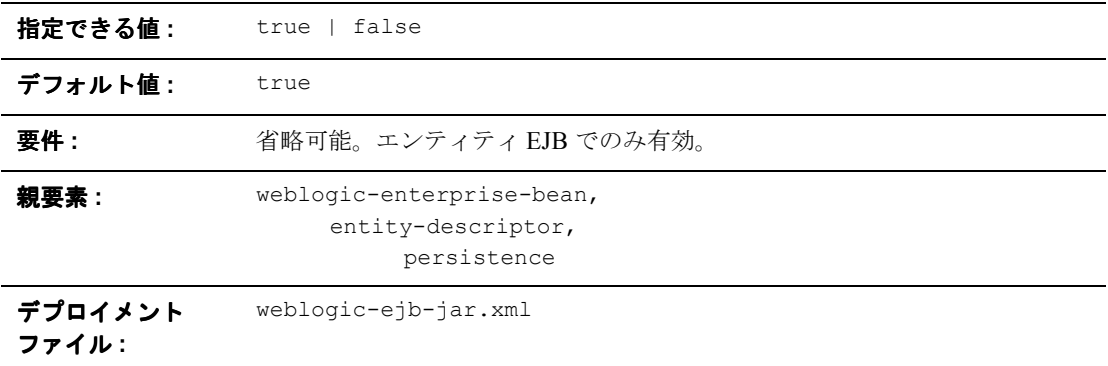

#### 機能

トランザクションの完了時にトランザクションですべての Bean の永続ストレー ジを更新するには、delay-updates-until-end-of-tx 要素を true(デフォル ト)に設定します。通常、この設定によって不要な更新を防ぐことができるた め、パフォーマンスが向上します。ただし、データベース トランザクション内 のデータベース更新の順序は保持されません。

データベースがアイソレーション レベルとして

TRANSACTION READ UNCOMMITTED を使用している場合は、進行中のトランザク ションに関する中間結果を他のデータベースのユーザに表示することもできま す。この場合、delay-updates-until-end-of-tx を false に設定して、各メ ソッド呼び出しの完了時に Bean の永続ストレージを更新するように指定しま す。詳細については、4-9 [ページの「エンティティ](#page-66-0) EJB に対する ejbLoad() と [ejbStore\(\)](#page-66-0) の動作」を参照してください。

注意 **:** delay-updates-until-end-of-tx を false に設定しても、各メソッド呼 び出しの後にデータベース更新が「コミットされた」状態になるわけで はありません。更新はデータベースに送信されるだけです。更新は、ト ランザクションの完了時にのみデータベースにコミットまたはロール バックされます。

### 例

次の例では、delay-updates-until-end-of-tx スタンザを示します。

<entity-descriptor>

<persistence>

<delay-updates-until-end-of-tx>false</delay-updates-until-end-oftx>

```
</persistence>
```
</entity-descriptor>

# **description**

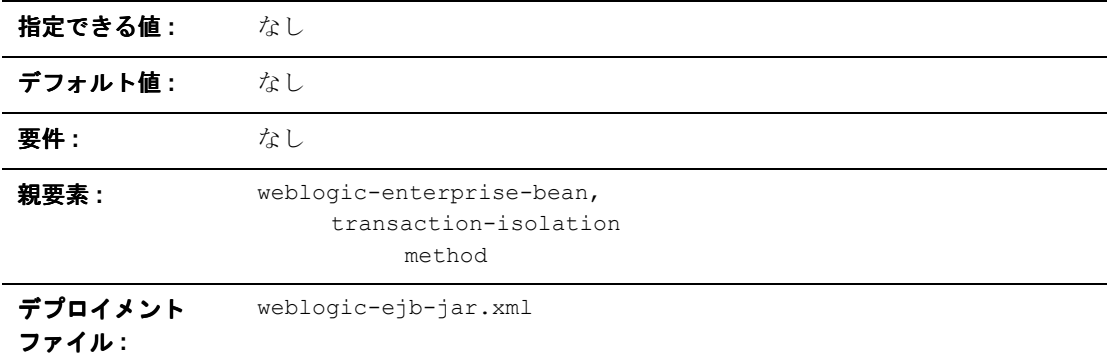

## 機能

description 要素は、親要素を示すテキストの指定に使用します。

# 例

次の例では、description 要素を指定します。

# **destination-jndi-name**

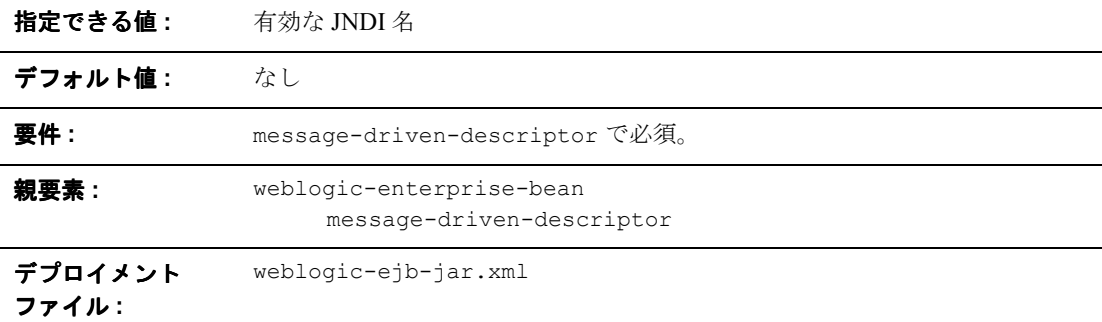

#### 機能

destination-jndi-name 要素は、WebLogic Server JNDI ツリーにデプロイされ ている実際の JMS キューまたはトピックにメッセージ駆動型 Bean を関連付ける ために使用する JNDI 名を指定します。

例

9-50 ページの「[message-driven-descriptor](#page-219-0)」を参照してください。

### **ejb-name**

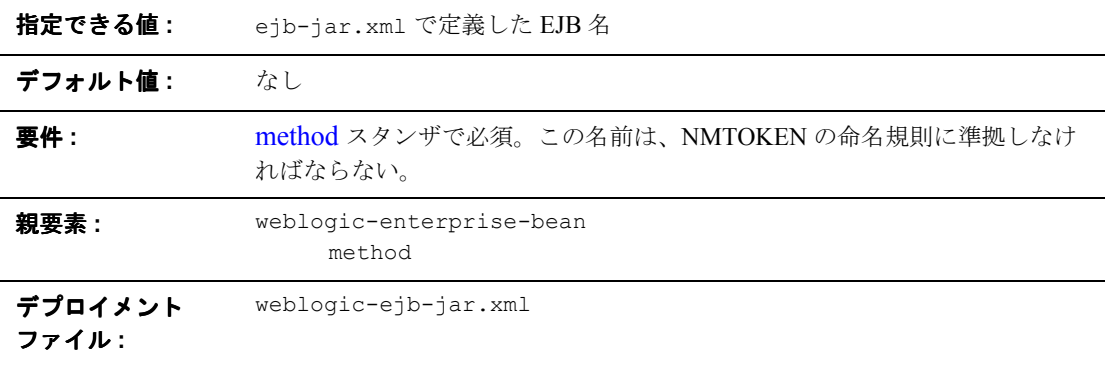

#### 機能

ejb-name は、WebLogic Server がアイソレーション レベルのプロパティに適用 する EJB の名前を指定します。この名前は、ejb-jar ファイルのデプロイメン ト記述子で割り当てます。名前は、同じ ejb.jar ファイル内のエンタープライ ズ Bean の名前の中で一意でなければなりません。エンタープライズ Bean の コードは名前に左右されないので、アプリケーション アセンブリ処理中に名前 を変更してもエンタープライズ Bean の機能には影響しません。デプロイメント 記述子の ejb-name と、デプロイヤがエンタープライズ Bean のホームに割り当 てる JNDI 名との間には、構造上の関係はありません。

例

9-51 [ページの「](#page-220-0)method」を参照してください。

## <span id="page-191-0"></span>**ejb-reference-description**

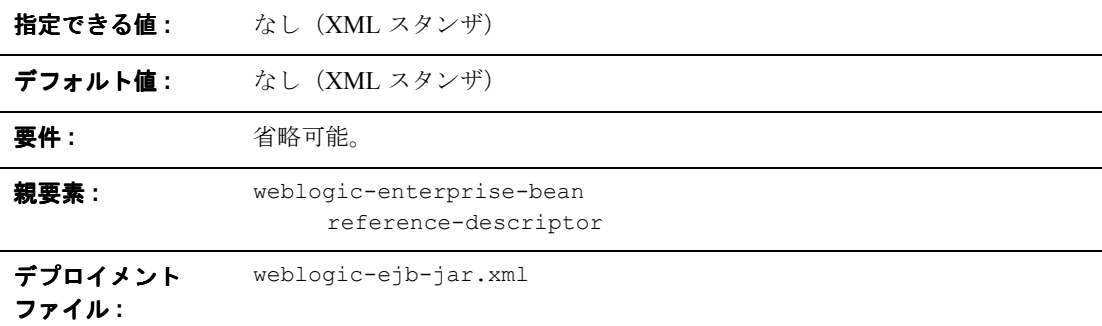

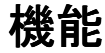

ejb-reference-description 要素は、ejb-reference 要素で参照される EJB の JNDI 名をマップします。

また、ejb-jar.xml で定義されたリソース参照を、WebLogic Server で使用可能 な実際のリソースの JNDI 名にマップします。

- eib-ref-name ではリソース参照名を指定します。このリソース参照は、 EJB プロバイダが ejb-jar.xml デプロイメント ファイル内に配置する参照 です。
- jndi-name では、WebLogic Server で使用可能な実際のリソースファクトリ の JNDI 名を指定します。

例

```
ejb-reference-description スタンザを次に示します。
<ejb-reference-description>
      <ejb-ref-name>AdminBean</ejb-ref-name>
             <jndi-name>payroll.AdminBean</jndi-name>
      </ejb-reference-description>
```
## **ejb-ref-name**

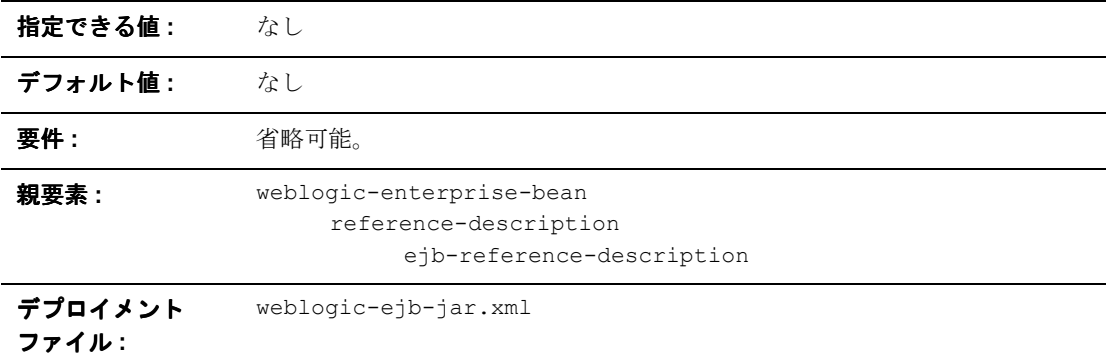

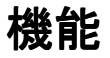

ejb-ref-name 要素はリソース参照名を指定します。この要素は、EJB プロバイ ダが ejb-jar.xml デプロイメント ファイル内に配置する参照です。

### 例

ejb-ref-name スタンザを次に示します。

<reference-descriptor>

<ejb-reference-description>

<ejb-ref-name>AdminBean</ejb-ref-name>

<jndi-name>payroll.AdminBean</jndi-name>

</ejb-reference-description>

</reference-descriptor>

## **ejb-local-reference-description**

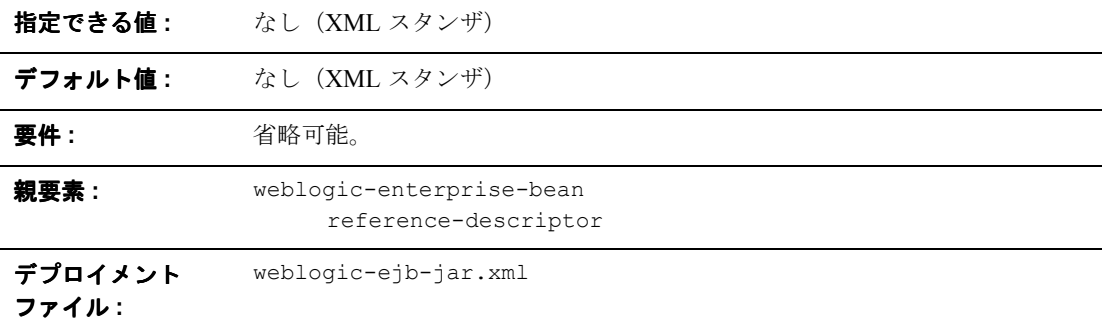

#### 機能

ejb-local-reference-description 要素は、Bean が ejb-local ref で参照す る WebLogic Server の EJB の JNDI 名をマップします。

#### 例

次の例では、ejb-local-reference-description 要素を示します。

<ejb-local-reference-description>

<ejb-ref-name>AdminBean</ejb-ref-name>

<jndi-name>payroll.AdminBean</jndi-name>

</ejb-local-reference-description>

### **enable-call-by-reference**

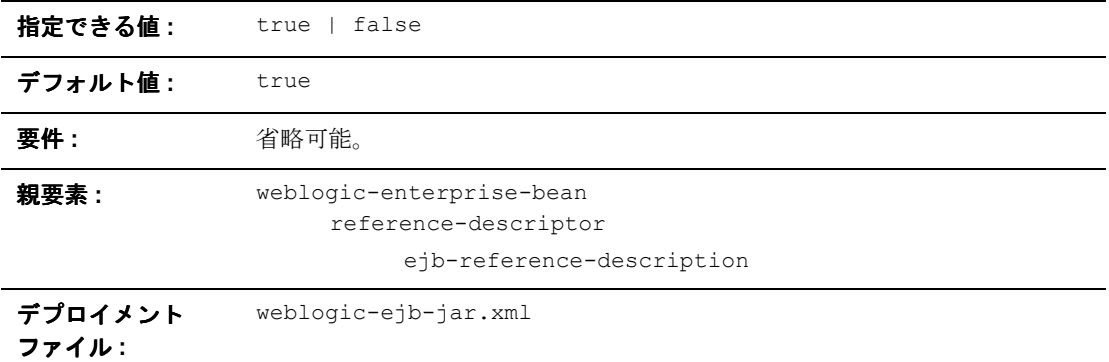

#### 機能

デフォルトでは、同じサーバから呼び出された EJB メソッドは引数を参照で渡 す。パラメータはコピーされないので、これによってメソッド呼び出しのパ フォーマンスが向上します。

enable-call-by-reference を false に設定すると、EJBE 1.1 の仕様に従って EJB メソッドへのパラメータがコピーされ(値で渡され)ます。EJB がリモート で(同じサーバ以外から)呼び出される場合は、常に値で渡す必要があります。

### 例

次の例では、EJB メソッドが値で渡すことができるようになります。

<weblogic-enterprise-bean>

<ejb-name>AccountBean</ejb-name>

...

```
<enable-call-by-reference>false</enable-call-by-reference>
</weblogic-enterprise-bean>
```
## **entity-cache**

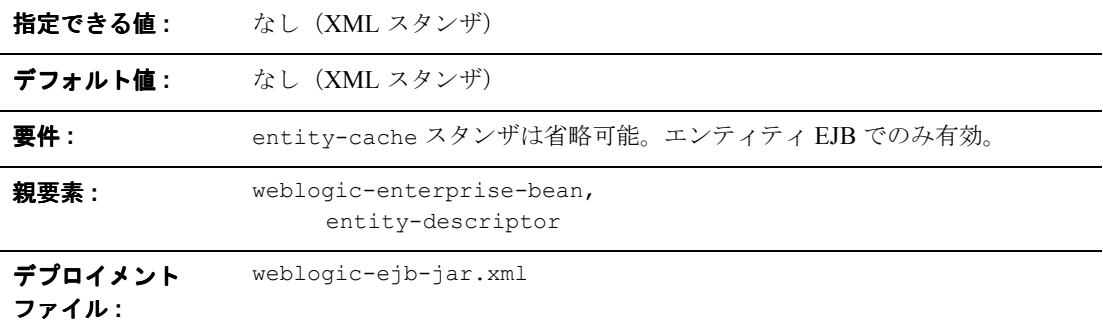

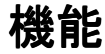

entity-cache 要素は、WebLogic Server 内のエンティティ EJB インスタンスの キャッシュに使用する以下のオプションを定義します。

- max-beans-in-cache
- idle-timeout-seconds
- read-timeout-seconds
- concurrency-strategy

WebLogic Server で使用可能なキャッシュ サービスについては、4-2 [ページの](#page-59-0) 「WebLogic Server における EJB [のライフサイクル」](#page-59-0)を参照してください。

#### 例

```
<entity-descriptor>
       <entity-cache>
              <max-beans-in-cache>...</max-beans-in-cache>
              <idle-timeout-seconds>...</idle-timeout-seconds>
              <read-timeout-seconds>...<read-timeout-seconds>
```

```
<concurrency-strategy>...</concurrency-strategy>
</entity-cache>
<lifecycle>...</lifecycle>
<persistence>...</persistence>
<entity-clustering>...</entity-clustering>
```
</entity-descriptor>

# <span id="page-197-0"></span>**entity-clustering**

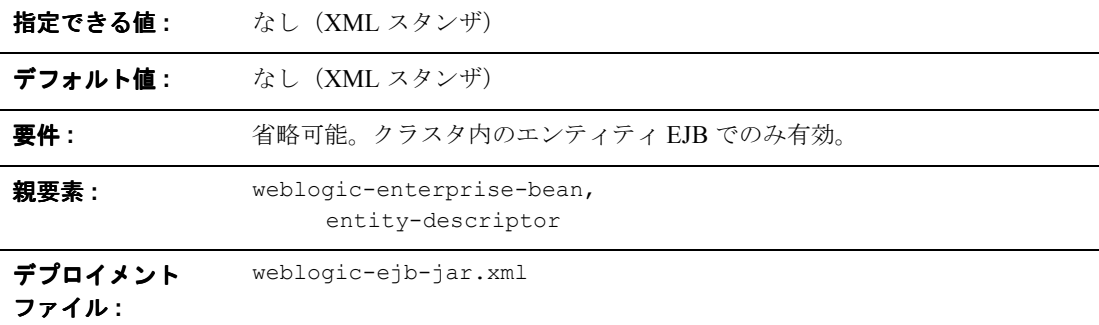

#### 機能

entity-clustering 要素は、以下のオプションを使用して、エンティティ Bean を WebLogic クラスタ内でレプリケートする方法をしています。

- home-is-clusterable
- home-load-algorithm
- home call-router-class-name

### 例

次の例では、entity-clustering スタンザの構造を示します。

<entity-clustering>

<home-is-clusterable>true</home-is-clusterable>

<home-load-algorithm>random</home-load-algorithm>

<home-call-router-class-name>beanRouter</home-call-router-class-n ame>

</entity-clustering>

## **entity-descriptor**

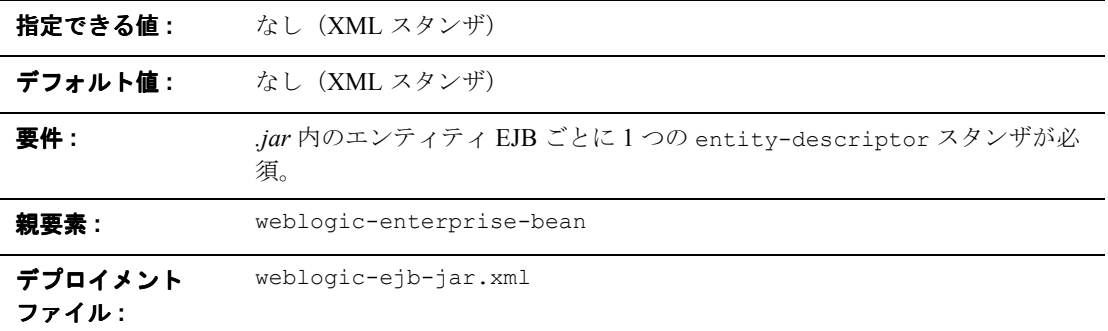

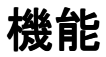

entity-descriptor 要素は、エンティティ Bean に適用する以下のデプロイメ ント パラメータを指定します。

- **n** pool
- entity-cache
- lifecycle
- **persistence**
- **n** entity-clustering

### 例

```
次の例では、entity-descriptor スタンザの構造を示します。
<entity-descriptor>
      <entity-cache>...</entity-cache>
      <lifecycle>...</lifecycle>
      <persistence>...</persistence>
      <entity-clustering>...</entity-clustering>
</entity-descriptor>
```
## **finders-load-bean**

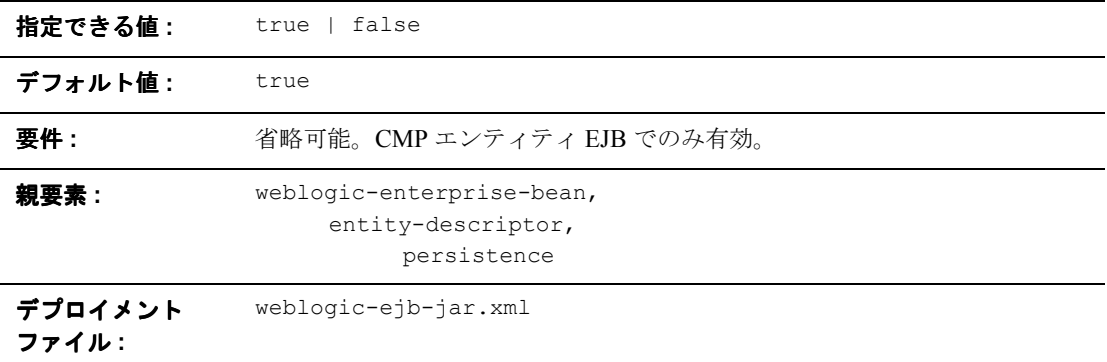

#### 機能

finders-call-ejbload は、ファインダ メソッドの呼び出しによって Bean への 参照が返されてから WebLogic Server が EJB をキャッシュにロードするかどうか を決定します。この要素を true に設定した場合、Bean への参照がファインダに よって返されると、WebLogic Server はすぐにその Bean をキャッシュにロード します。この要素を false に設定した場合、WebLogic Server は、最初のメソッ ドが呼び出されるまで Bean を自動的にロードしません。この動作は、EJB 1.1 の仕様と一致しています。

### 例

次のエントリでは、ファインダ メソッドによって Bean への参照が返されたら、 EJB が自動的に WebLogic Server キャッシュにロードされるように指定します。

```
<entity-descriptor>
       <persistence>
              <finders-load-bean>true</finders-load-bean>
       </persistence>
</entity-descriptor>
```
### **home-call-router-class-name**

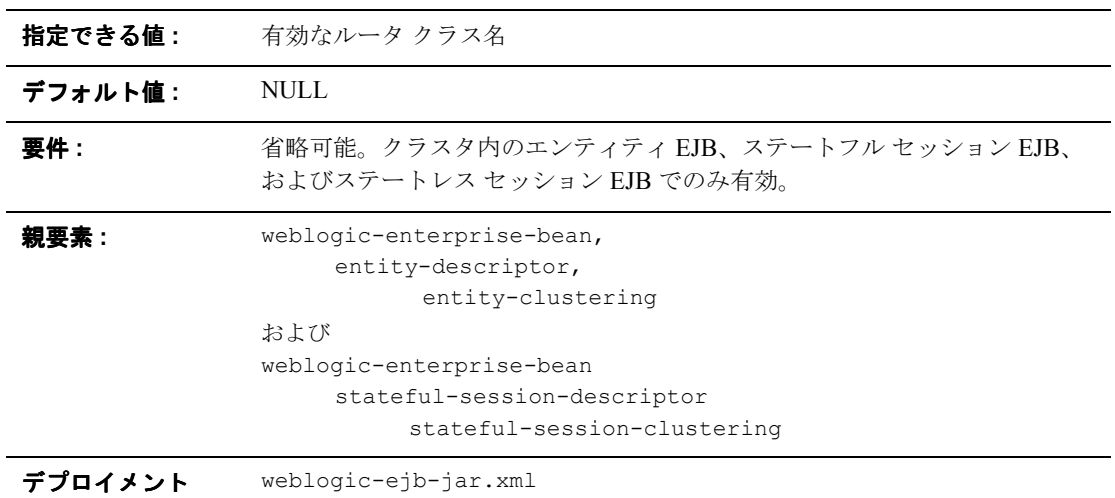

ファイル **:**

### 機能

home-call-router-class-name は、Bean メソッド呼び出しのルーティングに 使用するカスタム クラスの名前を指定します。このクラスは weblogic.rmi.extensions.CallRouter() を実装する必要があります。指定す ると、このクラスのインスタンスは各メソッド呼び出しの前に呼び出されます。 ルータ クラスでは、メソッドのパラメータを基に、ルーティングするサーバを 選択できます。このクラスは、サーバ名を返すか、または現在のロード アルゴ リズムがサーバを選択する必要があることを示す null を返します。

#### 例

9-28 ページの「[entity-clustering](#page-197-0)」と 9-78 ページの「[stateful-session-clustering](#page-247-0)」 を参照してください。

## **home-is-clusterable**

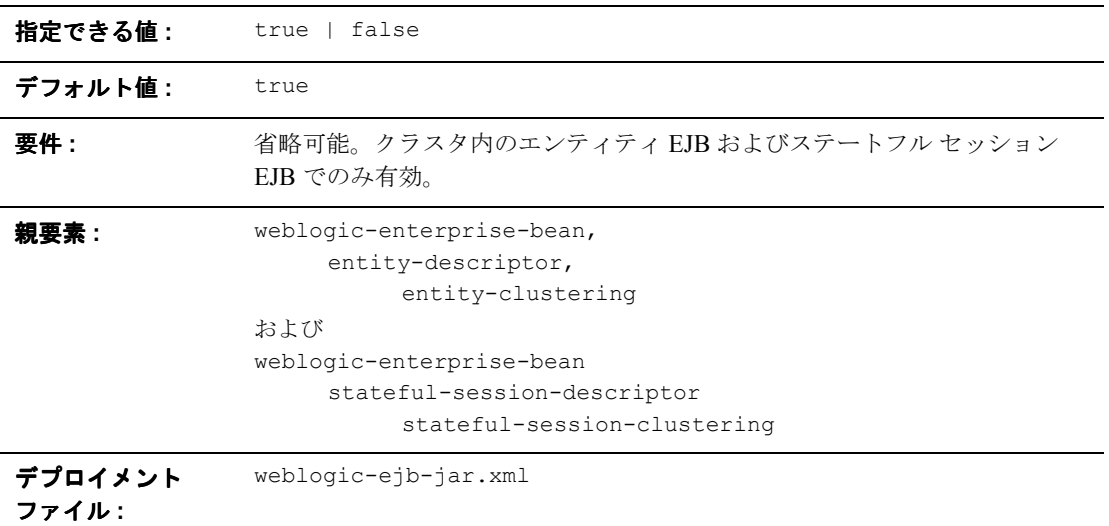

### 機能

home-is-clusterable が true の場合、クラスタ内の複数の WebLogic Server か ら EJB をデプロイできます。ホーム スタブの呼び出しは、Bean がデプロイされ るサーバ間で負荷が分散されます。Bean のホスト サーバにアクセスできなかっ た場合、呼び出しは、Bean を提供する他のサーバに自動的にフェイルオーバし ます。

例

9-28 ページの「[entity-clustering](#page-197-0)」を参照してください。

## **home-load-algorithm**

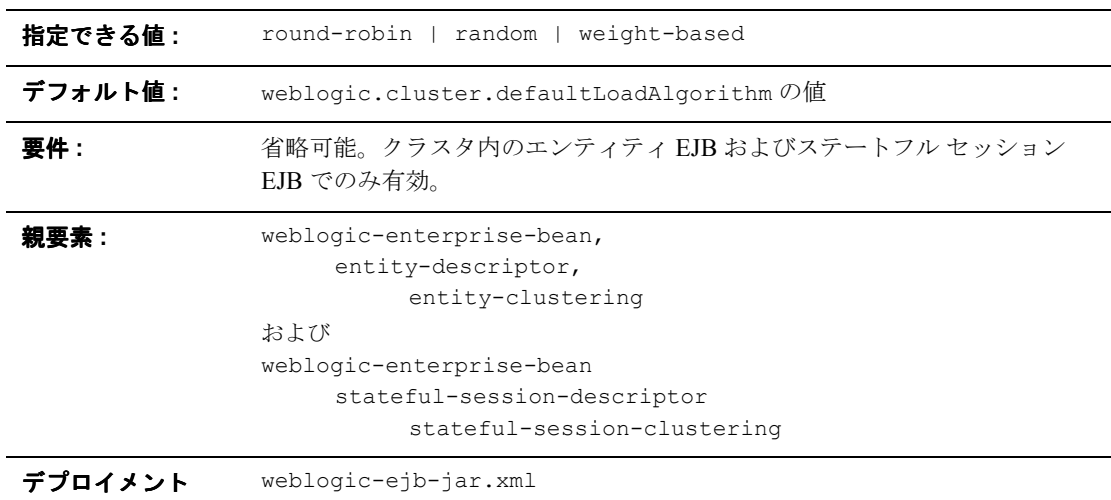

### 機能

ファイル **:**

home-load-algorithm では、EJB ホームのレプリカ間でのロード バランシング に使用するアルゴリズムを指定します。このプロパティを定義しない場合、 WebLogic Server はサーバ プロパティ weblogic.cluster.defaultLoadAlgorithm で指定されたアルゴリズムを使用 します。

home-load-algorithm は以下のいずれかの値に定義できます。

- round-robin : Bean のホスト サーバ間で順番にロード バランシングを実行 します。
- random : Bean のホスト サーバ間で EJB ホームのレプリカがランダムにデプ ロイされます。
- weight-based: ホスト サーバの現在の負荷に従って、EJB ホームのレプリ カをデプロイするサーバが決まります。

例

9-28 ページの「[entity-clustering](#page-197-0)」と 9-78 ページの「[stateful-session-clustering](#page-247-0)」 を参照してください。

## **idle-timeout-seconds**

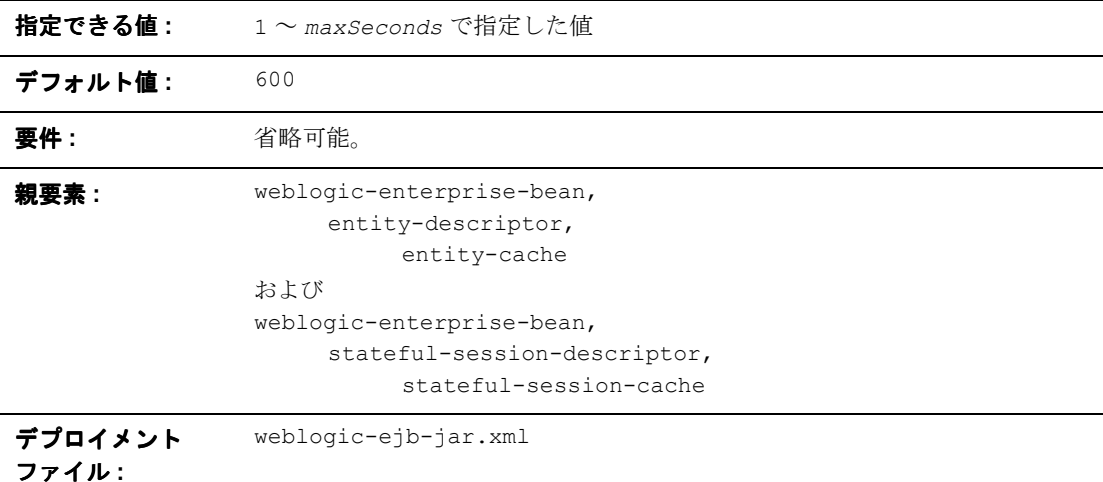

### 機能

idle-timeout-seconds では、ステートフル EJB がキャッシュに保持される最 長時間を定義します。この時間を過ぎると、キャッシュ内の Bean の数が max-beans-in-cache で指定した値を超えている場合、WebLogic Server では Bean インスタンスが削除されます。削除された Bean インスタンスに対しては パッシベーションが行われます。詳細については、4-2 [ページの「](#page-59-0)WebLogic Server における EJB [のライフサイクル」を](#page-59-0)参照してください。

次のエントリでは、max-beans-in-cache の値に達し、Bean がキャッシュに 20 分保持されている場合、ステートフル セッション EJB AccountBean が削除の対 象になります。

<weblogic-enterprise-bean>

<ejb-name>AccountBean</ejb-name>

<stateful-session-descriptor>

<stateful\_session-cache>

<max-beans-in-cache>200</max-beans-in-cache>

<idle-timeout-seconds>1200</idle-timeout-seconds>

</stateful-session-cache>

</stateful-session-descriptor>

</weblogic-enterprise-bean>

## **initial-beans-in-free-pool**

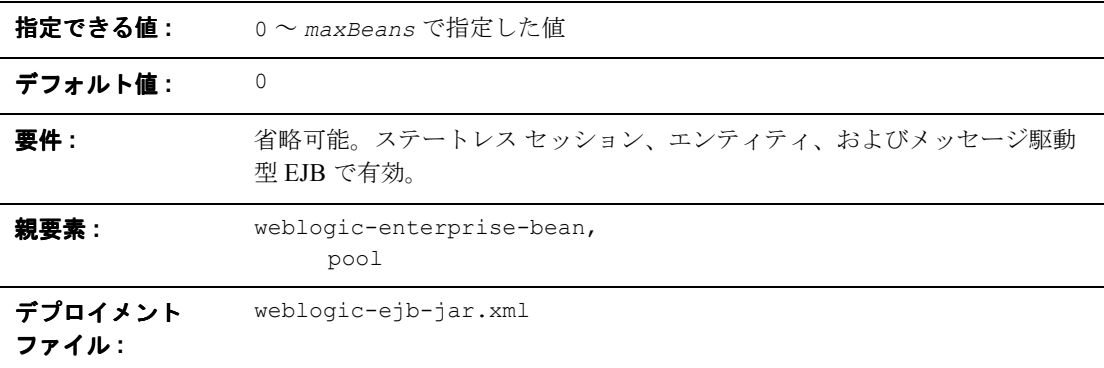

#### 機能

initial-bean-in-free-pool の値を指定すると、WebLogic Server では、起動 時に、すべての Bean クラスの指定した数の Bean インスタンスがフリー プール に生成されます。この方法で Bean インスタンスをフリー プールに格納しておく と、リクエストが来てから新しいインスタンスを生成せずに Bean に対する初期 のリクエストが可能になるため、EJB の初期の応答時間が短縮されます。

例

9-63 [ページの「](#page-232-0)pool」を参照してください。

## **initial-context-factory**

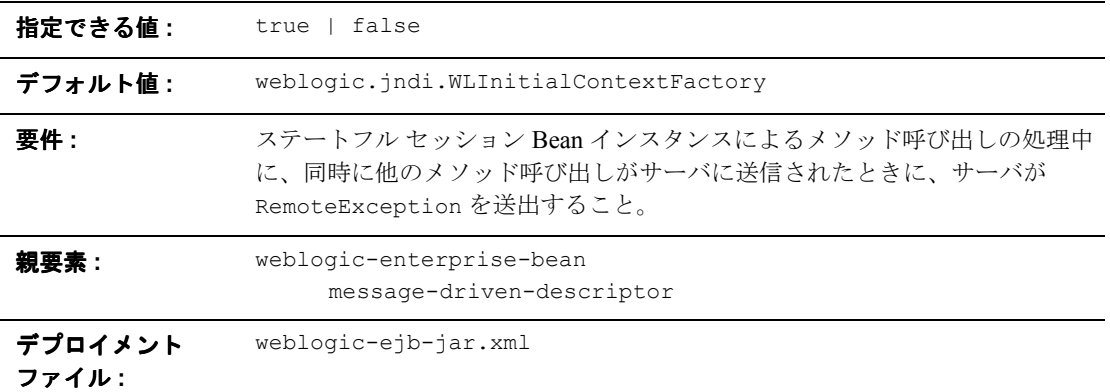

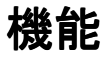

initial-context-factory 要素は、コンテナが接続ファクトリを作成するため に使用する初期 contextFactory を指定します。initial-context-factory を指定しな かった場合、デフォルトは weblogic.jndi.WLInitialContextFactory になり ます。

#### 例

次の例では、initial-context-factory 要素の構造を示します。

<message-driven-descriptor>

```
<initial-context-factory>weblogic.jndi.WLInitialContextFactory
</initial-context-factory>
```

```
</message-driven-descriptor>
```
## **invalidation-target**

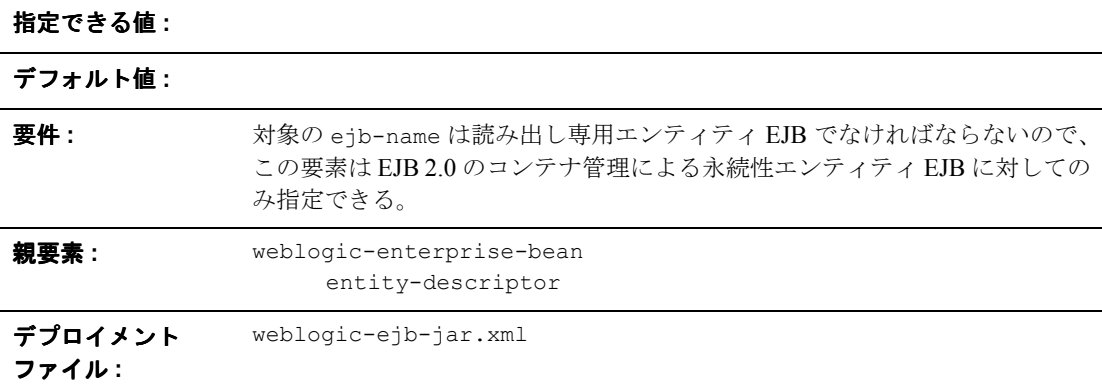

#### 機能

invalidation-target 要素は、コンテナ管理による永続性エンティティ EJB が 変更された場合に、無効化する読み出し専用エンティティ EJB を指定します。

### 例

次の例では、EJB が変更されると StockReaderEJB という EJB が無効化される ように指定します。

<invalidate-target>

<ejb-name>StockReaderEJB</ejb-name>

```
</invalidation-target>
```
### **is-modified-method-name**

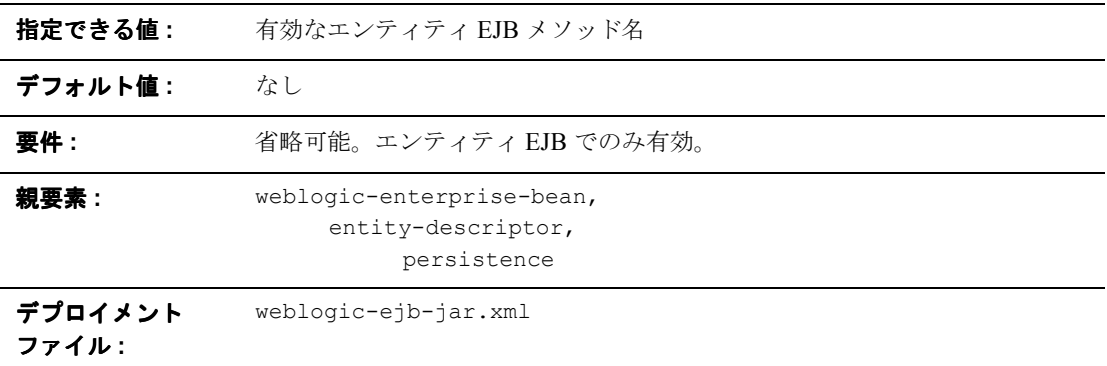

#### 機能

is-modified-method-name では、EJB の保存時に WebLogic Server によって呼 び出されるメソッドを指定します。指定したメソッドはブール値を返す必要があ ります。メソッドを指定しない場合、WebLogic Server では、EJB は常に変更さ れていると見なされて保存されます。

メソッドを指定して適切な値を設定すると、EJB 1.1 準拠の Bean、および Bean 管理の永続性を使用する Bean のパフォーマンスが向上します。ただし、メソッ ドの戻り値にエラーがあると、データに矛盾が発生する場合があります。詳細に ついては、4-11 ページの「[is-modified-method-name](#page-68-0) を使用した ejbStore() の呼び [出しの制限」](#page-68-0)を参照してください。

注意 **:** isModified() は、EJB 2.0 仕様に基づく 2.0 CMP エンティティ EJB では 不要ですが、BMP および 1.1 CMP の EJB では有効です。コンテナ管理 の永続性を使用して EJB 2.0 エンティティ Bean をデプロイする場合、 WebLogic Server によって、変更されている EJB フィールドが自動的に 検出され、そのフィールドのみが基底のデータストアに書き込まれます。

### 例

次の例では、EJB が変更されると semidivine という EJB メソッドが WebLogic Server に通知するように指定します。

```
<entity-descriptor>
```
<persistence>

```
<is-modified-method-name>isModified</is-modified-method-name>
```

```
</persistence>
```

```
</entity-descriptor>
```
## **isolation-level**

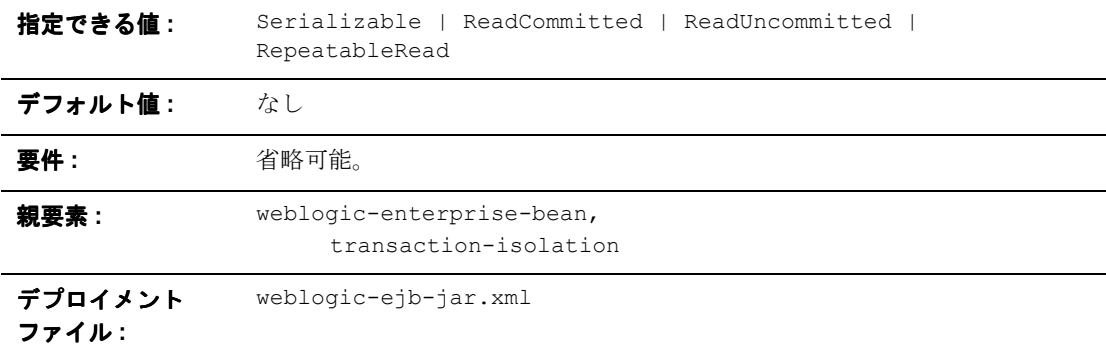

### 機能

isolation-level は、すべての EJB データベース処理に対するアイソレーショ ン レベルを指定します。isolation-level には以下の値を指定できます。

■ TRANSACTION READ UNCOMMITTED : トランザクションはコミットしていない 他のトランザクションの更新を参照できます。

- TRANSACTION READ COMMITTED:トランザクションはコミットされた他のト ランザクションの更新だけを参照できます。
- TRANSACTION REPEATABLE READ : トランザクションでデータの一部を読み 取ると、そのデータが他のトランザクションで変更されても、最初の読み取 り時と同じ値が返されます。
- TRANSACTION SERIALIZABLE : このトランザクションを同時に複数回実行す ると、トランザクションを順番に複数回実行することと同じことになりま す。

異なるアイソレーション レベルの関係と各アイソレーション レベルのサポート の詳細については、各データベースのマニュアルを参照してください。

## 例

9-91 ページの「[transaction-isolation](#page-260-0)」を参照してください。

# **jndi-name**

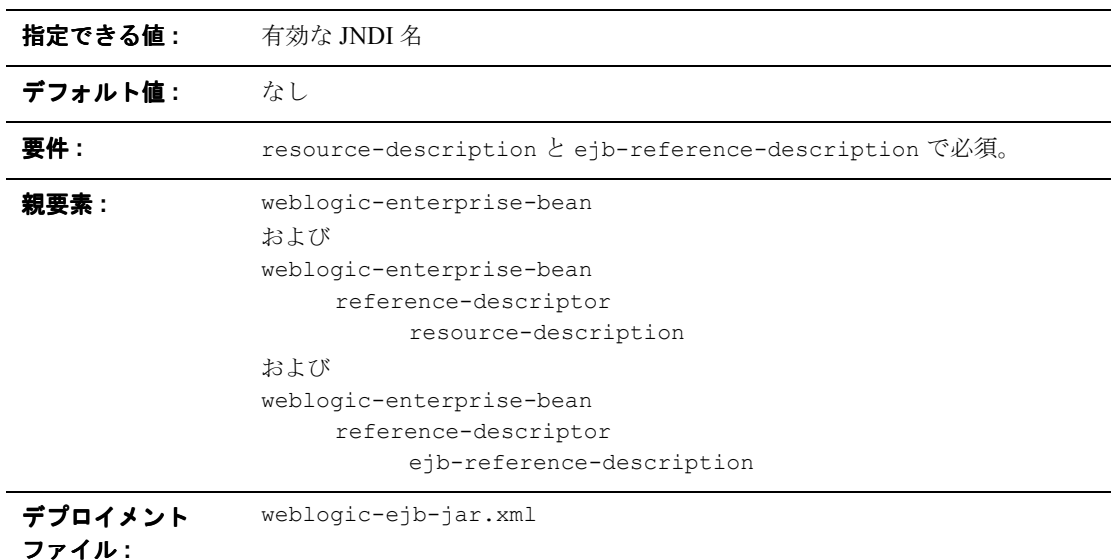

### 機能

jndi-name は、WebLogic Server で使用可能な実際の EJB、リソース、または参 照の JNDI 名を指定します。

#### 例

9-72 ページの「[resource-description](#page-241-0)」と 9-22 [ページの](#page-191-0) 「[ejb-reference-description](#page-191-0)」を参照してください。

## **local-jndi-name**

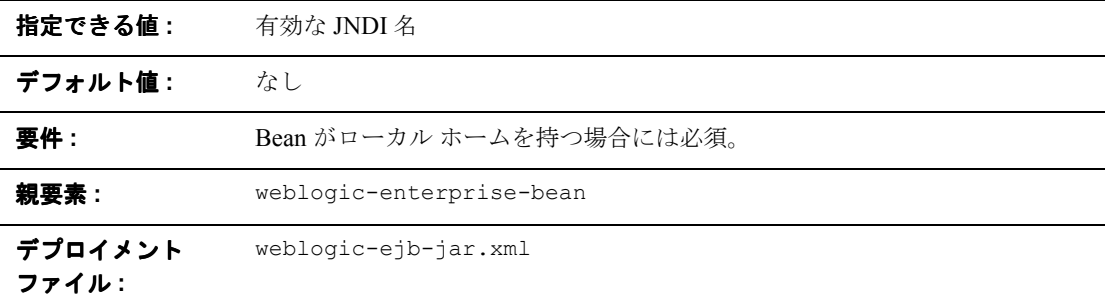

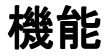

local-jndi-name 要素は、Bean のローカル ホームの jndi-name を指定します。 Bean がリモート ホームとローカル ホームを持つ場合は、それぞれのホームに 1 つずつの JNDI 名を指定する必要があります。

例

次の例では、local-jndi-name 要素の構造を示します。

<local-jndi-name>weblogic.jndi.WLInitialContext </local-jndi-name>

# **lifecycle**

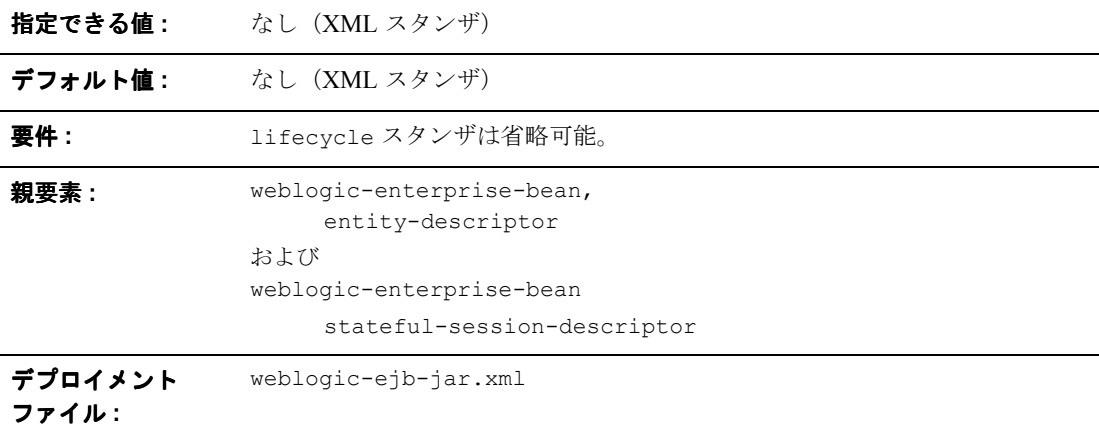

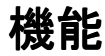

lifecycle 要素は、WebLogic Server 内のステートフルおよびエンティティ EJB インスタンスのライフサイクルに関するオプションを定義します。現在、 lifecycle 要素には、passivation-strategy という 1 つの要素だけがありま す。

### 例

```
次の例では、lifecycle 要素の構造を示します。
```
<entity-descriptor>

<lifecycle>

```
<passivation-strategy>...</passivation-strategy>
```
</lifecycle>

```
</entity-descriptor>
```
# **max-beans-in-cache**

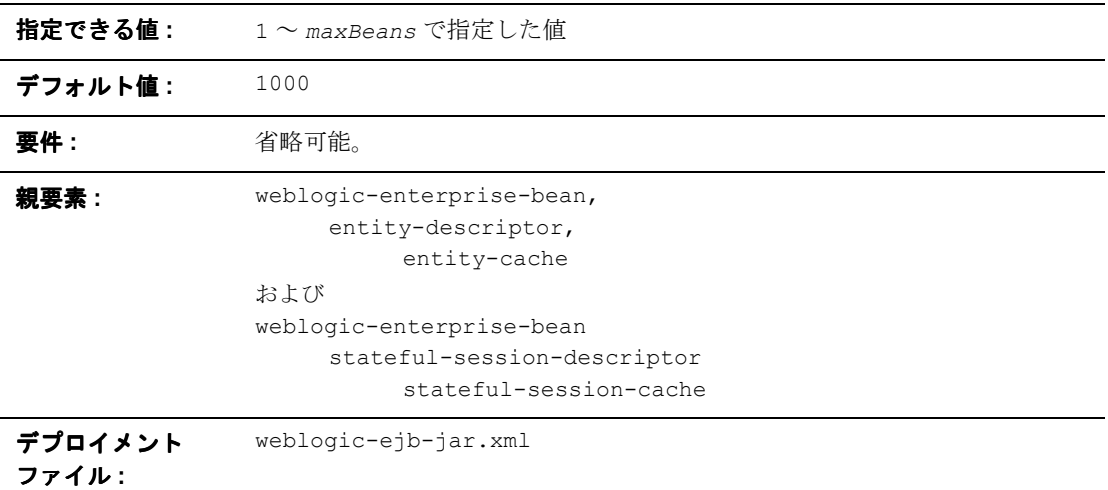

### 機能

max-beans-in-cache 要素は、メモリに保持可能なこのクラスのオブジェクト の最大数を指定します。max-bean-in-cache の値に達すると、WebLogic Server では、最近クライアントに使用されていない EJB の一部に対してパッシベー ションが行われます。また、4-33 [ページの「エンティティ](#page-90-0) EJB のロック サービ [ス」](#page-90-0)で説明されているように、max-beans-in-cache の値は、EJB を WebLogic Server のキャッシュからいつ削除するかにも影響を与えます。

### 例

次の例では、WebLogic Server が AccountBean クラスのインスタンスを最大で 200 個キャッシュできるようにします。

<weblogic-enterprise-bean>

<ejb-name>AccountBean</ejb-name>

<entity-descriptor>

<entity-cache>

```
<max-beans-in-cache>200</max-beans-in-cache>
```
</entity-cache>

</entity-descriptor>

</weblogic-enterprise-bean>

### **max-beans-in-free-pool**

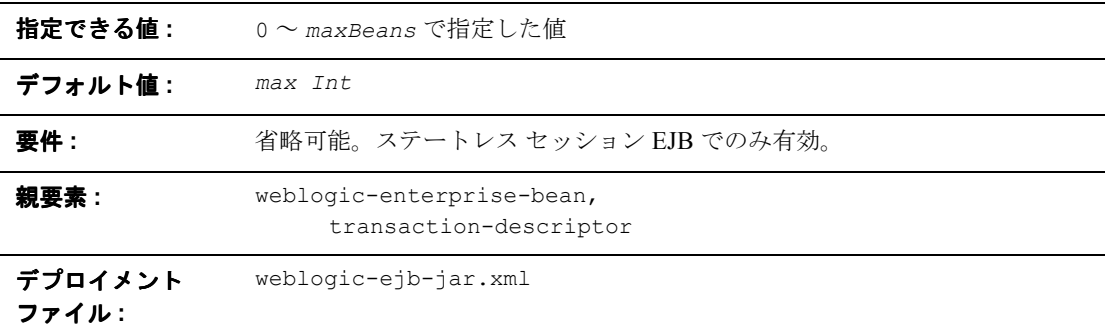

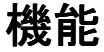

WebLogic Server は、すべてのステートレス セッション Bean およびメッセージ 駆動型 Bean クラスに対して EJB のフリー プールを保持します。 max-beans-in-free-pool 要素は、このフリー プールのサイズを定義します。 デフォルトでは、max-beans-in-free-pool は無制限です。フリー プール内の Bean の最大数はメモリによってのみ制限されます。詳細については、4-2 [ペー](#page-59-0) ジの「ステートレス セッション EJB [のライフサイクル」と](#page-59-0) 3-3 [ページの「メッ](#page-46-0) セージ駆動型 Bean [とステートレス](#page-46-0) セッション EJB との違い」を参照してくださ い。

例

9-63 [ページの「](#page-232-0)pool」を参照してください。

## **message-driven-descriptor**

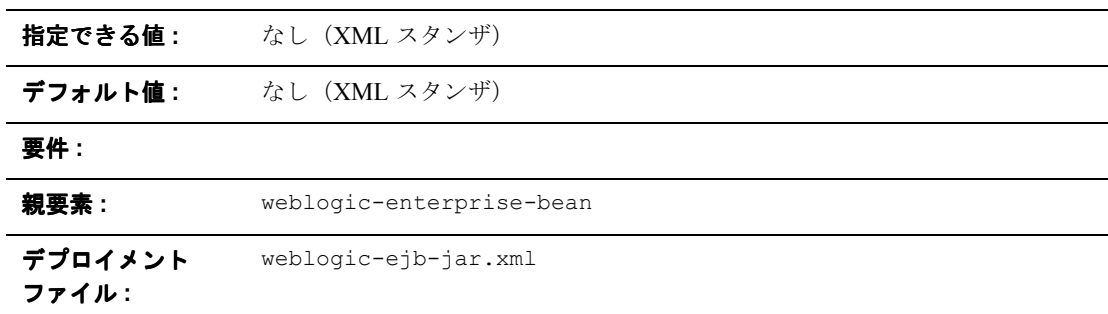

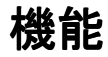

message-driven-descriptor 要素は、メッセージ駆動型 Bean を WebLogic Server の JMS 送り先に関連付けます。この要素は、以下のデプロイメント パラ メータを指定します。

- **pool**
- destination-jndi-name
- initial-context-factory
- provider-url
- connection-factory-jndi-name

例

```
次の例では、message-driven-descriptor スタンザの構造を示します。
<message-driven-descriptor>
      <destination-jndi-name>...</destination-jndi-name>
</message-driven-descriptor>
```
# <span id="page-220-0"></span>**method**

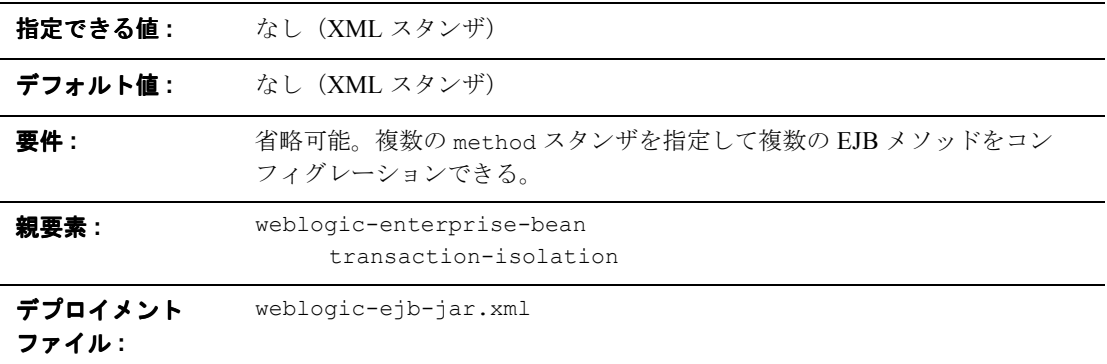

### 機能

method 要素は、エンタープライズ Bean のホームまたはリモート インタフェー スのメソッドあるいはメソッドのセットを定義します。

## 例

method スタンザには、以下の要素を指定できます。

<method>

<description>...</description> <ejb-name>...</ejb-name>

<method-intf>...</method-intf>

<method-name>...</method-name>

<method-params>...</method-params>

</method>

# **method-intf**

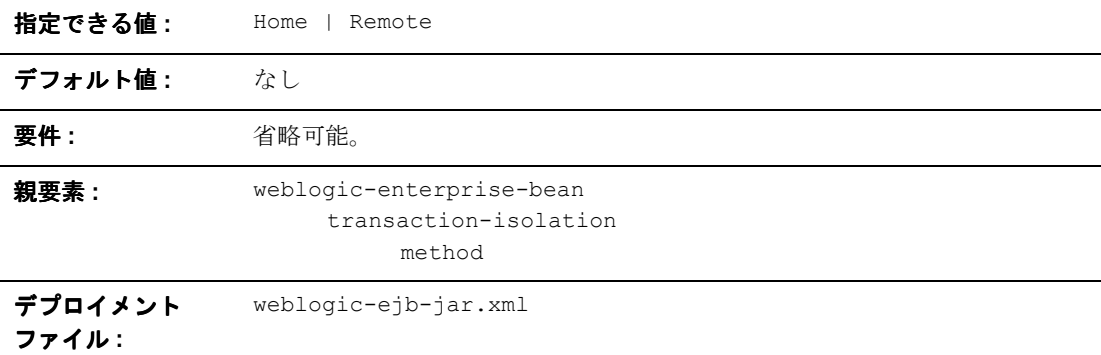

#### 機能

method-intf は、WebLogic Server がアイソレーション レベル プロパティを適 用する EJB インタフェースを指定します。この要素は、EJB のホームとリモー ト インタフェースで同じシグネチャを持つメソッドを区別する必要がある場合 にのみ使用します。

例

9-51 [ページの「](#page-220-0)method」を参照してください。

## **method-name**

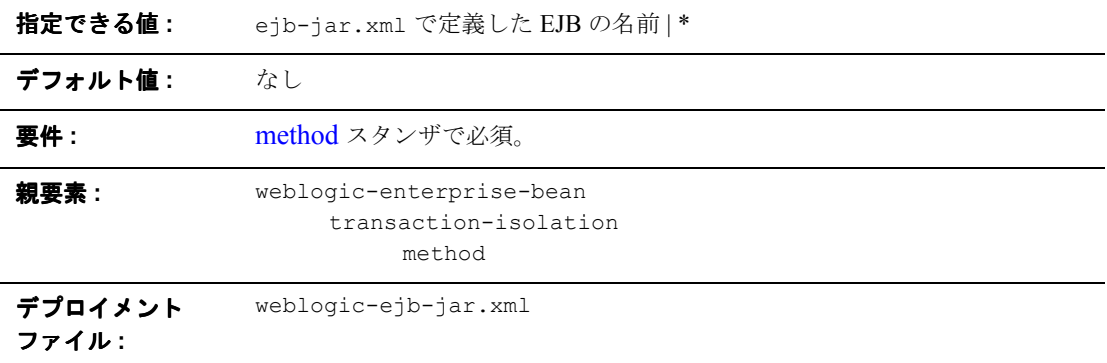

#### 機能

method-name は、WebLogic Server がアイソレーション レベルのプロパティを適 用する個々の EJB メソッドの名前を指定します。アスタリスク(\*)を使用して EJB のホームおよびリモート インタフェースの全メソッドを指定します。

method-name を指定すると、そのメソッドが指定した [ejb-name](#page-190-0) で使用可能にな ります。

例

9-51 [ページの「](#page-220-0)method」を参照してください。

# **method-param**

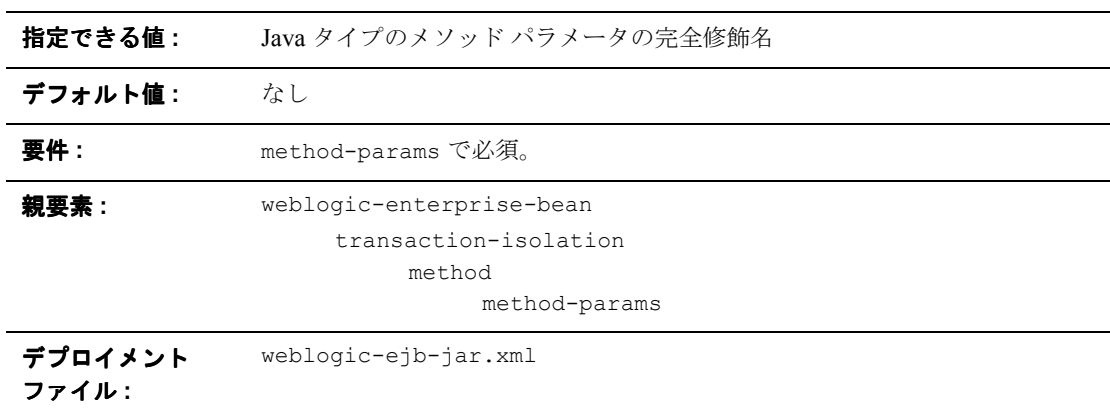

#### 機能

method-param 要素には、Java タイプのメソッド パラメータの完全修飾名を指定 します。

例

9-55 ページの「[method-params](#page-224-0)」を参照してください。

## <span id="page-224-0"></span>**method-params**

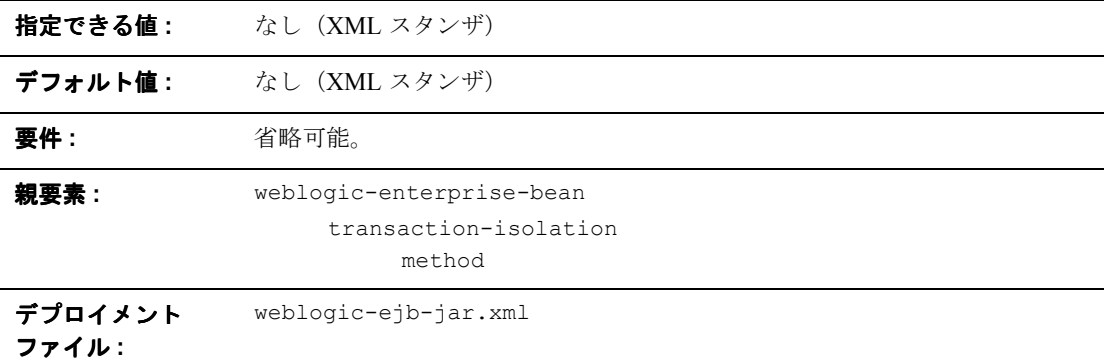

#### 機能

method-params スタンザには、各メソッド パラメータの Java タイプ名を定義す る 1 つまたは複数の要素があります。

### 例

method-params スタンザには、次のように 1 つまたは複数の method-param 要 素が含まれます。

<method-params>

<method-param>java.lang.String</method-param>

...

</method-params>

# **passivation-strategy**

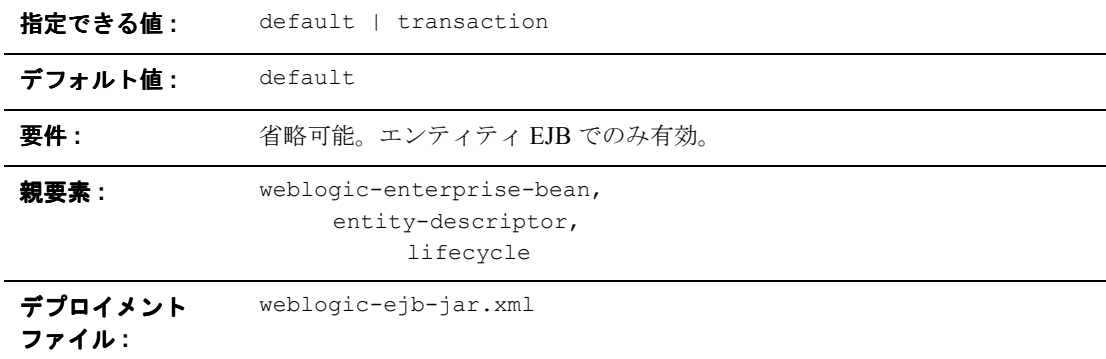

#### 機能

passivation-strategy 要素は、WebLogic Server がキャッシュにエンティティ EJB の中間的な状態を保持するかどうかを決定します。詳細については、[4-33](#page-90-0) [ページの「エンティティ](#page-90-0) EJB のロック サービス」を参照してください。

#### 例

次の例では、WebLogic Server のロック動作およびキャッシュ動作に戻します。

<entity-descriptor>

<lifecycle>

<passivation-strategy>default</passivation-strategy>

```
</lifecycle>
```
</entity-descriptor>

## **persistence**

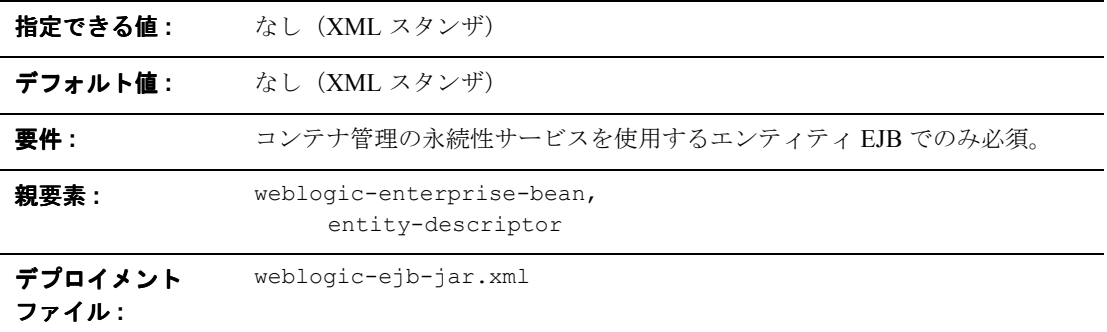

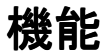

persistence 要素は、WebLogic Server のエンティティ EJB に対する永続性タイ プ、トランザクション コミット動作、ejbLoad() 動作、および ejbStore() 動 作を決定するプロパティを定義します。

- is-modified-method-name
- delay-updates-until-end-of-tx
- finders-load-bean
- persistence-type
- db-is-shared
- **persistence-use**

### 例

```
次の例では、persistence 要素の構造を示します。
<entity-descriptor>
      <persistence>
<is-modified-method-name>...</is-modified-method-name>
<delay-updates-until-end-of-tx>...</delay-updates-until-end-of-tx
>
             <finders-load-beand>...</finders-load-bean>
             <persistence-type>...</persistence-type>
             <db-is-shared>false</db-is-shared>
             <persistence-use>...</persistence-use>
      </persistence>
</entity-descriptor>
```
## <span id="page-228-0"></span>**persistence-type**

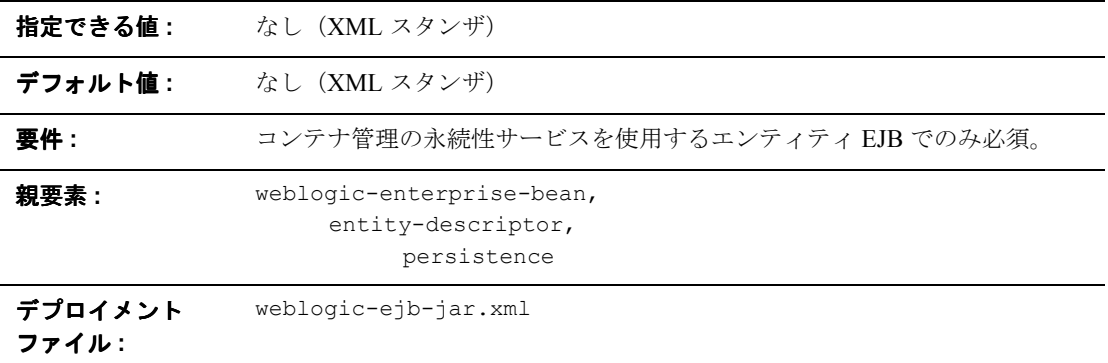

#### 機能

persistence-type 要素は、エンティティ EJB で使用可能な永続性サービスを 定義します。複数の永続性サービスを持つ EJB をテストするために、 weblogic-ejb-jar.xml で複数の persistence-type スタンザを定義できます。 デプロイメントでは、persistence-use で定義した永続性タイプのみが実際に 使用されます。

persistence-type には、永続性タイプを示す要素がいくつか含まれます。

- **u** type-identifier
- ullet type-version
- ullet type-storage

### 例

```
次の例では、persistence-type スタンザのサンプルを示します。
<persistence>
      <persistence-type>
<type-identifier>WebLogic_CMP_RDBMS</type-identifier>
             <type-version>5.1.0</type-version>
<type-storage>META-INF\weblogic-cmp-rdbms-jar.xml</type-storage>
      </persistence-type>
</persistence>
```
### **persistence-use**

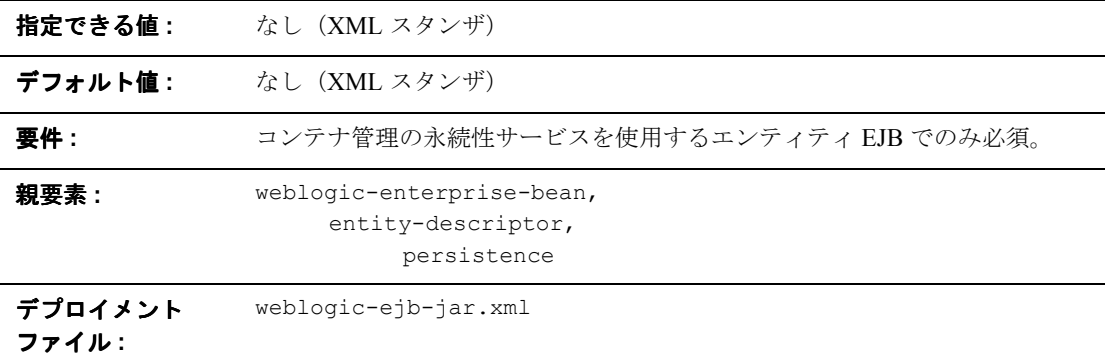

#### 機能

persistence-use 要素は [persistence-type](#page-228-0) と似ていますが、この要素はデプロイ 中に実際に使用される永続性サービスを定義します。persistence-use では、 persistence-type で定義した [type-identifier](#page-262-0) 要素と [type-version](#page-264-0) 要素を使用して サービスを指定します。

## 例

[persistence-type](#page-228-0) で定義した WebLogic Server RDBMS ベースの永続性サービスを 使用して EJB をデプロイするには、次の persistence-use スタンザを使用しま す。

<persistence-use>

```
<type-identifier>WebLogic_CMP_RDBMS</type-identifier>
<type-version>5.1.0</type-version>
```
</persistence-use>

## **persistent-store-dir**

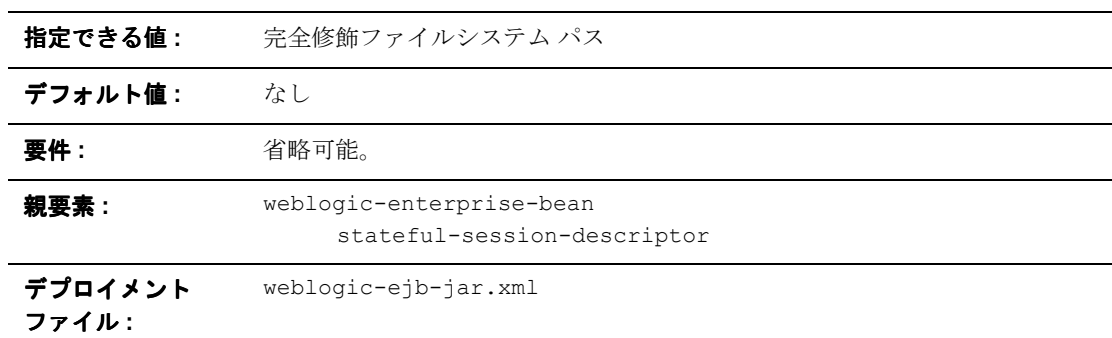

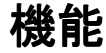

persistent-store-dir 要素は、WebLogic Server が、パッシベーションが行わ れたステートフル セッション Bean インスタンスの状態を格納するファイル シス テム ディレクトリを指定します。

例

9-80 ページの「[stateful-session-descriptor](#page-249-0)」を参照してください。

## <span id="page-232-0"></span>**pool**

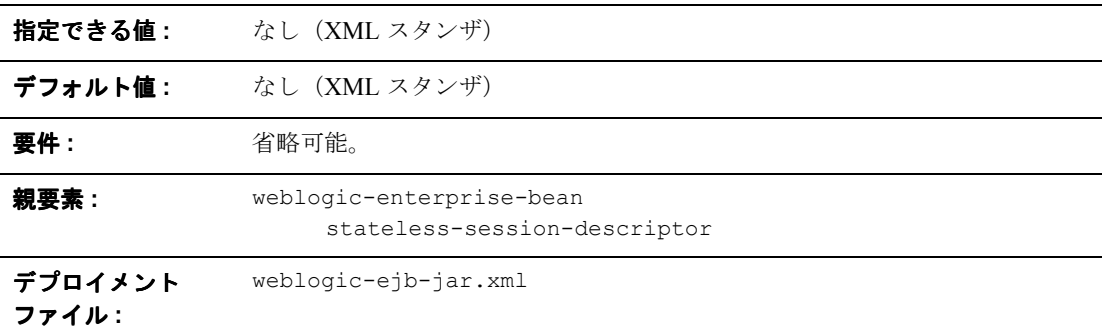

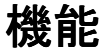

pool 要素は、ステートレス セッション EJB およびメッセージ駆動型 Bean の WebLogic Server フリー プールの動作をコンフィグレーションします。オプショ ンは以下のとおりです。

- max-beans-in-free-pool
- initial-beans-in-free-pool

例

pool スタンザには、以下の要素を指定できます。

<stateless-session-descriptor>

 $<$ pool $>$ 

<max-beans-in-free-pool>500</max-beans-in-free-pool>

<initial-beans-in-free-pool>250</initial-beans-in-free-pool>

</pool>

</stateless-session-descriptor>

# <span id="page-233-0"></span>**principal-name**

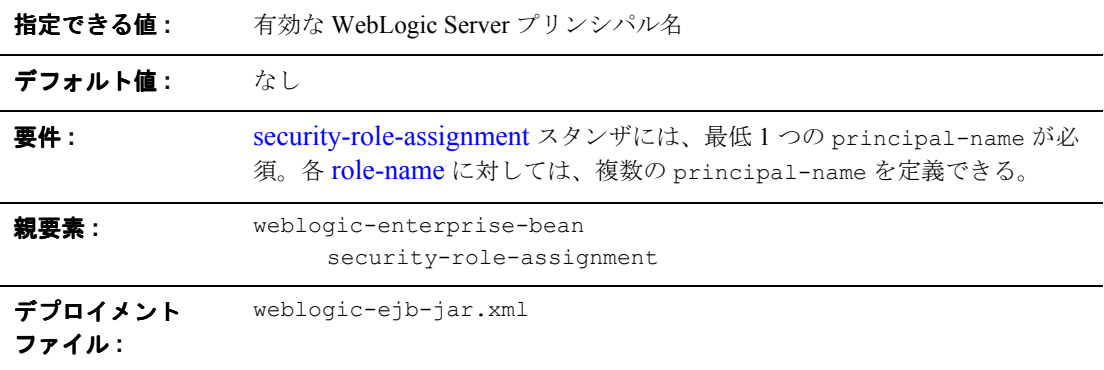

### 機能

principal-name は、指定した [role-name](#page-243-0) に適用される実際の WebLogic Server プリンシパルの名前を指定します。

例

9-76 ページの「[security-role-assignment](#page-245-0)」を参照してください。

# **provider-url**

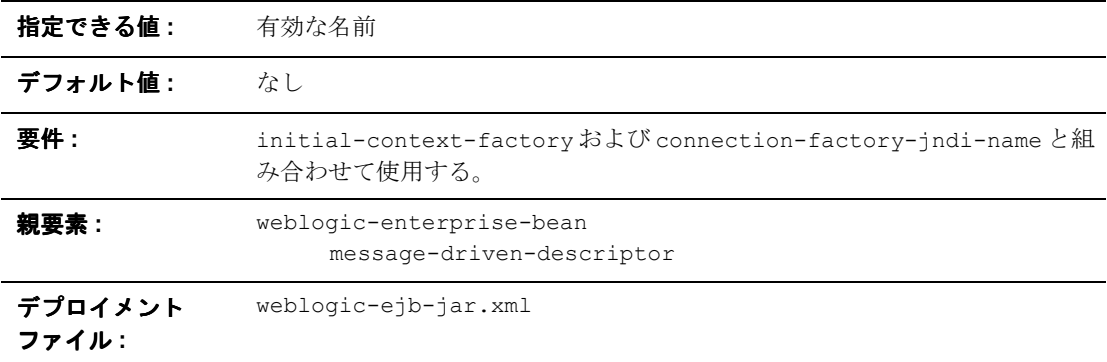

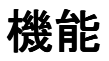

provider-url 要素は、InitialContext が使用する URL プロバイダを指定し ます。通常、指定するのはホスト : ポートで、initial-context-factory およ び connection-factory-jndi-name と組み合わせて使用します。

## 例

次の例では、provider-url 要素の構造を示します。

<message-driven-descriptor>

<provider-url>WeblogicURL:Port</provider-url>

</message-driven-descriptor>

# **read-timeout-seconds**

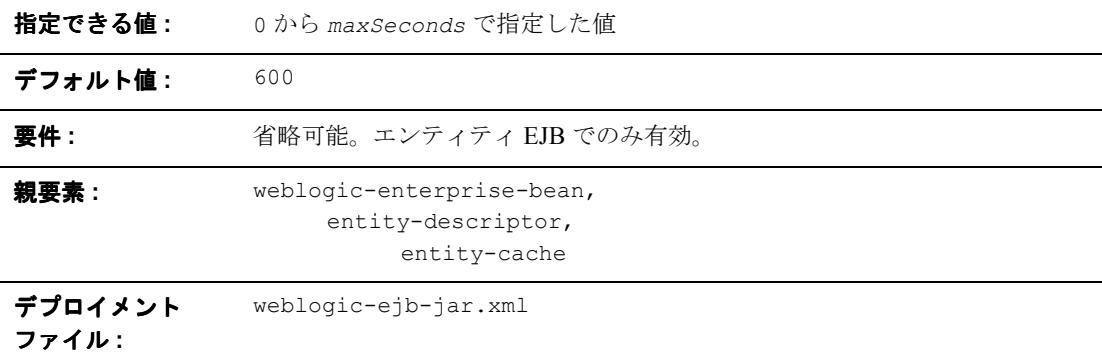

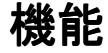

read-timeout-seconds 要素では、Read-Only エンティティ Bean での各 ejbLoad() 呼び出しの間隔を秒数で指定します。デフォルトでは、 read-timeout-seconds は 600 に設定されており、WebLogic Server は、Bean が キャッシュされた場合にのみ ejbLoad() を呼び出します。

### 例

次の例では、インスタンスが最初にキャッシュされた場合にのみ WebLogic Server が AccountBean クラスのインスタンスに対して ejbLoad() を呼び出しま す。

<weblogic-enterprise-bean>

<ejb-name>AccountBean</ejb-name>

<entity-descriptor>

<entity-cache>

<read-timeout-seconds>0</read-timeout-seconds>

</entity-cache>

</entity-descriptor>

</weblogic-enterprise-bean>

## **reference-descriptor**

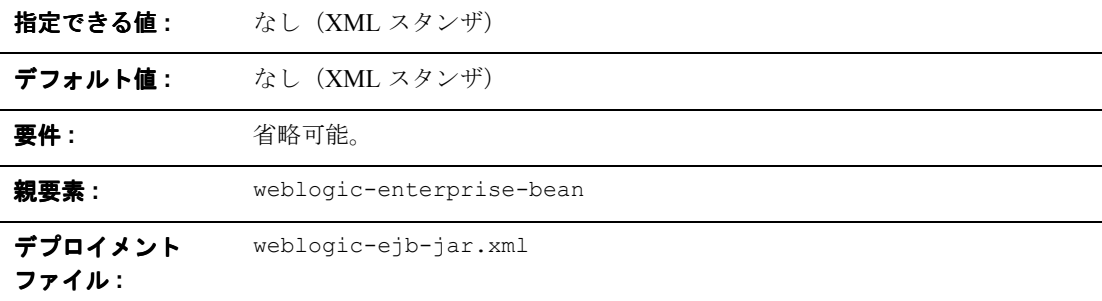

#### 機能

reference-descriptor 要素では、ejb-jar.xml ファイル内の参照が、 WebLogic Server で実際に使用可能なリソース ファクトリと EJB の JNDI 名に マップされます。

#### 例

reference-descriptor スタンザには、リソース ファクトリ参照および EJB 参 照を定義するために1つまたは複数のスタンザが追加されます。次の例に、これ らの要素の構造を示します。

```
<reference-descriptor>
```
<resource-description>

```
...
       </resource-description>
       <ejb-reference-description>
              ...
       </ejb-reference-description>
</reference-descriptor>
```
# **relationship-description**

現在、この要素は WebLogic Server でサポートされていません。

# **replication-type**

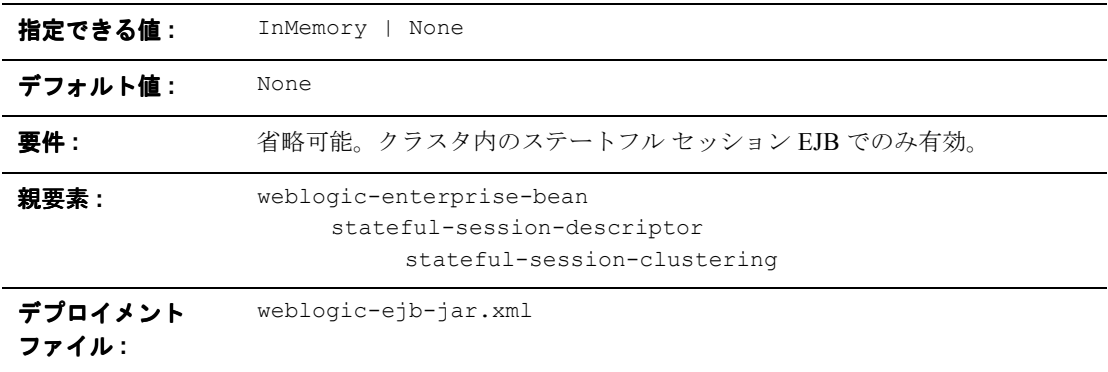

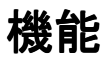

replication-type 要素は、クラスタ内の WebLogic Server インスタンスのス テートフル セッション EJB の状態を WebLogic Server がレプリケートするかど うかを決定します。InMemory を指定した場合、EJB の状態はレプリケートされ ます。InMemory を指定した場合、状態はレプリケートされます。

詳細については、4-35 [ページの「ステートフル](#page-92-0) セッション EJB のインメモリ レ [プリケーション」](#page-92-0)を参照してください。

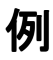

9-78 ページの「[stateful-session-clustering](#page-247-0)」を参照してください。

# **res-env-ref-name**

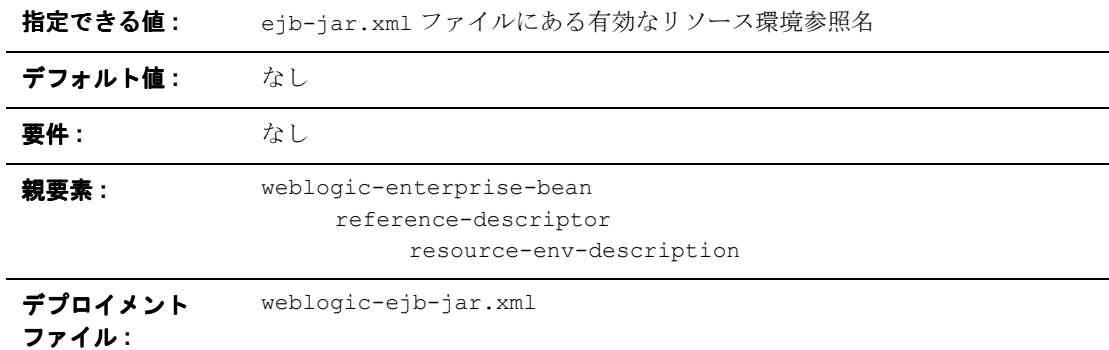

### 機能

res-env-ref-name はリソース環境参照名を指定します。

例

9-72 ページの「[resource-description](#page-241-0)」を参照してください。

# **res-ref-name**

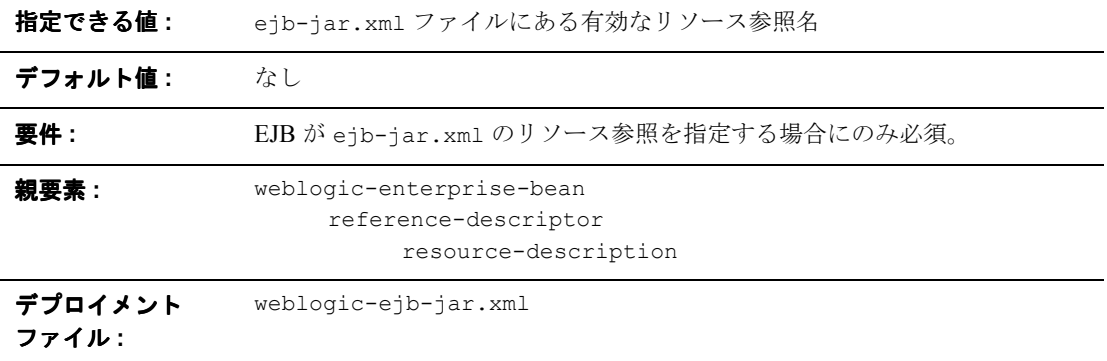

### 機能

res-ref-name は resourcefactory 参照名を指定します。このリソース参照は、 EJB プロバイダが ejb-jar.xml デプロイメント ファイル内に配置する参照で す。

# 例

9-72 ページの「[resource-description](#page-241-0)」を参照してください。

### <span id="page-241-0"></span>**resource-description**

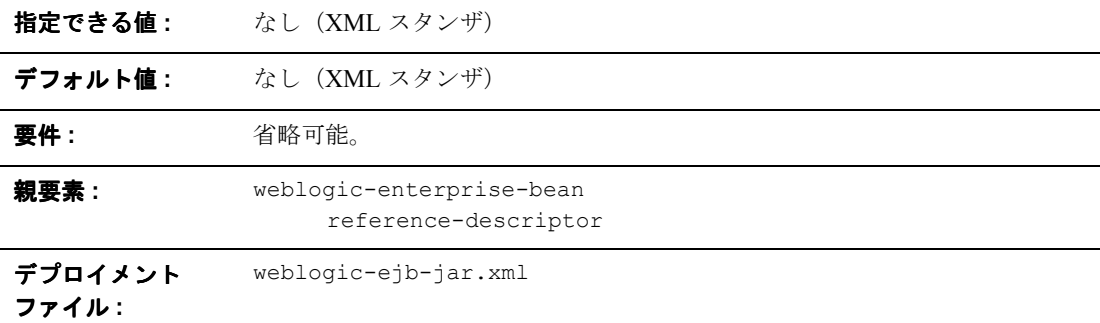

#### 機能

resource-description 要素は、ejb-jar.xml で定義されたリソース参照を、 WebLogic Server で使用可能な実際のリソースの JNDI 名にマップします。

#### 例

resource-description スタンザには、以下のように要素を追加できます。

<reference-descriptor>

<resource-description>

<res-ref-name>...</res-ref-name>

<jndi-name>...</jndi-name>

</resource-description>

<ejb-reference-description>

```
<ejb-ref-name>.. .</ejb-ref-name>
```

```
<jndi-name>.. .</jndi-name>
```
</ejb-reference-description>

```
</reference-descriptor>
```
### **resource-env-description**

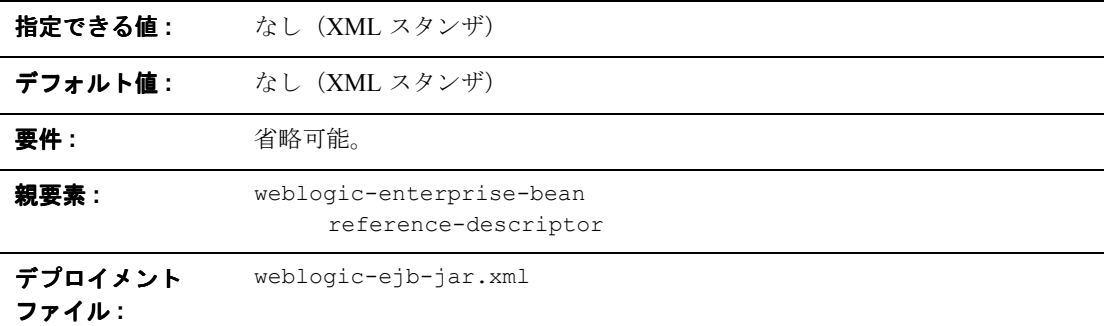

#### 機能

resource-env-description 要素は、ejb-jar.xml で定義されたリソース環境 参照を、WebLogic Server で使用可能な実際のリソースの JNDI 名にマップしま す。

## 例

resource-env-description スタンザには、以下のように要素を追加できます。

```
<reference-descriptor>
```
<resource-env-description>

<res-env-ref-name>.. .</res-env-ref-name>

```
<jndi-name>...</jndi-name>
```
<reference-env-description>

</reference-descriptor>

# <span id="page-243-0"></span>**role-name**

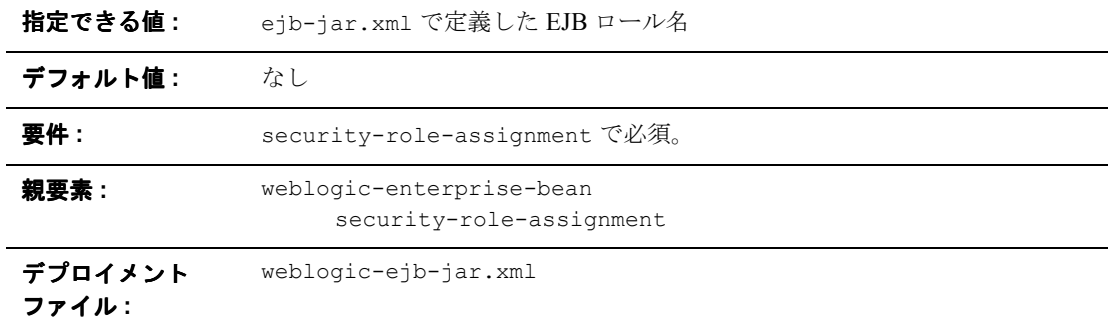

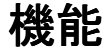

role-name 要素は、EJB プロバイダが ejb-jar.xml デプロイメント ファイルに 指定したアプリケーションのロール名を示します。スタンザの次の [principal-name](#page-233-0) 要素で、WebLogic Server プリンシパルを、指定した role-name にマップします。

例

9-76 ページの「[security-role-assignment](#page-245-0)」を参照してください。

# **run-as-identity-principal**

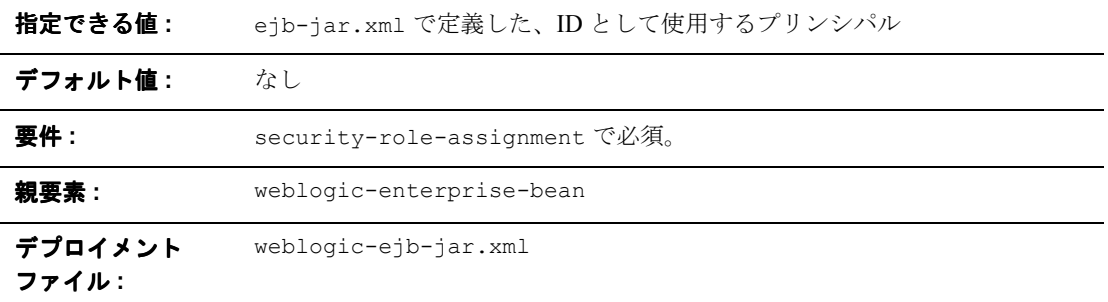

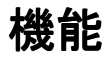

run-as-identity-principal 要素は、ejb-jar.xml で設定した security-identity.run-as-specified-identity を持つ Bean の ID として使 用するプリンシパルを指定します。

この要素で指定したプリンシパルは、run-as-specified--identity ロールに マップされるプリンシパルのいずれかである必要があります

# 例

run-as-identity-principal スタンザには、以下のように要素を追加できま す。

<weblogic-ejb-jar>

<weblogic-enterprise-bean>

<run-as-identity-principal>Fred</run-as-identity-principal>

```
</weblogic-enterprise-bean>
```

```
</weblogic-ejb-jar>
```
# <span id="page-245-0"></span>**security-role-assignment**

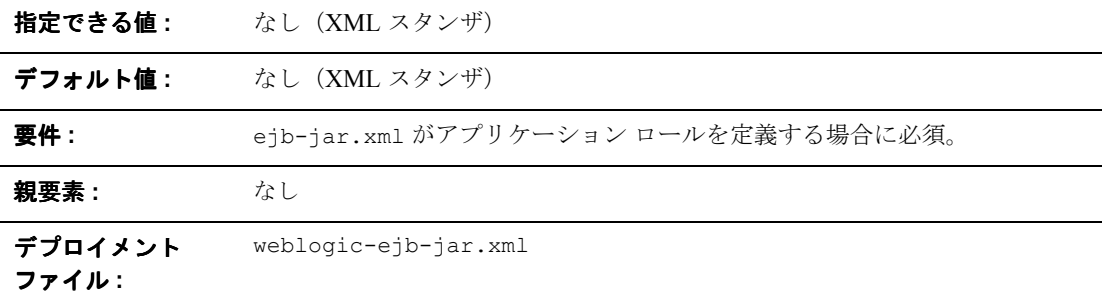

#### 機能

security-role-assignment スタンザは、ejb-jar.xml ファイル内のアプリ ケーション ロールを、WebLogic Server で使用可能なセキュリティ プリンシパル 名にマップします。

#### 例

security-role-assignment スタンザには、以下の要素のうち 1 つまたは複数 を指定できます。

```
<security-role-assignment>
```
<role-name>PayrollAdmin</role-name>

```
<principal-name>Tanya</principal-name>
```

```
<principal-name>system</principal-name>
```
...

</security-role-assignment>

## **stateful-session-cache**

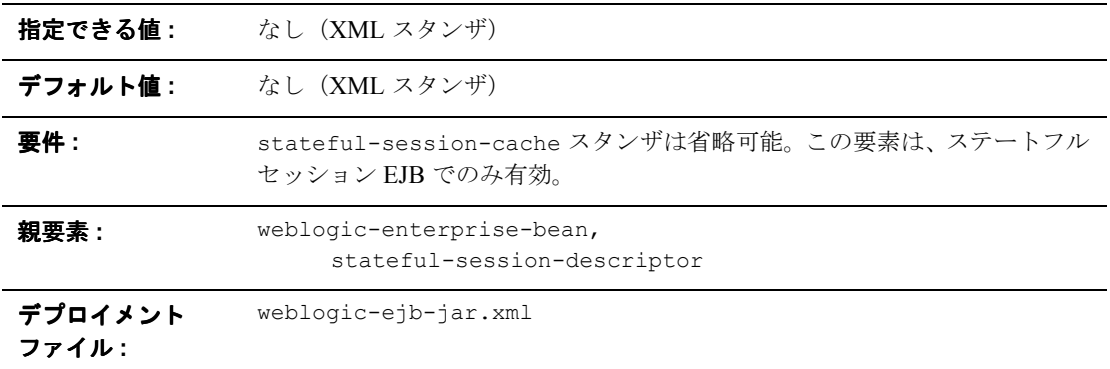

### 機能

stateful-session-cache 要素は、WebLogic Server 内のステートフル セッショ ン EJB インスタンスのキャッシュに使用する以下のオプションを定義します。

- max-beans-in-cache
- idle-timeout-seconds
- cache-type

WebLogic Server で使用可能なキャッシュ サービスについては、4-2 [ページの](#page-59-1) 「WebLogic Server における EJB [のライフサイクル」](#page-59-1)を参照してください。

# 例

```
次の例では、stateful-session-descriptor 要素の指定方法を示します。
<stateful-session-cache>
      <max-beans-in-cache>...</max-beans-in-cache>
      <idle-timeout-seconds>...</idle-timeout-seconds>
      <read-timeout-seconds>...<read-timeout-seconds>
</stateful-session-cache>
```
# <span id="page-247-0"></span>**stateful-session-clustering**

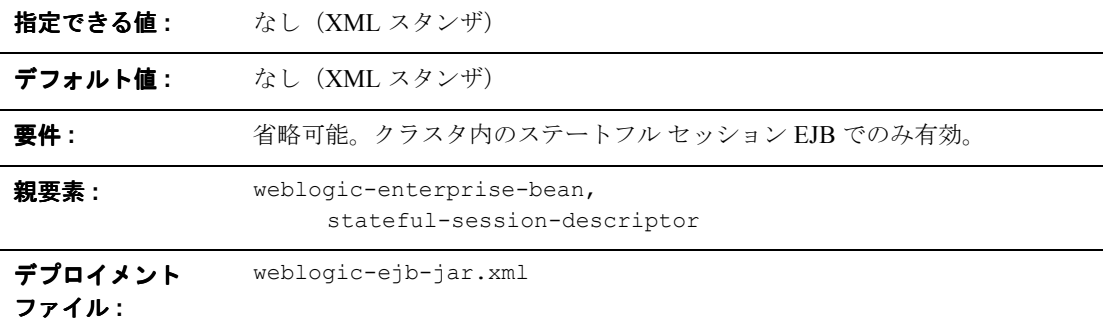

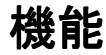

stateful-session-clustering 要素には、WebLogic Server がクラスタ内のス テートフル セッション EJB インスタンスをレプリケートする方法を決める以下 のオプションを指定します。

- home-is-clusterable
- home-load-algorithm
- home-call-router-class-name
- replication-type

### 例

```
次の例では、entity-clustering スタンザの構造を示します。
<stateful-session-clustering>
      <home-is-clusterable>true</home-is-clusterable>
      <home-load-algorithm>random</home-load-algorithm>
<home-call-router-class-name>beanRouter</home-call-router-class-n
ame>
      <replication-type>InMemory</replication-type>
</stateful-session-clustering>
```
# <span id="page-249-0"></span>**stateful-session-descriptor**

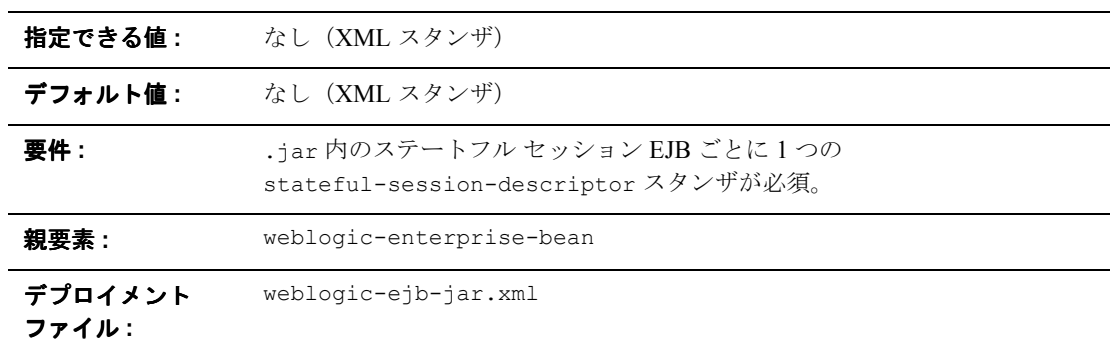

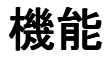

stateful-session-descriptor 要素は、WebLogic Server のステートフル セッ ション EJB に適用する以下のデプロイメント パラメータを指定します。

- stateful-session-cache
- lifecycle
- persistent-store-dir
- stateful-session-clustering
- allow-concurrent-calls

## 例

```
次の例では、stateful-session-descriptor スタンザの構造を示します。
<stateful-session-descriptor>
      <stateful-session-cache>...</stateful-session-cache>
      <lifecycle>...</lifecycle>
      <persistence>...</persistence>
      <allow-concurrent-calls>...</allow-concurrent-calls>
<persistent-store-dir>/weblogic/myserver</persistent-store-dir>
```
<stateful-session-clustering>...</stateful-session-clustering> </stateful-session-descriptor>

#### **stateless-bean-call-router-class-name**

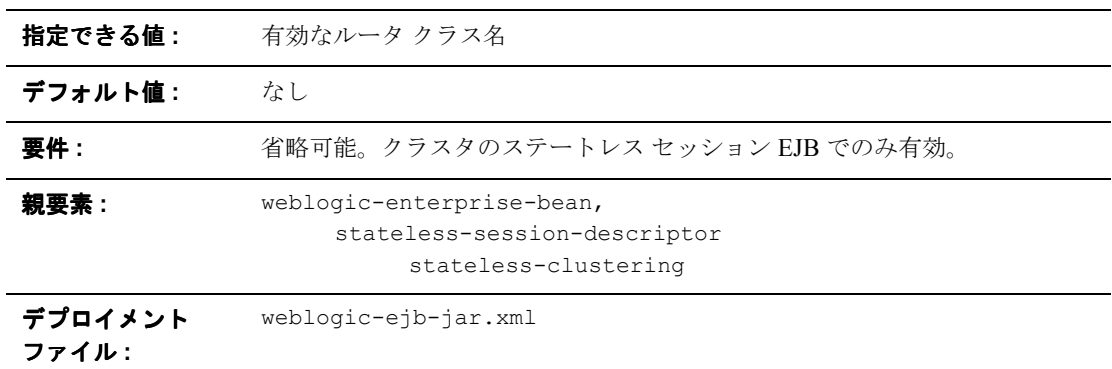

#### 機能

stateless-bean-call-router-class-name 要素は、Bean メソッド呼び出しの ルーティングに使用するカスタム クラスの名前を指定します。このクラスは weblogic.rmi.extensions.CallRouter() を実装する必要があります。指定す ると、このクラスのインスタンスは各メソッド呼び出しの前に呼び出されます。 ルータ クラスでは、メソッドのパラメータを基に、ルーティングするサーバを 選択できます。このクラスは、サーバ名を返すか、または現在のロード アルゴ リズムがサーバを選択する必要があることを示す null を返します。

例

9-87 ページの「[stateless-clustering](#page-256-0)」を参照してください。
# **stateless-bean-is-clusterable**

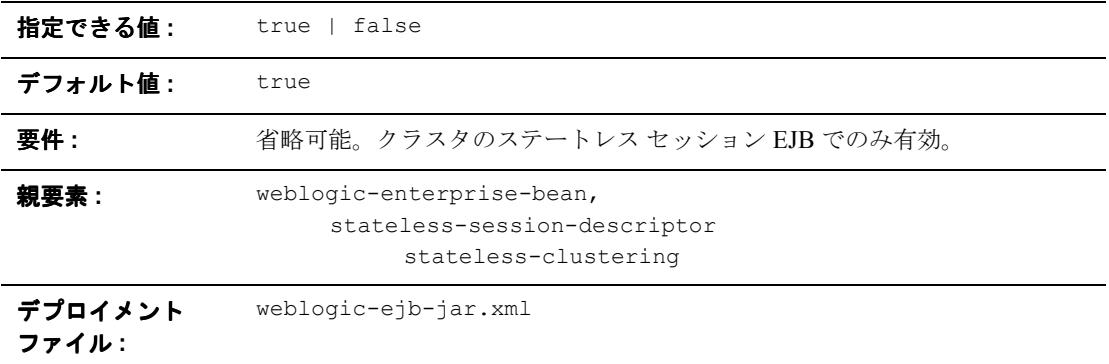

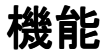

stateless-bean-is-clusterable が true の場合、EJB をクラスタ内の複数の WebLogic Server からデプロイできます。ホーム スタブの呼び出しは、Bean が デプロイされるサーバ間で負荷が分散されます。Bean のホスト サーバにアクセ スできなかった場合、呼び出しは、Bean を提供する他のサーバに自動的にフェ イルオーバします。

例

9-87 ページの「[stateless-clustering](#page-256-0)」を参照してください。

## **stateless-bean-load-algorithm**

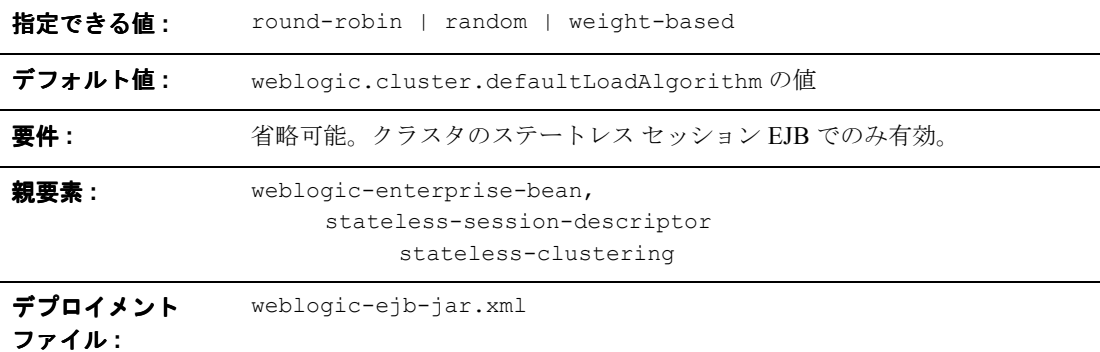

### 機能

stateless-bean-load-algorithm は、EJB ホームのレプリカ間でのロード バ ランシングに使用するアルゴリズムを指定します。このプロパティを定義しない 場合、WebLogic Server はサーバ プロパティ

weblogic.cluster.defaultLoadAlgorithm で指定されたアルゴリズムを使用 します。

stateless-bean-load-algorithm を以下のいずれかの値で定義できます。

- round-robin: Bean のホスト サーバ間で順番にロード バランシングを実行 します。
- random: Bean のホスト サーバ間で EJB ホームのレプリカがランダムにデプ ロイされます。
- weight-based: ホストサーバの現在の負荷に従って、EJB ホームのレプリ カをデプロイするサーバが決まります。

# 例

9-87 ページの「[stateless-clustering](#page-256-0)」を参照してください。

## **stateless-bean-methods-are-idempotent**

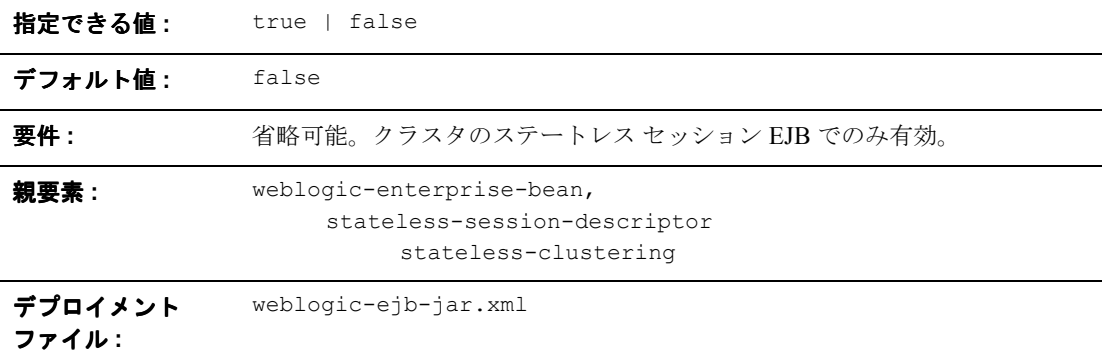

### 機能

この要素は、true または false に設定できます。同一引数での同一メソッドの 多重呼び出しが 1 回だけの呼び出しとまったく同じになるように設計されている Bean に対してのみ、stateless-bean-methods-are-idempotent を「true」に 設定します。これによって、フェイルオーバ ハンドラは、失敗した呼び出しが 失敗したサーバで実際に完了していたかどうかがわからなくても失敗した呼び出 しを再試行できます。このプロパティを true に設定すると、Bean を提供する他 のサーバが使用できるようになっている限り、Bean スタブは障害から自動的に 回復できます。

例

9-87 ページの「[stateless-clustering](#page-256-0)」を参照してください。

# <span id="page-256-0"></span>**stateless-clustering**

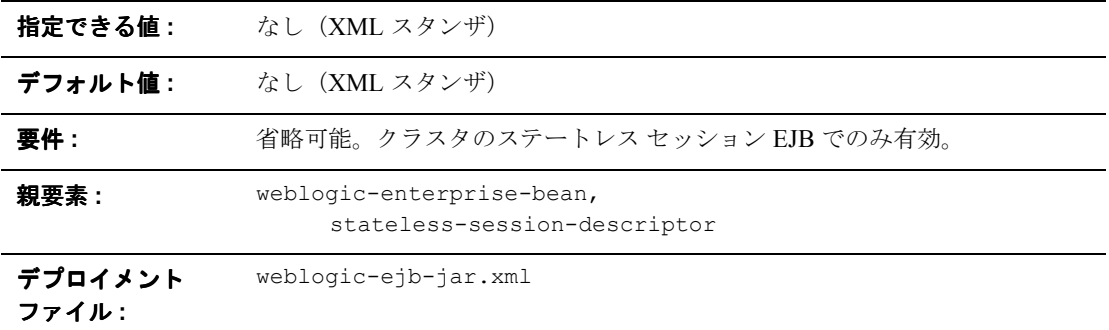

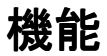

stateless-clustering 要素は、WebLogic Server がクラスタ内のステートレス セッション EJB インスタンスをレプリケートする方法を決める以下のオプショ ンを指定します。

- stateless-bean-is-clusterable
- stateless-bean-load-algorithm
- stateless-bean-call-router-class-name
- stateless-bean-methods-are-idempotent

## 例

次の例では、stateless-clustering スタンザの構造を示します。

<stateless-clustering>

<stateless-bean-is-clusterable>true</stateless-bean-is-clusterabl e>

<stateless-bean-load-algorithm>random</stateless-bean-load-algori thm>

<stateless-bean-call-router-class-name>beanRouter</stateless-bean -call-router-class-name>

<stateless-bean-methods-are-idempotent>true</stateless-bean-metho ds-are-idempotent>

</stateless-clustering>

# **stateless-session-descriptor**

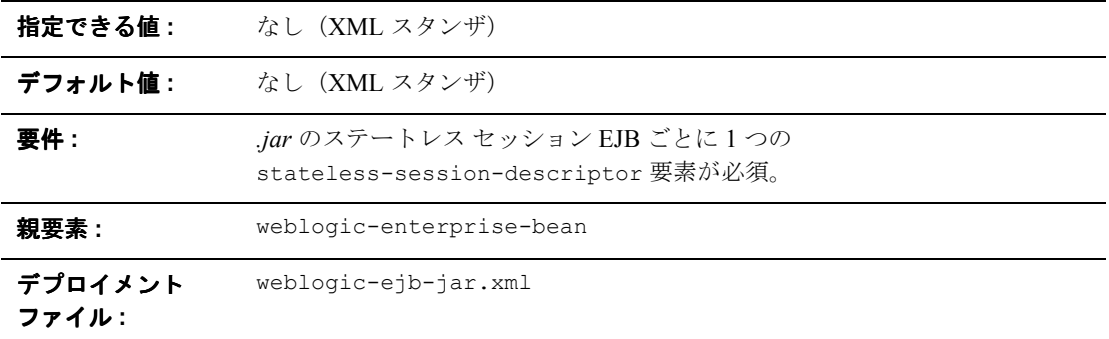

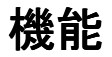

stateless-session-descriptor 要素は、WebLogic Server のステートレス セッション EJB に対するキャッシュ、クラスタ化、および永続性などのデプロ イメント パラメータを定義します。

# 例

次の例では、stateless-session-descriptor スタンザの構造を示します。

<stateless-session-descriptor>

<pool>...</pool>

<stateless-clustering>...</stateless-clustering>

</stateless-session-descriptor>

# <span id="page-259-0"></span>**transaction-descriptor**

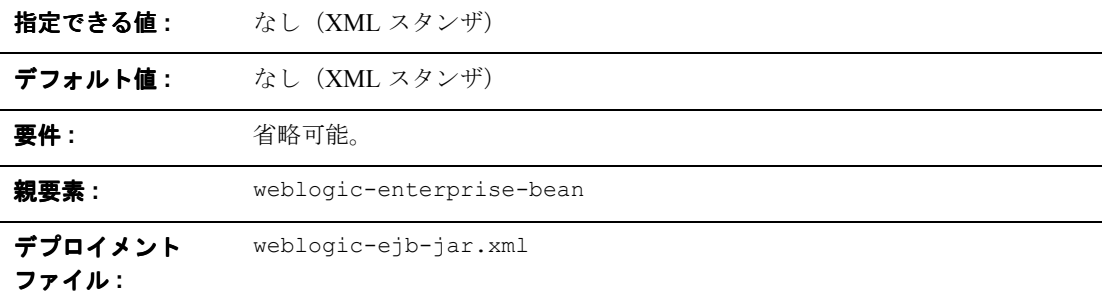

### 機能

transaction-descriptor 要素は、WebLogic Server のトランザクション動作を 定義するオプションを指定します。現在、このスタンザには trans-timeout-seconds という要素のみがあります。trans-timeout-seconds.

### 例

次の例では、transaction-descriptor スタンザの構造を示します。

<transaction-descriptor>

<trans-timeout-seconds>20</trans-timeout-seconds> <transaction-descriptor>

# **transaction-isolation**

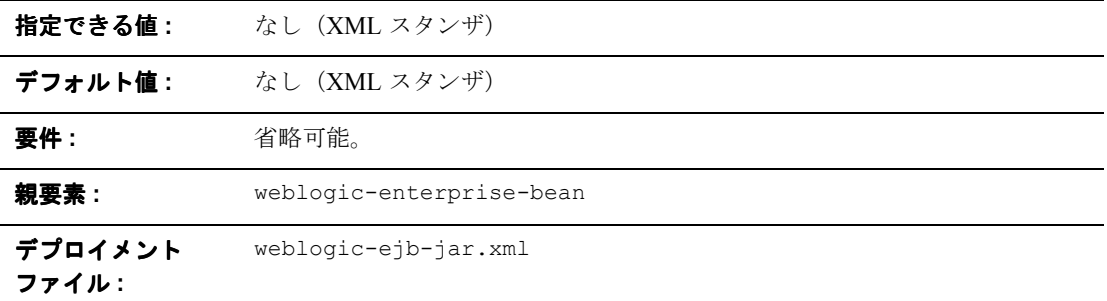

### 機能

transaction-isolation 要素は、EJB に対してメソッド レベル トランザクショ ンのアイソレーション設定を定義します。

# 例

```
transaction-isolation スタンザには、以下の要素を指定できます。
```

```
<transaction-isolation>
```

```
<isolation-level>Serializable</isolation-level>
```
<method>

<description>...</description>

```
<ejb-name>...</ejb-name>
```

```
<method-intf>...</method-intf>
```

```
<method-name>...</method-name>
```

```
<method-params>...</method-params>
```

```
</method>
```

```
</transaction-isolation>
```
# **trans-timeout-seconds**

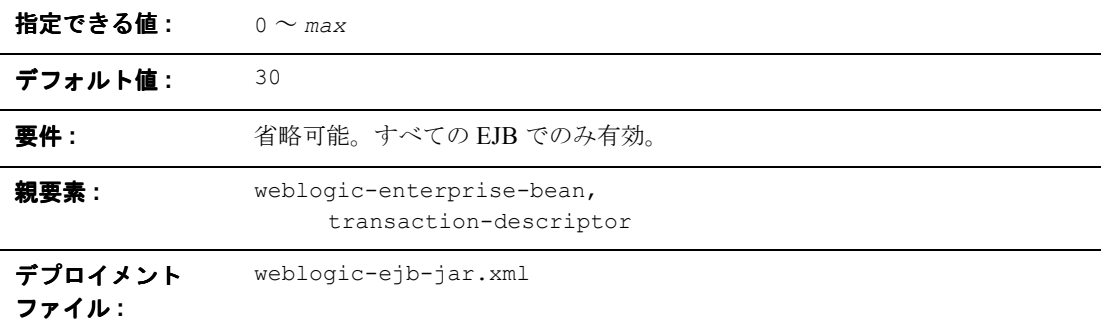

機能

trans-timeout-seconds 要素は、EJB のコンテナで初期化されたトランザク ションの最長継続時間を指定します。トランザクションの継続時間が trans-timeout-seconds の値を超えると、WebLogic Server によってトランザ クションがロールバックされます。

例

9-90 ページの「[transaction-descriptor](#page-259-0)」を参照してください。

# **type-identifier**

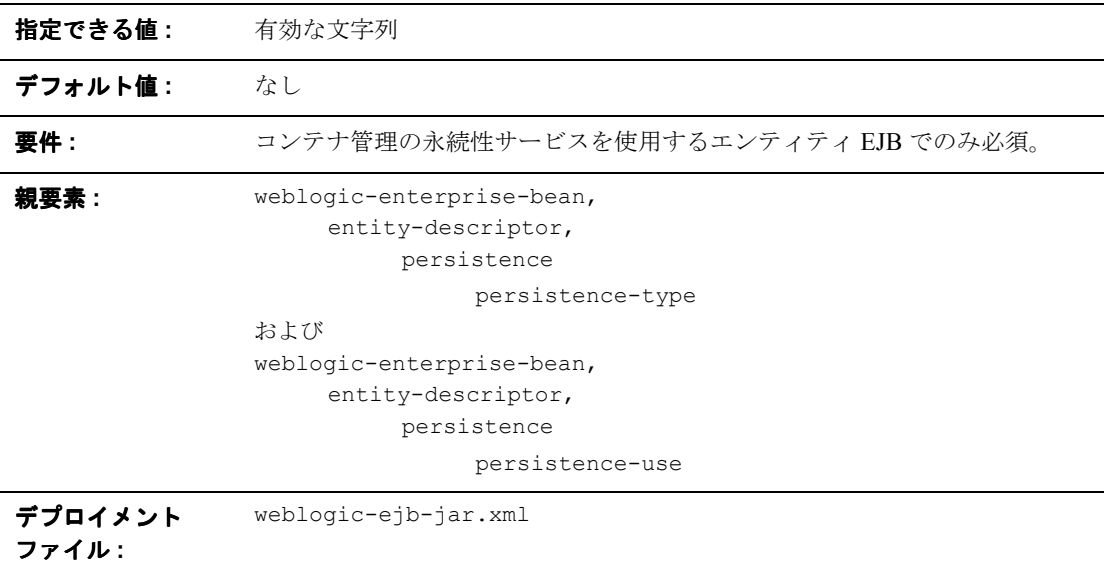

# 機能

type-identifier 要素には、エンティティ EJB の永続性タイプを示すテキスト を指定します。WebLogic Server RDBMS ベースの永続性では WebLogic CMP\_RDBMS という識別子を使用します。別の永続性ベンダを使用し ている場合、正しい type-identifier の詳細についてはベンダのマニュアルを 参照してください。

# 例

WebLogic Server RDBMS ベースの永続性に関する完全な persistence-type の 定義の例については、9-59 ページの「[persistence-type](#page-228-0)」を参照してください。

# **type-storage**

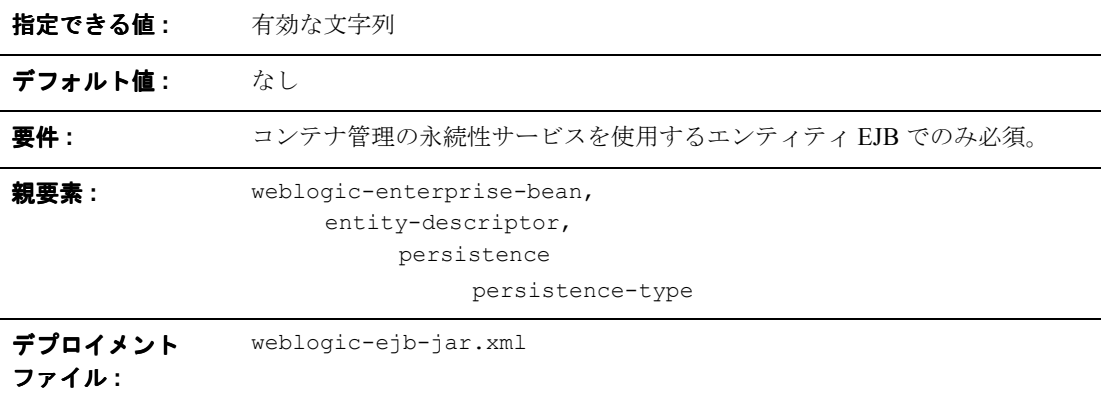

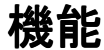

type-storage 要素では、この永続性タイプのデータを格納するファイルの絶対 パスを定義します。パスは、EJB の .jar デプロイメント ファイルまたはデプロ イメント ディレクトリの最上位を基準にしたファイルの場所を指定する必要が あります。

WebLogic Server RDBMS ベースの永続性では通常、Bean の永続性データを格納 するのに weblogic-cmp-rdbms-jar.xml という XML ファイルを使用します。 このファイルは、.jar ファイルの META-INF サブディレクトリにあります。

### 例

WebLogic Server RDBMS ベースの永続性に関する完全な persistence-type の 定義の例については、9-59 ページの「[persistence-type](#page-228-0)」を参照してください。

# **type-version**

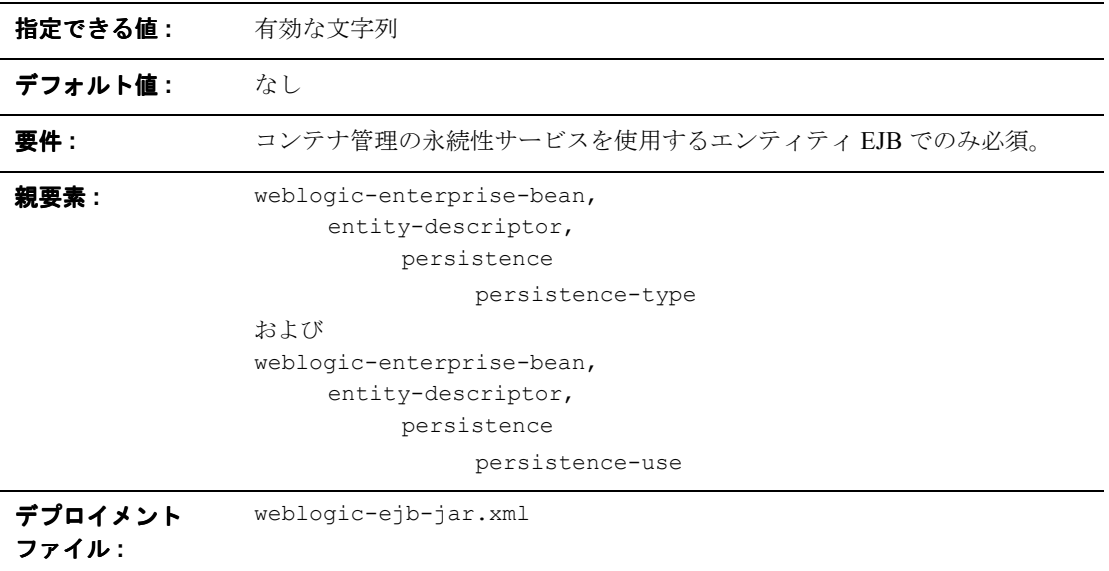

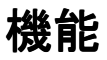

type-version 要素では、指定した永続性タイプのバージョンを指定します。

注意 **:** WebLogic Server の RDBMS ベースの永続性を使用する場合、指定した バージョンは、WebLogic Server の RDBMS 永続性バージョンと完全に 一致させる必要があります。バージョンが一致していないと、次のエ ラーが発生します。

weblogic.ejb.persistence.PersistenceSetupException: Error initializing the CMP Persistence Type for your bean: No installed Persistence Type matches the signature of (identifier 'Weblogic\_CMP\_RDBMS', version '*version\_number*').

### 例

WebLogic Server RDBMS ベースの永続性に関する完全な persistence-type の 定義の例については、「[persistence-type](#page-228-0)」を参照してください。

# **weblogic-ejb-jar**

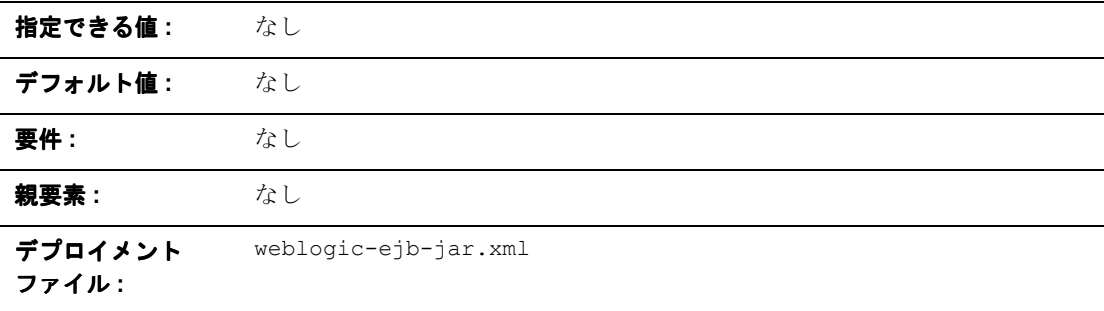

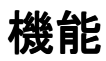

weblogic-ejb-jar は、EJB デプロイメント記述子の weblogic コンポーネント のルート要素です。

# **weblogic-enterprise-bean**

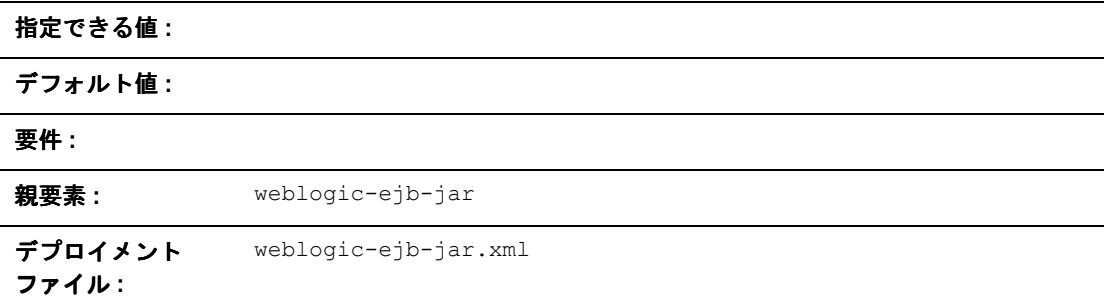

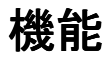

weblogic-enterprise-bean 要素には、WebLogic Server 内で利用可能な Bean に関するデプロイメント情報が含まれます。

# **5.1** の **weblogic-ejb-jar.xml** デプロイメント 記述子ファイルの構造

WebLogic Server 5.1 の weblogic-ejb-jar.xml ファイルは、WebLogic Server 固 有の EJB デプロイメント記述子要素を定義します。WebLogic Server 5.1 の weblogic-ejb-jar.xml の最上位要素は次のとおりです。

- **description**
- **U** weblogic-version
- weblogic-enterprise-bean
	- $\bullet$  ejb-name
	- $\bullet$  caching-descriptor
	- $\bullet$  persistence-descriptor
	- z clustering-descriptor
	- $\bullet$  transaction-descriptor
	- $\bullet$  reference-descriptor
	- $\bullet$  indi-name
	- $\bullet$  [transaction-isolation](#page-278-0)
- [security-role-assignment](#page-280-0)

# **5.1** の **weblogic-ejb-jar.xml** デプロイメント 記述子要素

### **caching-descriptor**

caching-descriptor スタンザは、WebLogic Server キャッシュ内の EJB の数、 および EJB に対してパッシベーションが行われるまたは EJB がプールされるま での時間の長さに影響します。このスタンザは、各要素だけでなく、スタンザ全 体が省略可能です。要素が定義されていない場合、WebLogic Server ではデフォ ルト値が使用されます。

以下は、サンプルの caching-descriptor スタンザであり、この節で説明する キャッシング要素を示しています。

<caching-descriptor>

[<max-beans-in-free-pool>](#page-268-0)500</max-beans-in-free-pool> [<initial-beans-in-free-pool>](#page-269-0)50</initial-beans-in-free-pool> [<max-beans-in-cache](#page-269-1)>1000</max-beans-in-cache> [<idle-timeout-seconds>](#page-269-2)20</idle-timeout-seconds> [<cache-strategy>](#page-270-0)Read-Write</cache-strategy> [<read-timeout-seconds>](#page-270-1)0</read-timeout-seconds> </caching-descriptor>

#### <span id="page-268-0"></span>**max-beans-in-free-pool**

注意 **:** この要素は、ステートレス セッション EJB に対してのみ有効です。

WebLogic Server では、すべての Bean クラスに対して EJB のフリー プールが維 持管理されています。この省略可能な要素では、フリー プールのサイズを定義 します。デフォルトでは、max-beans-in-free-pool は無制限です。フリー プール内の Bean の最大数はメモリによってのみ制限されます。詳細について は、4-1 ページの「[WebLogic Server EJB](#page-58-0) コンテナ」の 4-5 [ページの「ステートフ](#page-62-0) ル セッション EJB [インスタンスのアクティブ化と使用」を](#page-62-0)参照してください。

#### <span id="page-269-0"></span>**initial-beans-in-free-pool**

注意 **:** この要素は、ステートレス セッション EJB に対してのみ有効です。

initial-bean-in-free-pool の値を指定すると、WebLogic Server では、起動 時に、指定した数の Bean インスタンスがフリー プールに生成されます。この方 法で Bean インスタンスをフリー プールに格納しておくと、要求が来てから新し いインスタンスを生成せずに Bean に対する初期要求が可能になるため、EJB の 初期応答時間が短縮されます。

initial-bean-in-free-pool が定義されていない場合のデフォルト値は 0 で す。

#### <span id="page-269-1"></span>**max-beans-in-cache**

注意 **:** この要素は、ステートフル セッション EJB に対してのみ有効です。

この要素では、メモリの許容範囲内で、このクラスのオブジェクトの最大数を指 定します。max-bean-in-cache の値に達すると、WebLogic Server では、最近ク ライアントに使用されていない EJB の一部に対してパッシベーションが行われ ます。また、4-6 [ページの「ステートフル](#page-63-0) セッション EJB インスタンスの削除」 で説明されているように、max-beans-in-cache の値は、EJB を WebLogic Server のキャッシュからいつ削除するかにも影響を与えます。

max-beans-in-cache のデフォルト値は 100 です。

#### <span id="page-269-2"></span>**idle-timeout-seconds**

idle-timeout-seconds では、ステートフル EJB がキャッシュに保持される最 長時間を定義します。この時間を過ぎると、キャッシュ内の Bean の数が max-beans-in-cache で指定した値を超えている場合、WebLogic Server では Bean インスタンスが削除されます。詳細については、4-2 ページの「[WebLogic](#page-59-0)  Server における EJB [のライフサイクル」を](#page-59-0)参照してください。

定義されていない場合、idle-timeout-seconds のデフォルト値は 600 です。

#### <span id="page-270-0"></span>**cache-strategy**

cache-strategy 要素には、以下のいずれかを指定できます。

- Read-Write
- Read-Only

デフォルト値は Read-Write です。詳細については、4-13 [ページの「エンティ](#page-70-0) ティ EJB の read-only [への設定」を](#page-70-0)参照してください。

#### <span id="page-270-1"></span>**read-timeout-seconds**

read-timeout-seconds 要素では、Read-Only エンティティ Bean での各 ejbLoad() 呼び出しの間隔を秒数で指定します。デフォルトでは、 read-timeout-seconds は 600 秒に設定されています。この値を 0 に設定する と、WebLogic Server では、その Bean がキャッシュされた場合にのみ、ejbLoad が呼び出されます。

### **persistence-descriptor**

persistence-descriptor スタンザでは、エンティティ EJB に対する永続性オ プションを指定します。以下に、persistence-descriptor スタンザに含まれ るすべての要素を示します。

```
<persistence-descriptor>
```
[<is-modified-method-name](#page-271-0)>. . .</is-modified-method-name>

```
<delay-updates-until-end-of-tx>. . 
.</delay-updates-until-end-of-tx>
```

```
<persistence-type>
```
<type-identifier>. . .</type-identifier>

<type-version>. . .</type-version>

<type-storage>. . .</type-storage>

</persistence-type>

[<db-is-shared](#page-273-0)>. . .</db-is-shared>

[<stateful-session-persistent-store-dir>](#page-273-1)

. . .

```
</stateful-session-persistent-store-dir>
   <persistence-use>. . .</persistence-use>
</persistence-descriptor>
```
#### <span id="page-271-0"></span>**is-modified-method-name**

is-modified-method-name では、EJB の保存時に WebLogic Server によって呼 び出されるメソッドを指定します。指定したメソッドはブール値を返す必要があ ります。メソッドを指定しない場合、WebLogic Server では、EJB は常に変更さ れていると見なされて保存されます。

メソッドを指定して適切な値を設定すると、パフォーマンスが向上します。ただ し、メソッドの戻り値にエラーがあると、データに矛盾が発生する場合がありま す。詳細については、4-11 ページの「[is-modified-method-name](#page-68-0) を使用した ejbStore() [の呼び出しの制限」](#page-68-0)を参照してください。

#### <span id="page-271-1"></span>**delay-updates-until-end-of-tx**

トランザクションの完了時にトランザクションですべての Bean の永続ストレー ジを更新するには、このプロパティを true (デフォルト)に設定します。通 常、これによって不要な更新を防ぐことができるため、パフォーマンスが向上し ます。ただし、データベース トランザクション内のデータベース更新の順序は 保持されません。

データベースがアイソレーション レベルとして

TRANSACTION READ UNCOMMITTED を使用している場合は、進行中のトランザク ションに関する中間結果を他のデータベースのユーザに表示することもできま す。この場合、delay-updates-until-end-of-tx を false に設定して、各メ ソッド呼び出しの完了時に Bean の永続ストレージを更新するように指定しま す。詳細については、4-9 [ページの「エンティティ](#page-66-0) EJB に対する ejbLoad() と [ejbStore\(\)](#page-66-0) の動作」を参照してください。

注意 **:** delay-updates-until-end-of-tx を false に設定しても、各メソッド呼 び出しの後にデータベース更新が「コミットされた」状態になるわけで はありません。更新はデータベースに送信されるだけです。更新は、ト ランザクションの完了時にのみデータベースにコミットまたはロール バックされます。

#### <span id="page-272-0"></span>**persistence-type**

persistence-type では、EJB で使用可能な永続性サービスを定義します。複数 の永続性サービスを持つ EJB をテストするために、weblogic-ejb-jar.xml で 複数の persistence-type エントリを定義できます。デプロイメントでは、 9-104 ページの「[persistence-use](#page-273-2)」で定義した永続性タイプのみが実際に使用され ます。

persistence-type には、サービスのプロパティを定義する要素が含まれます。

- type-identifierでは、指定した永続性タイプを示すテキストを指定しま す。たとえば、WebLogic Server RDBMS ベースの永続性では WebLogic CMP RDBMS という識別子が使用されます。
- type-version では、指定した永続性タイプのバージョンを指定します。
- 注意 **:** 指定したバージョンは、WebLogic Server の RDBMS の永続性のバー ジョンと正確に一致している必要があります。バージョンが一致してい ないと、次のエラーが発生します。

weblogic.ejb.persistence.PersistenceSetupException: Error initializing the CMP Persistence Type for your bean: No installed Persistence Type matches the signature of (identifier 'Weblogic\_CMP\_RDBMS', version '*version\_number*').

■ type-storage では、この永続性タイプのデータを格納するファイルの絶対 パスを定義します。パスは、EJB の *.jar* デプロイメント ファイルまたはデプ ロイメント ディレクトリの最上位を基準にしたファイルの場所を指定する必 要があります。

WebLogic Server RDBMS ベースの永続性では通常、Bean の永続性データを 格納するのに weblogic-cmp-rdbms-jar.xml という XML ファイルを使用 します。このファイルは、*.jar* ファイルの META-INF サブディレクトリにあ ります。

以下は、WebLogic Server RDBMS の永続性について適切な値が指定されている persistence-type スタンザの例です。

<persistence-type>

<type-identifier>WebLogic\_CMP\_RDBMS</type-identifier>

<type-version>5.1.0</type-version>

<type-storage>META-INF\weblogic-cmp-rdbms-jar.xml</type-stora ge>

</persistence-type>

#### <span id="page-273-0"></span>**db-is-shared**

db-is-shared 要素はエンティティ Bean に対してのみ有効です。true (デフォ ルト値)に設定すると、WebLogic Server では、EJB データがトランザクション 間で変更されると見なされ、各トランザクションの開始時にデータが再ロードさ れます。false に設定すると、WebLogic Server では、永続ストレージの EJB データに排他的にアクセスすると見なされます。詳細については、4-10 [ページ](#page-67-0) の「db-is-shared を使用した ejbLoad() [の呼び出しの制限」](#page-67-0)を参照してください。

#### <span id="page-273-1"></span>**stateful-session-persistent-store-dir**

stateful-session-persistent-store-dir 要素では、WebLogic Server で、 パッシベーションが行われたステートフル セッション Bean インスタンスの状態 が格納されるファイル システム ディレクトリを指定します。

#### <span id="page-273-2"></span>**persistence-use**

persistence-use プロパティは [persistence-type](#page-272-0) とほぼ同じですが、このプ ロパティはデプロイ中に実際に使用される永続性サービスを定義します。 persistence-use では、persistence-type で定義されている type-identifier 要素と type-version 要素を使用してサービスを指定します。

たとえば、[persistence-type](#page-272-0) で定義されている WebLogic Server RDBMS ベー スの永続性サービスを使用して実際に EJB をデプロイする場合、 persistence-use スタンザは次のようになります。

```
<persistence-use>
```

```
<type-identifier>WebLogic_CMP_RDBMS</type-identifier>
```

```
<type-version>5.1.0</type-version>
```
</persistence-use>

### **clustering-descriptor**

clustering-descriptor スタンザでは、WebLogic Server クラスタにデプロイ された EJB のレプリケーション プロパティと動作を定義します。 clustering-descriptor スタンザとその各要素は省略可能であり、単一サーバ システムには適用できません。

以下に、clustering-descriptor スタンザに含まれるすべての要素を示しま す。

<clustering-descriptor>

[<home-is-clusterable](#page-274-0)>. . .</home-is-clusterable> [<home-load-algorithm](#page-275-0)>. . .</home-load-algorithm> [<home-call-router-class-name>](#page-275-1). . .</home-call-router-class-name> [<stateless-bean-is-clusterable](#page-275-2)>. . .</stateless-bean-is-clusterable> [<stateless-bean-load-algorithm](#page-275-3)>. . .</stateless-bean-load-algorithm> [<stateless-bean-call-router-class-name>](#page-276-0). . .</stateless-bean-call-router-class-name> [<stateless-bean-methods-are-idempotent>](#page-276-1). . .</stateless-bean-methods-are-idempotent> </clustering-descriptor>

#### <span id="page-274-0"></span>**home-is-clusterable**

この要素は、true または false に設定できます。home-is-clusterable が 「true」の場合、クラスタ内の複数の WebLogic Server から EJB をデプロイでき ます。ホーム スタブの呼び出しは、Bean がデプロイされるサーバ間で負荷が分 散されます。Bean のホスト サーバにアクセスできなかった場合、呼び出しは、 Bean を提供する他のサーバに自動的にフェイルオーバします。

#### <span id="page-275-0"></span>**home-load-algorithm**

home-load-algorithm では、EJB ホームのレプリカ間でのロード バランシング に使用するアルゴリズムを指定します。このプロパティを定義しない場合、 WebLogic Server はサーバ プロパティ

weblogic.cluster.defaultLoadAlgorithm で指定されたアルゴリズムを使用 します。

home-load-algorithm は以下のいずれかの値に定義できます。

- round-robin: Bean のホスト サーバ間で順番にロード バランシングを実行 します。
- \_random : **Bean** のホスト サーバ間で EJB ホームのレプリカがランダムにデプ ロイされます。
- weight-based:ホストサーバの現在の負荷に従って、EJB ホームのレプリ カをデプロイするサーバが決まります。

#### <span id="page-275-1"></span>**home-call-router-class-name**

home-call-router-class-name では、Bean メソッド呼び出しのルーティング に使用するカスタム クラスを指定します。このクラスは weblogic.rmi.extensions.CallRouter() を実装する必要があります。指定す ると、このクラスのインスタンスは各メソッド呼び出しの前に呼び出されます。 ルータ クラスでは、メソッドのパラメータを基に、ルーティングするサーバを 選択できます。このクラスは、サーバ名を返すか、または現在のロード アルゴ リズムがサーバを選択する必要があることを示す null を返します。

#### <span id="page-275-2"></span>**stateless-bean-is-clusterable**

このプロパティは [home-is-clusterable](#page-274-0) に似ていますが、ステートレス セッ ション EJB にのみ適用できます。

#### <span id="page-275-3"></span>**stateless-bean-load-algorithm**

このプロパティは [home-load-algorithm](#page-275-0) に似ていますが、ステートレス セッ ション EJB にのみ適用できます。

#### <span id="page-276-0"></span>**stateless-bean-call-router-class-name**

このプロパティは [home-call-router-class-name](#page-275-1) に似ていますが、ステート レス セッション EJB にのみ適用できます。

#### <span id="page-276-1"></span>**stateless-bean-methods-are-idempotent**

この要素は、true または false に設定できます。同一引数での同一メソッドの 多重呼び出しが 1 回だけの呼び出しとまったく同じになるように設計されている Bean に対してのみ、stateless-bean-methods-are-idempotent を true に設 定します。これによって、フェイルオーバ ハンドラは、失敗した呼び出しが失 敗したサーバで実際に完了していたかどうかがわからなくても失敗した呼び出し を再試行できます。このプロパティを true に設定すると、Bean を提供する他の サーバが使用できるようになっている限り、Bean スタブは障害から自動的に回 復できます。

注意 **:** このプロパティは、ステートレス セッション EJB にのみ適用できます。

### **transaction-descriptor**

transaction-descriptor スタンザには、WebLogic Server のトランザクション 動作を定義する要素があります。現在、このスタンザには trans-timeout-seconds という要素のみがあります。

```
<transaction-descriptor>
```

```
<trans-timeout-seconds>20</trans-timeout-seconds>
```

```
<transaction-descriptor>
```
#### <span id="page-276-2"></span>**trans-timeout-seconds**

trans-timeout-seconds 要素は、EJB のコンテナで初期化されたトランザク ションの最長継続時間を指定します。トランザクションの継続時間が trans-timeout-seconds の値を超えると、WebLogic Server によってトランザ クションがロールバックされます。

trans-timeout-seconds に値を指定しなかった場合、コンテナで初期化された トランザクションはデフォルトで 30 秒後にタイムアウトになります。

### **reference-descriptor**

reference-descriptor スタンザでは、ejb-jar.xml ファイル内の参照が、 WebLogic Server で実際に使用可能なリソース ファクトリと EJB の JNDI 名に マップされます。

reference-descriptor スタンザには、リソース ファクトリ参照および EJB 参 照を定義するために 1 つまたは複数のスタンザが追加されます。次の例に、これ らの要素の構造を示します。

<reference-descriptor>

<[resource-description](#page-277-0)>

<res-ref-name>.. .</res-ref-name>

```
<jndi-name>.. .</jndi-name>
```
</resource-description>

<[ejb-reference-description](#page-278-1)>

<ejb-ref-name>.. .</ejb-ref-name>

<jndi-name>.. .</jndi-name>

</ejb-reference-description>

```
</reference-descriptor>
```
#### <span id="page-277-0"></span>**resource-description**

以下の要素で、各 resource-description を定義します。

- res-ref-name ではリソース参照名を指定します。このリソース参照は、 EJB プロバイダが ejb-jar.xml デプロイメント ファイル内に配置する参照 です。
- jndi-name では、WebLogic Server で使用可能な実際のリソースファクトリ の JNDI 名を指定します。

#### <span id="page-278-1"></span>**ejb-reference-description**

以下の要素で、各 ejb-reference-description を定義します。

- ejb-ref-name は EJB 参照名を指定します。このリソース参照は、EJB プロ バイダが ejb-jar.xml デプロイメント ファイル内に配置する参照です。
- jndi-name では、WebLogic Server で使用可能な実際の EJB の JNDI 名を指 定します。

### **enable-call-by-reference**

デフォルトでは、同じサーバから呼び出された EJB メソッドは引数を参照で渡 す。パラメータはコピーされないので、これによってメソッド呼び出しのパ フォーマンスが向上する。

enable-call-by-reference を false に設定すると、EJBE 1.1 の仕様に従って EJB メソッドへのパラメータがコピーされ(値で渡され)ます。EJB がリモート で(同じサーバ以外から)呼び出される場合は、常に値で渡す必要があります。

### **jndi-name**

jndi-name 要素は、Bean、リソース、または参照の JNDI 名を指定します。

### <span id="page-278-0"></span>**transaction-isolation**

transaction-isolation スタンザでは、EJB メソッドに対するトランザクショ ンのアイソレーション レベルを指定します。このスタンザは、EJB メソッドの 範囲に適用される 1 つまたは複数の isolation-level 要素で構成されます。次 に例を示します。

<transaction-isolation>

<isolation-level>Serializable</isolation-level>

<method>

<description>...</description>

```
<ejb-name>...</ejb-name>
```

```
<method-intf>...</method-intf>
```

```
<method-name>...</method-name>
```

```
<method-params>...</method-params>
```

```
</method>
```
</transaction-isolation>

以降の節では、transaction-isolation 内の各要素について説明します。

#### **isolation-level**

isolation-level では、特定の EJB メソッドに適用される有効なトランザク ションのアイソレーション レベルを定義します。isolation-level には以下の 値を指定できます。

- TRANSACTION READ UNCOMMITTED : トランザクションはコミットしていない 他のトランザクションの更新を参照できます。
- TRANSACTION READ COMMITTED:トランザクションはコミットされた他のト ランザクションの更新だけを参照できます。
- TRANSACTION REPEATABLE READ : トランザクションでデータの一部を読み 取ると、そのデータが他のトランザクションで変更されても、最初の読み取 り時と同じ値が返されます。
- TRANSACTION SERIALIZABLE : このトランザクションを同時に複数回実行す ると、トランザクションを順番に複数回実行することと同じことになりま す。

異なるアイソレーション レベルの関係と各アイソレーション レベルのサポート の詳細については、各データベースのマニュアルを参照してください。

#### **method**

method スタンザは、アイソレーション レベルを適用する EJB メソッドを定義し ます。method では、以下の要素を使用してメソッドの範囲を定義します。

- description は、メソッドを説明する省略可能な要素です。
- ejb-name では、WebLogic Server によってアイソレーション レベル プロパ ティが適用される EJB を指定します。
- method-intf は、指定したメソッドが EJB のホームまたはリモートのいず れのインタフェースに存在するかを示す、省略可能な要素です。この要素の 値は、「Home」または「Remote」でなければなりません。method-intf を 指定しない場合は、どちらのインタフェースにあるメソッドにもアイソレー ションを適用できます。
- method-name では、EJB メソッドの名前、またはすべての EJB メソッドを 示すアスタリスク (\*) を指定します。
- method-params は、各メソッドのパラメータの Java クラスのタイプを示す、 省略可能なスタンザです。各パラメータのタイプは、method-params スタン ザ内の method-params 要素を使用して、順に示す必要があります。

たとえば、次の method スタンザは、「AccountBean」 EJB 内のすべてのメソッド を示しています。

<method>

```
<ejb-name>AccountBean</ejb-name>
```

```
<method-name>*</method-name>
```
</method>

次の method スタンザは、「AccountBean」のリモート インタフェース内のすべて のメソッドを示しています。

<method>

```
<ejb-name>AccountBean</ejb-name>
<method-intf>Remote</method-intf>
<method-name>*</method-name>
```
</method>

### <span id="page-280-0"></span>**security-role-assignment**

security-role-assignment スタンザでは、ejb-jar.xml ファイル内のアプリ ケーション ロールが、WebLogic Server で使用可能なセキュリティ プリンシパル 名にマップされます。

security-role-assignment には、以下の要素のうち 1 つまたは複数を指定で きます。

- role-name は、EJB プロバイダが ejb-jar.xml デプロイメント ファイルに 指定したアプリケーションのロール名です。
- principal-name では、実際の WebLogic Server プリンシパルの名前を指定 します。

# **10 weblogic-cmp-rdbms-jar.xml** 文 書型定義

この章では、weblogic 固有の XML 文書型定義(DTD)ファイル、 weblogic-cmp-rdbms-jar.xml ファイルの EJB 5.1 および EJB 6.0 デプロイメン ト記述子要素について説明します。これらの定義を使用して、EJB デプロイメン トを構成する WebLogic 固有の weblogic-cmp-rdbms-jar.xml ファイルを作成 します。

以下の節では、DOCTYPE ヘッダ情報を含めて、2 つのバージョンの WebLogic 固有の XML をリファレンス形式で詳細にまとめてあります。これらのデプロイ メント記述子要素を使用して、コンテナ管理による永続性(CMP)を指定しま す。

- EJB [デプロイメント記述子](#page-283-0)
- [DOCTYPE](#page-283-1) ヘッダ情報
- 6.0 の weblogic-cmp-rdbms-jar.xml [デプロイメント記述子ファイルの構造](#page-286-0)
- 6.0 の [weblogic-cmp-rdbms-jar.xml](#page-287-0) デプロイメント記述子要素
- 5.1 の weblogic-cmp-rdbms-jar.xml [デプロイメント記述子ファイルの構造](#page-325-0)
- 5.1 の [weblogic-cmp-rdbms-jar.xml](#page-327-0) デプロイメント記述子要素

# <span id="page-283-0"></span>**EJB** デプロイメント記述子

EJB デプロイメント記述子は、エンタープライズ Bean の構造およびアセンブリ 情報を提供します。この情報を指定するには、3 つの EJB XML DTD ファイルの デプロイメント記述子に値を指定します。ファイルは次のとおりです。

- ejb-jar.xml
- weblogic-ejb-jar.xml
- weblogic-cmp-rdbms-jar.xml

この 3 つの XML ファイルを EJB および他のクラスと一緒にデプロイ可能なコン ポーネント、通常は ejb.jar という JAR ファイルにパッケージ化します。

ejb-jar.xml ファイルは、Sun Microsystems の ejb.jar.xml ファイルのデプロ イメント記述子に基づいています。その他の 2 つの XML ファイルは weblogic 固 有のファイルで、weblogic-ejb-jar.xml と weblogic-cmp-rdbms-jar.xml の デプロイメント記述子に基づいています。

# <span id="page-283-1"></span>**DOCTYPE** ヘッダ情報

XML デプロイメント ファイルの編集、作成時に、各デプロイメント ファイルに 対して正しい DOCTYPE ヘッダを指定することが重要です。特に、DOCTYPE ヘッ ダ内部に不正な PUBLIC 要素を使用すると、原因究明が困難なパーサ エラーにな ることがあります。各 XML デプロイメント ファイルで適切な PUBLIC 要素は、 次のとおりです。

WebLogic Server 固有の weblogic-cmp-rdbms-jar.xml ファイルの PUBLIC 要素 には、次のようにテキストを指定する必要があります。

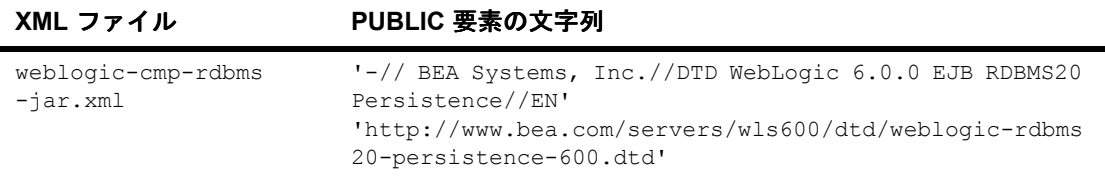

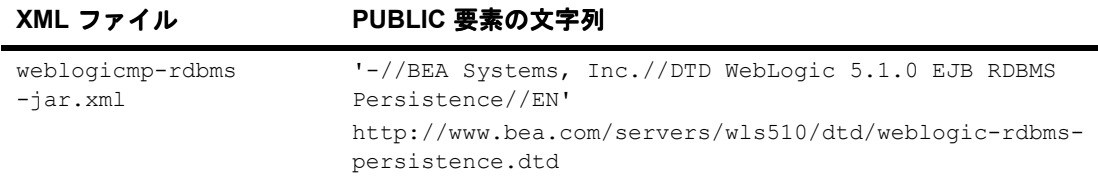

Sun Microsystems 固有の ejb-jar ファイルの PUBLIC 要素には、次のようにテキ ストを指定する必要があります。

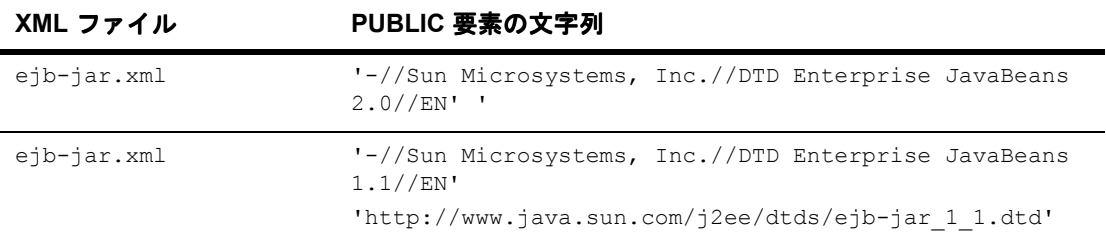

たとえば、weblogic-cmp-rdbms-jar.xml ファイルの DOCTYPE ヘッダは次のよ うになります。

<!DOCTYPE weblogic-cmp-rdbms-jar PUBLIC '-//BEA Systems, Inc.//DTD WebLogic 6.0.0 EJB RDBMS20 Persistence//EN' 'http://www.bea.com/servers/wls600/dtd/weblogic-rdbms20-persisten ce-600.dtd '>

XML の解析ユーティリティ(ejbc など)でヘッダ情報が不正な XML ファイル を解析すると、次のようなエラー メッセージが表示されることがあります。

SAXException: This document may not have the identifier '*identifier\_name*'

identifier\_name には通常、PUBLIC 要素内の不正な文字列が表示されます。

# 検証用 **DTD**(**Document Type Definitions :** 文書型 定義)

XML ファイルの内容および要素の配置は、使用する各ファイルの文書型定義 (DTD)に準拠している必要があります。WebLogic Server ユーティリティでは、 XML デプロイメント ファイルの DOCTYPE ヘッダ内に埋め込まれた DTD は無視 され、代わりにサーバと共にインストールされた DTD の場所が使用されます。 ただし、DOCTYPE ヘッダ情報には、パーサ エラーを避けるために有効な URL 構文を指定する必要があります。

注意 **:** ほとんどのブラウザでは、.dtd ファイルの内容は表示されません。DTD ファイルの内容をブラウザで見るには、リンクをテキスト ファイルとし て保存し、テキスト エディタで開いて表示します。

#### **weblogic-cmp-rdbms-jar.xml**

以下のリンクでは、WebLogic Server で使用される weblogic-cmp-rdbms-jar.xml デプロイメント ファイル用のパブリック DTD の場所が示されています。

 http://www.bea.com/servers/wls600/dtd/weblogic-rdbms20 persistence-600.dtd には、エンティティ EJB のコンテナ管理による永続 性プロパティを定義する DTD が含まれています。この DTD は WebLogic Server バージョン 5.1 から変更されていますが、WebLogic Server RDBMS ベースの永続性を使用するエンティティ EJB に対して weblogic-cmp-rdbms-jar.xml ファイルを指定する必要があります。

既存の DTD ファイルは次の場所にあります。

http://www.bea.com/servers/wls600/dtd/weblogic-rdbmspersistence-600.dtd

■ weblogic-rdbms-persistence.dtd には、エンティティ EJB のコンテナ管 理による永続性プロパティを定義する DTD が含まれています。この DTD は、WebLogic Server 永続性サービスの使用に必要な weblogic-rdbms-persistence.xml ファイルの作成に使用されます。サー ドパーティの永続性ベンダは、この DTD に従った XML デプロイメント ファイルを作成することもできます。この DTD ファイルは、

http://www.bea.com/servers/wls510/dtd/weblogic-rdbms-persistence.dtd にあり ます。

### **ejb-jar.xml**

以下のリンクでは、WebLogic Server で使用される ejb-jar.xml デプロイメント ファイル用のパブリック DTD の場所が示されています。

- http://www.java.sun.com/dtd/ejb-jar\_2\_0.dtd には、すべての EJB で 必要な標準 ejb-jar.xml デプロイメント ファイル用の DTD が含まれてい ます。この DTD は、JavaSoft EJB 2.0 仕様の一部として保持されています。 ejb-jar.dtd で使用される要素の詳細については [JavaSoft](http://java.sun.com/products/ejb/docs.html) 仕様を参照してく ださい。
- eib-jar.dtd には、すべての EJB で必須の標準 ejb-jar.xml デプロイメ ント ファイル用の DTD が含まれています。この DTD は、JavaSoft EJB 1.1 仕様の一部として維持管理されています。ejb-jar.dtd で使用されている要 素については、JavaSoft 仕様を参照してください。
- 注意 **:** ejb-jar.xml デプロイメント記述子の説明については、該当する JavaSoft EJB 仕様を参照してください。

# <span id="page-286-0"></span>**6.0** の **weblogic-cmp-rdbms-jar.xml** デプロ イメント記述子ファイルの構造

weblogic-cmp-rdbms-jar.xml は、WebLogic Server の RDBMS ベースの永続 性サービスを使用するエンティティ EJB のデプロイメント記述子を定義します。 EJB 2.0 コンテナでは、WebLogic Server バージョン 5.1 で提供されたものとは異 なるバージョンの weblogic-cmp-rdbms-jar.xml を使用します。詳細について は[、エンティティ](#page-90-0) EJB のロック サービスを参照してください。

WebLogic Server バージョン 6.0 にデプロイする旧バージョンの EJB 1.1 用 weblogic-cmp-rdbms-jar.xml の DTD も使用できます。ただし、CMP 2.0 の新 機能を使用する場合は、下記の新しい DTD を使用する必要があります。

WebLogic Server 6.0 の weblogic-cmp-rdbms-jar.xml の最上位要素は、 weblogic-rdbms-jar スタンザで構成されます。 description weblogic-version weblogic-rdbms-jar weblogic-rdbms-bean ejb-name data-source-name table-name field-name field-map field-group weblogic-query delay-database-insert-until automatic-key-generation weblogic-rdbms-relation relation-name table-name weblogic-relationship-role

# <span id="page-287-0"></span>**6.0** の **weblogic-cmp-rdbms-jar.xml** デプロ イメント記述子要素

- 10-8 ページの「[automatic-key-generation](#page-289-0)」
- 10-9 [ページの「](#page-290-0)cmp-field」
- 10-10 [ページの「](#page-291-0)cmp-field」
- 10-11  $\leftarrow \forall \circledcirc$   $\lceil \text{column-map} \rceil$  $\lceil \text{column-map} \rceil$  $\lceil \text{column-map} \rceil$
- 10-12 ページの「[create-default-dbms-tables](#page-293-0)」
- 10-13 ページの「[data-source-name](#page-294-0)」
- 10-14 ページの「[db-cascade-delete](#page-295-0)」
- 10-15 ページの「[dbms-column](#page-296-0)」
- 10-16  $\sim$  ジの「[dbms-column-type](#page-297-0)」
- 10-17  $\leftarrow \text{vol}$  [[delay-database-insert-until](#page-298-0)]
- 10-18  $\leftarrow \overrightarrow{\vee}$  [ejb-name]
- 10-20 [ページの「](#page-301-0)field-group」
- $\blacksquare$  10-22 [ページの「](#page-303-0)field-map」
- 10-23 ページの「[foreign-key-column](#page-304-0)」
- 10-24 ページの「[generator-name](#page-305-0)」
- 10-25 ページの「[generator-type](#page-306-0)」
- 10-26  $\leftarrow \overrightarrow{\vee} \odot$  [[group-name](#page-307-0)]
- $\blacksquare$  10-27 ページの 「[include-updates](#page-308-0)」
- 10-28  $\leftarrow \text{YO}$  [[key-cache-size](#page-309-0)]
- 10-29 ページの「[key-column](#page-310-0)」
- 10-30 ページの「[max-elements](#page-311-0)」
- 10-31 ページの「[method-name](#page-312-0)」
- 10-32 ページの「[method-param](#page-313-0)」
- 10-33 ページの「[method-params](#page-314-0)」
- 10-34 ページの「[query-method](#page-315-0)」
- 10-35 ページの「[relation-name](#page-316-0)」
- 10-36 ページの「[relationship-role-name](#page-317-0)」
- 10-37 ページの「[sql-select-distinct](#page-318-0)」
- 10-38  $\sim$  $\sim$   $\sqrt{2}$  [table-name]
- 10-39  $\leftarrow \stackrel{\rightarrow}{\vee} \oslash$  [[weblogic-ql](#page-320-0)]
- 10-40 ページの「[weblogic-query](#page-321-0)」
- 10-42 ページの「[weblogic-relationship-role](#page-323-0)」

## <span id="page-289-0"></span>**automatic-key-generation**

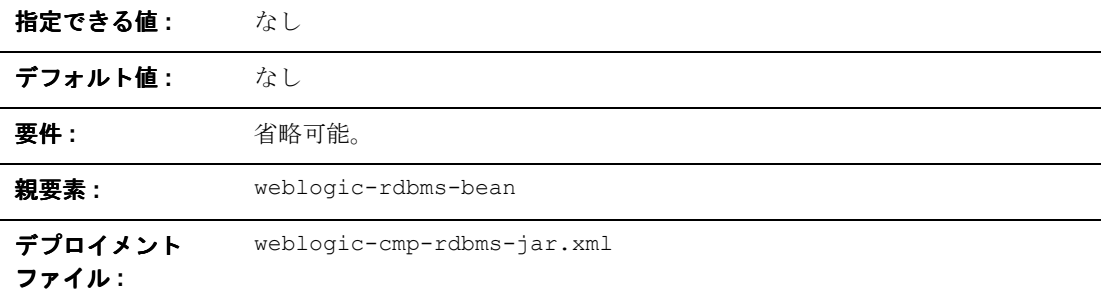

#### 機能

automatic-key-generation 要素は、シーケンス / キー生成機能の使い方を指 定します。

## 例

```
XML スタンザには、以下の要素を指定できます。
<automatic-key-generation>
      <generator-type>ORACLE</generator-type>
      <generator-name>test_sequence</generator-name>
      <key-cache-size>10</key-cache-size>
</automatic-key-generation>
<automatic-key-generation>
      <generator-type>SQL-SERVER</generator-type>
```

```
<automatic-key-generation>
      <generator-type>NAMED_SEQUENCE_TABLE</generator-type>
      <generator-name>MY_SEQUENCE_TABLE_NAME</generator-name>
      <key-cache-size>100</key-cache-size>
</automatic-key-generation>
```
</automatic-key-generation>

# **cmp-field**

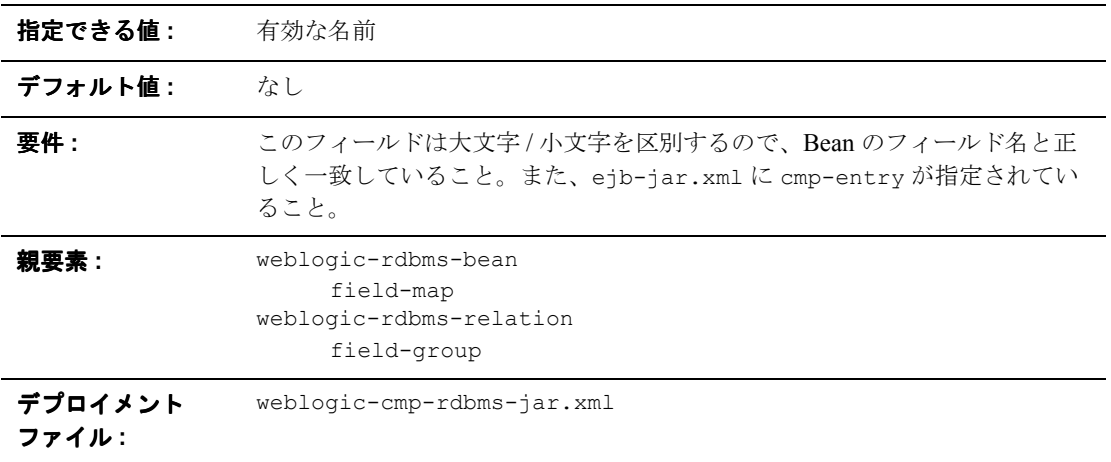

#### 機能

この名前は、Bean インスタンスのマップされたフィールドを指定します。Bean インスタンスのフィールドには、データベースから取得した情報が指定されてい る必要があります。

### 例

10-22 [ページの「](#page-303-0)field-map」を参照してください。

# **cmp-field**

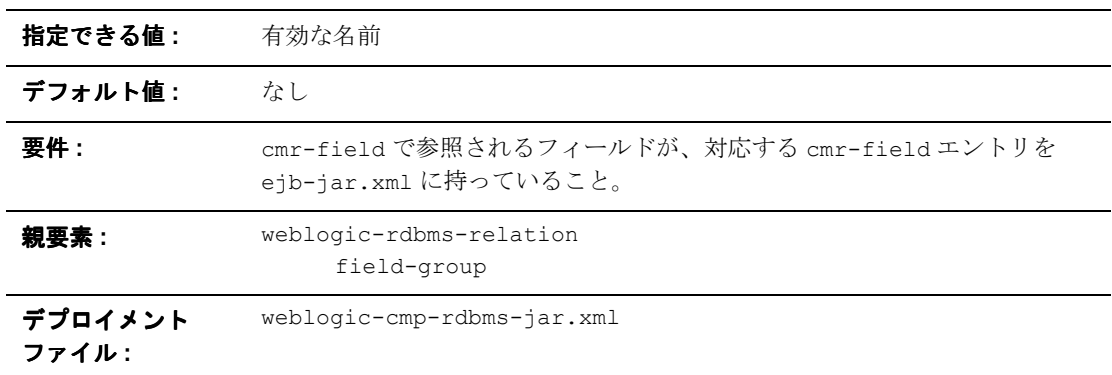

#### 機能

cmr-field 要素は cmr-field 名を指定します。

#### 例

XML スタンザには、以下の要素を指定できます。

<weblogic-rdbms-jar>

<weblogic-rdbms-relation>

<field-group>employee</field-group>

<cmp-field>employee stock purchases</cmp-field>

<cmr-field>stock options</cmr-field>

```
</weblogic-rdbms-relation>
</weblogic-rdbms-jar>
```
## <span id="page-292-0"></span>**column-map**

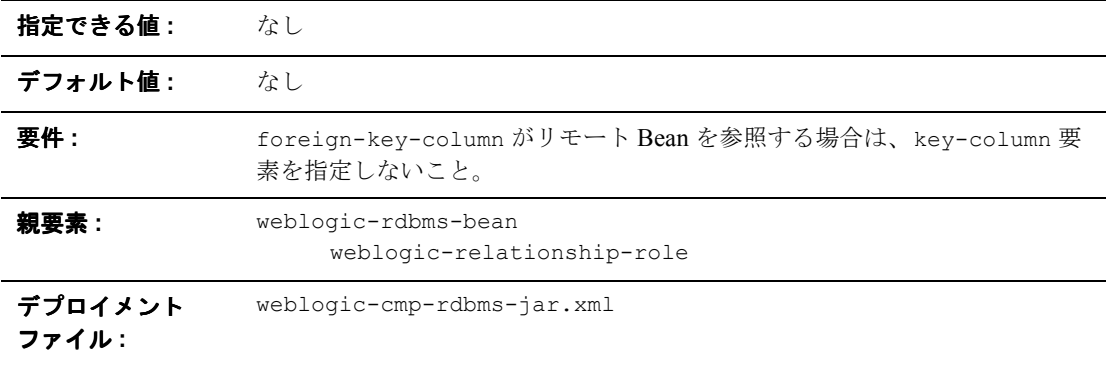

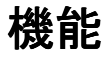

この要素は、データベース内のテーブルの外部キー カラムと対応する主キーの マッビンプを表します。2 つのカラムは同じテーブルにある場合も別のテーブル にある場合もあります。カラムが属しているテーブルは、column-map 要素がデ プロイメント記述子に表示されるコンテキストに対しては暗黙的です。

## 例

XML スタンザには、以下の要素を指定できます。

```
<weblogic-rdbms-jar>
 <weblogic-rdbms-bean >
       <column-map
            <foreign-key-column>account-id</foreign-key-column>
              <key-column>id</key-column>
       </column-map>
   </weblogic-rdbms-bean>
</weblogic-rdbms-jar>
```
### **create-default-dbms-tables**

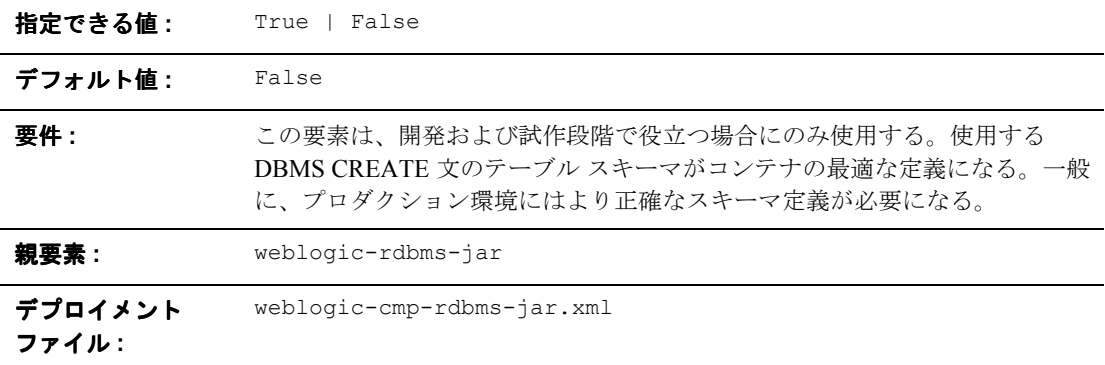

#### 機能

create-default-dbms-table 要素は、デプロイメント ファイルおよび Bean ク ラスの記述に基づいてデフォルト テーブルを自動作成する機能を有効化 / 無効化 します。False に設定すると、この機能は無効化されるので、テーブルは自動的 に作成されません。True に設定すると、この機能は有効化されるので、テーブ ルは自動的に作成されます。TABLE CREATION が失敗した場合、Table Not Found エラーが送出されるので、テーブルを手動で作成しなければなりません。

例

次の例では、create-default-dbms-tables 要素を指定します。 <create-default-dbms-tables>True</create-default-dbms-tables>

## **data-source-name**

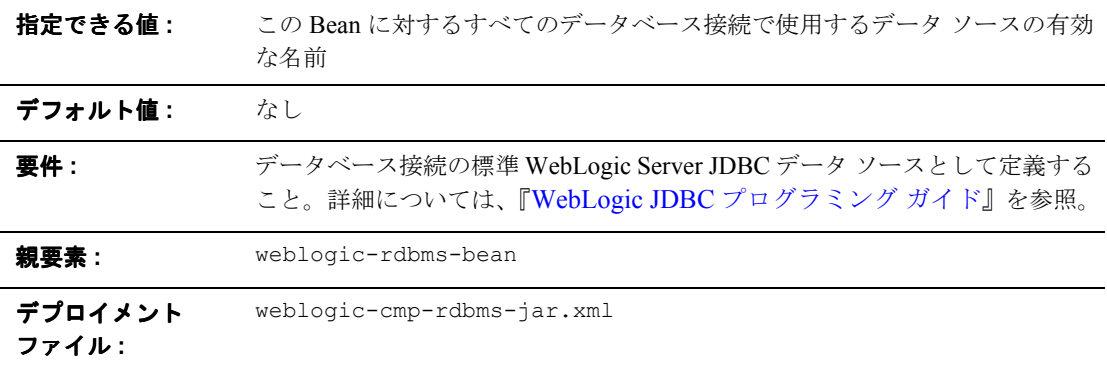

### 機能

この Bean のすべてのデータベース接続に使用する JDBC データ ソース名を指定 する data-source-name です。

例

10-38 [ページの「](#page-319-0)table-name」を参照してください。

## **db-cascade-delete**

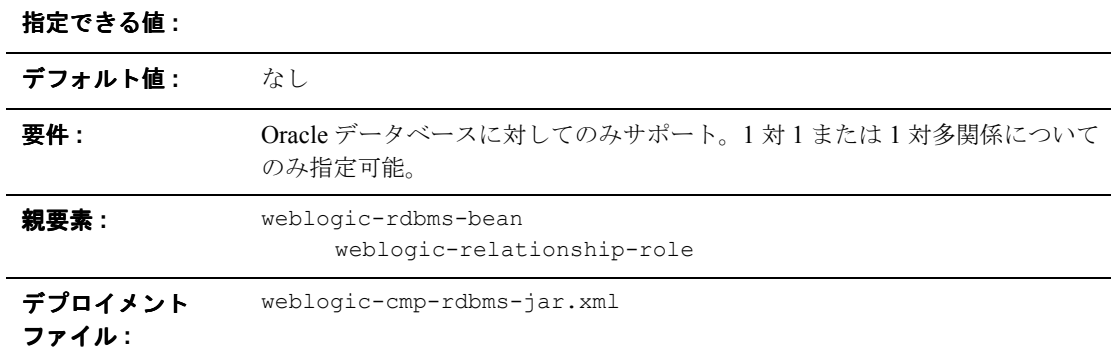

### 機能

db-cascade-delete 要素は、データベース カスケード機能を有効にするかどう かを指定します。この要素を指定しなかった場合、WebLogic Server では、デー タベース カスケード削除が指定されていないものと見なされます。

例

5-17 [ページの「カスケード削除メソッド」](#page-112-0)を参照してください。

# **dbms-column**

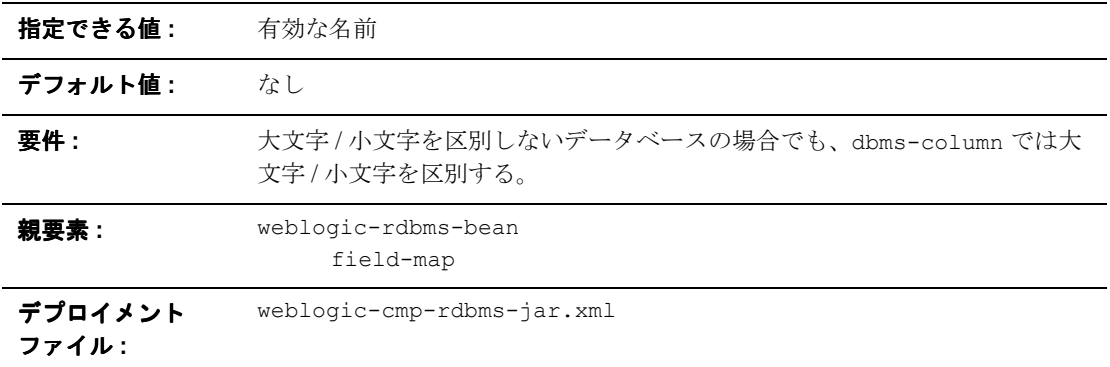

### 機能

フィールドがマップされるデータベース カラムの名前です。

例

10-22 [ページの「](#page-303-0)field-map」を参照してください。

# **dbms-column-type**

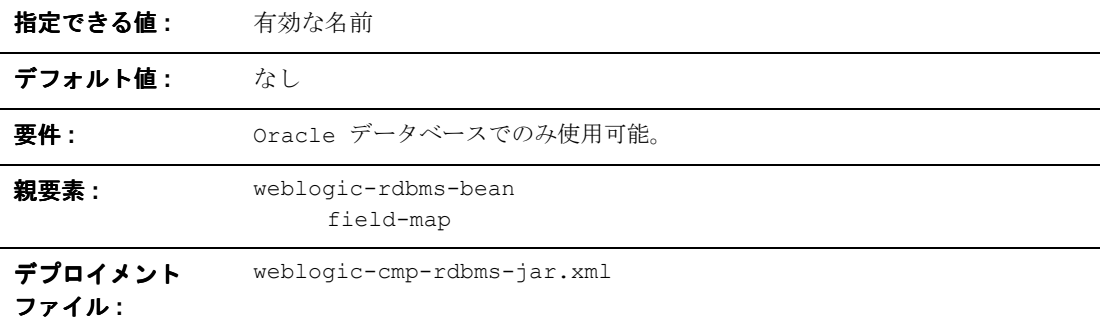

#### 機能

dbms-column-type 要素は、現在のフィールドを Oracle データベース内の Blob または Clob にマップします。この要素は、OracleBlob または OracleCLob のい ずれかです。

例

```
<field-map>
      <cmp-field>photo</cmp-field>
       <dbms-column>PICTURE</dbms-column>
       <dbms_column-type>OracleBlob</dbms-column-type>
```
</field-map>

## <span id="page-298-0"></span>**delay-database-insert-until**

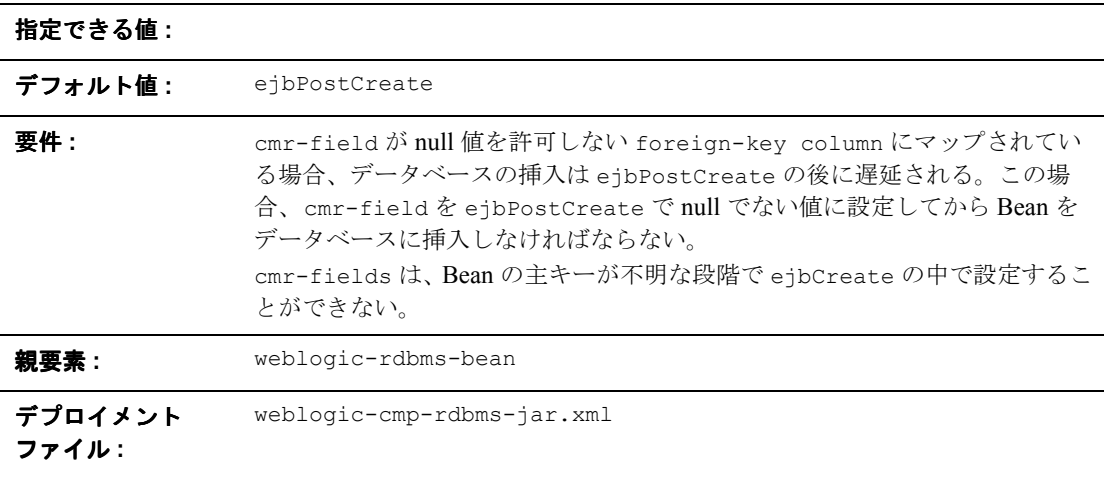

### 機能

delay-database-insert-until 要素は、RDBMS CMP を使用する新しい Bean をデータベースに挿入する正確な時間を指定します。

ejbPostCreate メソッドが Bean の永続フィールドを変更するまで、データベー スの挿入を遅らせることをお勧めします。これにより、不要な保存操作を行わず に済むので、パフォーマンスが向上します。

最大限の柔軟性を実現するには、関連 Bean を ejbPostCreate メソッドで作成 することは避ける必要があります。データベースの制約によって関連 Bean が未 作成の Bean を参照できない場合、データベースの挿入を遅らせることができな くなる可能性があります。

#### 例

次の例では、delay-database-insert-until 要素を指定します。

```
<delay-database-insert-until>ejbPostCreate</delay-database-insert
-until>
```
## <span id="page-299-0"></span>**ejb-name**

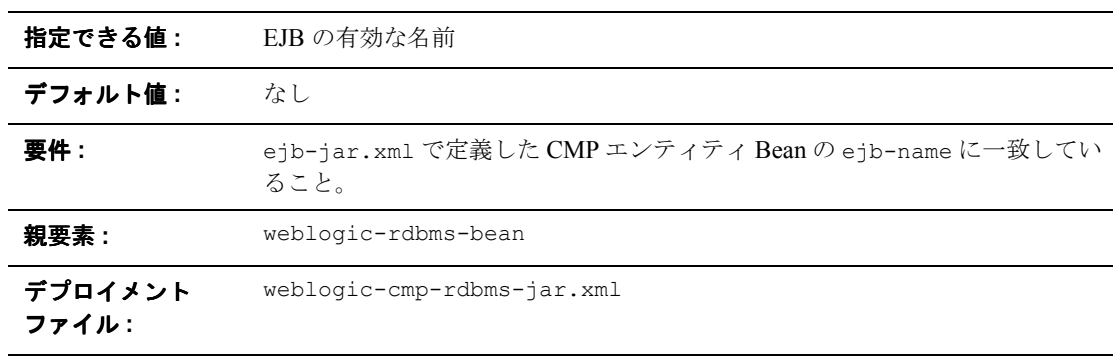

#### 機能

ejb-cmp-rdbms.xml で定義した EJB を指定する名前です。この名前は、 ejb-jar.xml で定義した CMP エンティティ Bean の ejb-name に一致している 必要があります。

#### 例

10-38 [ページの「](#page-319-0)table-name」を参照してください。

## **enable-tuned-updates**

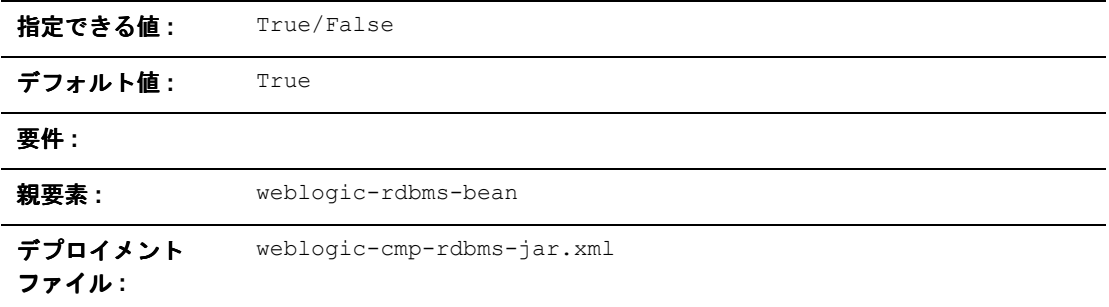

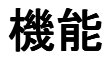

enable-tuned-updates 要素は、ejbStore が呼び出された場合に、EJB コンテ ナがコンテナ管理フィールドの変更の有無を自動的に判定し、変更されたフィー ルドだけをデータベースに書き込むように指定します。

## 例

次の例では、enable-tuned-updates 要素の指定方法を示します。

<enable-tuned-updates>True</enable-tuned-updates>

# <span id="page-301-0"></span>**field-group**

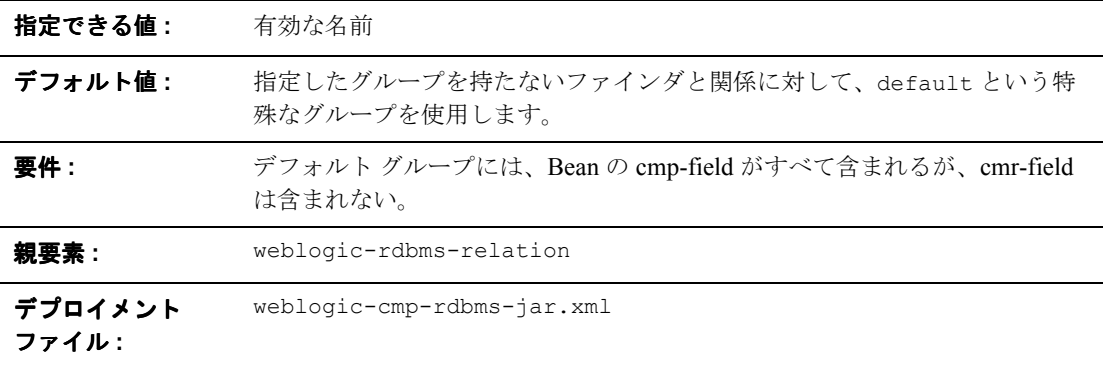

#### 機能

field-group 要素は、Bean の cmp-field と cmr-field のサブセットを表します。 Bean 内の関連フィールドを、障害のあったグループに 1 つのユニットとしてま とめることができます。グループをファインダまたは関係に関連付けることがで きます。それによって、ファインダを実行するか、または関係に従った結果とし て Bean がロードされたときに、グループ内の指定フィールドのみがロードされ ます。

フィールドは複数のグループに関連付けられている場合があります。この場合、 フィールドに対して getXXX メソッドを実行すると、そのフィールドを含む最初 のグループで障害が発生します。

### 例

```
XML スタンザには、以下の要素を指定できます。
<weblogic-rdbms-jar>
    <weblogic-rdbms-relation>
            <field-group>employee</field-group>
      </weblogic-rdbms-relation>
</weblogic-rdbms-jar>
```
## <span id="page-303-0"></span>**field-map**

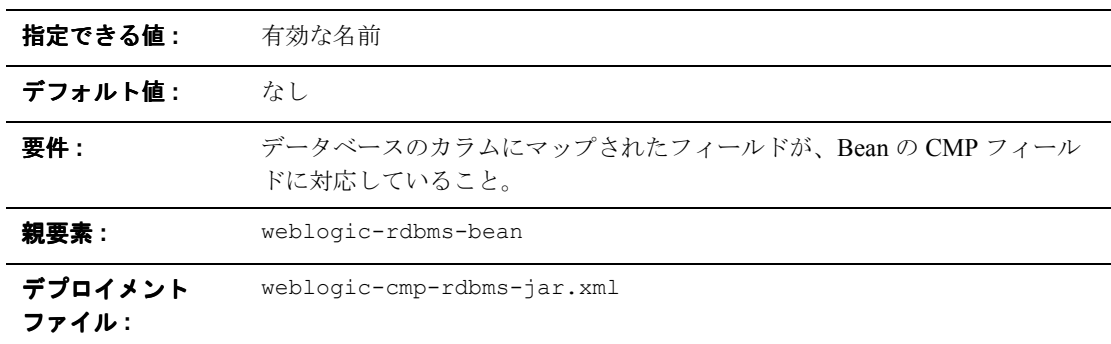

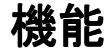

データベースの特定のカラム用にマップされたフィールド名です。Bean インス タンスの CMP フィールドに対応しています。

#### 例

XML スタンザには、以下の要素を指定できます。

```
<weblogic-rdbms-jar>
 <weblogic-rdbms-bean >
     <field-map>
       <cmp-field>accountId</cmp-field>
         <dbms-column>id</dbms-column>
     </field-map>
     <field-map>
       <cmp-field>balance</cmp-field>
        <dbms-column>bal</dbms-column>
     </field-map>
     <field-map>
       <cmp-field>accountType</cmp-field>
         <dbms-column>type</dbms-column>
     </field-map>
```
 </weblogic-rdbms-bean> </weblogic-rdbms-jar>

# <span id="page-304-0"></span>**foreign-key-column**

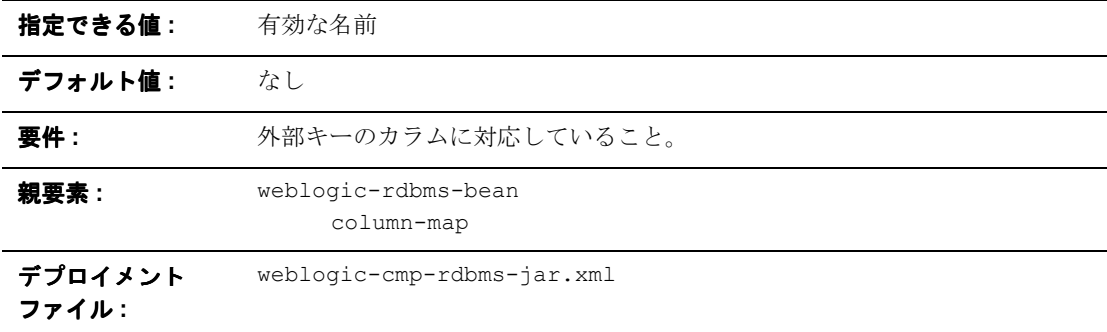

#### 機能

foreign-key-column 要素は、データベース内の外部キーのカラムを表します。

## 例

10-11 ページの「[column-map](#page-292-0)」を参照してください。

## <span id="page-305-0"></span>**generator-name**

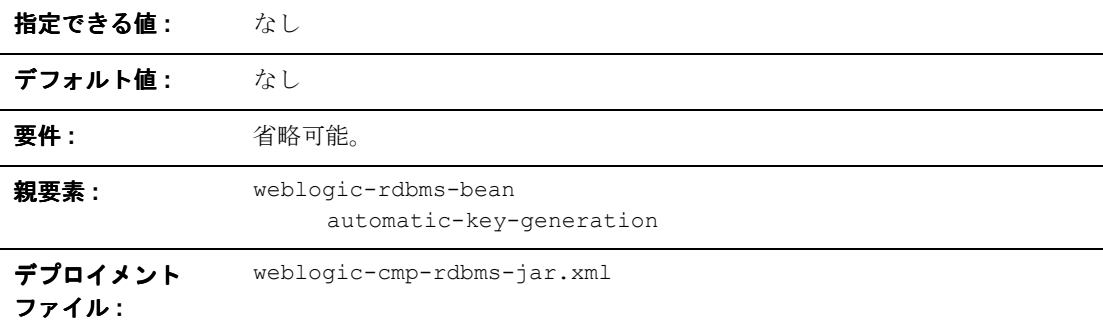

#### 機能

generator-name 要素は、ジェネレータの名前を指定する場合に使用します。 次に例を示します。

- generator-type 要素が ORACLE の場合、generator-name 要素は使用され る ORACLE\_SEQUENCE の名前になります。
- generator-type 要素が NAMED SEQUENCE TABLE の場合、generator-name 要素は使用される SEQUENCE TABLE の名前になります。

例

10-8 ページの「[automatic-key-generation](#page-289-0)」を参照してください。

# <span id="page-306-0"></span>**generator-type**

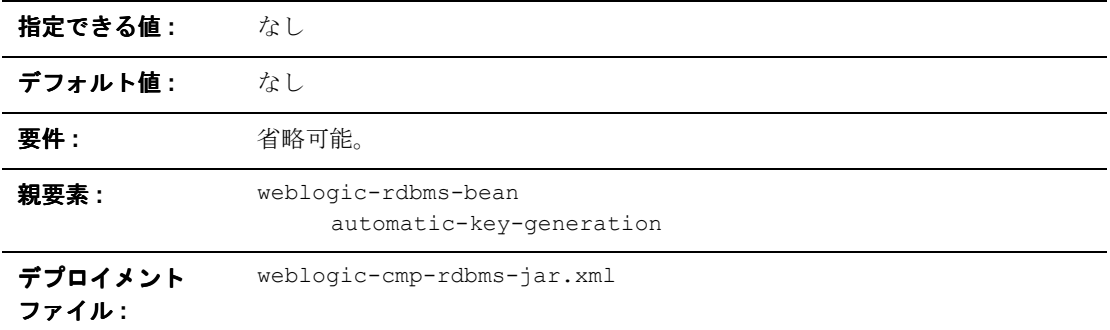

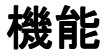

generator-type 要素は、使用するキー生成方法を指定します。オプションは以 下のとおりです。

- **ORACLE**
- **SQL\_SERVER**
- $\blacksquare$  NAMED SEQUENCE TABLE

例

10-8 ページの「[automatic-key-generation](#page-289-0)」を参照してください。

#### <span id="page-307-0"></span>**group-name**

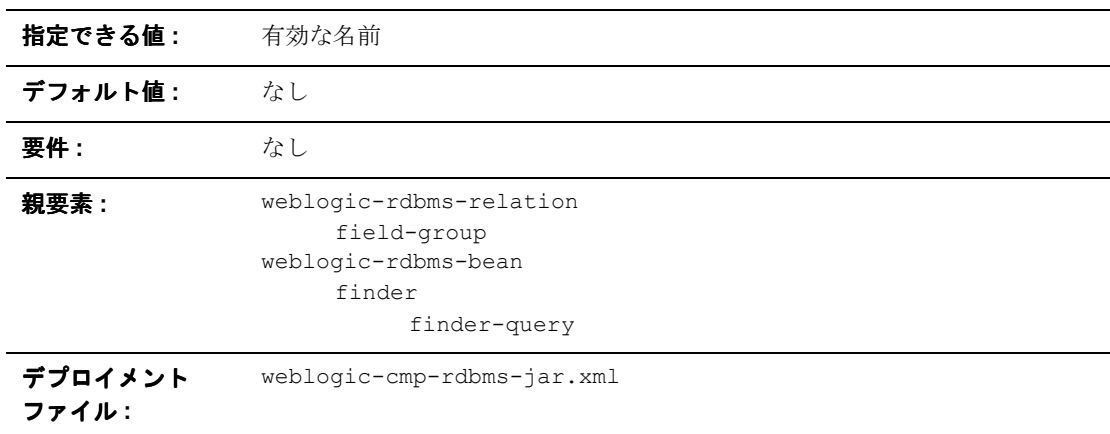

機能

group-name 要素はフィールド グループ名を指定します。

### 例

XML スタンザには、以下の要素を指定できます。

<weblogic-rdbms-jar>

<weblogic-rdbms-relation>

<field-group>employee</field-group>

<cmp-field>employee stock purchases</cmp-field>

<cmr-field>stock options</cmr-field>

<group-name>financial data</group-name>

</weblogic-rdbms-relation>

</weblogic-rdbms-jar>

**10-26** WebLogic エンタープライズ JavaBeans プログラマーズ ガイド

# <span id="page-308-0"></span>**include-updates**

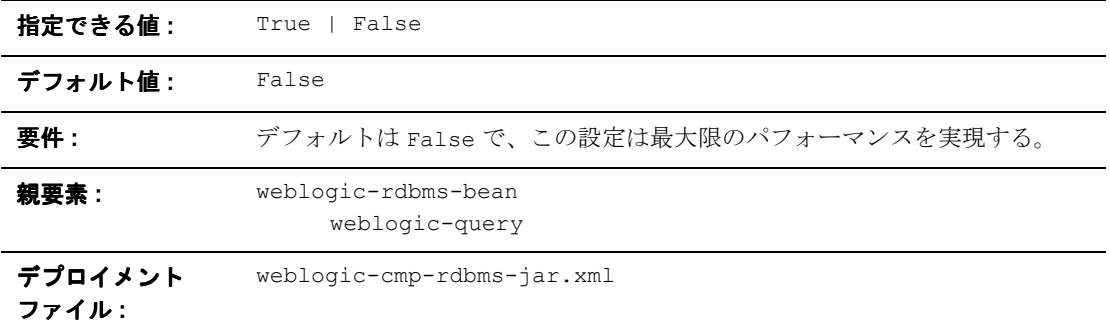

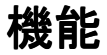

include-updates element は、現在のトランザクション中の更新を必ずクエリ の結果に反映するように指定します。この要素を True に設定した場合、コンテ ナは現在のトランザクションによる変更をすべてディスクにフラッシュしてから クエリを実行します。

例

XML スタンザには、以下の要素を指定できます。

<include-updates>False</include\_updates>

# <span id="page-309-0"></span>**key-cache-size**

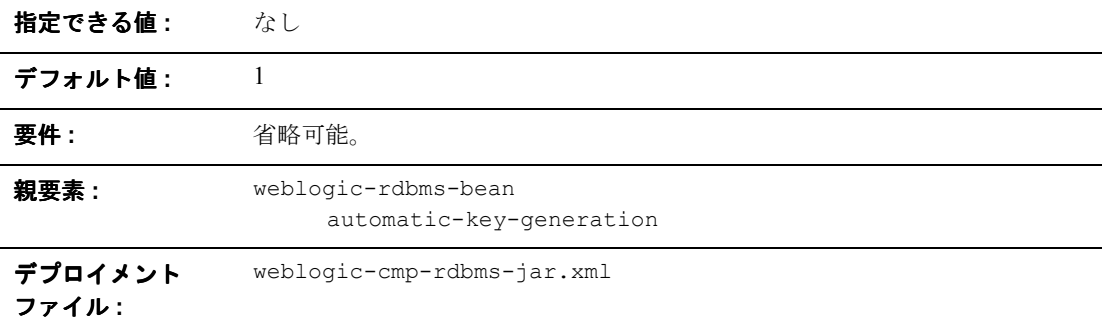

#### 機能

key-cache-size 要素は、自動主キー生成機能で利用可能な主キー キャッシュ のサイズをオプションとして指定します。

例

10-8 ページの「[automatic-key-generation](#page-289-0)」を参照してください。

# <span id="page-310-0"></span>**key-column**

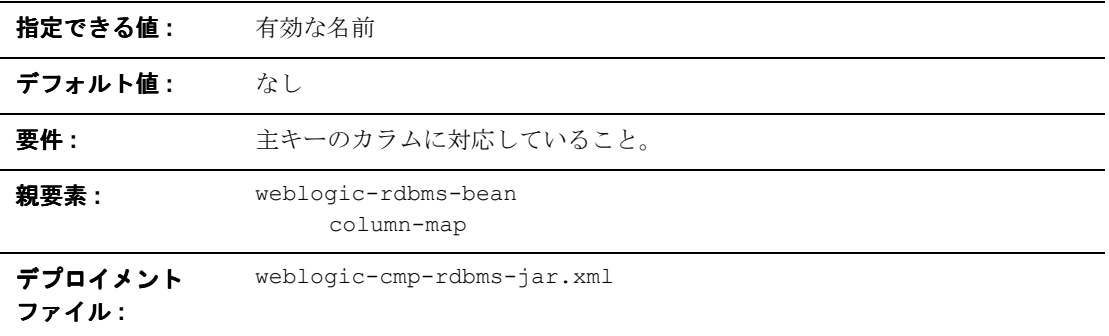

### 機能

key-column 要素は、データベース内の主キーのカラムを表します。

## 例

10-11 ページの「[column-map](#page-292-0)」を参照してください。

# <span id="page-311-0"></span>**max-elements**

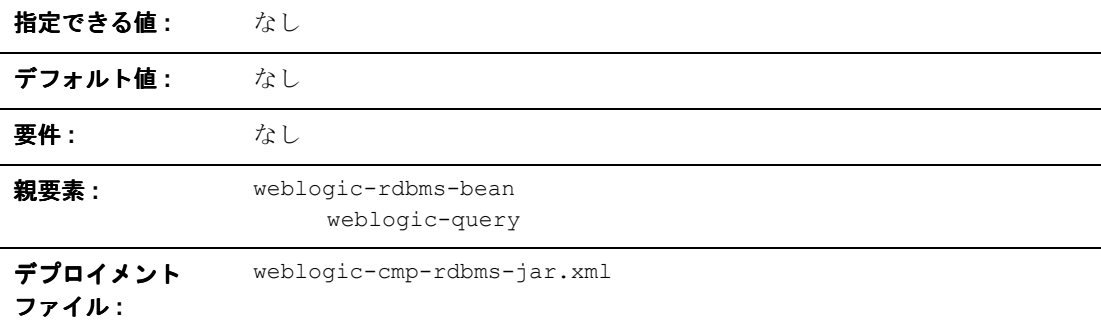

#### 機能

max-elements は多値クエリによって返される要素の最大数を指定します。この 要素は、JDBC の maxRows 機能とほぼ同じです。

例

XML スタンザには、以下の要素を指定できます。

<max-elements>100</max-elements>

<!ELEMENT max-element (PCDATA)>

# <span id="page-312-0"></span>**method-name**

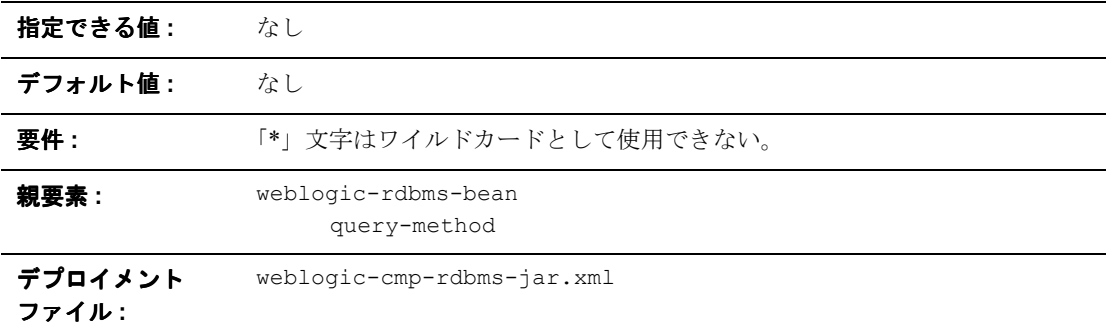

### 機能

method-name 要素は、ファインダ メソッドまたは ejbSelect メソッドの名前を 指定します。

例

10-40 ページの「[weblogic-query](#page-321-0)」を参照してください。

# <span id="page-313-0"></span>**method-param**

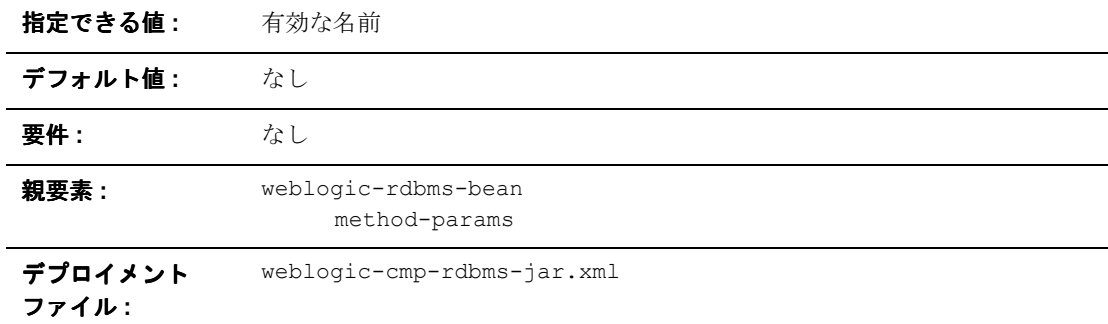

#### 機能

method-param 要素には、Java タイプのメソッド パラメータの完全修飾名が含ま れます。

例

XML スタンザには、以下の要素を指定できます。

<method-param>java.lang.String</method-param>

# <span id="page-314-0"></span>**method-params**

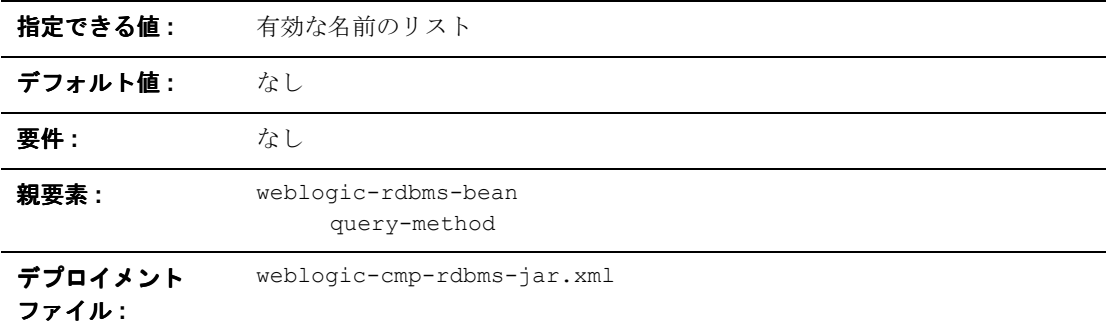

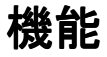

method-params 要素には、Java タイプのメソッド パラメータの完全修飾名の順 序付きリストが含まれます。

例

10-40 ページの「[weblogic-query](#page-321-0)」を参照してください。

# <span id="page-315-0"></span>**query-method**

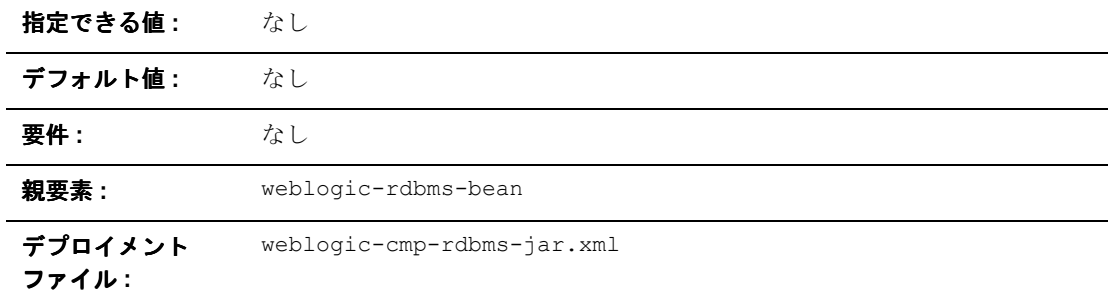

### 機能

query-method 要素は、weblogic-query と関連付けるメソッドを指定します。 ejb-jar.xml 記述子と同じ形式を使用します。

例

10-40 ページの「[weblogic-query](#page-321-0)」を参照してください。

# <span id="page-316-0"></span>**relation-name**

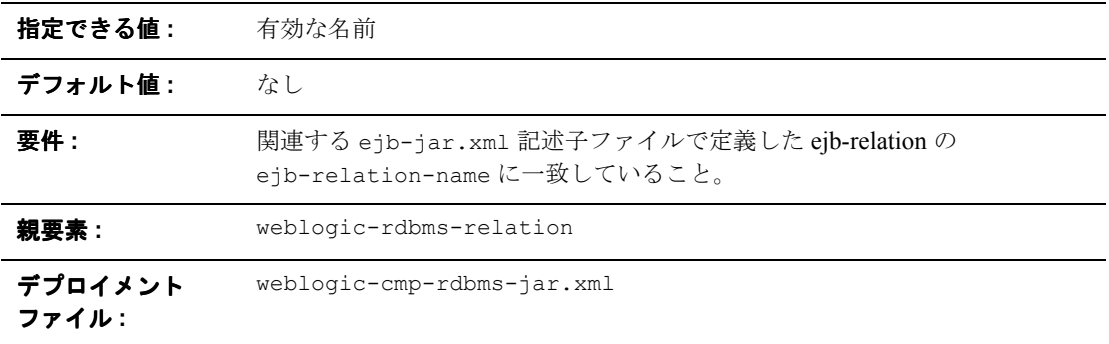

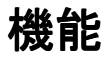

relation-name 要素は関連名を指定します。

## 例

XML スタンザには、以下の要素を指定できます。

```
<weblogic-rdbms-jar>
```
<weblogic-rdbms-relation>

<relation-name>stocks-holders</relation-name>

```
<table-name>stocks</table-name>
```
</weblogic-rdbms-relation>

</weblogic-rdbms-jar>

# <span id="page-317-0"></span>**relationship-role-name**

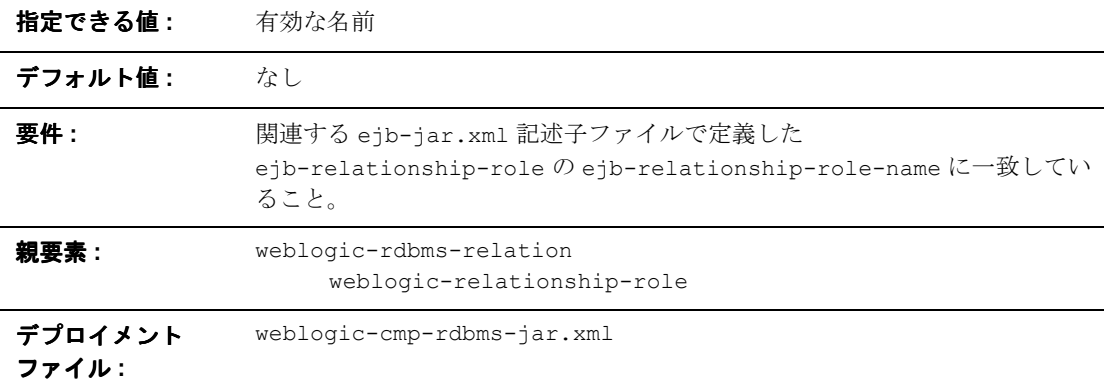

#### 機能

relationship-role-name 要素は関係名を指定します。

#### 例

XML スタンザには、以下の要素を指定できます。

<weblogic-rdbms-jar>

<weblogic-rdbms-relation>

<weblogic-relationship-role>stockholder</weblogicrelationship-role>

<relationship-role-name>stockholders</relationshiprole-name>

</weblogic-rdbms-relation>

</weblogic-rdbms-jar>

## <span id="page-318-0"></span>**sql-select-distinct**

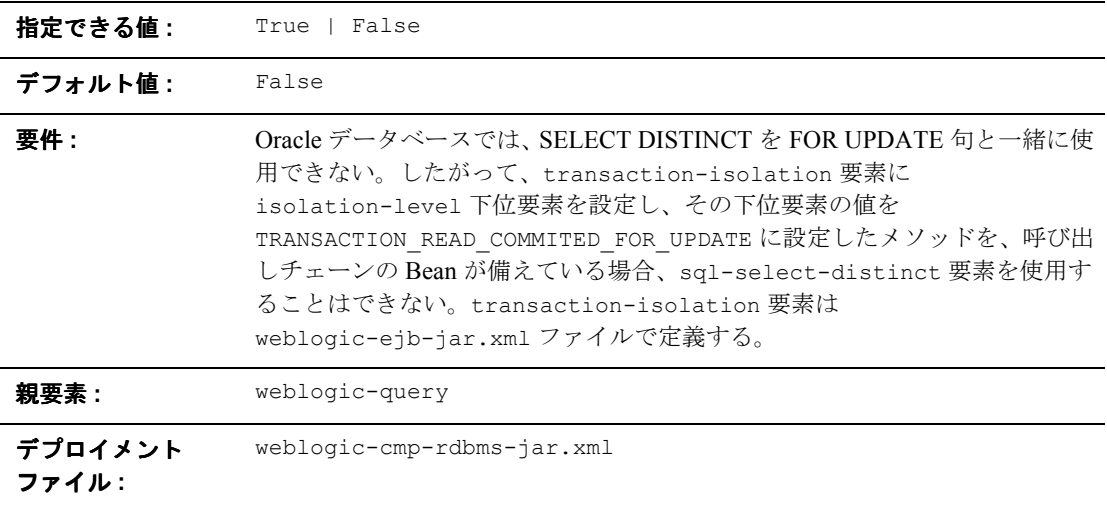

### 機能

sql-select-distinct 要素は、生成される SQL SELECT 文に DISTINCT 修飾 子が含まれるかどうかを指定します。DISTINCT 修飾子を使用すると、データ ベースから一意の行が返されます。

例

この要素を含む XML の例を示します。

<sql-select-distinct>True</sql-select-distinct>

## <span id="page-319-0"></span>**table-name**

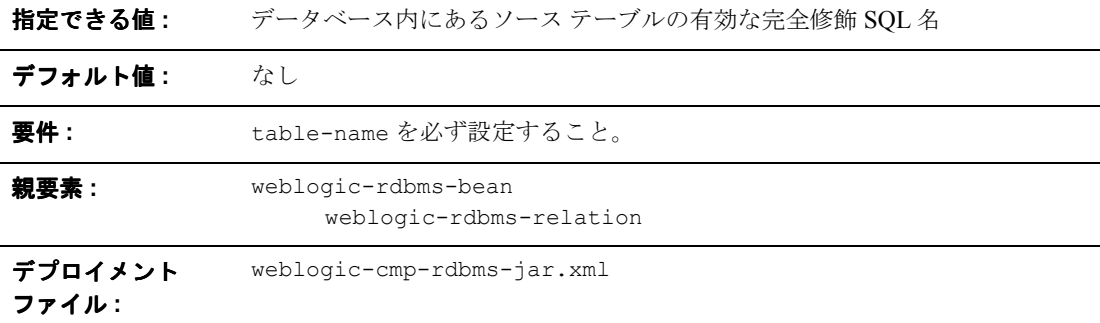

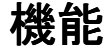

テーブルの完全修飾 SQL 名です。この Bean の data-source 用に定義したユー ザには、指定したテーブルの読み取りおよび書き込み特権が必要ですが、スキー マ変更特権は必要ありません。

#### 例

XML スタンザには、以下の要素を指定できます。

<weblogic-rdbms.jar>

```
 <weblogic-rdbms-bean >
```
<ejb-name>containerManaged</ejb-name>

<data-source-name>examples-dataSource-demoPool</data-source-name>

<table-name>ejbAccounts</table-name>

</weblogic-rdbms-bean> </weblogic-rdbms-jar>

# <span id="page-320-0"></span>**weblogic-ql**

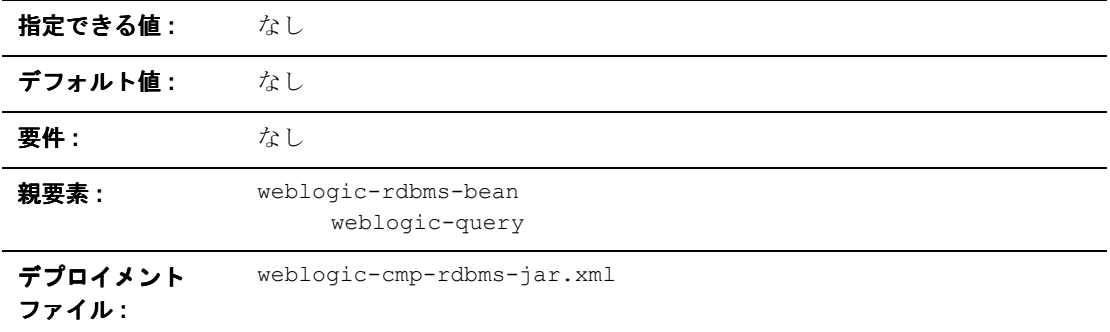

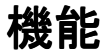

weblogic-ql 要素は、EJB-QL に対する WebLogic 固有の拡張機能を含むクエリ を指定します。ejb-jar.xml デプロイメント記述子では、EJB-QL 言語の標準機 能だけを使用するクエリを指定しなければなりません。

例

10-40 ページの「[weblogic-query](#page-321-0)」を参照してください。

## <span id="page-321-0"></span>**weblogic-query**

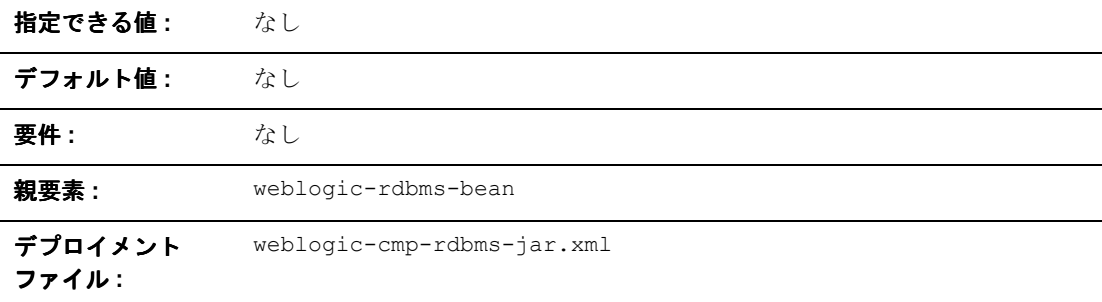

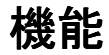

weblogic-query 要素を使用すると、必要に応じて、WebLogic 固有の属性をク エリに関連付けることができます。たとえば、WebLogic 固有の EJB-QL に対す る拡張機能を含むクエリを指定するために使用できます。EJB-QL に対する WebLogic の拡張機能を使用しないクエリは、ejb-jar.xml デプロイメント記述 子で指定する必要があります。

また、クエリによってあらかじめキャッシュにロードしておく必要があるエン ティティ Bean をクエリで取得する場合は、weblogic-query 要素を使用して、 field-group をクエリに関連付けます。

倾

XML スタンザには、以下の要素を指定できます。

<weblogic-query>

<query-method>

<method-name>findBigAccounts</method-name>

<method-params>

<method-param>double</method-param>

```
 </method-params>
         <query-method>
                            <weblogic-ql>WHERE BALANCE>10000 
ORDERBY NAME</weblogic-ql>
              </weblogic-query>
```
## <span id="page-323-0"></span>**weblogic-relationship-role**

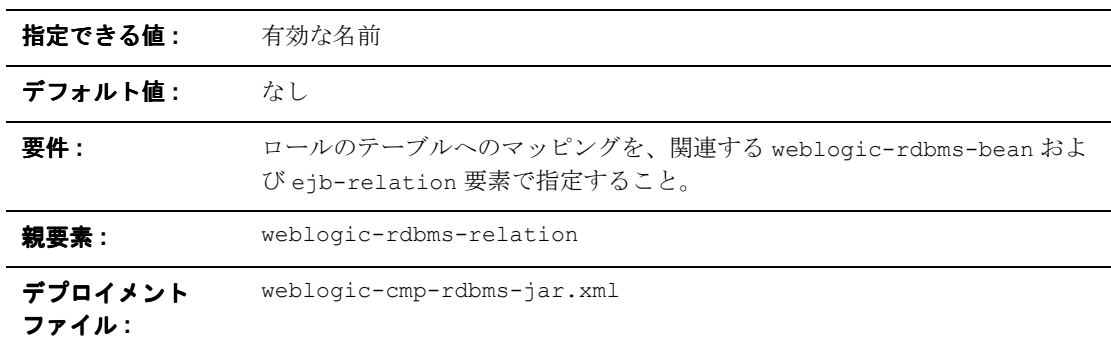

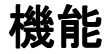

weblogic-relationship-role 要素は、外部キーから主キーへのマッピングを 表すのに使用します。1 つのみのマッピングは、関係がローカルの場合、1 対 1 の関係で指定します。ただし、多対多の関係では、2 つのマッピングを指定する 必要があります。

キーが複数の場合、複数カラムのマッピングは単独のロールに対して指定しま す。ロールが group-name を指定しているだけの場合、column-map は指定され ません。

例

XML スタンザには、以下の要素を指定できます。

<weblogic-rdbms-jar>

<weblogic-rdbms-relation>

<relation-name>stocks-holders</relation-name>

<table-name>stocks</table-name>
```
<weblogic-relationship-role>stockholder</weblogic-
relationship-role>
```

```
</weblogic-rdbms-relation>
```
</weblogic-rdbms-jar>

# **5.1** の **weblogic-cmp-rdbms-jar.xml** デプロ イメント記述子ファイルの構造

weblogic-cmp-rdbms-jar.xml では、WebLogic Server RDBMS ベースの永続性 サービスを使用するエンティティ EJB のデプロイメント要素を定義します。詳 細については、4-33 [ページの「エンティティ](#page-90-0) EJB のロック サービス」を参照し てください。

WebLogic Server 5.1 の weblogic-cmp-rdbms-jar.xml の最上位要素は、 weblogic-enterprise-bean スタンザで構成されます。

```
description
```
weblogic-version

<weblogic-enterprise-bean>

<[pool-name](#page-327-0)>finance\_pool</pool-name>

<[schema-name](#page-327-1)>FINANCE\_APP</schema-name>

```
<table-name>ACCOUNT</table-name>
```
<[attribute-map](#page-328-0)>

<[object-link](#page-328-1)>

<[bean-field](#page-328-2)>accountID</bean-field>

<[dbms-column](#page-328-3)>ACCOUNT\_NUMBER</dbms-column>

```
</object-link>
```
<[object-link](#page-328-1)>

<[bean-field](#page-328-2)>balance</bean-field>

<[dbms-column](#page-328-3)>BALANCE</dbms-column>

```
</object-link>
```
</attribute-map>

<[finder-list](#page-329-0)>

 $<$ [finder](#page-329-1) $>$ 

<[method-name](#page-329-2)>findBigAccounts</method-name>

```
<method-params>
            <method-param>double</method-param>
         </method-params>
      <finder-query><![CDATA[(> balance $0)]]></finder-query>
      <finder-expression>. . .</finder-expression>
      </finder>
   </finder-list>
</weblogic-enterprise-bean>
```
# **5.1** の **weblogic-cmp-rdbms-jar.xml** デプロ イメント記述子要素

# **RDBMS** 定義要素

この節では RDBMS 定義要素について説明します。

#### <span id="page-327-0"></span>**pool-name**

pool-name では、EJB のデータベース接続に使用する WebLogic Server 接続プー ルの名前を指定します。詳細については、『JDBC [プログラミング](http://edocs.beasys.co.jp/e-docs/wls61/jdbc/index.html) ガイド』を参 照してください。

#### <span id="page-327-1"></span>**schema-name**

schema-name では、データベースに置かれるソース テーブルのスキーマを指定 します。この要素は、EJB の接続プールで定義されたユーザに対してデフォルト スキーマではないスキーマを使用する場合にのみ必須です。

注意 **:** 多くの SQL 実装では大文字小文字が無視されますが、このフィールドは 大文字小文字が区別されます。

## <span id="page-327-2"></span>**table-name**

table-name では、データベース内のソース テーブルを指定します。この要素は すべての場合に必須です。

注意 **:** EJB の接続プールで定義されたユーザには、指定されたテーブルに対す る読み書き特権が必要です。ただし、スキーマ変更権限は必ずしも必要 ありません。多くの SQL 実装では大文字小文字が無視されますが、この フィールドは大文字小文字が区別されます。

# **EJB** フィールド マッピング要素

この節では EJB フォールド マッピング要素について説明します。

#### <span id="page-328-0"></span>**attribute-map**

attribute-map スタンザでは、EJB インスタンスの単一フィールドがデータ ベース テーブル内の特定のカラムにリンクされます。attribute-map には、 WebLogic Server RDBMS ベースの永続性を使用する EJB のフィールドごとに 1 つのエントリが必要です。

#### <span id="page-328-1"></span>**object-link**

各 attribute-map エントリは、データベース内のカラムと EJB インスタンス内 のフィールドとのリンクを表す object-link スタンザから構成されます。

## <span id="page-328-2"></span>**bean-field**

bean-field では、データベースからの移行が必要な EJB インスタンスのフィー ルドを指定します。この要素では大文字小文字が区別されます。この要素は、 Bean インスタンスのフィールド名に正確に一致している必要があります。

また、このタグで参照されるフィールドは、Bean の ejb-jar.xml ファイル内に 定義されている cmp-field 要素も持っている必要があります。

# <span id="page-328-3"></span>**dbms-column**

dbms-column では、EJB フィールドがマップされるデータベース カラムを指定 します。多くのデータベースでは大文字小文字が無視されますが、このフィール ドでは大文字小文字が区別されます。

注意 **:** WebLogic Server では、引用符で囲まれた RDBMS キーワードは dbms-column のエントリとしてはサポートされていません。たとえば、 基になるデータストアで「create」や「select」が予約語になっている場 合、それらをカラム名にして属性マップを作成することができません。

# ファインダ要素

この節ではファインダ要素について説明します。

## <span id="page-329-0"></span>**finder-list**

finder-list スタンザでは、Bean の集合を見つけるために生成されるすべての ファインダの集合を定義します。詳細については、5-4 ページの「[EJB 1.1 CMP](#page-99-0)  の RDBMS [永続性用のファインダの作成」を](#page-99-0)参照してください。

findByPrimarykey の場合を除いて、finder-list には、ホーム インタフェー ス内に定義されているファインダ メソッドにごとに 1 つのエントリが必要です。 findByPrimaryKey の場合は、エントリを指定しなくても、コンパイル時に finder-list が生成されます。

注意 **:** findByPrimaryKey に対してエントリを指定すると、WebLogic Server で は、正当性が検証されずにそのエントリが使用されます。ほとんどの場 合では、findByPrimaryKey に対するエントリを定義せずに、デフォル トで生成されるメソッドを受け入れることをお勧めします。

# <span id="page-329-1"></span>**finder**

finder スタンザでは、ホーム インタフェース内に定義されるファインダ メソッ ドを記述します。finder スタンザに含まれる要素によって、WebLogic Server で は、ホーム インタフェース内に記述されているメソッドが識別され、必要な データベース操作を実行できるようになります。

# <span id="page-329-2"></span>**method-name**

method-name では、ホーム インタフェース内のファインダ メソッドの名前を定 義します。このタグには、メソッドの正確な名前を指定する必要があります。

#### <span id="page-329-3"></span>**method-params**

method-params スタンザでは、[method-name](#page-329-2) で指定されるファインダ メソッド に対するパラメータのリストを定義します。

注意 **:** WebLogic Server では、このリストは EJB のホーム インタフェース内の ファインダ メソッドのパラメータ タイプと比較されます。パラメータ リストの順序とパラメータ タイプは、ホーム インタフェースで定義され ている順序とパラメータ タイプに正確に一致している必要があります。

#### <span id="page-330-0"></span>**method-param**

method-param では、パラメータ タイプの完全修飾名を定義します。このタイプ 名は java.lang.Class オブジェクトで評価され、その結果のオブジェクトは EJB のファインダ メソッド内の各パラメータに正確に一致している必要があり ます。

「double」や「int」のようなプリミティブ名を使用してプリミティブ パラメータ を指定できます。method-param 要素内に非プリミティブなタイプを使用する場 合には、完全修飾名を指定する必要があります。たとえば、Timestamp ではな く java.sql.Timestamp を使用します。完全修飾名を使用しないと、デプロイ メント ユニットのコンパイル時に ejbc でエラー メッセージが生成されます。

### <span id="page-330-1"></span>**finder-query**

finder-query では、このファインダ用にデータベースから値を取り出す場合に 使用する WebLogic クエリ言語(WLQL)文字列を指定します。詳細について は、5-6ページの「[EJB 1.1 CMP](#page-101-0) 用の WebLogic クエリ言語 (WLQL) の使用」 を参照してください。

注意 **:** finder-query 値のテキストは、常に、XML CDATA 属性を使用して定義 してください。CDATA を使用すると、WLQL 文字列中に特殊文字が入っ ていても、ファインダをコンパイルしたときにエラーが発生しないよう になります。

## <span id="page-330-2"></span>**finder-expression**

finder-expression では、このファインダ用のデータベース クエリ中で変数と して使用される Java 言語の式を指定します。

注意 **:** WebLogic Server EJB コンテナの将来のバージョンでは、EJB QL クエリ 言語が使用される予定です(このクエリ言語は [EJB 2.0](http://java.sun.com/products/ejb/docs.html) 仕様では必須で す)。EJB QL では、埋め込まれた Java 式はサポートされていません。そ のため、将来の EJB コンテナに簡単にアップグレードできるよう、 WLQL でも Java 式を埋め込まずにエンティティ EJB ファインダを作成 してください。